# **Dokumentation SIRIUS**

# Teil 2: Physikalische, geometrische und technische Grundlagen

# Autor: Roland Wegmann

Stand: 23.10.2018

# **Inhaltsverzeichnis:**

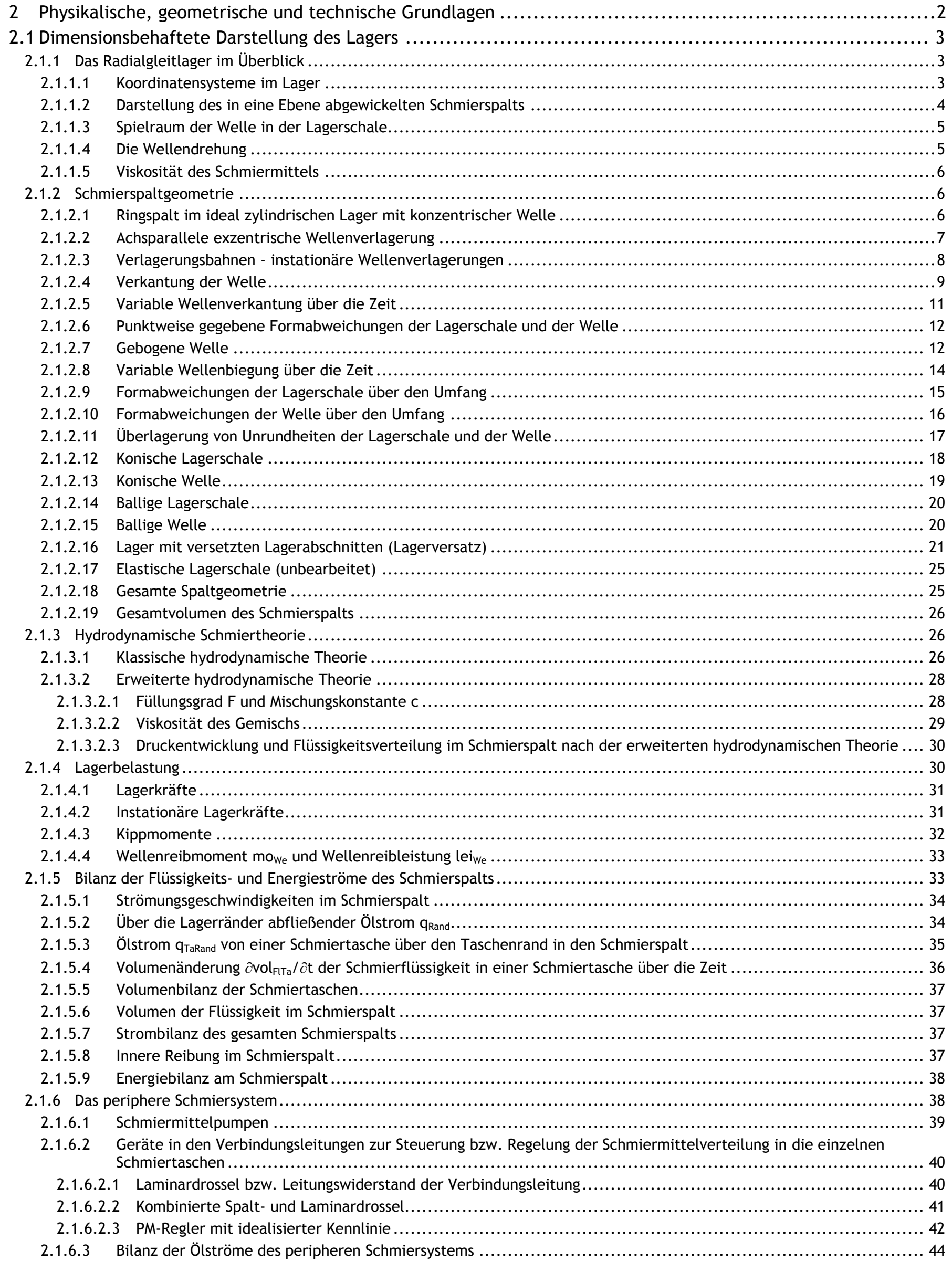

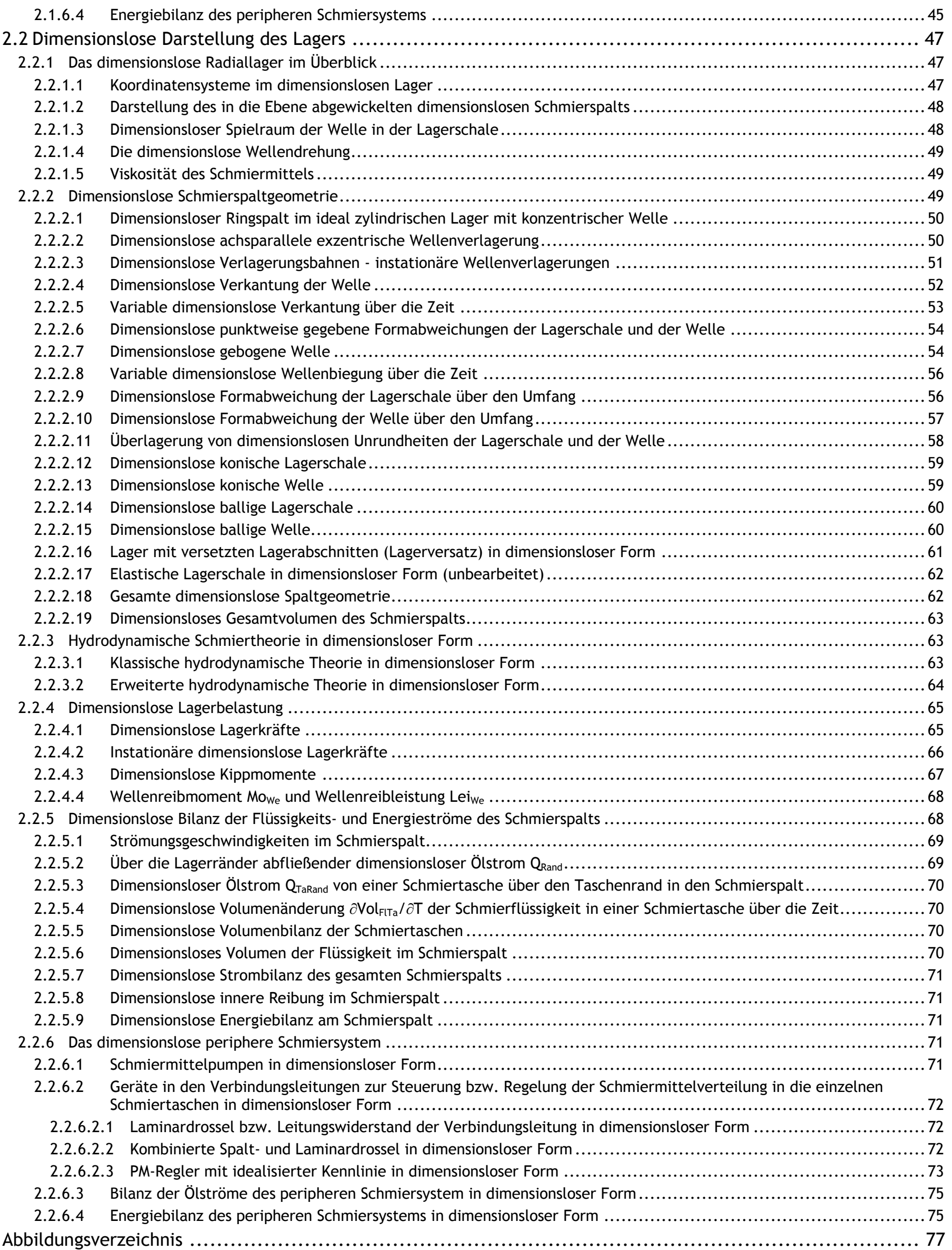

# <span id="page-1-0"></span>**2 Physikalische, geometrische und technische Grundlagen**

In diesem Teil der Dokumentation werden die geometrischen, physikalischen und technischen Merkmale der Radialgleitlager beschrieben, die durch das Programm SIRIUS abgebildet werden können. Es werden die mathematischen Gleichungen angegeben, mit denen die Beziehungen zwischen den Merkmalen und das Verhalten des Lagers dargestellt werden können und die im Programm verwendet wurden.

Dieses Kapitel ersetzt kein Lehrbuch zur hydrodynamischen Schmiertheorie, aber in dieser ausführlichen Form stellt dieser Teil der Dokumentation eine umfangreiche Informationsquelle zu einem wesentlichen Teil der hydrodynamischen Schmiertheorie dar und liefert eine umfangreiche Formelsammlung dazu.

Im Abschnitt 2.1 werden zunächst die Gesetzmäßigkeiten in dimensionsbehafteten Gleichungen beschrieben. Anschließend werden im Abschnitt 2.2 die gleichen Gesetzmäßigkeiten in dimensionsloser Darstellung beschrieben. Beide Abschnitte sind fast identisch

strukturiert und beschreiben im Wesentlichen die gleichen Sachverhalte nur in unterschiedlicher Form, so dass es für die Information zum geometrischen, physikalischen und technischen Inhalt in der Regel ausreicht, einen dieser beiden Abschnitte zu lesen. Der Abschnitt 2.1 beschreibt die Physik etwas ausführlicher, während der Abschnitt 2.2 neben der Darstellung der analogen Gleichungen aus Abschnitt 2.1 auch die Formeln für die Umrechnung der dimensionsbehafteten Parameter in die entsprechenden dimensionslosen Parameter angibt. In der HTML-Version kann durch viele Links zwischen den beiden Darstellungen beliebig hin und her gesprungen werden und es bleibt dem Anwender überlassen, welche Darstellungsweise er bevorzugt.

# <span id="page-2-0"></span>**2.1 Dimensionsbehaftete Darstellung des Lagers**

Die dimensionsbehaftete Darstellung beschreibt die Sachverhalte und Gleichungen in gewohnter Weise mit physikalischen Größengleichungen. Programmintern wurden diese Gleichungen zwar generell nicht verwendet, sie sind aber die Grundlage für die Ableitung der dimensionslosen Gleichungen, die im Abschnitt 2.2 dargestellt sind und für die Programmierung generell verwendet wurden.

# <span id="page-2-1"></span>**2.1.1 Das Radialgleitlager im Überblick**

Gegenstand der Berechnung und der Simulationen mit dem Programm SIRIUS sind hydrodynamisch und hydrostatisch geschmierte Radialgleitlager. Wenn nachfolgend von einem Gleitlager oder einem Lager die Rede ist, ist regelmäßig ein hydrodynamisch und/oder hydrostatisch geschmiertes Radialgleitlager gemeint.

Der Ursprung des kartesische **Koordinatensystems 1-2-3** liegt in der Mitte der Lagerschale auf der **Lagerschalenachse**. Die Achse 1 ist horizontal ausgerichtet. Die Achse 2 zeigt nach Unten und entspricht damit der Hauptlastrichtung (Äußere Kraft auf die Welle bzw. Kraft der Wellenoberfläche auf den Schmierfilm). Die Achse 3 fluchtet mit der Achse der Lagerschale. (Bild 2.003)

Das Lager besteht aus einer **Lagerschale** und einer sich darin drehenden **Welle** bzw. **Achse**. Nachfolgend wird dafür nur noch der Begriff Welle verwendet. Wenn von Achsen die Rede ist, sind **Rotations-**, **Symmetrie-** oder **Koordinatenachsen** gemeint.

Aufgabe eines Radialgleitlagers ist die möglichst verschleißfreie Übertragung der Kräfte von einer Welle auf die Lagerschale bei gleichzeitiger Rotation der Welle relativ zur Lagerschale. Es können **voll umschlossene Lager** simuliert werden (Bild 2.001 links), als auch **teilweise umschlossene Lager** (Bild 2.001 rechts).

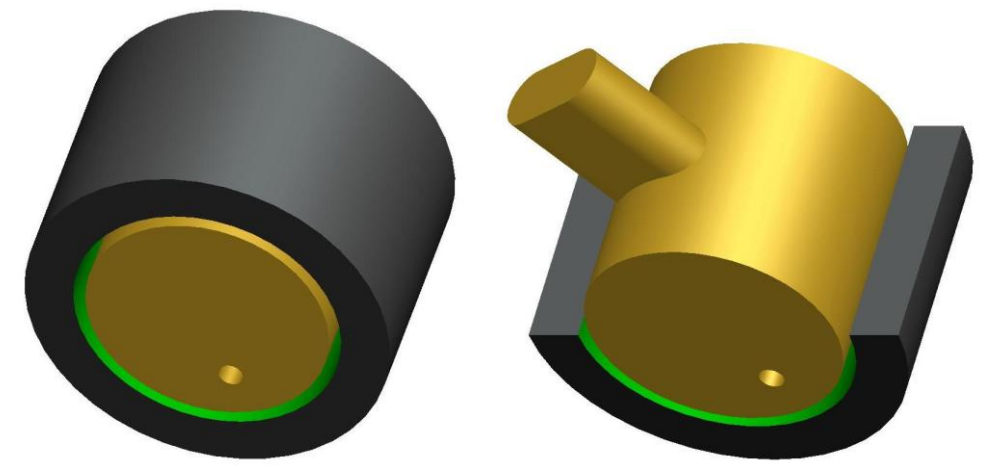

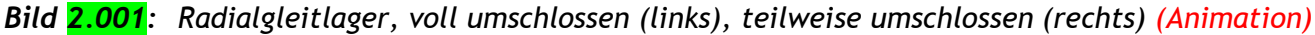

Die drei geometrischen Hauptmaße eines Radialgleitlagers sind der **Nenndurchmesser d**, die **Lagerbreite b** und das **Lagerspiel s** (Bild **2.002**).

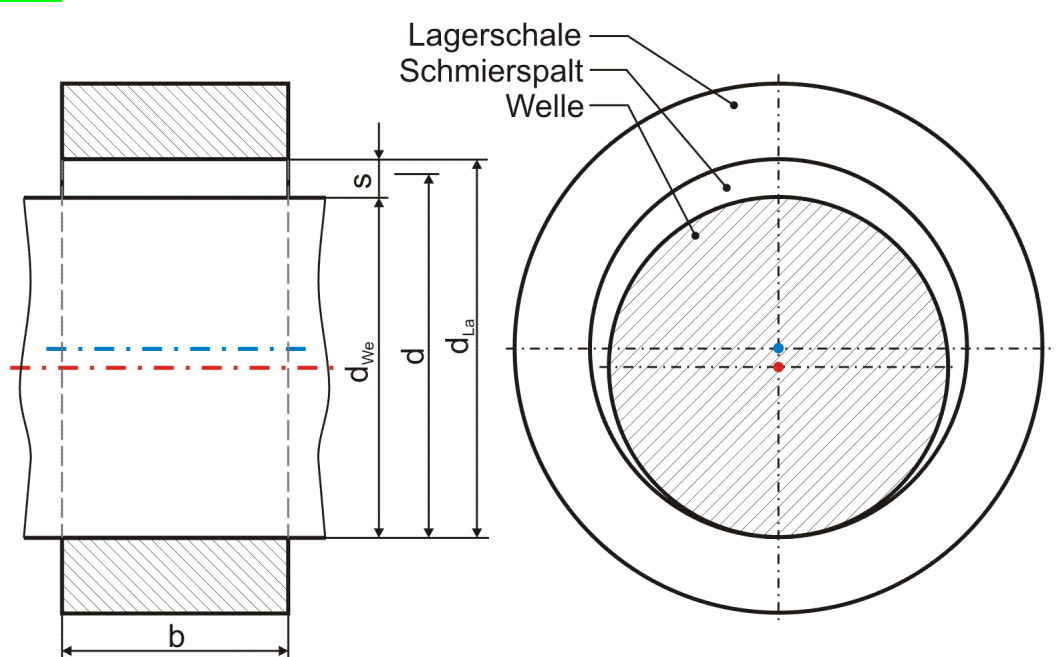

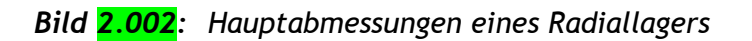

Das Lagerspiel ist gegeben durch die Differenz von **Lagerschalen-Innendurchmesser dLa** und **Wellendurchmesser dWe** mit

 $(2.002)$   $s = d_{La} - d_{We}$ 

Es liegt üblicher Weise im Bereich um 1 ‰ des Nenndurchmessers des Lagers.

In der Lagertheorie werden viele Parameter auf den Durchmesser bezogen. Da das Lagerspiel so klein ist, ist es meist unerheblich, ob man für diesen Bezugsdurchmesser d den exakten Wellendurchmesser, den exakten Lagerschalen-Innendurchmesser oder einen gerundeten Wert in der Nähe verwendet. Deshalb spricht man üblicher Weise vom Lagerdurchmesser d, oder auch vom Wellendurchmesser d, und meint damit den Nenndurchmesser.

# <span id="page-2-2"></span>**2.1.1.1 Koordinatensysteme im Lager**

Zur eindeutigen Beschreibung der Lagerparameter sind im Lager zwei lagerschalenfeste Koordinatensysteme definiert.

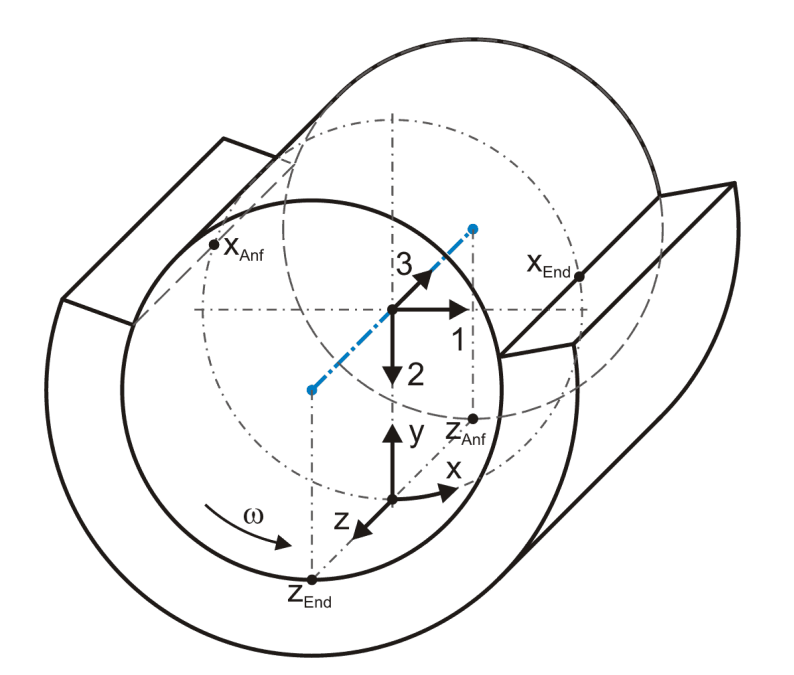

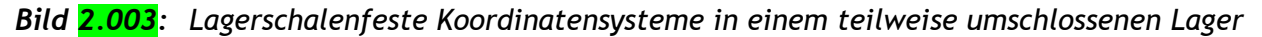

Ein zweites **Koordinatensystem x-y-z** ist entlang der zylindrischen Gleitfläche der Lagerschale angeordnet. Die x-Achse verläuft in Umfangsrichtung. Die y-Achse zeigt hin zur Lagerachse und die z-Achse zeigt in axiale Richtung, entgegengesetzt zur Achse 3 des Koordinatensystems 1-2-3. Der Ursprung des x-y-z-Koordinatensystems liegt im Schnittpunkt der positiven Achse 2 des Koordinatensystems 1-2-3 und der Lagerschalengleitfläche.

So ist die Schmierspaltfläche darstellbar durch ein Rechteck der Breite  $z_{End}$ - $z_{And}=b$  und der Länge  $x_{End}$ - $x_{And}= \pi \cdot d$  für ein voll umschlossenes Lager.

Falls das Lager geometrisch und physikalisch symmetrisch ist, wird für die Berechnung nur der halbe Schmierspalt abgebildet gemäß Bild  $2.005$ . Dann ist die abgebildete Lagerbreite nur noch  $z_{End}$ - $z_{Anf}$  = b/2

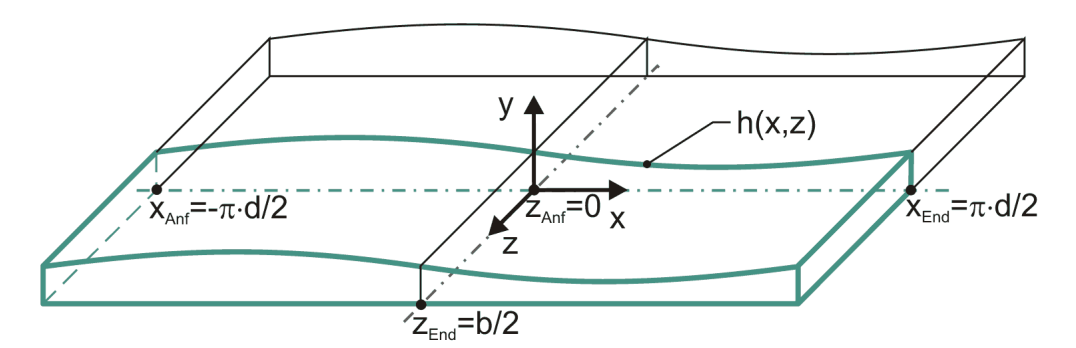

Falls Formabweichungen der Lagerschale von der ideal zylindrischen Form angenommen werden, liegt der Ursprung des Koordinatensystems x-y-z auf der Mantelfläche eines idealen Zylinders mit dem (mittleren) Schalendurchmesser d<sub>La</sub>, von dem aus die Formabweichungen  $\Delta$ h der Lagerschalenoberfläche angegeben werden. Die z-Achse verläuft dann entlang der ideal zylindrischen Mantelfläche.

Beide Koordinatensysteme sind Rechtssysteme.

Im Programm SIRIUS sind gemäß Bild 2.004 bzw. Bild 2.005 die Ränder der abgewickelten Schmierspaltfläche bezogen auf das Koordinatensystem x-y-z gegeben durch

- (2.006)  $z_{\text{Ant}} = -b/2$  bzw.  $z_{\text{Ant}} = 0$
- $(2.007)$   $Z_{End} = +b/2$

# <span id="page-3-0"></span>**2.1.1.2 Darstellung des in eine Ebene abgewickelten Schmierspalts**

Zur Herleitung der Reynoldsschen Differentialgleichung und zur übersichtlichen Darstellung der örtlichen Schmierspalt-Daten, z.B. der Schmierspalthöhe h(x,z) und/oder der Druckverteilung p(x,z) im Schmierspalt, wird die Spaltfläche oft in eine Ebene abgewickelt dargestellt gemäß Bild 2.004.

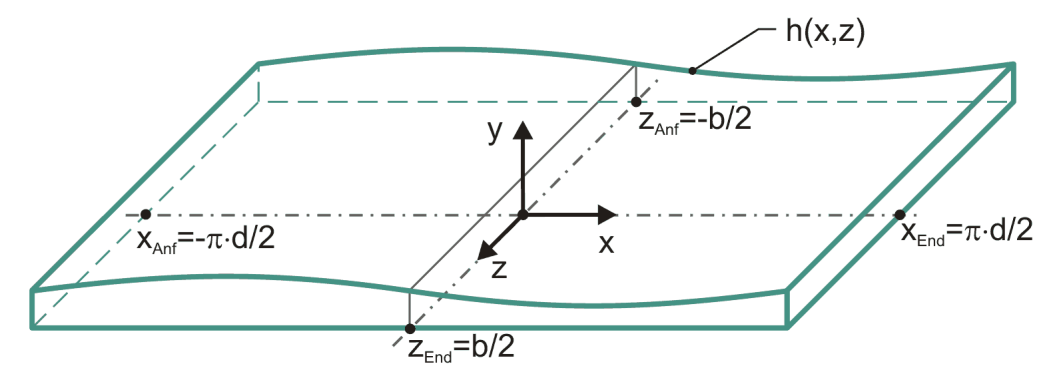

*Bild 2.004: Abgewickelter Schmierspalt h(x,z) eines voll umschlossenen Lagers*

*Bild 2.005: Abbildung des abgewickelten Schmierspalts h(x,z) eines symmetrischen voll umschlossenen Lagers (grüne Linien)*

sowie für das voll umschlossene Lager

 $(2.008)$   $X_{\text{Ant}} = -\pi \cdot d/2$ (2.009)  $x_{End} = +\pi \cdot d/2$ und für ein teilweise umschlossenes Lager  $(2.010)$   $-\pi \cdot d/2 \le x_{\text{Ant}} \le 0$ 

$$
(2.011) \qquad 0 \leq x_{\text{End}} \leq \pi \cdot d/2
$$

und

 $(2.012)$   $x_{\text{Ant}} < x_{\text{End}}$ 

# <span id="page-4-0"></span>**2.1.1.3 Spielraum der Welle in der Lagerschale**

Der oben definierte Lagerparameter "Lagerspiel" s ist neben den Parametern zur Beschreibung der Wellenverlagerung in der Lagerschale ausreichend, um die Spaltgeometrie h(x,z,t) bei ideal zylindrischer Lagerschale und Welle zu beschreiben. Wenn man aber auch von der idealen Form abweichende Lager simulieren will, ist es hilfreich den Begriff des "Spielraums" einzuführen, der neben dem skalaren Parameter s noch durch weitere nachfolgend eingeführte Parameter beschrieben wird und in seiner grafischen Darstellung einen guten Überblick über die Verhältnisse im Lager gibt.

Durch den Spielraum erhält die Welle innerhalb der Lagerschale eine geringe radiale Bewegungsfreiheit. In einem Lager mit ideal zylindrischer Welle und ideal zylindrischer Lagerschale kann die Wellenachse gegenüber der Lagerschalenachse in alle radialen Richtungen einen maximalen Versatz von s/2 annehmen. Der Spielraum ist für das ideale Lager ein Zylinder mit dem Durchmesser s und der Länge b. In die grafische Darstellung des Spielraums mit einem stark vergrößert dargestellten Spiel s im Vergleich zur Lagerbreite b und der darin eingezeichneten Lage der Wellenachse lassen sich die aktuellen Verhältnisse in einem Lager sehr gut veranschaulichen. Bild 2.006 (links) zeigt eine Prinzipskizze des Spielraums mit der Achse der Lagerschale (blau) im Zentrum des Spielraums (grün) und einer möglichen Lage der Wellenachse (rot) entsprechend Bild 2.002, wenn das Lager außer Betrieb ist und die Welle unten in der Lagerschale liegt. Wie rechts im Bild zu sehen, kann dieser Spielraum auch durch das Programm SIRIUS mit Hilfe des Grafikprogramms Gnuplot dargestellt werden. Das ist besonders dann von Vorteil, wenn der Spielraum durch verschiedene Formabweichungen kein Zylinder mehr ist.

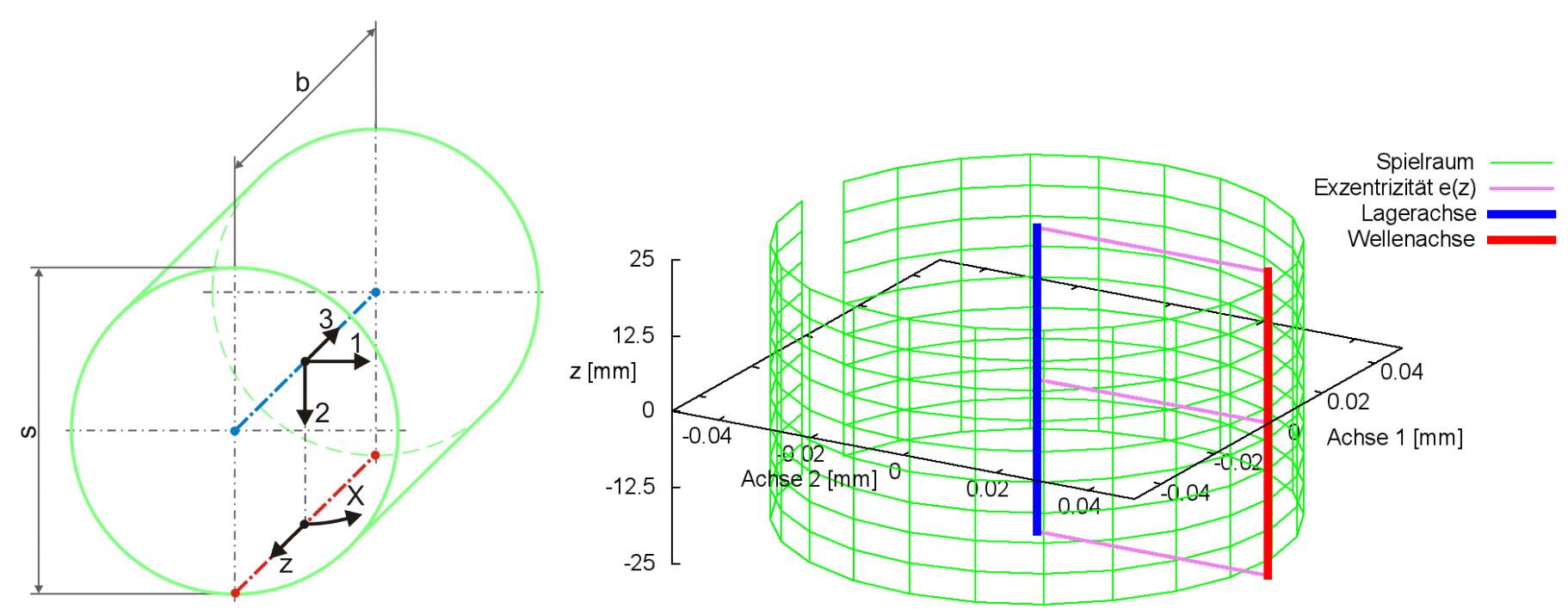

*Bild 2.006: Spielraum eines ideal zylindrischen Lagers; Prinzipskizze links und Darstellung mit SIRIUS/Gnuplot rechts*

Durch diese Darstellung kann die Lage der Welle innerhalb der Lagerschale gut beurteilt werden. Berührt die Wellenachse die Mantelfläche des Spielraums, zeigt das den Festkörperkontakt zwischen Lagerschale und Welle an, was bei einem hydrodynamisch geschmierten Lager möglichst zu vermieden ist.

Für Lager mit beliebigen Spaltgeometrien lässt sich der Spielraum konstruieren, indem man zunächst ein Fluchten von Lagerschale und Welle annimmt und die sich dabei ergebenden Spalthöhen h(x,z) in Zylinderkoordinaten um die Wellenachse herum aufträgt. D.h., dass der Wellendurchmesser zu Null abstrahiert wird. Anschließend wird für den jeweiligen Lastfall die Lage der Wellenachse innerhalb dieses Spielraums eingetragen.

# <span id="page-4-1"></span>**2.1.1.4 Die Wellendrehung**

Die Relativbewegung zwischen der Wellenoberfläche und der Gleitfläche der Lagerschale ist eine wesentliche Voraussetzung für die Entstehung hydrodynamischer Schmierung, weil durch das an den Gleitflächen haftende zähe Schmiermittel eine Schleppströmung entsteht, die das Schmiermittel in den sich verengenden Schmierspalt pumpt.

Es wird angenommen, dass die Lagerschale fest steht und die Welle sich mit der **Winkelgeschwindigkeit**  bzw. mit der **Drehzahl n** dreht. Das stellt keine Einschränkung in den Betriebsbedingungen dar, weil für das Lagerverhalten nur die Relativgeschwindigkeit zwischen Welle und Lagerschale von Interesse ist. Drehen sich beide Lagerteile, ist im Programm SRIUS als Winkelgeschwindigkeit der Welle die Differenz beider Winkelgeschwindigkeiten anzusetzen.

**HINWEIS:** *Beachte hierbei, das die Richtung XSo der Lagerbelastung immer bezogen auf das lagerschalenfeste Koordinatensystem x-y-z angegeben werden muss. So wird z.B. eine konstante Lagerbelastung bezogen auf eine rotierende Lagerschale zu einer umlaufenden* 

*d.h. instationären Lagerbelastung. HINWEIS: Beachte hierbei, das die Richtung XSo der Lagerbelastung immer bezogen auf das lagerschalenfeste Koordinatensystem x-y-z angegeben werden muss. So wird z.B. eine konstante Lagerbelastung bezogen auf eine rotierende Lagerschale zu einer umlaufenden d.h. instationären Lagerbelastung.*

Im Programm SIRIUS können zeitlich konstante und variable Winkelgeschwindigkeiten angenommen werden. Durch die Eingabe eines Feldes von Winkelgeschwindigkeiten  $\omega(t)$  oder von Drehwinkeln X<sub>we</sub>(t) der Welle für jeden zu berechnenden Zeitpunkt J<sub>T</sub>=1 bis N<sub>T</sub> können beliebige Geschwindigkeitsprofile abgebildet werden.

Einer der wichtigsten Fälle, wo zeitlich variable Winkelgeschwindigkeiten berücksichtigt werden müssen, sind Lager mit einer pendelnden Wellendrehung. Beispielhaft dafür steht das Kolbenbolzenlager in Verbrennungsmotoren. Um für grundsätzliche Untersuchungen die Modellierung einer Pendelbewegung mit der Eingabe weniger Parameter zu realisieren, wurde im Programm SIRIUS folgende Funktion zur Darstellung von Pendelbewegungen implementiert

$$
(2.014) \tXWe(t) = XWeAmp \cdot sin(\omegaWe \cdot t - \PhiWe) + XWeMit
$$

mit

 $X_{WeAmp}$  - Amplitude des Wellendrehwinkels  $X_{We}$ 

 $X_{W_{eMit}}$  - Mittelwert des Wellendrehwinkels  $X_{W_{e}}$ 

- $\omega_{\text{We}}$  Phasenwinkelgeschwindigkeit des Wellendrehwinkels X<sub>We</sub>
- $\Phi_{\text{We}}$  Phasenwinkel des Wellendrehwinkels  $X_{\text{We}}$  zum Zeitpunkt t=0

6 12.12.2021 2-PhysikalischeGrundlagen.docx

Due to the *Durch* Differentiation der Gleichung (2.014) ergibt sich die Funktion der Winkelgeschwindigkeit 
$$
\omega_{we}(t)
$$
 mit (2.017)  $\omega(t) = \frac{\partial X_{we}}{\partial t} = X_{\text{WeAmp}} \cdot \omega_{\text{We}} \cdot \cos(\omega_{\text{We}} \cdot t - \Phi_{\text{We}})$ 

Im Programm SIRIUS wird das Schmiermittel als eine Newtonsche Flüssigkeit angenommen. Die dynamische Viskosität n ist dabei die wichtigste quantifizierbare Eigenschaft der Schmierflüssigkeit, von der wesentlich die Tragfähigkeit des Lagers abhängt.

**HINWEIS:** *Beachte den Unterschied zwischen (t), der zeitlich variablen Wellendrehgeschwindigkeit, und We , der zeitlich konstanten Phasenwinkelgeschwindigkeit der Drehschwingung der Welle.*

#### <span id="page-5-0"></span>**2.1.1.5 Viskosität des Schmiermittels**

Die Hersteller von Schmierstoffen geben als Stoffkennzahl üblicher Weise die **kinematische Viskosität** bei einer Temperatur von 40°C an. Dieser Wert entspricht der Angabe der Viskositätsklasse VG nach DIN 51 519. Hinzu kommt, dass die Viskosität der üblichen Mineralöle stark von der Temperatur abhängig ist. Deshalb muss für die Berechnung eines konkreten Lagers die Betriebstemperatur bekannt sein und die kinematische Viskosität bei 40°C (= Viskositätsklasse VG) auf die dynamische Viskosität n bei Betriebstemperatur umgerechnet werden. Ist die Betriebstemperatur nicht genau bekannt oder schwankt diese bei verschiedenen Betriebsbedingungen, so muss der Nachweis der Tragfähigkeit des Lagers für verschiedene Betriebstemperaturen und dementsprechend mit verschiedenen dynamischen Viskositäten erfolgen.

Für die üblichen Mineralöle liefert nachfolgende empirische Formel [15, S. 501] gute Ergebnisse

Mit oben angegebener Formel kann die dynamische Viskosität  $\eta$  in vielen Fällen ausreichend genau ermittelt werden. Sie ist aber nicht in das Programm SIRIUS implementiert. Diese Berechnung ist manuell auszuführen. Das Programm fragt nur die entsprechende Viskosität bei Betriebsbedingungen ab, unabhängig davon, wie diese ermittelt wurde. So können auch andere Methoden der Ermittlung der dynamischen Viskosität für andere Schmierstoffe angewendet werden. So benötigt das Programm auch keine expliziten Angaben über die Schmiermitteltemperatur und die Schmiermitteldichte.

(2.018) 
$$
\ln \frac{\eta(\text{tem})}{k} = \left(\frac{159,56}{\text{tem} + 95} - 0,1819\right) \cdot \ln \frac{\rho \cdot \text{VG}}{10^6 \cdot k}
$$

mit

- η dynamische Viskosität in Pa·s
- k =  $0,18.10^{-3}$  Pa $\cdot$ s
- $\rho$  Dichte des Schmiermittels in kg/m<sup>3</sup>
- VG  $\,$  Viskositätsklasse nach DIN 51519 (entspricht der kinematischen Viskosität v in mm<sup>2</sup>/s)

Unter der Annahme, dass Lagerschale und Welle ideal zylindrische Oberflächen haben und die Welle konzentrisch in der Lagerschale liegt (Lagerschalenachse und Wellenachse fluchten), ergibt sich gemäß Bild 2.007 zwischen Lagerschale und Welle ein Ringspalt mit der konstanten Höhe  $h_0$ 

tem - Temperatur in °C

Diese Gleichung lässt sich nach  $\eta$  umstellen

(2.019) 
$$
\eta(\text{tem}) = 0.18 \cdot \left(\frac{\rho \cdot \text{VG}}{180}\right)^{\left(\frac{159,56}{\text{tem}+95}-0.1819\right)}
$$

**HINWEIS:** *Die beiden Formeln (2.018) und (2.019) sind Zahlenwertgleichungen, die nur mit den angegebenen Maßeinheiten gültig sind.*

# <span id="page-5-1"></span>**2.1.2 Schmierspaltgeometrie**

Durch das Lagerspiel zwischen Welle und Lagerschale entsteht ein Schmierspalt h(x,z,t) der mindestens teilweise mit Schmierflüssigkeit gefüllt ist. Größe und Form dieses Schmierspalts sind eine wesentliche Voraussetzung für die Funktionsweise des Lagers. Deshalb ist eine möglichst genaue Abbildung der Spaltgeometrie eine wichtige Voraussetzung für die Auslegung eines Radialgleitlagers.

Für die Berechnung der Druckverteilung im Schmierspalt mittels der klassischen oder der erweiterten Reynoldsschen Gleichung werden Angaben über die Spalthöhe h(x,z,t) und ihre partiellen Ableitungen  $\partial h/\partial x$ ,  $\partial h/\partial z$  und  $\partial h/\partial t$  benötigt. Beginnend mit dem konzentrischen Schmierspalt h<sub>0</sub> werden nachfolgend die verschiedenen möglichen Komponenten der resultierenden Gesamtspalthöhe h(x,z,t) gemäß ihrer Verwendung im Programm SIRIUS eingeführt.

# <span id="page-5-2"></span>**2.1.2.1 Ringspalt im ideal zylindrischen Lager mit konzentrischer Welle**

$$
(2.027) \t\t h0(x, z, t) = \frac{s}{2}
$$

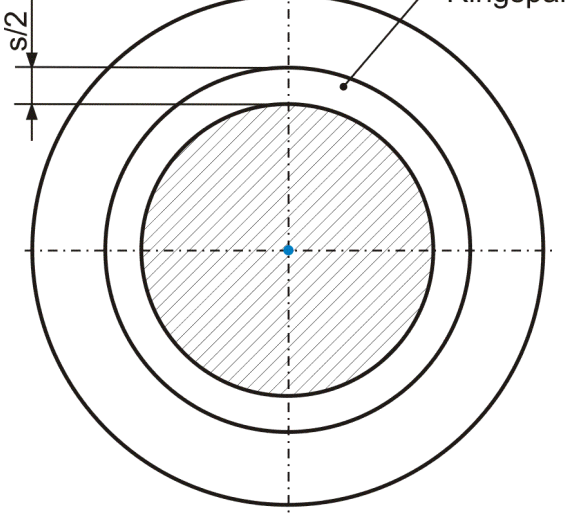

*Bild 2.007: Ringspalt im ideal zylindrischen Lager mit fluchtender Wellen- und Lagerschalenachse*

2-PhysikalischeGrundlagen.docx 12.12.2021 7

Wenn Lagerschale und/oder Welle nicht mehr als ideal zylindrisch angenommen werden, dann ist das (mittlere) Lagerspiel s für ein voll umschlossene Lager geben durch das Doppelte der mittleren Spalthöhe.

(2.031) 
$$
s = \frac{2}{\pi \cdot d \cdot b} \cdot \int_{-b/2 - \pi \cdot d/2}^{+b/2 + \pi \cdot d/2} h(x, z) \cdot dx \cdot dz
$$

Für den einfachsten Fall eines achsparallelen Lagers mit ideal zylindrischer Welle und ideal zylindrischer Lagerschale ergibt sich eine Änderung  $\Delta h_1$  der Spalthöhe h gegenüber dem konstanten Ringspalt h<sub>0</sub> in Abhängigkeit von der Exzentrizität e(t) und dem Verlagerungswinkel  $X_F(t)$  durch

Für ein teilweise umschlossenes Lager ist ein sinnvoller analoger Wert zu wählen, indem die Integration bei einer angenommenen konzentrischen Lage von Lagerschalen- und Wellenachse erfolgt.

#### <span id="page-6-0"></span>**2.1.2.2 Achsparallele exzentrische Wellenverlagerung**

Aufgrund mittig angreifender Lagerbelastung entsteht ein Versatz zwischen der Lagerachse und der Wellenachse. Der Betrag des Versatzes wird angegeben durch die **Exzentrizität e** und die Richtung der Verlagerung durch den **Verlagerungswinkel XE**, gemäß Bild 2.008.

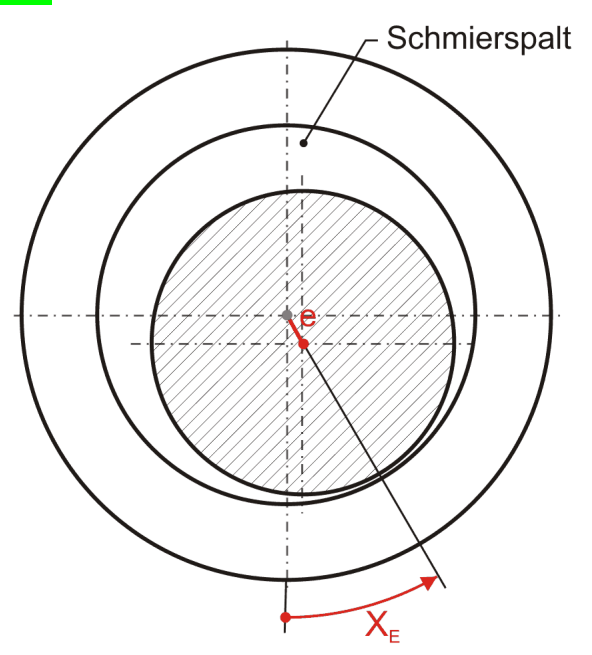

*Bild 2.008: Achsparallele Verlagerung der Welle in der Lagerschale*

Statt durch den Betrag e und den Verlagerungswinkel  $X_E$  ist die Exzentrizität auch bestimmt durch ihre Komponenten e<sub>1</sub> und e<sub>2</sub>, wobei gilt

$$
(2.035) \qquad \Delta h_1(x,t) = -e(t) \cdot \cos\left(\frac{2 \cdot x}{d} - X_E(t)\right)
$$

Die zugehörigen partiellen Ableitungen sind

$$
(2.036) \qquad \frac{\partial \Delta h_1}{\partial x} = \frac{2 \cdot e}{d} \cdot \sin\left(\frac{2 \cdot x}{d} - X_E\right)
$$

$$
(2.037) \qquad \frac{\partial \Delta h_1}{\partial z} = 0
$$

$$
(2.038) \qquad \frac{\partial \Delta h_1}{\partial t} = -\frac{\partial e}{\partial t} \cdot cos\left(\frac{2 \cdot x}{d} - X_E\right) - e \cdot \frac{\partial X_E}{\partial t} \cdot sin\left(\frac{2 \cdot x}{d} - X_E\right)
$$

#### Bedingt durch das geringe Lagerspiel s im Verhältnis zum Wellendurchmesser d stellen diese Gleichungen eine ausgezeichnete Approximation der Spaltgeometrie dar.

**HINWEIS:** *Der Parameter x ist hier die dimensionsbehaftete Koordinate x des lagerschalenfesten Koordinatensystems x-y-z gemäß Bild 2.003 und nicht die Winkelangabe x in grd wie im Programm SIRIUS verwendet. X<sup>E</sup> ist dagegen eine Winkelangabe gemessen in Radiant, die damit gleichzeitig der dimensionslosen Umfangskoordinate des Koordinatensystems X-Z im dimensionslos gemachten Lager entspricht.*

(2.039) 
$$
e = \sqrt{e_1^2 + e_2^2}
$$

$$
f_{\rm{max}}
$$

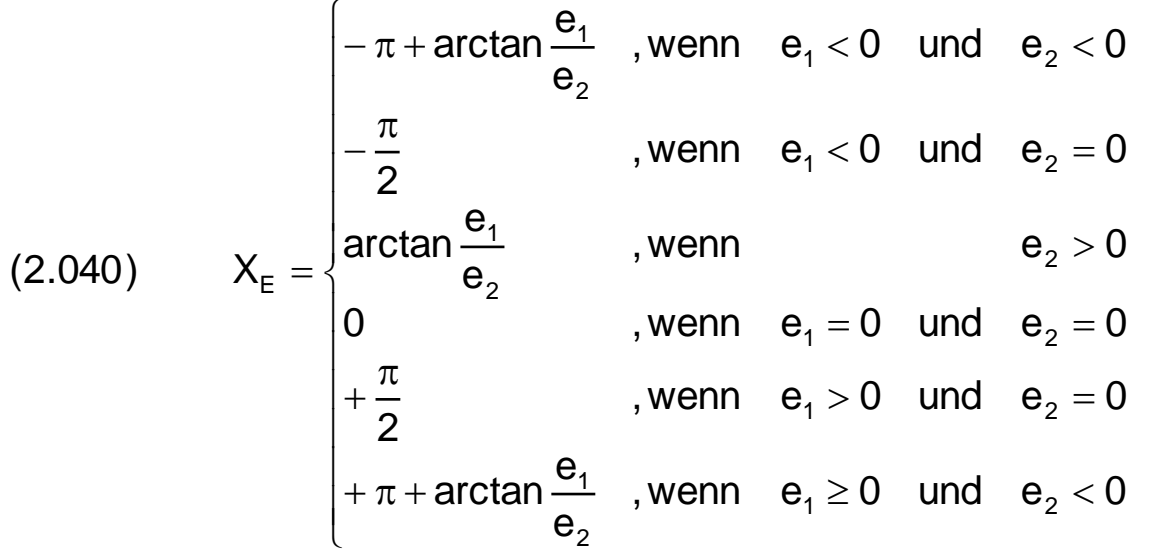

Die Änderung der Spalthöhe  $\Delta h_1$  infolge der Exzentrizität kann auch durch die Komponenten e<sub>1</sub> und e<sub>2</sub> angegeben werden.

$$
(2.041) \qquad \Delta h_1(x,t) = -e_1(t) \cdot \sin \frac{2 \cdot x}{d} - e_2(t) \cdot \cos \frac{2 \cdot x}{d}
$$

Die zugehörigen partiellen Ableitungen sind dann

(2.042) 
$$
\frac{\partial \Delta h_1}{\partial x} = \frac{2}{d} \cdot \left( -e_1 \cdot \cos \frac{2 \cdot x}{d} + e_2 \cdot \sin \frac{2 \cdot x}{d} \right)
$$

Bild 2.009 zeigt die achsparallele Verlagerung der Wellenachse (rot) gegenüber der Lagerschalenachse (blau) im Verlagerungsraum (grün) bei ideal zylindrischer Welle und Lagerschale.

0

$$
(2.037) \qquad \frac{\partial \Delta h_1}{\partial z} =
$$

(2.043) 
$$
\frac{\partial \Delta h_1}{\partial t} = -\frac{\partial e_1}{\partial t} \cdot \sin \frac{2 \cdot x}{d} - \frac{\partial e_2}{\partial t} \cdot \cos \frac{2 \cdot x}{d}
$$

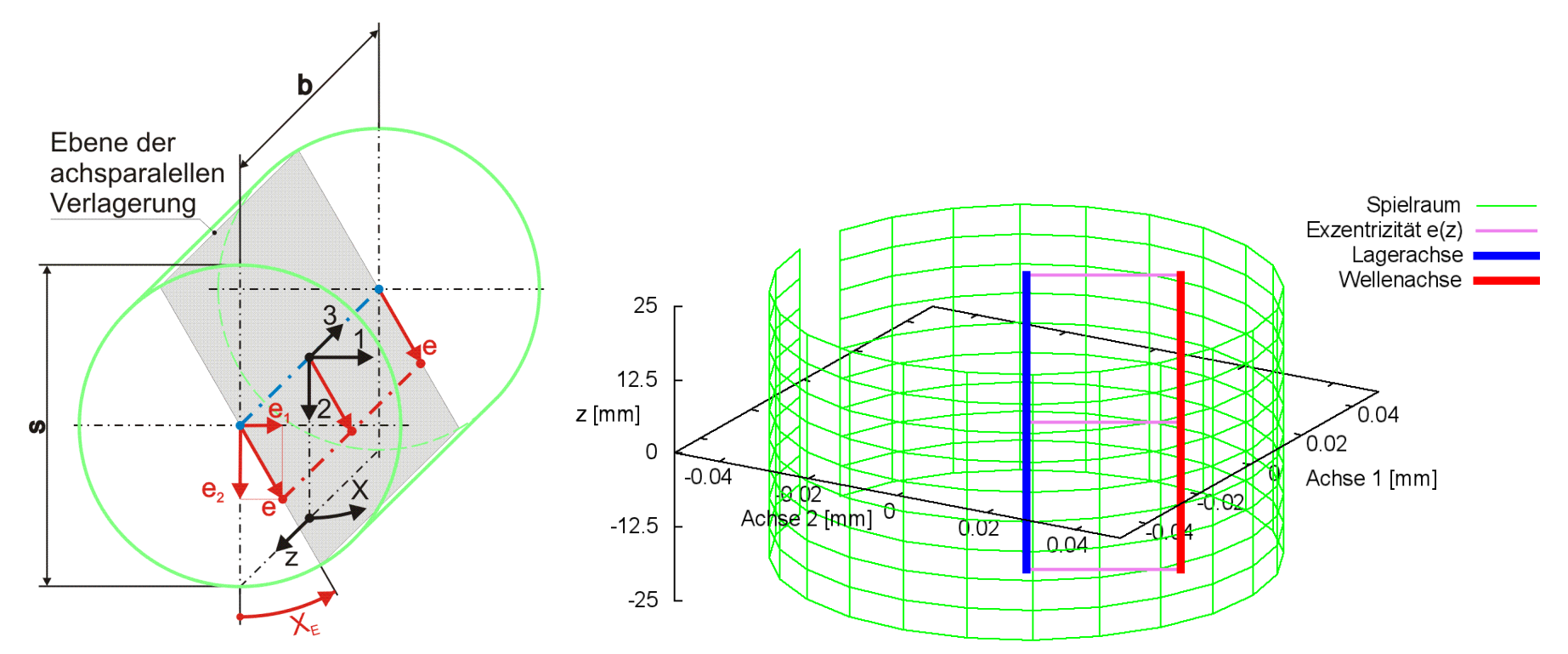

*Bild 2.009: Achsparallele Verlagerung der Welle in der Lagerschale dargestellt im Spielraum des ideal zylindrischen Lagers; Prinzipskizze links und Darstellung mit SIRIUS/Gnuplot rechts*

Die Verlagerung der Welle innerhalb der Lagerschale gegeben durch die Parameter der Exzentrizität e und den Verlagerungswinkel X<sub>E</sub> bzw. durch die Komponenten der Exzentrizität e<sub>1</sub> und e<sub>2</sub> können als konstant oder als zeitlich variabel angenommen werden. Wenn die Verlagerungsbahn aus einer vorgegebenen Lagerbelastung berechnet wird, werden die Parameter der Exzentrizität e(t) und  $X_{E}(t)$  bzw.  $e_1(t)$  und  $e_2(t)$  punktweise für N<sub>T</sub> Zeitpunkte berechnet. Wenn die Lagerbelastung über die Zeit aus einer vorgegebenen (gemessenen) Verlagerungsbahn berechnet werden soll, dann können die entsprechenden Parameter der Exzentrizität für die zur berechnenden NT Zeitpunkte punktweise eingegeben werden.

Aus dem Spielraum ist zu entnehmen, dass die maximale Exzentrizität kleiner sein muss als das halbe Lagerspiel.

 $(2.044)$   $0 \le e \le s/2$ 

Das gilt aber nur für das ideal zylindrische achsparallele Lager.

#### <span id="page-7-0"></span>**2.1.2.3 Verlagerungsbahnen - instationäre Wellenverlagerungen**

Für prinzipielle Untersuchungen des dynamischen Verhaltens des Lager, wenn noch keine konkreten Daten für die Verlagerungsbahn bekannt sind, können komplette Verlagerungsbahnen auch durch zyklische Funktionen mit einigen wenigen Parametern eingegeben werden, wodurch sich die Dateneingabe wesentlich vereinfacht. Dafür sind in SIRIUS folgende Funktionen zur Darstellung von Verlagerungsbahnen implementiert.

$$
(2.045) \qquad e_1(t) = e_{1Amp} \cdot \sin(\omega_1 \cdot t - \Phi_1) + e_{1Mit}
$$

$$
(2.046) \qquad e_2(t) = e_{2Amp} \cdot \sin(\omega_2 \cdot t - \Phi_2) + e_{2Mit}
$$

mit

 $e_{1Amp}$  - Amplitude der Exzentrizität e<sub>1</sub>

- 
- $e_{1Mit}$  Mittelwert der Exzentrizität  $e_1$
- $\omega_1$  Phasenwinkelgeschwindigkeit der Exzentrizität e<sub>1</sub>
- $\Phi_1$  Phasenwinkel der Exzentrizität e<sub>1</sub> zum Zeitpunkt t=0
- $e_{2Amp}$  Amplitude der Exzentrizität  $e_2$
- $e_{2Mit}$  Mittelwert der Exzentrizität  $e_2$
- $\omega_2$  Phasenwinkelgeschwindigkeit der Exzentrizität e<sub>2</sub>
- $\Phi_2$  Phasenwinkel der Exzentrizität e<sub>2</sub> zum Zeitpunkt t=0

Bild 2.010 zeigt ein Beispiel für eine Verlagerungsbahn mit den Werten e<sub>1Amp</sub> = 0,01mm; e<sub>1Mit</sub> = 0 mm;  $\omega_1$  = 3000 grd/s;  $\Phi_1$  = 90 grd; e<sub>2Amp</sub> = 0,025 mm;  $e_{2Mit}$  = 0,015 mm;  $\omega_2$  = 3000 grd/s;  $\Phi_2$  = 0 in einem Lagerspielraum von s=0,1 mm und b=50 mm.

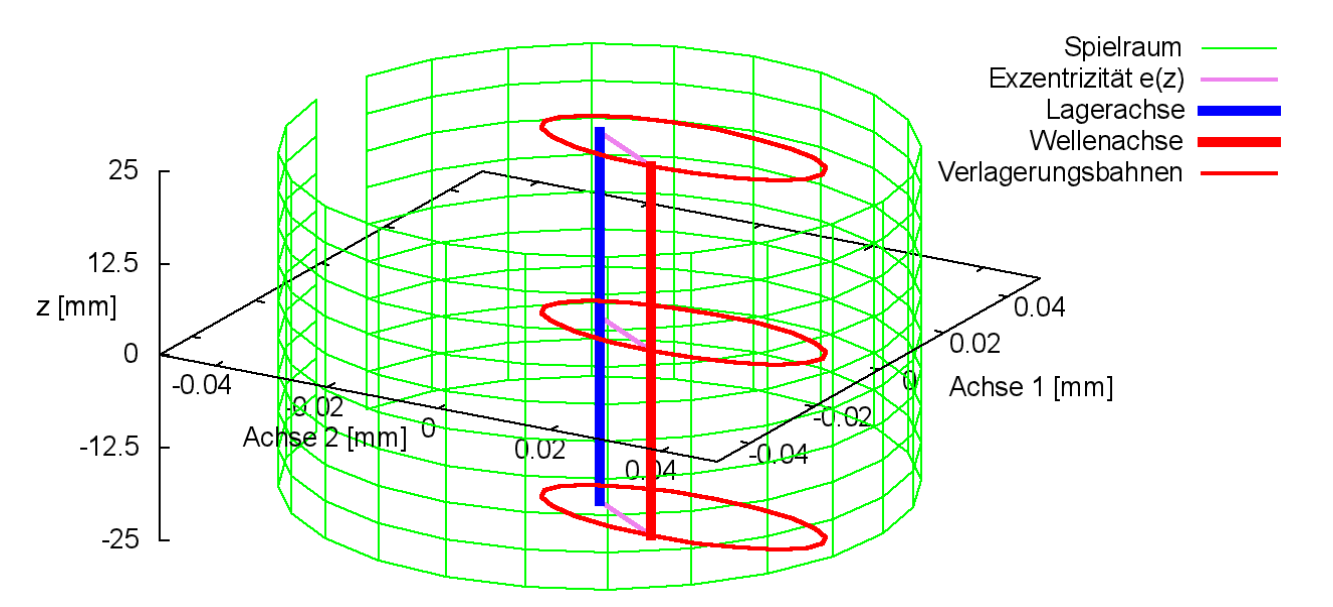

*Bild 2.010: Beispiel für eine Verlagerungsbahn, die durch die Parameter einer Funktion vorgegeben wurde (Animation)*

Für die Berechnung der partiellen Ableitung  $\partial h_1/\partial t$  der Spalthöhe über die Zeit werden auch die Ableitungen der Exzentrizitäten über die Zeit benötigt. Sie können exakt berechnet werden gemäß den Gleichungen (2.047) und (2.048) und brauchen deshalb hier nicht näherungsweise ermittelt werden wie für den Fall, wenn die Exzentrizitäten punktweise über die Zeit eingegeben werden.

$$
(2.047) \qquad \frac{\partial e_1}{\partial t} = e_{1Amp} \cdot \omega_1 \cdot \cos(\omega_1 \cdot t - \Phi_1)
$$

(2.048) 
$$
\frac{\partial e_2}{\partial t} = e_{2Amp} \cdot \omega_2 \cdot \cos(\omega_2 \cdot t - \Phi_2)
$$

#### <span id="page-8-0"></span>**2.1.2.4 Verkantung der Welle**

Aufgrund von Fertigungstoleranzen und Verformungen der benachbarten Maschinenelemente eines Lagers im Betrieb entstehen Fluchtungsfehler zwischen Welle und Lagerschale. Man spricht dann von einer Verkantung der Welle im Lager. Diese Verkantung kann im Programm SIRIUS berücksichtigt werden. Die Verkantung wird hier in Bezug auf das Lager als ein externer Parameter behandelt, der vorzugeben ist und nicht durch den Schmierfilmdruck beeinflusst wird. Die Verkantung kann zeitlich variabel vorgegeben werden.

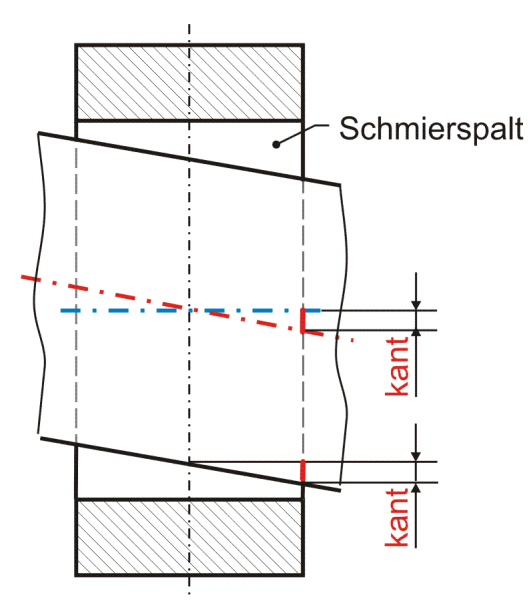

*Bild 2.011: Reine Verkantung der Welle innerhalb der Lagerschale (Lager entlang der Verkantungsebene geschnitten)*

Reine Verkantung (ohne zusätzliche Exzentrizität der Welle) wird gemäß Bild 2.011 bestimmt durch den Betrag der **Verkantung kant**. Er ist gegeben durch den Versatz der Wellenachse an den Lagerrändern bezogen auf die Achse der Lagerschale, während die Wellenachse in der Mitte des Lagers die Lagerschalenachse schneidet. Die Verkantung kann in einer beliebigen Verkantungsebene erfolgen. Bei der reinen Verkantung ist diese gegeben durch die Ebene, in der sowohl die Lagerschalenachse als auch die Wellenachse liegt (gemäß Bild 2.012). Ihre Lage wird angegeben durch den Verkantungswinkel X<sub>Kant</sub>. Das ist der Winkel zwischen der Ebene 2-3 des Koordinatensystems 1-2-3 und der Verkantungsebene gemessen in Richtung der positiven X-Achse.

Im Spielraum des ideal zylindrischen Lagers ist zu erkennen, dass der Betrag der Verkantung aus kinematischen Gründen kleiner sein muss als das halbe Spiel s.

$$
(2.053)
$$
  $6/2$ 

#### $(Z.033)$  - 5/ 2 < Kant < 5/ 2

Bei einem positiven Wert für kant zeigt der Vektor der Verkantung am axialen Lagerende z=z<sub>End</sub>=+b/2 in Richtung des Schenkels des Winkels  $X_{\text{Kant}}$  gemäß Bild  $2.012$ .

**HINWEIS:** *Aus funktioneller Sicht sollte die Verkantung wesentlich kleiner sein als das halbe Lagerspiel, weil eine zu große Verkantung die Ausbildung einer ausreichenden Exzentrizität verhindern kann, die für eine notwendige hydrodynamische Tragfähigkeit des Lagers erforderlich ist. Das gilt übrigens auch für alle weiteren nachfolgend beschriebenen Formabweichungen von der ideal zylindrischen Form der Lagerbauteile.*

10 12.12.2021 2-PhysikalischeGrundlagen.docx

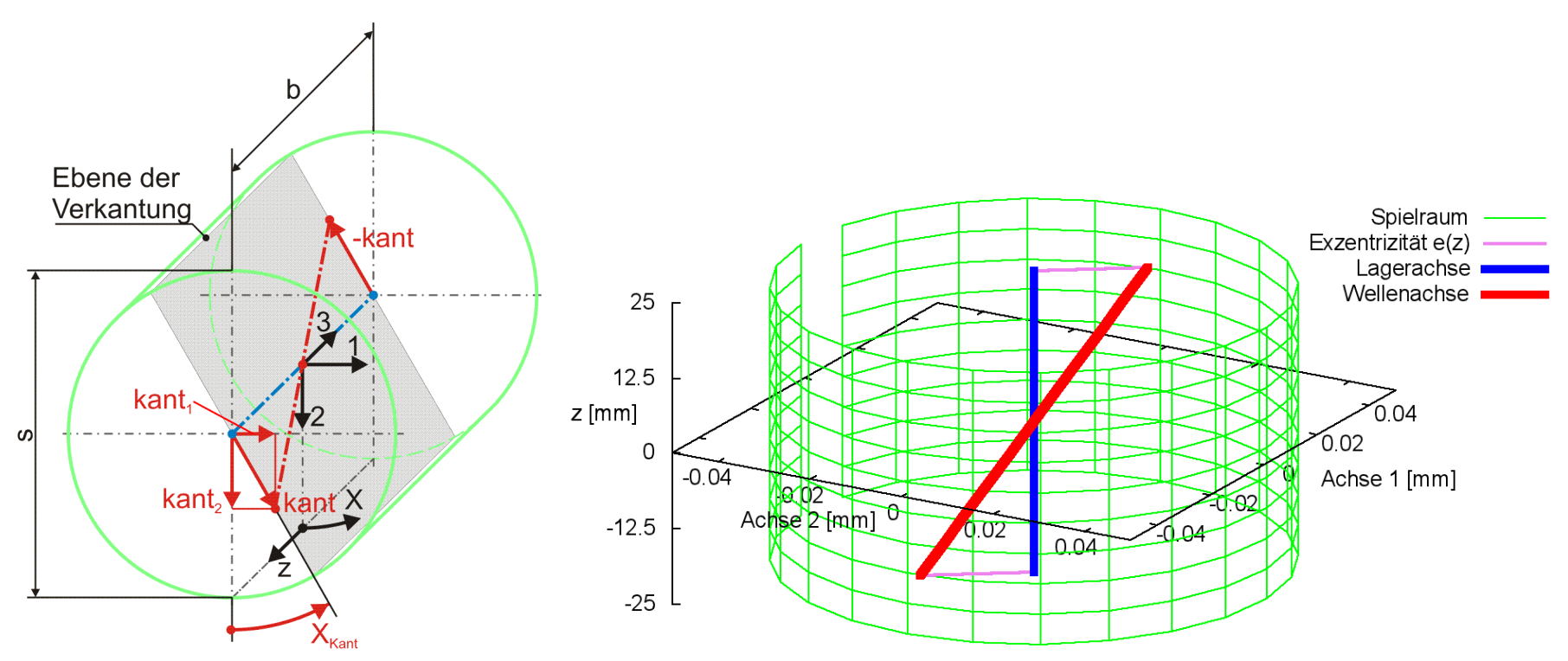

*Bild 2.012: Darstellung reiner Verkantung im Spielraum; Prinzipskizze links und Darstellung mit SIRIUS/Gnuplot rechts*

Die Änderung ∆h<sub>2</sub> der Schmierspalthöhe h durch Verkantung lässt sich durch folgende Funktion beschreiben.

$$
(2.056) \qquad \Delta h_2(x, z, t) = -\frac{2 \cdot z}{B \cdot d} \cdot \text{kant}(t) \cdot \cos\left(\frac{2 \cdot x}{d} - X_{\text{kant}}(t)\right)
$$

Die zugehörigen partiellen Ableitungen sind gegeben durch

(2.057) 
$$
\frac{\partial \Delta h_2}{\partial x} = \frac{4 \cdot z}{B \cdot d^2} \cdot \text{kant} \cdot \sin\left(\frac{2 \cdot x}{d} - X_{\text{kant}}\right)
$$

$$
(2.058) \qquad \frac{\partial \Delta h_2}{\partial z} = -\frac{2}{B \cdot d} \cdot \text{kant } \cdot \cos\left(\frac{2 \cdot x}{d} - X_{\text{kant}}\right)
$$

$$
(2.059) \qquad \frac{\partial \Delta h_2}{\partial t} = -\frac{2 \cdot z}{B \cdot d} \cdot \left[ \frac{\partial kant}{\partial t} \cdot cos\left(\frac{2 \cdot x}{d} - X_{\text{Kant}}\right) + kant \cdot \frac{\partial X_{\text{Kant}}}{\partial t} \cdot sin\left(\frac{2 \cdot x}{d} - X_{\text{Kant}}\right) \right]
$$

 $\mathbf{I}$  $\int$   $\frac{1}{x}$  and  $\int$  $+\pi +$  arctan  $\frac{\tan \pi}{\tan \tan 1}$ , wenn kant  $\sqrt{1} \ge 0$  und kant  $\sqrt{2} < 0$ 2

Die Änderung der Spalthöhe  $\Delta h_2$  infolge der Verkantung kann auch durch die Komponenten kant<sub>1</sub> und kant<sub>2</sub> angegeben werden.

**HINWEIS:** *Der Parameter x ist hier die dimensionsbehaftete Koordinate x des lagerschalenfesten Koordinatensystems x-y-z gemäß Bild 2.003 und nicht die Winkelangabe x in grd wie im Programm SIRIUS verwendet. XKant ist dagegen eine Winkelangabe gemessen in Radiant, die damit gleichzeitig der dimensionslosen Umfangskoordinate des Koordinatensystems X-Z im dimensionslos gemachten Lager entspricht.*

Statt durch den Betrag kant und den Winkel X<sub>Kant</sub> der Verkantungsebene ist die Verkantung auch bestimmt durch ihre Komponenten  $kant_1$  und kant<sub>2</sub>, wobei gilt

(2.060) 
$$
\text{kant} = \sqrt{\text{kant}_{1}^{2} + \text{kant}_{2}^{2}}
$$
\n
$$
= \begin{cases}\n-\frac{\pi}{2} & \text{, wenn } \text{kant}_{1} < 0 \text{ und } \text{kant}_{2} < 0 \\
-\frac{\pi}{2} & \text{, wenn } \text{kant}_{1} < 0 \text{ und } \text{kant}_{2} = 0 \\
\arctan \frac{\text{kant}_{1}}{\text{kant}_{2}} & \text{, wenn } \text{kant}_{1} < 0 \text{ und } \text{kant}_{2} = 0 \\
0 & \text{, wenn } \text{kant}_{1} = 0 \text{ und } \text{kant}_{2} = 0 \\
+\frac{\pi}{2} & \text{, wenn } \text{kant}_{1} = 0 \text{ und } \text{kant}_{2} = 0 \\
+\pi + \arctan \frac{\text{kant}_{1}}{\text{kant}_{2}} & \text{, wenn } \text{kant}_{1} > 0 \text{ und } \text{kant}_{2} = 0\n\end{cases}
$$

$$
(2.062) \qquad \Delta h_2(x, z, t) = -\frac{2 \cdot z}{B \cdot d} \cdot \left( \text{kant}_1(t) \cdot \sin \frac{2 \cdot x}{d} + \text{kant}_2(t) \cdot \cos \frac{2 \cdot x}{d} \right)
$$

Die zugehörigen partiellen Ableitungen sind dann

(2.063) 
$$
\frac{\partial \Delta h_2}{\partial x} = \frac{4 \cdot z}{B \cdot d^2} \cdot \left( -kant_1 \cdot \cos \frac{2 \cdot x}{d} + kant_2 \cdot \sin \frac{2 \cdot x}{d} \right)
$$
  
(2.064) 
$$
\frac{\partial \Delta h_2}{\partial z} = -\frac{2}{B \cdot d} \cdot \left( kant_1 \cdot \sin \frac{2 \cdot x}{d} + kant_2 \cdot \cos \frac{2 \cdot x}{d} \right)
$$

(2.065) 
$$
\frac{\partial \Delta h_2}{\partial t} = -\frac{2 \cdot z}{B \cdot d} \cdot \left( \frac{\partial \text{kant}_1}{\partial t} \cdot \sin \frac{2 \cdot x}{d} + \frac{\partial \text{kant}_2}{\partial t} \cdot \cos \frac{2 \cdot x}{d} \right)
$$

Eine mit beliebiger Lage innerhalb des Spielraums angeordnete (verkantete) Welle lässt sich jetzt darstellen durch die Überlagerung einer achsparallelen Exzentrizität gegeben durch die Parameter e und X<sub>E</sub> und eine reine Verkantung gegeben durch die Parameter kant und X<sub>Kant</sub> gemäß Bild 2.013. In der Prinzipskizze (links) ist außerdem die minimale Spalthöhe h<sub>min</sub> (rot) eingetragen, deren Größe und Lage im Spielraum leicht zu erkennen ist. Da eine gewisse Verkantung in der Praxis kaum zu vermeiden ist, liegt die minimale Spalthöhe in der Regel an einem der Lagerränder.

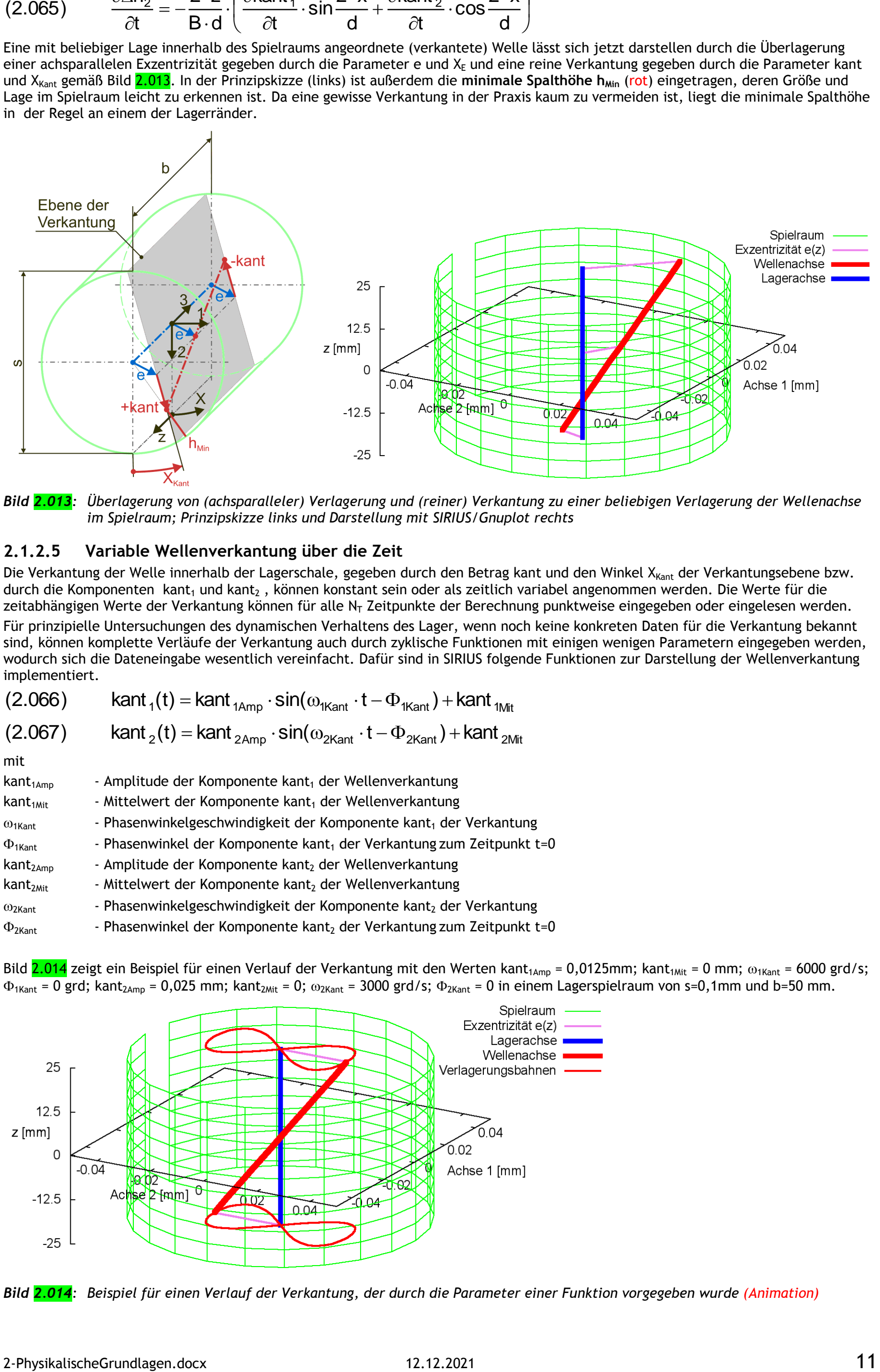

*Bild 2.013: Überlagerung von (achsparalleler) Verlagerung und (reiner) Verkantung zu einer beliebigen Verlagerung der Wellenachse im Spielraum; Prinzipskizze links und Darstellung mit SIRIUS/Gnuplot rechts*

Die Verkantung der Welle innerhalb der Lagerschale, gegeben durch den Betrag kant und den Winkel X<sub>Kant</sub> der Verkantungsebene bzw. durch die Komponenten kant<sub>1</sub> und kant<sub>2</sub>, können konstant sein oder als zeitlich variabel angenommen werden. Die Werte für die zeitabhängigen Werte der Verkantung können für alle N<sub>T</sub> Zeitpunkte der Berechnung punktweise eingegeben oder eingelesen werden. Für prinzipielle Untersuchungen des dynamischen Verhaltens des Lager, wenn noch keine konkreten Daten für die Verkantung bekannt sind, können komplette Verläufe der Verkantung auch durch zyklische Funktionen mit einigen wenigen Parametern eingegeben werden, wodurch sich die Dateneingabe wesentlich vereinfacht. Dafür sind in SIRIUS folgende Funktionen zur Darstellung der Wellenverkantung implementiert.

# <span id="page-10-0"></span>**2.1.2.5 Variable Wellenverkantung über die Zeit**

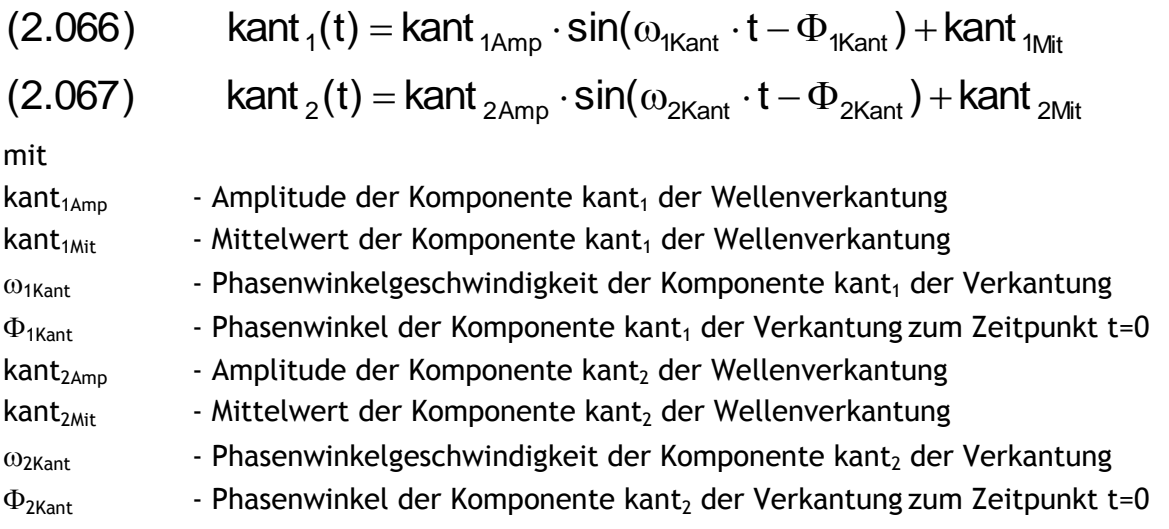

Bild 2.014 zeigt ein Beispiel für einen Verlauf der Verkantung mit den Werten kant<sub>1Amp</sub> = 0,0125mm; kant<sub>1Mit</sub> = 0 mm;  $\omega_{1Kant}$  = 6000 grd/s;  $\Phi_{1Kant}$  = 0 grd; kant<sub>2Amp</sub> = 0,025 mm; kant<sub>2Mit</sub> = 0;  $\omega_{2Kant}$  = 3000 grd/s;  $\Phi_{2Kant}$  = 0 in einem Lagerspielraum von s=0,1mm und b=50 mm.

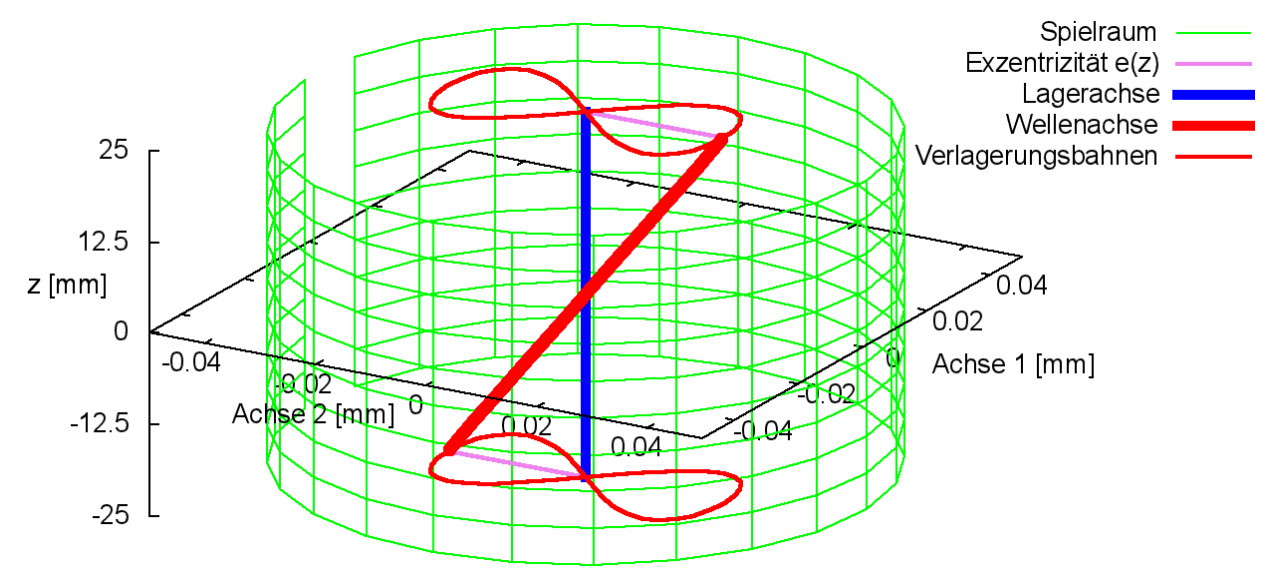

*Bild 2.014: Beispiel für einen Verlauf der Verkantung, der durch die Parameter einer Funktion vorgegeben wurde (Animation)*

Für die Berechnung der partiellen Ableitung  $\partial h_2/\partial t$  der Spalthöhe über die Zeit wird auch die Ableitung der Verkantung über die Zeit benötigt. Sie können exakt berechnet werden gemäß den Gleichungen (2.068) und (2.069) und brauchen deshalb hier nicht näherungsweise ermittelt werden wie für den Fall, wenn die Verkantung punktweise über die Zeit eingegeben werden.

(2.068) 
$$
\frac{\partial \text{kant}_1}{\partial t} = \text{kant}_{1Amp} \cdot \omega_{1Kant} \cdot \cos(\omega_{1Kant} \cdot t - \Phi_{1Kant})
$$

$$
(2.069) \qquad \frac{\partial \text{kant}_2}{\partial t} = \text{kant}_{2\text{Amp}} \cdot \omega_{2\text{Kant}} \cdot \text{cos}(\omega_{2\text{Kant}} \cdot t - \Phi_{2\text{Kant}})
$$

#### <span id="page-11-0"></span>**2.1.2.6 Punktweise gegebene Formabweichungen der Lagerschale und der Welle**

Das relative Lagerspiel S=s/d von Gleitlagern liegt im Bereich von ca. 1‰. Wegen der geringen Abmessungen der daraus resultierenden Schmierspalthöhe h müssen in der Lagerdimensionierung oft auch kleinste Formabweichungen von Welle und Lagerschale berücksichtigt werden. Diese können durch Formabweichungen in der Fertigung, durch Verformungen und Abrieb im Betrieb entstehen. Beliebige gemessene oder extern berechnete **Formabweichungen der Lagerschale hLa(x,z)** und/oder **der Welle hWe0(x,z)** können als Felder für jeden Gitterpunkt der abgewickelten Schmierspaltfläche in das Programm SIRIUS eingelesen werden.

**HINWEIS:** *Bei punktweise gegebenen Formabweichungen von Welle und Lagerschale ist anzustreben, dass die idealen Zylinder, die als Basis für die Angabe der jeweiligen Formabweichungen angenommen werden, dem mittleren Durchmesser des jeweiligen Bauteils entspricht, weil dann die Differenz dieser beiden mittleren Durchmesser dem mittleren Lagerspiel entspricht. Diese Forderung ist für die punktweise gegebenen Formabweichungen im Programm SIRIUS nicht zwingend.*

Das Feld **hLa(NZ,NX)** beschreibt die punktweise angegebene Formabweichung der Lagerschalengleitfläche bezogen auf eine angenommene ideale Zylinderfläche, deren (mittlerer) Durchmesser zur Bestimmung des mittleren Lagerspiels s herangezogen wird. Per Definition vergrößern positive Werte für ∆h<sub>La</sub> die örtliche Spalthöhe. Die partiellen Ableitungen  $\partial \Delta h_{La}/\partial x$  und  $\partial \Delta h_{La}/\partial z$  der Formabweichungen der Lagerschale werden programmintern durch numerische Differentiation ebenfalls punktweise ermittelt. Die Formabweichung  $\Delta h_{La}$  der Lagerschale ist zeitlich konstant, deshalb gilt bezogen auf das Lagerschalenfeste Koordinatensystem x-y-z

Das Feld **hWe0(NZ,NX)** beschreibt die punktweise angegebene Formabweichung der Wellengleitfläche bezogen auf eine angenommene ideale Zylinderfläche, deren (mittlerer) Durchmesser zur Bestimmung des mittleren Lagerspiels s herangezogen wird. Per Definition vergrößern positive Werte für  $\Delta h_{\text{We0}}$  die örtliche Spalthöhe. Außerdem sind die Werte dieses Feldes bezogen auf ein Gitternetz, welches mit der Wellenoberfläche fest verbunden ist und durch die Wellendrehung mitbewegt wird. Damit ergibt sich die **Formabweichung hWe(x,z,t) der Welle** bezogen auf das lagerschalenfeste Koordinatensystem x-y-z durch die Beziehung

$$
(2.072) \qquad \Delta h_{\text{We}}(x, z, t) = \Delta h_{\text{We0}}(x + \Delta x_{\text{Anf0}} + x_{\text{We}}(t), z)
$$

Dabei ist  $x_{We}(t)$  die Umfangskoordinate der Wellendrehung bzw.  $X_{We}(t)$  der Drehwinkel der Welle zum Zeitpunkt t und  $\Delta x_{Anf0}$  der Versatz zwischen dem wellenfesten und dem Lagerschalenfesten Gitternetz, wenn der Drehwinkel der Welle x<sub>we</sub>(t)=0 ist gemäß Bild 4.010.

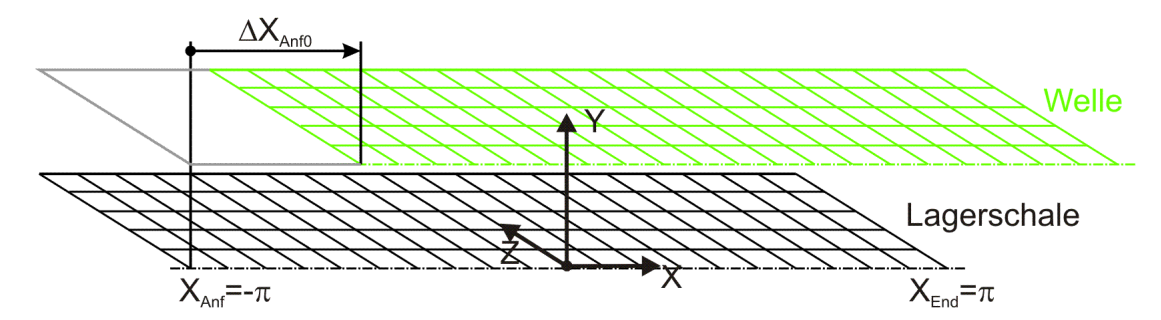

*Bild 4.010: Versatz der Gitternetze von Welle und Lagerschale*

Die partiellen Ableitungen **hWe/x** und **hWe/z** werden programmintern durch numerische Differentiation ebenfalls punktweise ermittelt. Die Formabweichung  $\Delta h_{We}$  der Wellenoberfläche ist zeitlich konstant bezogen auf die Welle. Bezogen auf das lagerschalenfeste Koordinatensystem x-y-z ist sie zeitlich variabel. Deshalb gilt für die partielle Ableitung über die Zeit bezogen auf das lagerschalenfeste Koordinatensystem x-y-z

$$
(2.073) \qquad \frac{\partial \Delta h_{\text{We}}}{\partial t} = \frac{\omega \cdot d}{2} \cdot \frac{\partial \Delta h_{\text{We}}}{\partial x}
$$

$$
(2.074) \qquad \frac{\partial \Delta h_{La}}{\partial t} = 0
$$

**HINWEIS:** *Mit dem Feld hLa(NZ,NX) können auch extern berechnete zeitlich konstante elastische Formabweichungen der Lagerschale berücksichtigt werden. Elastische Formabweichungen die programmintern über eine Elastizitätsmatrix chp berechnet werden sollen und so auch instationäre Verformungen erfassen können, werden nicht durch hLa(NZ,NX) erfasst. Siehe dazu Abschnitt 2.1.2.17.*

Da die Ermittlung und Eingabe punktweise gegebener Formabweichungen recht aufwendig ist, sind für prinzipielle Untersuchungen des Einflusses von Formabweichungen im Programm SIRIUS einige durch Funktionen modelliert, so dass ihre Eingabe einfach durch wenige Parameter realisiert werden kann. Nachfolgend sind die verfügbaren Formabweichungen und die zugehörigen Funktionen angegeben.

# <span id="page-11-1"></span>**2.1.2.7 Gebogene Welle**

Es kann der Einfluss einer durch ein Biegemoment gebogenen Welle, deren Querschnitte ansonsten kreisrund geblieben ist, berücksichtigt werden. Dieser Einfluss kann bei relativ breiten Lagern z.B. bei Stevenrohrlagern von Schiffen von Bedeutung sein [1]. Die Wellenbiegung wird hier in Bezug auf das Lager als ein externer Parameter behandelt, der vorzugeben ist und nicht durch den Schmierfilmdruck beeinflusst wird. Die Biegung kann zeitlich variabel vorgegeben werden.

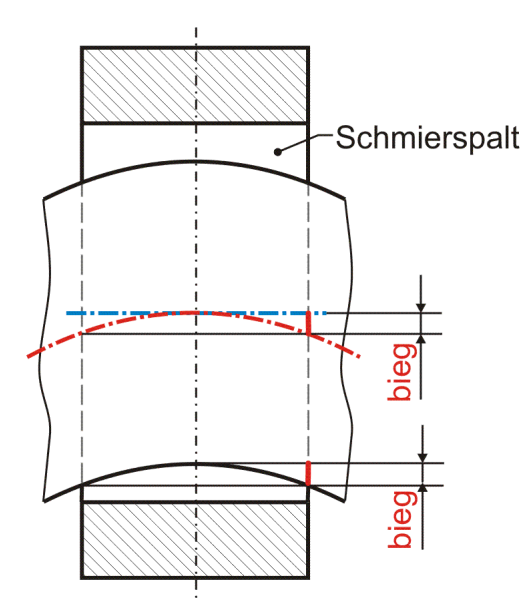

*Bild 2.015: Reine Wellenbiegung innerhalb der Lagerschale; Lager entlang der Biegeebene geschnitten*

Reine Wellenbiegung (ohne zusätzliche Exzentrizität oder Verkantung der Welle) wird gemäß Bild 2.015 bestimmt durch den Betrag der **Biegung bieg**. Er ist gegeben durch die lokale Exzentrizität der Wellenachse an den Lagerrändern bezogen auf die Achse der Lagerschale, während die Wellenachse in der Mitte des Lagers die Lagerschalenachse tangiert. Die reine Wellenbiegung kann in einer beliebigen Ebene liegen, die die Achse der Lagerschale schneidet (Bild 2.016 links). Die Lage dieser Ebene wird durch den **Winkel XBieg** angegeben. Das ist der Winkel zwischen der Ebene 2-3 des Koordinatensystems 1-2-3 und der Biegeebene gemessen in Richtung der positiven X-Achse.

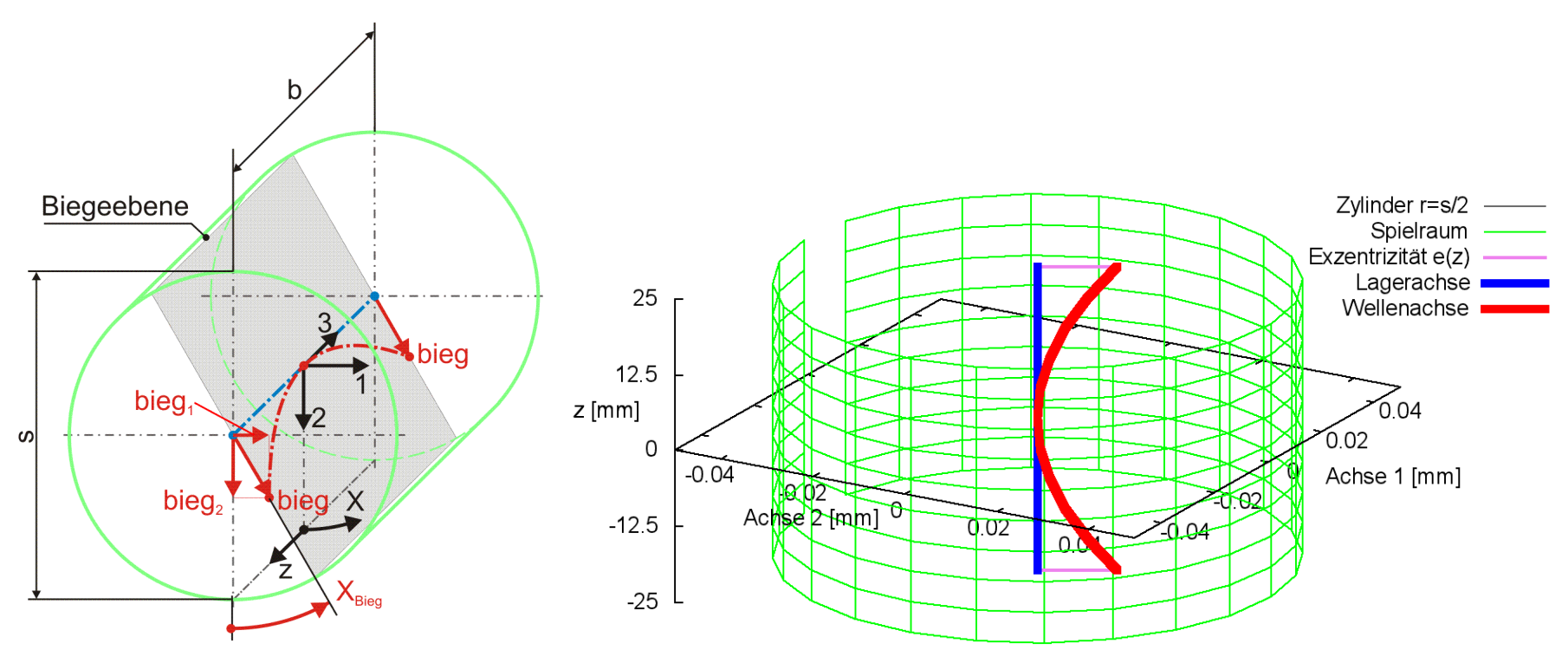

*Bild 2.016: Reine Wellenbiegung dargestellt im Spielraum eines ansonsten ideal zylindrischen Lagers; Prinzipskizze links und Darstellung mit SIRIUS/Gnuplot rechts*

Bei reiner Biegung muss diese kleiner sein als das halbe Lagerspiel. Bei Überlagerung mit einer entgegen gerichteten achsparallelen Verlagerung könnte die Biegung theoretisch aber auch einen Wert annehmen bis knapp an das Lagerspiel s, was aber unrealistisch ist, weil dann kaum noch eine hydrodynamische Tragfähigkeit des Lagers gegeben ist.

$$
(2.075) \qquad -s < \text{bieg} < s
$$

Bei einem positiven Wert für bieg zeigt der Vektor der Biegung in Richtung des Schenkels des Winkels X<sub>Bieg</sub> gemäß Bild 2.016. Die Änderung  $\Delta h_3$  der Schmierspalthöhe h durch reine Wellenbiegung lässt sich näherungsweise durch folgende Funktion beschreiben.

$$
(2.079) \qquad \Delta h_3(x, z, t) = -\left(\frac{2 \cdot z}{B \cdot d}\right)^2 \cdot \text{bieg}(t) \cdot \cos\left[\frac{2 \cdot x}{d} - X_{\text{Bieg}}(t)\right]
$$

Wegen der geringen Spalthöhe h gegenüber der Lagerbreite b stellt die quadratische Funktion eine ausgezeichnete Approximation für eine Wellenbiegung mit konstantem Biegeradius über die Lagerbreite dar.

Die zugehörigen partiellen Ableitungen sind dann gegeben durch  $\overline{\phantom{a}}$ J  $\setminus$  $\mathsf{I}$  $\setminus$ ſ  $\overline{\phantom{a}}$ .  $\cdot$  bieg  $\cdot$ . .  $=$  $\partial$  $\partial \Delta$  $\frac{2}{2}$   $\frac{13}{2}$  bieg  $\frac{1}{2}$   $\frac{1}{2}$   $\frac{1$ 2  $\frac{3}{2} = \frac{3}{2}$  bieg  $\cdot$  sin  $\frac{2}{2}$   $\cdot$   $\frac{3}{2}$   $\cdot$   $\cdot$ d  $2 \cdot x$  $big \cdot \sin$  $B^2 \cdot d$  $8 \cdot z$ x h (2.080)  $\overline{\phantom{a}}$ J  $\setminus$  $\mathbf{I}$  $\setminus$ ſ  $\overline{a}$ .  $\cdot$  bieg  $\cdot$ . .  $=$   $\partial$  $\partial \Delta$  $\frac{3}{2} = -\frac{3}{2}$  - bieg  $\cdot \cos \left( \frac{2 \cdot \lambda}{d} - \lambda_{\text{Bieg}} \right)$ d  $2 \cdot x$ bieg · cos  $B^2 \cdot d$  $8 \cdot z$ z h (2.081)  $\mathbf{r}$ L L  $\mathsf{I}$  $\setminus$ ſ  $\overline{a}$ . .  $\partial$  $\partial$  $|+$ bieg  $\cdot$ J  $\setminus$  $\mathbf{I}$  $\setminus$ ſ  $\overline{a}$ . .  $\partial$  $\partial$  $\vert \cdot$  $\bigg)$  $\setminus$  $\mathbf{r}$  $\setminus$ ſ . .  $=$   $\partial$  $\partial \Delta$ Bieg Bieg Bieg 2  $\frac{3}{2} = -\frac{2}{2}$  .  $\frac{1}{2} \cdot \frac{1}{2} \cdot \frac{1}{2} \cdot \cos \left( \frac{2}{2} \cdot \frac{x}{2} - X_{\text{Bieq}} \right) + \text{bieg} \cdot \frac{1}{2} \cdot \sin \left( \frac{2}{2} \cdot \frac{x}{2} - X_{\text{Bieq}} \right)$ d  $2 \cdot x$ sin t X  $X_{\text{Bien}}$  + bieg d  $2 \cdot x$ cos t bieg  $B \cdot d$  $2 \cdot z$ t h (2.082)

**HINWEIS:** *Der Parameter x ist hier die dimensionsbehaftete Koordinate x des lagerschalenfesten Koordinatensystems x-y-z gemäß Bild 2.003 und nicht die Winkelangabe x in grd wie im Programm SIRIUS verwendet. XBieg ist dagegen eine Winkelangabe gemessen in Radiant, die damit gleichzeitig der dimensionslosen Umfangskoordinate des Koordinatensystems X-Z im dimensionslos gemachten Lager entspricht.*

2-PhysikalischeGrundlagen.docx 12.12.2021 13

 $\overline{\phantom{a}}$  $\rfloor$ 

 $\overline{\phantom{a}}$  $\bigg)$ 

 $\setminus$ 

 $\overline{\phantom{a}}$ 

(2.083) 
$$
\text{bieg} = \sqrt{\text{bieg}_1^2 + \text{bieg}_2^2}
$$

$$
= \begin{cases} -\pi + \arctan \frac{\text{bieg}_1}{\text{bieg}_2} & \text{, wenn } \text{bieg}_1 < 0 \text{ und } \text{bieg}_2 < 0 \\ -\frac{\pi}{2} & \text{, wenn } \text{bieg}_1 < 0 \text{ und } \text{bieg}_2 = 0 \end{cases}
$$
  
(2.084) 
$$
X_{\text{Bieg}} = \begin{cases} \text{arctan} \frac{\text{bieg}_1}{\text{bieg}_2} & \text{, wenn } \text{bieg}_1 < 0 \text{ und } \text{bieg}_2 = 0 \\ 0 & \text{, wenn } \text{bieg}_1 = 0 \text{ und } \text{bieg}_2 = 0 \\ +\frac{\pi}{2} & \text{, wenn } \text{bieg}_1 > 0 \text{ und } \text{bieg}_2 = 0 \\ +\pi + \arctan \frac{\text{bieg}_1}{\text{bieg}_2} & \text{, wenn } \text{bieg}_1 \ge 0 \text{ und } \text{bieg}_2 < 0 \end{cases}
$$

Die Änderung der Spalthöhe  $\Delta h_3$  infolge der Biegung kann auch durch die Komponenten bieg<sub>1</sub> und bieg<sub>2</sub> angegeben werden.

(2.085) 
$$
\Delta h_3(x, z, t) = -\left(\frac{2 \cdot z}{B \cdot d}\right)^2 \cdot \left(bieg_1(t) \cdot sin\frac{2 \cdot x}{d} + bieg_2(t) \cdot cos\frac{2 \cdot x}{d}\right)
$$

Die zugehörigen partiellen Ableitungen sind dann

(2.086) 
$$
\frac{\partial \Delta h_3}{\partial x} = \frac{8 \cdot z^2}{B^2 \cdot d^3} \cdot \left( -bieg_1 \cdot cos \frac{2 \cdot x}{d} + bieg_2 \cdot sin \frac{2 \cdot x}{d} \right)
$$

(2.087) 
$$
\frac{\partial \Delta h_3}{\partial z} = -\frac{4 \cdot z}{B^2 \cdot d^2} \cdot \left( \text{bieg}_1 \cdot \sin \frac{2 \cdot x}{d} + \text{bieg}_2 \cdot \cos \frac{2 \cdot x}{d} \right)
$$

| $\text{bieg}_1(t) = \text{bieg}_{1\text{Amp}} \cdot \text{sin}(\omega_{1\text{Bieq}} \cdot t - \Phi_{1\text{Bieq}}) + \text{bieg}_{1\text{Mit}}$ |
|----------------------------------------------------------------------------------------------------|
| $\text{bieg}_2(t) = \text{bieg}_{2Amp} \cdot \text{sin}(\omega_{2Bieg} \cdot t - \Phi_{2Bieg}) + \text{bieg}_{2Mit}$                             |
|                                                                                                    |
| - Amplitude der Komponente bieg <sub>1</sub> der Wellenbiegung                                                                                   |
| - Mittelwert der Komponente bieg <sub>1</sub> der Wellenbiegung                                                                                  |
| - Phasenwinkelgeschwindigkeit der Komponente bieg <sub>1</sub> der Biegung                                                                       |
| - Phasenwinkel der Komponente bieg <sub>1</sub> der Biegung zum Zeitpunkt t=0                                                                    |
| - Amplitude der Komponente bieg <sub>2</sub> der Wellenbiegung                                                                                   |
| - Mittelwert der Komponente bieg <sub>2</sub> der Wellenbiegung                                                                                  |
| - Phasenwinkelgeschwindigkeit der Komponente bieg <sub>2</sub> der Biegung                                                                       |
|                                                                                                    |

 $\Phi_{\text{2Bieg}}$  - Phasenwinkel der Komponente bieg<sub>2</sub> der Biegung zum Zeitpunkt t=0

Bild 2.017 zeigt ein Beispiel für einen Verlauf der Biegung mit den Werten bieg<sub>1Amp</sub> = 0,025mm; bieg<sub>1Mit</sub> = 0 mm;  $\omega_{1Bieg}$  = 3000 grd/s;  $\Phi_{1Bieg}$ = 0; bieg<sub>2Amp</sub> = 0,025 mm; bieg<sub>2Mit</sub> = 0;  $\omega_{2Bieg}$  = 3000 grd/s;  $\Phi_{2Bieg}$  =  $-\pi/2$  in einem Lagerspielraum von s=0,1mm und b=50 mm.

$$
(2.088) \qquad \frac{\partial \Delta h_3}{\partial t} = -\left(\frac{2 \cdot z}{B \cdot d}\right)^2 \cdot \left(\frac{\partial bieg_1}{\partial t} \cdot \sin \frac{2 \cdot x}{d} + \frac{\partial bieg_2}{\partial t} \cdot \cos \frac{2 \cdot x}{d}\right)
$$

Die Wellenbiegung kann natürlich auch mit einer Exzentrizität und einer Verkantung und allen noch folgenden Formabweichungen überlagert werden.

#### <span id="page-13-0"></span>**2.1.2.8 Variable Wellenbiegung über die Zeit**

Die Biegung der Welle innerhalb der Lagerschale gegeben durch den Betrag bieg und den Winkel X<sub>Bieg</sub> der Biegeebene bzw. durch die Komponenten bieg<sub>1</sub> und bieg<sub>2</sub> können konstant sein oder als zeitlich variabel angenommen werden. Die Werte für die zeitabhängigen Werte der Biegung können für alle N<sub>T</sub> Zeitpunkte der Berechnung punktweise eingegeben oder eingelesen werden.

Für prinzipielle Untersuchungen des dynamischen Verhaltens des Lager, wenn noch keine konkreten Daten für die Biegung bekannt sind, können komplette Verläufe der Biegung auch durch zyklische Funktionen mit einigen wenigen Parametern eingegeben werden, wodurch sich die Dateneingabe wesentlich vereinfacht. Dafür sind in SIRIUS folgende Funktionen zur Darstellung von Wellenbiegung implementiert.

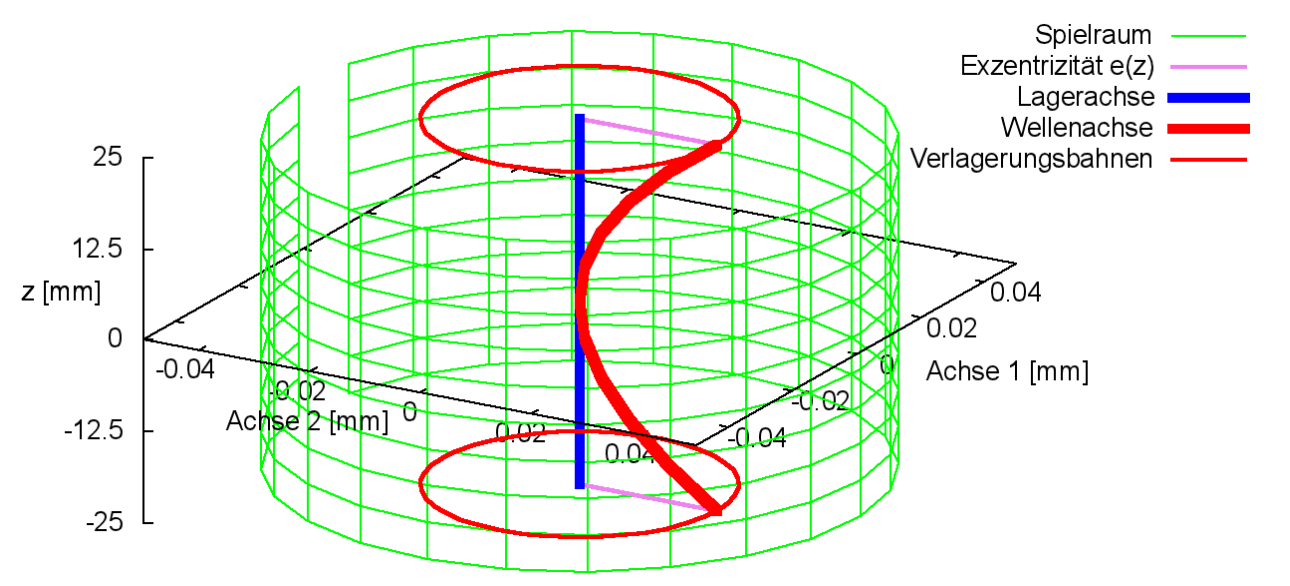

*Bild 2.017: Beispiel für einen Verlauf der Biegung, der durch die Parameter einer Funktion vorgegeben wurde (Animation)*

Für die Berechnung der partiellen Ableitung  $\partial h_3/\partial t$  der Spalthöhe über die Zeit werden auch die Ableitungen der Wellenbiegung über die Zeit benötigt. Sie können exakt berechnet werden gemäß den Gleichungen (2.091) und (2.092) und brauchen deshalb hier nicht näherungsweise ermittelt werden wie für den Fall, wenn die Biegung punktweise über die Zeit eingegeben wird.

(2.091) 
$$
\frac{\partial \text{bieg}_1}{\partial t} = \text{bieg}_{1Amp} \cdot \omega_{1Bieg} \cdot \text{cos}(\omega_{1Bieg} \cdot t - \Phi_{1Bieg})
$$

$$
\text{(2.092)} \qquad \frac{\partial \text{bieg}_2}{\partial t} = \text{bieg}_{2\text{Amp}} \cdot \omega_{2\text{Bieg}} \cdot \text{cos}(\omega_{2\text{Bieg}} \cdot t - \Phi_{2\text{Bieg}})
$$

#### <span id="page-14-0"></span>**2.1.2.9 Formabweichungen der Lagerschale über den Umfang**

**N<sub>La</sub>** ist die Anzahl der Unrundheitszyklen über den Umfang. Für eine elliptische Lagerschale ist N<sub>La</sub>=2 und für alle anderen eine natürliche Zahl größer 2.

Bild 2.019 zeigt die Formabweichung des Spielraumes (grün) eines Lagers mit leicht elliptischer Lagerschale und zylindrischer Welle in einer grafischen Darstellung durch SIRIUS und GNUPLOT. Zum Vergleich ist als graues Gitternetz der Spielraum des ideal zylindrischen Lagers eingeblendet.

Die Lagerschale kann durch Fertigungsfehler leicht elliptische, "dreieckige", "viereckige" und andere "polygone" Formen aufweisen bis hin zu einer welligen Oberfläche. Derartige Formabweichungen über den Umfang werden in SIRIUS als zeitlich konstant und lagerschalenfest angenommen. Bild 2.018 zeigt als Beispiel ein Lager mit elliptischer Lagerschale. Zur Beschreibung dieser Unrundheit sind die drei Parameter un<sub>La</sub>, X<sub>La</sub> und N<sub>La</sub> erforderlich. Die Unrundheit un<sub>La</sub> gibt das Maximum der Abweichung an, gemessen von einer angenommenen mittleren ideal zylindrischen Form der Lagerschale. Die **Stelle einer maximalen Abweichung XLa** gibt den Winkel zwischen dem Ursprung des Koordinatensystems X-z und einem Maximum des Betrags der Formabweichung an, gemessen in Richtung der positiven X-Achse. Verkleinert das Maximum an der Stelle X<sub>La</sub> die Spalthöhe, wird un<sub>La</sub> als positiver Wert angegeben, vergrößert das Maximum die Spalthöhe als negativer Wert.

$$
(2.096) \qquad -s/2 < un_{La} < s/2
$$

 $\sim$   $\sim$ 

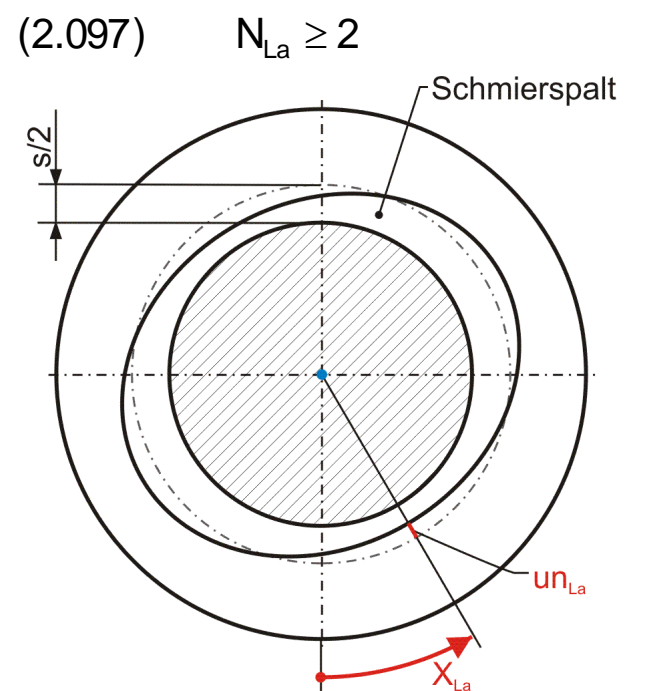

*Bild 2.018: Lager mit elliptischer Lagerschale und konzentrischer ideal zylindrischer Welle*

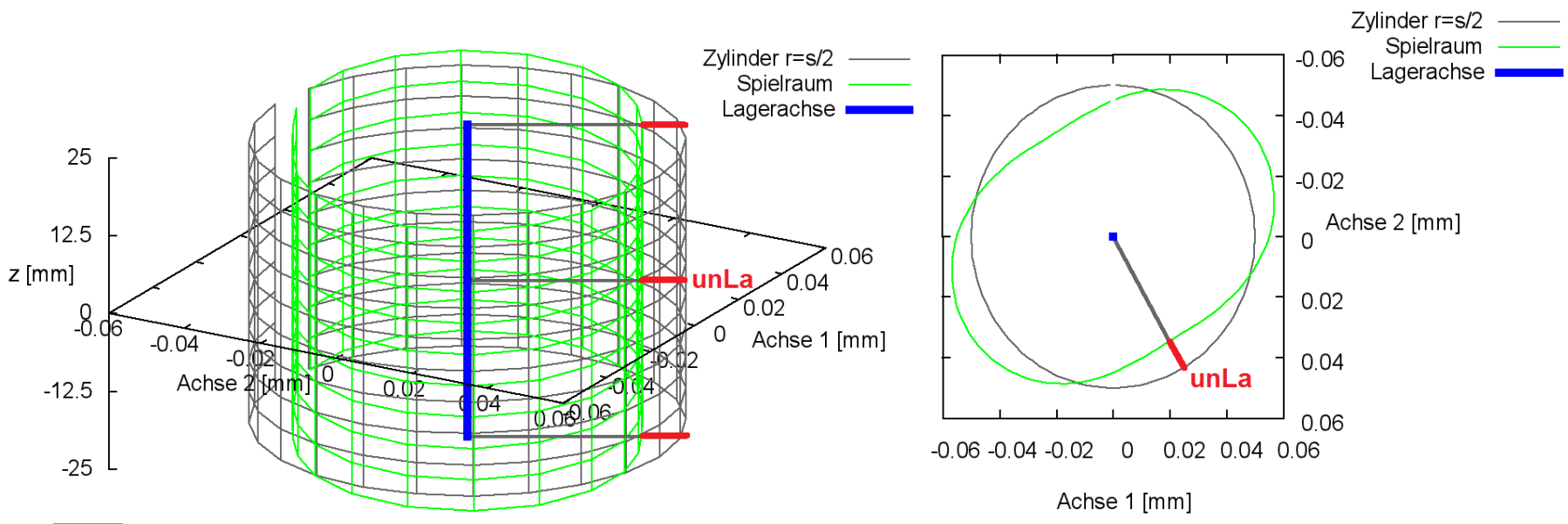

*Bild 2.019: Spielraum eines Lagers mit elliptischer Lagerschale und ideal zylindrischer Welle*

Die Änderung  $\Delta h_4$  der Schmierspalthöhe h derartiger Formabweichungen über den Umfang der Lagerschale lassen sich durch folgende Funktion beschreiben.

$$
(2.099) \qquad \Delta h_4 = -u n_{La} \cdot \cos \left[ N_{La} \cdot \left( \frac{2 \cdot x}{d} - X_{La} \right) \right]
$$

Die zugehörigen partiellen Ableitungen sind dann gegeben durch

$$
(2.100) \qquad \frac{\partial \Delta h_4}{\partial x} = \frac{2 \cdot N_{La} \cdot un_{La}}{d} \cdot \sin \left[ N_{La} \cdot \left( \frac{2 \cdot x}{d} - X_{La} \right) \right]
$$

$$
(2.101) \qquad \frac{\partial \Delta h_4}{\partial z} = 0
$$

$$
(2.102) \qquad \frac{\partial \Delta h_4}{\partial t} = 0
$$

**HINWEIS:** *Der Parameter x ist hier die dimensionsbehaftete Koordinate x des lagerschalenfesten Koordinatensystems x-y-z gemäß Bild 2.003 und nicht die Winkelangabe x in grd wie im Programm SIRIUS verwendet. XLa ist dagegen eine Winkelangabe gemessen in Radiant, die damit gleichzeitig der dimensionslosen Umfangskoordinate des Koordinatensystems X-Z im dimensionslos gemachten Lager entspricht.*

#### <span id="page-15-0"></span>**2.1.2.10 Formabweichungen der Welle über den Umfang**

Bild 2.021 zeigt die Formabweichung des Spielraumes (grün) eines Lagers mit "dreieckiger" Welle und zylindrischer Lagerschale in einer grafische Darstellung durch SIRIUS und GNUPLOT. Zum Vergleich ist als graues Gitternetz der Spielraum des ideal zylindrischen Lagers eingeblendet.

16 16 12.12.2021 12.12.2021 2-PhysikalischeGrundlagen.docx

Die Welle kann ebenfalls durch Fertigungsfehler leicht elliptische, "dreieckige", "viereckige" und andere "polygone" Formen bis hin zu einer welligen Oberfläche aufweisen. Derartige Formabweichungen werden in SIRIUS als zeitlich konstant angenommen, bezogen auf die bewegte Welle. Bild 2.020 zeigt als Beispiel ein Lager mit "dreieckiger" Welle. Zur Beschreibung dieser Unrundheit sind die drei Parameter un<sub>We</sub>, X<sub>We</sub>(t) und N<sub>We</sub> erforderlich. Die Unrundheit un<sub>We</sub> gibt das Maximum der Abweichung an, gemessen von einer angenommenen mittleren ideal zylindrischen Form der Welle. Die Stelle einer maximalen Abweichung X<sub>we</sub>(t) gibt den Winkel zwischen dem Ursprung des Koordinatensystems X-z und einem Maximum der Formabweichung an, gemessen in Richtung der positiven X-Achse. Verkleinert das Maximum an der Stelle X<sub>we</sub> die Spalthöhe wird un<sub>we</sub> als positiver Wert angegeben, vergrößert das Maximum die Spalthöhe als negativer Wert.

$$
(2.103) \qquad -s/2 < un_{\text{We}} < s/2
$$

**NWe** ist die **Anzahl der Unrundheitszyklen über den Umfang**. Für eine "dreieckige" Welle ist NWe=3.

$$
N_{\text{We}} \ge 2
$$
 Schmierspalt

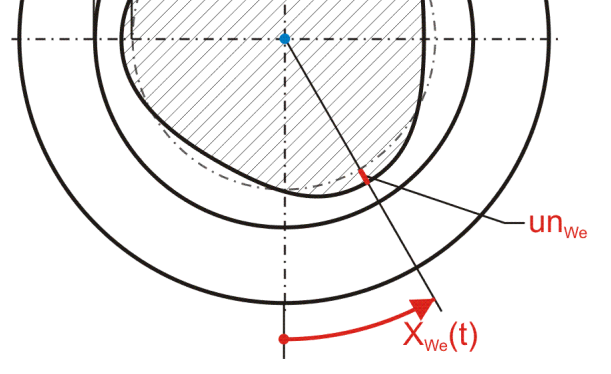

*Bild 2.020: Lager mit "dreieckiger" konzentrischer Welle und ideal zylindrischer Lagerschale*

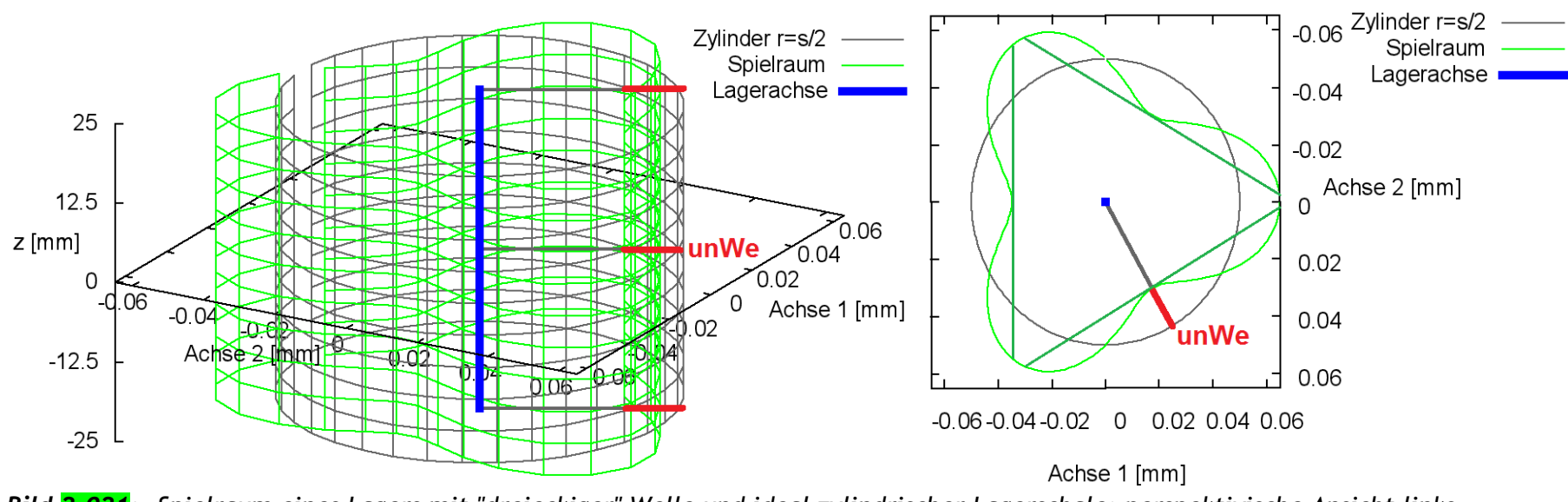

*Bild 2.021: Spielraum eines Lagers mit "dreieckiger" Welle und ideal zylindrischer Lagerschale; perspektivische Ansicht links, Projektion senkrecht zur z-Achse rechts*

**HINWEIS:** *Der Spielraum, der mit SIRIUS/Gnuplot grafisch dargestellt wird, entspricht nur so lange dem tatsächlichen Spielraum, solange der Querschnitt durch die Mantelfläche eine konvexe Geometrie aufweist. Falls dieser Querschnitt des Bildes, wie im gezeigten Beispiel, konkav ist, verkleinert sich der tatsächliche Spielraum, in dem sich die Wellenachse bewegen kann, weiter. Die in Bild 2.021 rechts eingezeichneten grünen Geraden zeigen diese weitere Einschränkung. Physikalisch bedeutet das, dass im Schmierspalt mehrere Stellen mit lokalen minimalen Schmierspalthöhen entstehen und so mehrere hydrodynamische Druckberge entstehen können, wie im Bild 2.020 gezeigt wird. Damit entsteht praktisch ein Mehrgleitflächenlager. Das gilt nicht nur für Unrundheit der Welle, sondern auch für Unrundheit der Lagerschale und deren Überlagerungen.*

*Weiterhin ist zu beachten, dass sich der verformte Spielraum mit der Welle mitdreht.*

Die Änderung  $\Delta h_5$  der Schmierspalthöhe h derartiger Formabweichungen lässt sich durch folgende Funktion beschreiben.

$$
(2.107) \qquad \Delta h_5 = -u n_{\text{We}} \cdot \cos \left[ N_{\text{We}} \cdot \left( \frac{2 \cdot x}{d} - X_{\text{We}} \right) \right]
$$

Die zugehörigen partiellen Abletungen sind gegeben durch

\n
$$
(2.108) \qquad \frac{\partial \Delta h_5}{\partial x} = \frac{2 \cdot N_{We} \cdot \text{un}_{We}}{d} \cdot \sin \left[ N_{We} \cdot \left( \frac{2 \cdot x}{d} - X_{We} \right) \right]
$$

$$
(2.109) \qquad \frac{\partial \Delta h_5}{\partial z} = 0
$$

(2.110) 
$$
\frac{\partial \Delta h_5}{\partial t} = -N_{\text{We}} \cdot \text{un}_{\text{We}} \cdot \omega \cdot \sin \left[ N_{\text{We}} \cdot \left( \frac{2 \cdot x}{d} - X_{\text{We}} \right) \right]
$$

**HINWEIS:** *Der Parameter x ist hier die dimensionsbehaftete Koordinate x des lagerschalenfesten Koordinatensystems x-y-z gemäß Bild 2.003 und nicht die Winkelangabe x in grd wie im Programm SIRIUS verwendet. XWe ist dagegen eine Winkelangabe gemessen in Radiant, die damit gleichzeitig der dimensionslosen Umfangskoordinate des Koordinatensystems X-Z im dimensionslos gemachten Lager entspricht.*

#### <span id="page-16-0"></span>**2.1.2.11 Überlagerung von Unrundheiten der Lagerschale und der Welle**

Bereits bei der Überlagerung einer Unrundheit der Lagerschale und einer Unrundheit der Welle ist die Gestalt des Spielraums nicht mehr so einfach zu überschauen, denn dieser ändert mit der Drehung sowohl seine Lage als auch seine Form. Bild 2.022 zeigt als Beispiel den Spielraum (grün) in axialer Ansicht für eine "dreieckige" Welle (un<sub>We</sub>=0,02 mm, N<sub>We</sub>=3), die in einer elliptischen Lagerschale läuft  $un<sub>La</sub>=0,015$  mm, N<sub>La</sub>=2, s=0,1 mm, d=100 mm) zu irgend einem Zeitpunkt und in der Animation (nur HTML-Version) seine Veränderung über eine Umdrehung der Welle.

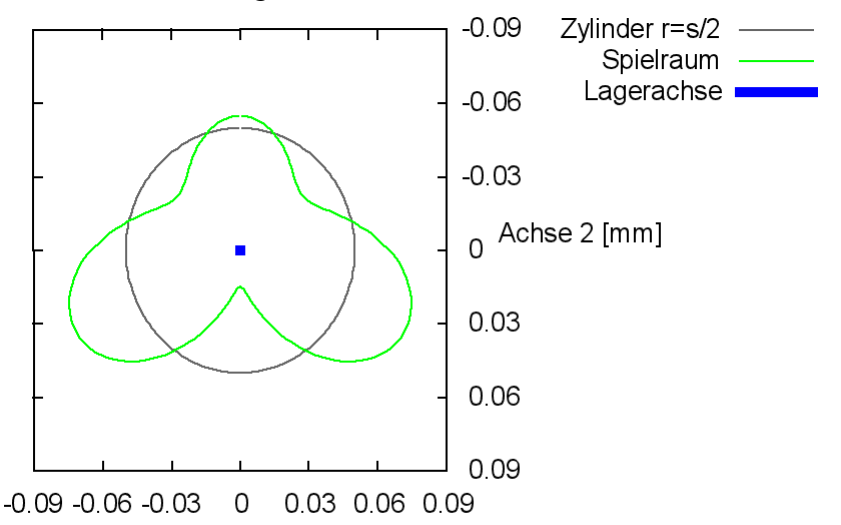

Achse 1 [mm]

#### *Bild 2.022: Axiale Ansicht des Spielraums eines Lagers mit elliptischer Lagerschale und "dreieckiger" Welle in konzentrischer Lage (Animation)*

In diesem Beispiel wird angenommen, dass die Welle konzentrisch in der Lagerschale läuft. Trotzdem entwickelt sich hier im Schmierspalt bereits ein instationärer Druckverlauf p(t) mit mehreren Druckbergen, wie er in Bild 2.023 für den in Bild 2.022 gewählten Zeitpunkt und in der Animation über eine Umdrehung der Welle dargestellt ist. Das Bild 2.023 zeigt einen Querschnitt durch die Lagermitte, wobei die Spaltfläche in eine Ebene abgewickelt wurde. Der Druckverlauf wurde mit der erweiterten Reynoldsschen

2-PhysikalischeGrundlagen.docx 12.12.2021 12.12.2021

18 12.12.2021 2-PhysikalischeGrundlagen.docx

Gleichung berechnet. Die rote Fläche im Schmierspalt stellt den Anteil der Schmierflüssigkeit und die gelbe Fläche den Anteil der gasförmigen Phase des Schmiermittel-Gas-Gemischs dar.

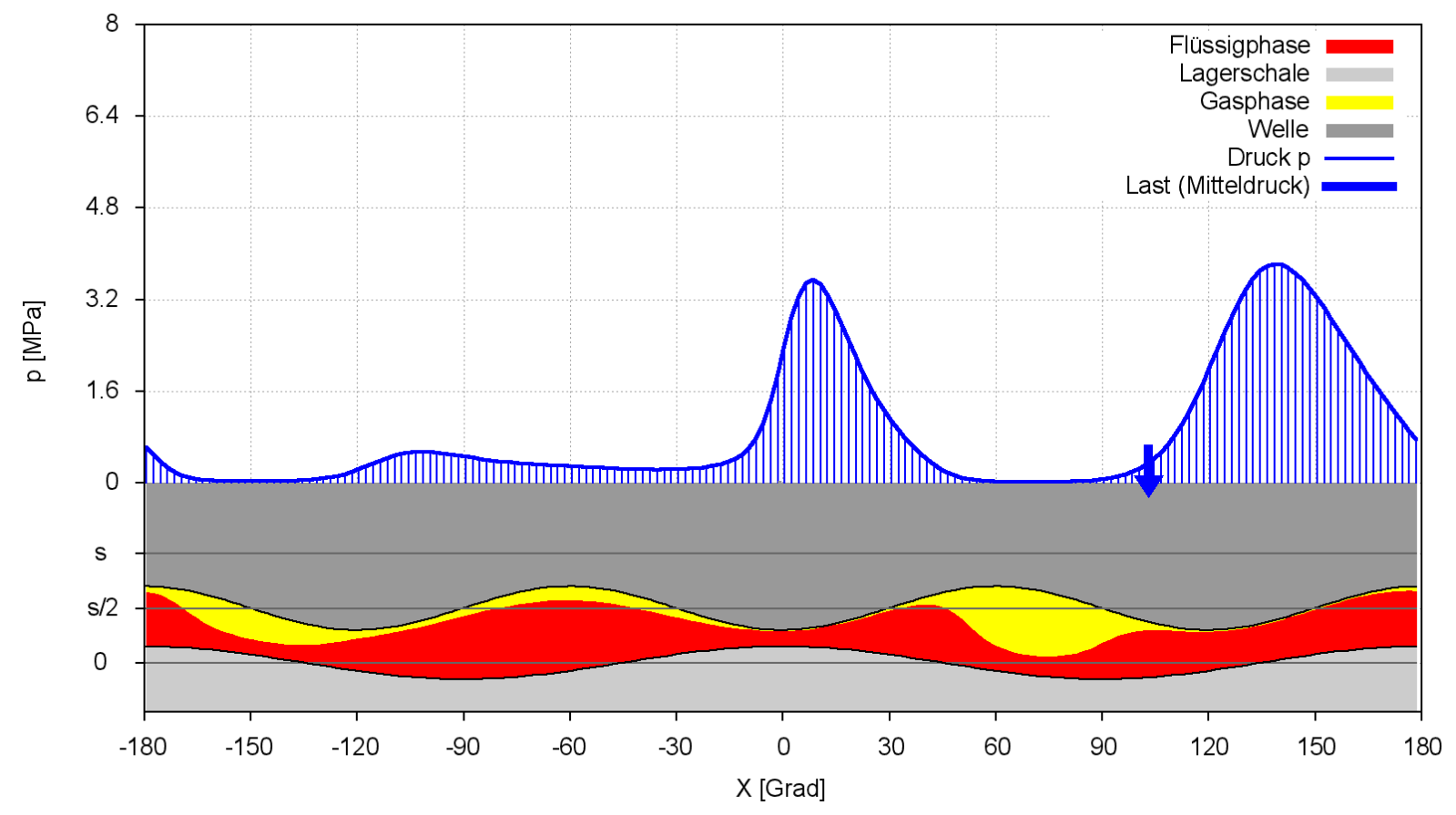

*Bild 2.023: Druckverlauf, Spaltgeometrie und Ölverteilung im Lager mit elliptischer Lagerschale und "dreieckiger" Welle in konzentrischer Lage (Exzentrizität e(t)=0) (Animation)*

#### <span id="page-17-0"></span>**2.1.2.12 Konische Lagerschale**

Bild 2.025 zeigt links den Spielraum eines Lagers mit einer konischen Lagerschale mit positiver Konizität ko<sub>La</sub> und rechts den Spielraum mit negativer Konizität. Zum Vergleich ist als graues Gitternetz der Spielraum des ideal zylindrischen Lagers eingeblendet.

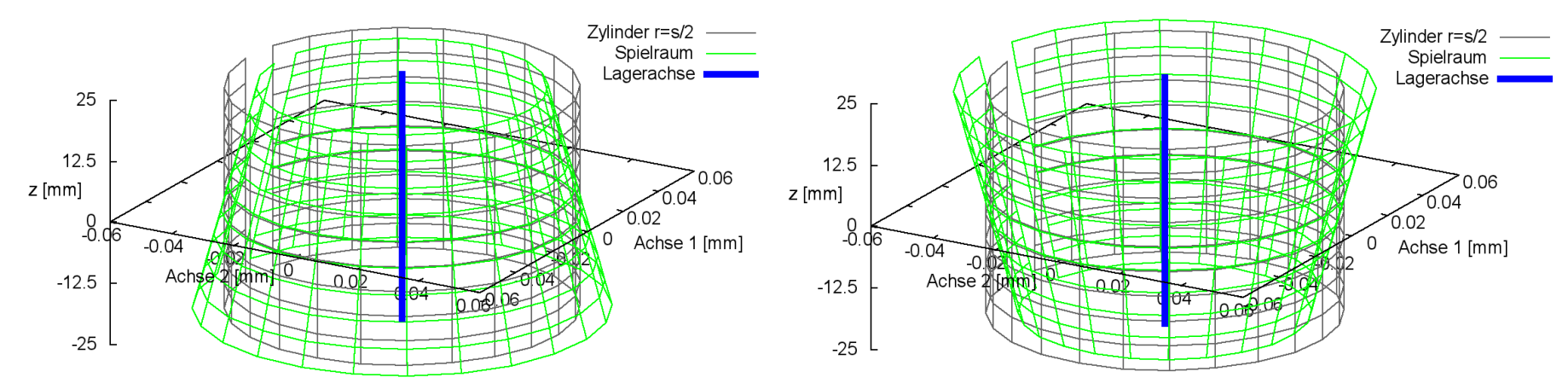

Eine axiale Formabweichung des Lagers von der ideal zylindrischen Form ist eine konische Lagerschale. Die Größe der **Konizität** einer Lagerschale wird durch den Parameter **koLa** bestimmt gemäß Bild 2.024. Ein positiver Wert steht per Definition für eine Verjüngung der Lagerschale und damit für eine Verkleinerung des Schmierspalts in Richtung der positiven z-Achse. Das Lager erhält damit ein über die z-Achse linear variierendes lokales Lagerspiel. In der Lagermitte bleibt das Lagerspiel unverändert gleich dem mittleren Lagerspiel s. Das Spaltvolumen des gesamten Lagers und die mittlere Schmierspalthöhe ändern sich nicht.

Die maximale konische Formabweichung wird begrenzt auf

$$
(2.111) \qquad -s/2 < k o_{La} < s/2
$$

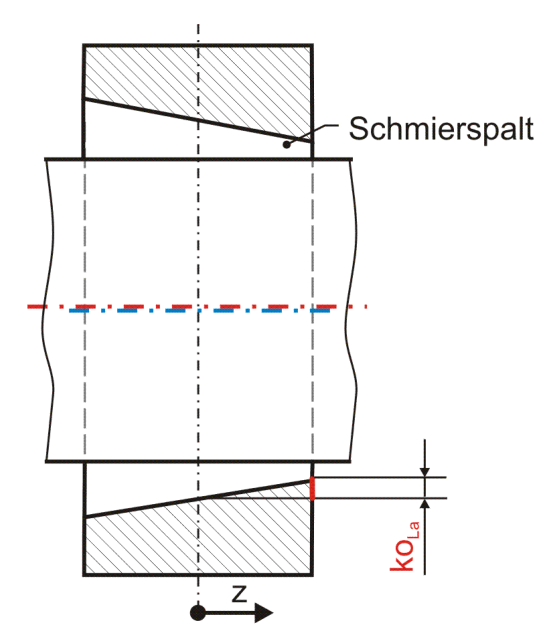

*Bild 2.024: Lager mit konischer Lagerschale*

*Bild 2.025: Spielraum eines Lagers mit positiv konischer Lagerschale (links) und negativer Konizität (rechts)*

Die Änderung  $\Delta h_6$  der Schmierspalthöhe h derartiger Formabweichungen lässt sich durch folgende Formel beschreiben.

$$
(2.113) \qquad \Delta h_6 = -k o_{La} \cdot \frac{2 \cdot z}{B \cdot d}
$$

Die zugehörigen partiellen Ableitungen sind gegeben durch

$$
(2.114) \qquad \frac{\partial \Delta h_6}{\partial x} = 0
$$

$$
(2.115) \qquad \frac{\partial \Delta h_6}{\partial z} = -ko_{La} \cdot \frac{2}{B \cdot d}
$$

$$
(2.116) \qquad \frac{\partial \Delta h_6}{\partial t} = 0
$$

**HINWEIS:** *Eine konische Formabweichung der Welle hat den gleichen physikalischen Effekt wie eine gleichgroße konische Formabweichung der Lagerschale. Treten sie gemeinsam auf, sind sie zu addieren. Konizität von Welle und Lagerschale gleichen Betrags mit unterschiedlichen Vorzeichen heben sich gegenseitig auf.*

#### <span id="page-18-0"></span>**2.1.2.13 Konische Welle**

Bild 2.027 zeigt links den Spielraum eines Lagers mit einer konischen Welle mit positiver Konizität ko<sub>we</sub> und rechts den Spielraum mit negativer Konizität. Zum Vergleich ist als graues Gitternetz der Spielraum des ideal zylindrischen Lagers eingeblendet.

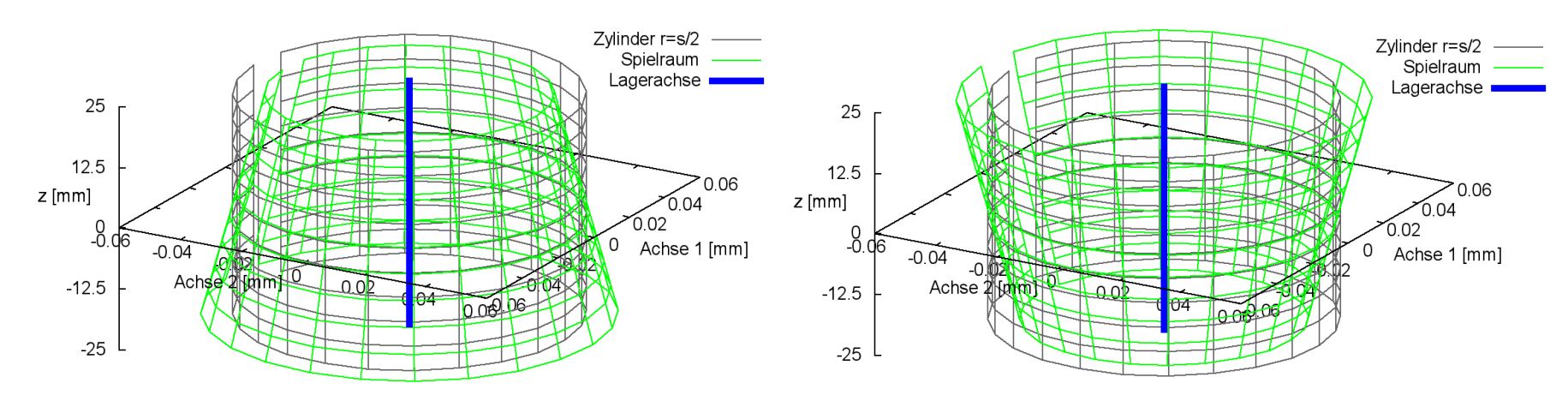

Eine axiale Formabweichung des Lagers von der ideal zylindrischen Form ist eine konische Welle. Die Größe der **Konizität** einer Welle wird durch den Parameter **koWe** bestimmt gemäß Bild 2.026. Ein positiver Wert steht per Definition für eine Verdickung der Welle und damit für eine Verkleinerung des Schmierspalts in Richtung der positiven z-Achse. Das Lager erhält damit ein über die z-Achse linear variierendes lokales Lagerspiel. In der Lagermitte bleibt das Lagerspiel unverändert gleich dem mittleren Lagerspiel s. Das Spaltvolumen des gesamten Lagers und die mittlere Schmierspalthöhe ändern sich nicht.

Die maximale konische Formabweichung wird begrenzt auf

$$
(2.117) \qquad -s/2 < ko_{\text{We}} < s/2
$$

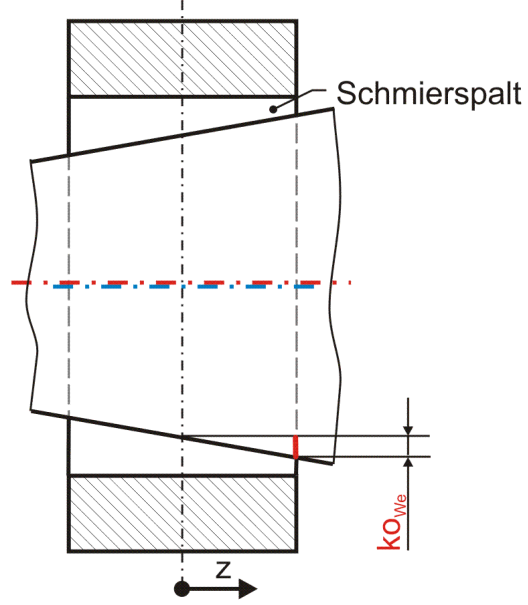

*Bild 2.026: Lager mit konischer Welle*

*Bild 2.027: Spielraum eines Lagers mit positiv konischer Welle (links) und negativer Konizität (rechts)*

Die Änderung  $\Delta h_7$  der Schmierspalthöhe h derartiger Formabweichungen lässt sich durch folgende Formel beschreiben.

$$
(2.119) \qquad \Delta h_7 = -k o_{\text{We}} \cdot \frac{2 \cdot z}{B \cdot d}
$$

Die zugehörigen partiellen Ableitungen sind gegeben durch

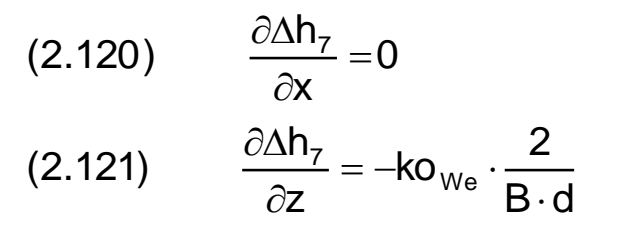

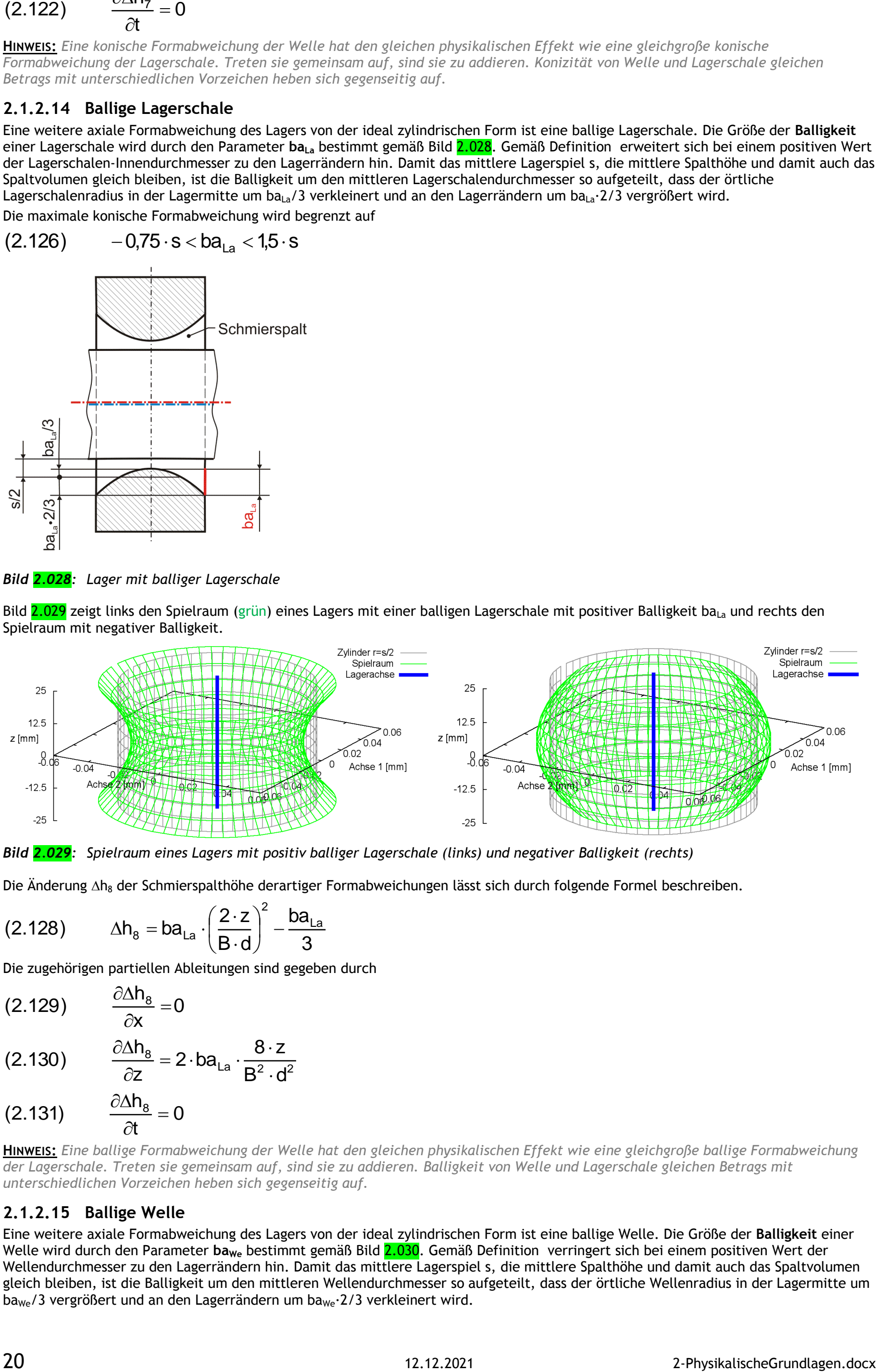

$$
(2.122) \qquad \frac{\partial \Delta h_7}{\partial t} = 0
$$

Eine weitere axiale Formabweichung des Lagers von der ideal zylindrischen Form ist eine ballige Lagerschale. Die Größe der **Balligkeit** einer Lagerschale wird durch den Parameter **baLa** bestimmt gemäß Bild 2.028. Gemäß Definition erweitert sich bei einem positiven Wert der Lagerschalen-Innendurchmesser zu den Lagerrändern hin. Damit das mittlere Lagerspiel s, die mittlere Spalthöhe und damit auch das Spaltvolumen gleich bleiben, ist die Balligkeit um den mittleren Lagerschalendurchmesser so aufgeteilt, dass der örtliche Lagerschalenradius in der Lagermitte um ba<sub>La</sub>/3 verkleinert und an den Lagerrändern um ba<sub>La</sub>·2/3 vergrößert wird.

**HINWEIS:** *Eine konische Formabweichung der Welle hat den gleichen physikalischen Effekt wie eine gleichgroße konische Formabweichung der Lagerschale. Treten sie gemeinsam auf, sind sie zu addieren. Konizität von Welle und Lagerschale gleichen Betrags mit unterschiedlichen Vorzeichen heben sich gegenseitig auf.*

# <span id="page-19-0"></span>**2.1.2.14 Ballige Lagerschale**

Bild 2.029 zeigt links den Spielraum (grün) eines Lagers mit einer balligen Lagerschale mit positiver Balligkeit ba<sub>La</sub> und rechts den Spielraum mit negativer Balligkeit.

Eine weitere axiale Formabweichung des Lagers von der ideal zylindrischen Form ist eine ballige Welle. Die Größe der **Balligkeit** einer Welle wird durch den Parameter ba<sub>we</sub> bestimmt gemäß Bild 2.030. Gemäß Definition verringert sich bei einem positiven Wert der Wellendurchmesser zu den Lagerrändern hin. Damit das mittlere Lagerspiel s, die mittlere Spalthöhe und damit auch das Spaltvolumen gleich bleiben, ist die Balligkeit um den mittleren Wellendurchmesser so aufgeteilt, dass der örtliche Wellenradius in der Lagermitte um  $b_{\text{dwe}}/3$  vergrößert und an den Lagerrändern um  $b_{\text{dwe}}$ 2/3 verkleinert wird.

Die maximale konische Formabweichung wird begrenzt auf

$$
(2.126) \qquad -0.75 \cdot s < ba_{La} < 1.5 \cdot s
$$

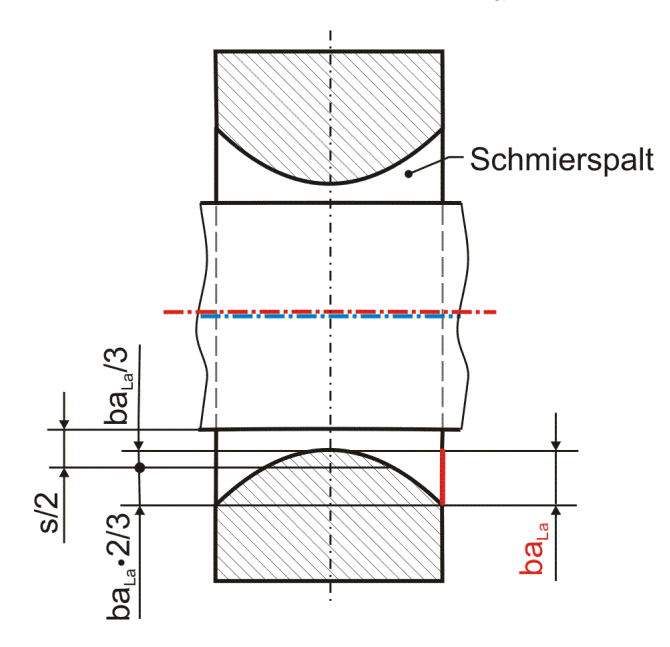

*Bild 2.028: Lager mit balliger Lagerschale*

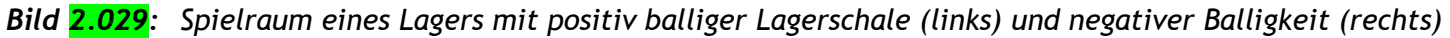

Die Änderung  $\Delta h_8$  der Schmierspalthöhe derartiger Formabweichungen lässt sich durch folgende Formel beschreiben.

$$
(2.128) \qquad \Delta h_8 = ba_{La} \cdot \left(\frac{2 \cdot z}{B \cdot d}\right)^2 - \frac{ba_{La}}{3}
$$

Die zugehörigen partiellen Ableitungen sind gegeben durch

$$
(2.129) \qquad \frac{\partial \Delta h_8}{\partial x} = 0
$$

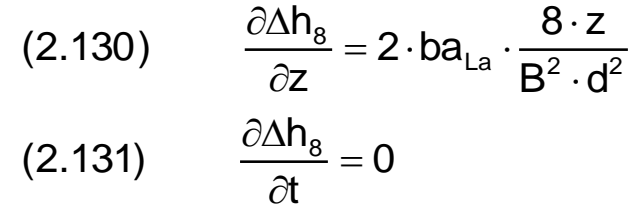

**HINWEIS:** *Eine ballige Formabweichung der Welle hat den gleichen physikalischen Effekt wie eine gleichgroße ballige Formabweichung der Lagerschale. Treten sie gemeinsam auf, sind sie zu addieren. Balligkeit von Welle und Lagerschale gleichen Betrags mit unterschiedlichen Vorzeichen heben sich gegenseitig auf.*

# <span id="page-19-1"></span>**2.1.2.15 Ballige Welle**

2-PhysikalischeGrundlagen.docx 12.12.2021 21

Die maximale konische Formabweichung wird begrenzt auf

Bild 2.031 zeigt links den Spielraum (grün) eines Lagers mit einer balligen Welle mit positiver Balligkeit ba<sub>we</sub> und rechts den Spielraum mit negativer Balligkeit.

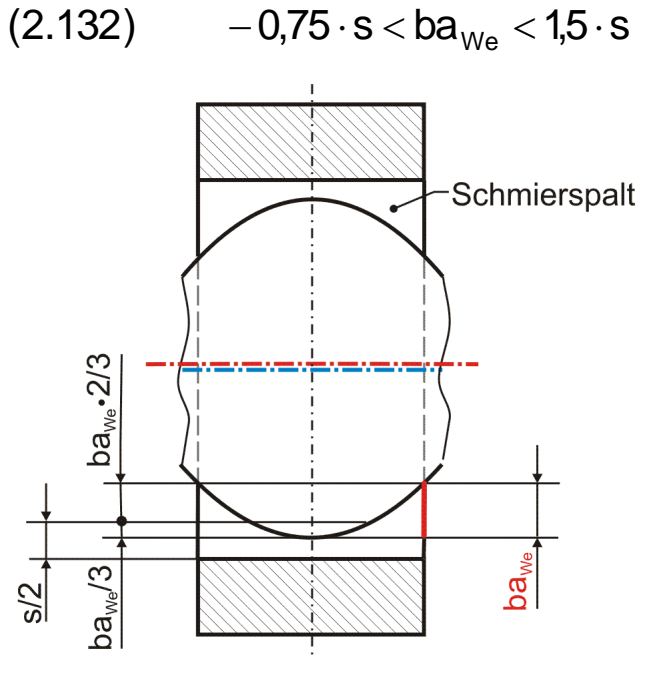

*Bild 2.030: Lager mit balliger Welle*

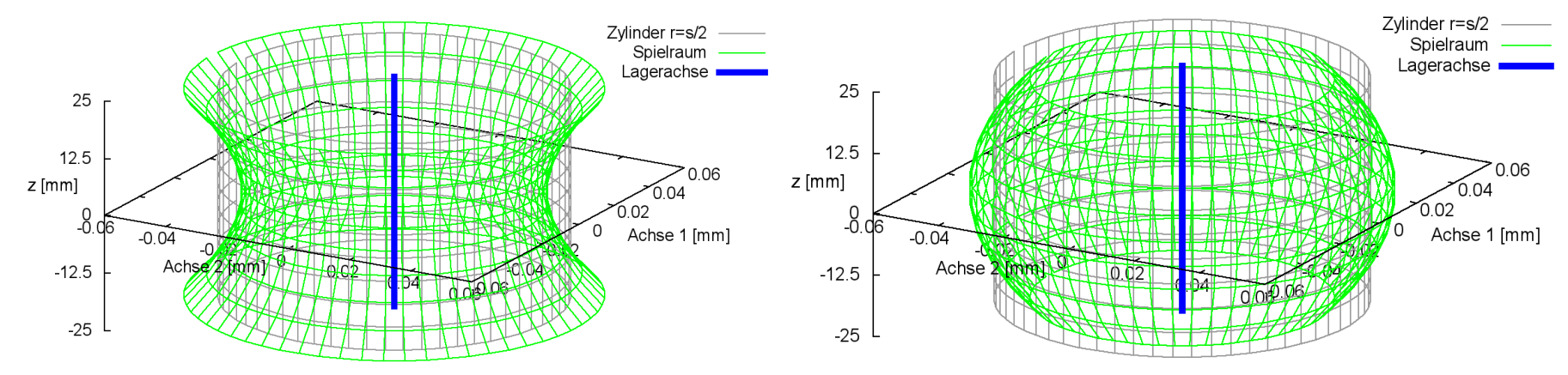

*Bild 2.031: Spielraum eines Lagers mit positiv balliger Welle (links) und negativer Balligkeit (rechts)*

Die Änderung ∆h<sub>9</sub> der Schmierspalthöhe derartiger Formabweichungen lässt sich durch folgende Formel beschreiben.

$$
(2.134) \qquad \Delta h_g = ba_{We} \cdot \left(\frac{2 \cdot z}{B \cdot d}\right)^2 - \frac{ba_{We}}{3}
$$

Die zugehörigen partiellen Ableitungen sind gegeben durch

$$
(2.135) \qquad \frac{\partial \Delta h_g}{\partial x} = 0
$$

$$
(2.136) \qquad \frac{\partial \Delta h_{\text{g}}}{\partial z} = ba_{\text{We}} \cdot \frac{8 \cdot z}{B^2 \cdot d^2}
$$

$$
(2.137) \qquad \frac{\partial \Delta h_g}{\partial t} = 0
$$

**HINWEIS:** *Eine ballige Formabweichung der Welle hat den gleichen physikalischen Effekt wie eine gleichgroße ballige Formabweichung der Lagerschale. Treten sie gemeinsam auf, sind sie zu addieren. Balligkeit von Welle und Lagerschale gleichen Betrags mit unterschiedlichen Vorzeichen heben sich gegenseitig auf.*

#### <span id="page-20-0"></span>**2.1.2.16 Lager mit versetzten Lagerabschnitten (Lagerversatz)**

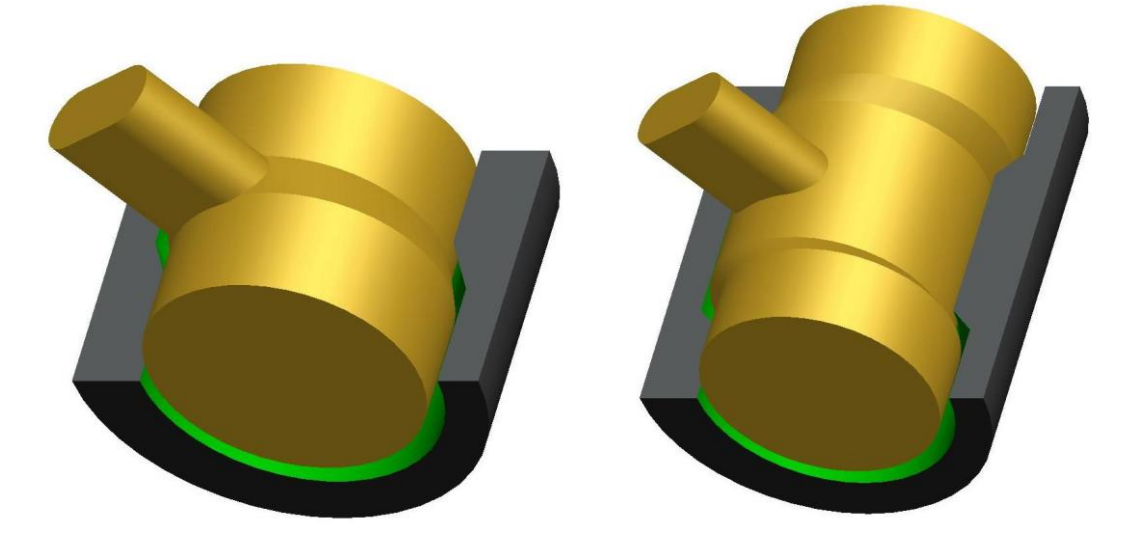

*Bild 2.032: 2 Varianten eines pendelnden Gleitgelenks mit versetzten Lagerabschnitten*

Mit der Variante "Lagerversatz" wurde ein Spezialfall der Lagergeometrie in das Programm SIRIUS implementiert. Er beruht auf der Idee, mit diesem Versatz bei Gleitgelenken mit einer pendelnden Drehbewegung den hydrodynamischen Druckaufbau und damit die

Tragfähigkeit des Gleitgelenks zu erhöhen. Siehe dazu auch [21]. Außerdem dient dieser Spezialfall als ein Demonstrationsbeispiel, das zeigt, wie das Baukastensystem des Programms SIRIUS erweitert werden kann. Das Bild 2.032 zeigt die 2 möglichen Varianten.

22 12.12.2021 2-PhysikalischeGrundlagen.docx

Die Bilder 2.033 und 2.034 zeigen die notwendigen Parameter mit denen der Achsversatz der Lagerabschnitte für die Lagerschale und die Welle definiert wird. Zur besseren Übersicht sind Welle und Lagerschale getrennt dargestellt.

Hier besteht sowohl die Welle als auch die Lagerschale aus 2 bzw. 3 zueinander versetzten Abschnitten und dazwischen entsprechenden Übergängen. Dadurch wird bei einer pendelnden Drehbewegung erreicht, dass während eines Pendelzyklusses mal der eine Lagerabschnitt entlastet wird und mal der andere. In der Entlastungsphase erweitert sich der Schmierspalt und kann durch entsprechende Schmiertaschen wieder mit Schmiermittel gefüllt werden. In der Belastungsphase verringert sich die Spalthöhe und es baut sich ein hydrodynamischer Schmierfilmdruck auf. Damit beruht die Tragfähigkeit des Gleitgelenks auf einer Verdrängungswirkung. So ist das Lager nicht auf die Keilwirkung durch die Wellenrotation angewiesen, die bei pendelnden Drehungen gering ist. Die Variante mit nur 2 versetzten Lagerabschnitten zielt darauf ab mit großflächigen Lagerabschnitten eine möglichst große Tragfähigkeit zu erreichen. Die Variante mit 3 versetzten Lagerabschnitten zielt darauf ab, einen symmetrischen Druckaufbau im Lager zu erreichen und damit die Entstehung eines Kippmoments zu vermeiden. Eine weitere Unterteilung in noch mehr Lagerabschnitte scheint nicht sinnvoll, weil damit die realisierbare Tragfähigkeit sinkt.

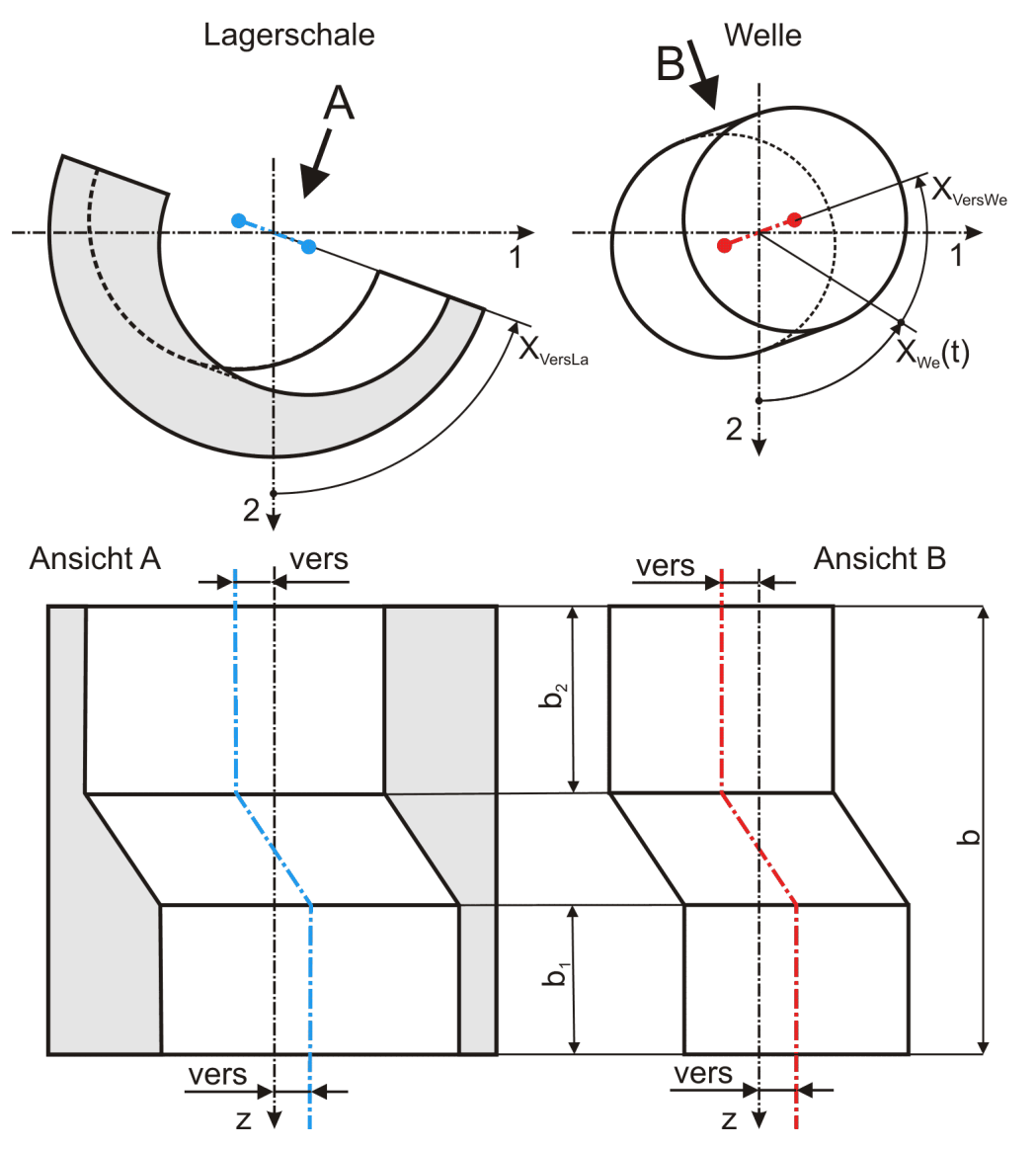

*Bild 2.033: Definition der Parameter bei 2 versetzten Lagerabschnitten, links: Lagerschale, rechts: Welle*

Welle und Lagerschale haben den gleichen Achsversatz vers und die entsprechenden Wellen- und Lagerschalenabschnitte haben jeweils die gleichen Breiten b<sub>1</sub> bzw. b<sub>2</sub>. b<sub>1</sub> und b<sub>2</sub> können ungleich sein. Die Lage der Ebene des Achsversatzes der Lagerschale wird durch den Winkel X<sub>VersLa</sub> beschrieben (Siehe Bild 2.033, linke Ansicht). Die Lage der Ebene des Achsversatzes der Welle ist zeitabhängig und wird durch den zeitabhängigen Drehwinkel der Welle X<sub>We</sub>(t) und den zeitlich konstanten Winkel X<sub>VersWe</sub> bestimmt (Siehe Bild 2.033, rechte Ansicht). Damit wird der Achsversatz durch 6 Parameter beschrieben.

2-PhysikalischeGrundlagen.docx 12.12.2021 23

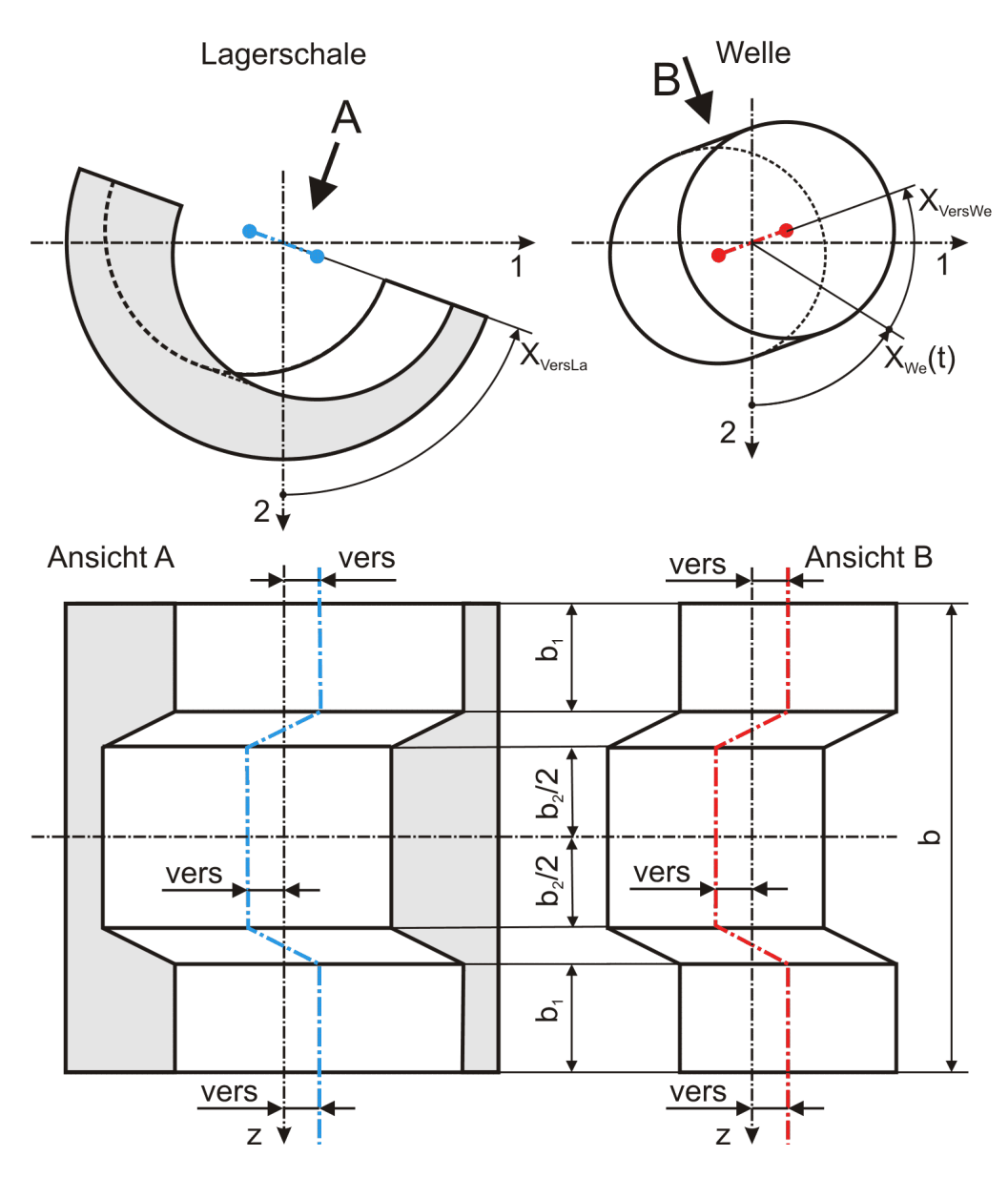

*Bild 2.034: Definition der Parameter bei 3 versetzten Lagerabschnitten*

Bei der Variante mit 3 versetzten Lagerabschnitten (Bild 2.034) wird außerdem angenommen, dass die Aufteilung der Lagerabschnitte symmetrisch ist.

- vers Abstand zwischen der Achse eines versetzten Lagerabschnitts und der gedachten mittleren Achse der Welle bzw. der Lagerschale (Achsversatz)
- b<sub>1</sub> Breite des versetzten Lagerabschnitts am Lagerende in positive Richtung der z-Achse des Koordinatensystems x-y-z bei der Variante mit nur 2 versetzten Lagerabschnitten bzw. Breite der beiden Lagerabschnitte an den Lagerrändern bei 3 versetzten Lagerabschnitten.
- b<sub>2</sub> Breite des versetzten Lagerabschnitts am Lagerende in negative Richtung der z-Achse bei der Variante mit nur 2 versetzten Lagerabschnitten bzw. Breite des versetzten mittleren Abschnitts bei 3 versetzten Lagerabschnitten.
- X<sub>VersLa</sub> Winkel zwischen der Ebene 2-3 des Koordinatensystems 1-2-3 und der Ebene, in der die gedachte gerade mittlere Lagerschalenachse und die Achsen der versetzten Lagerschalenabschnitte liegen.
- XVersWe Winkel zwischen der Ebene 2-3 des Koordinatensystems 1-2-3 und der Ebene, in der die gedachte gerade mittlere Wellenachse und die Achsen der versetzten Wellenabschnitte liegen.
- $X_{we}(t)$  Drehwinkel der Welle (Siehe dazu Abschnitt 2.1.1.4)

Beschreibung der Parameter:

Es müssen für jeden Lagerabschnitt und die Übergänge gesonderte Formeln hergeleitet werden. Gemäß Bild 2.035 ergeben sich dabei 5 verschiedene Fälle.

24 12.12.2021 2-PhysikalischeGrundlagen.docx

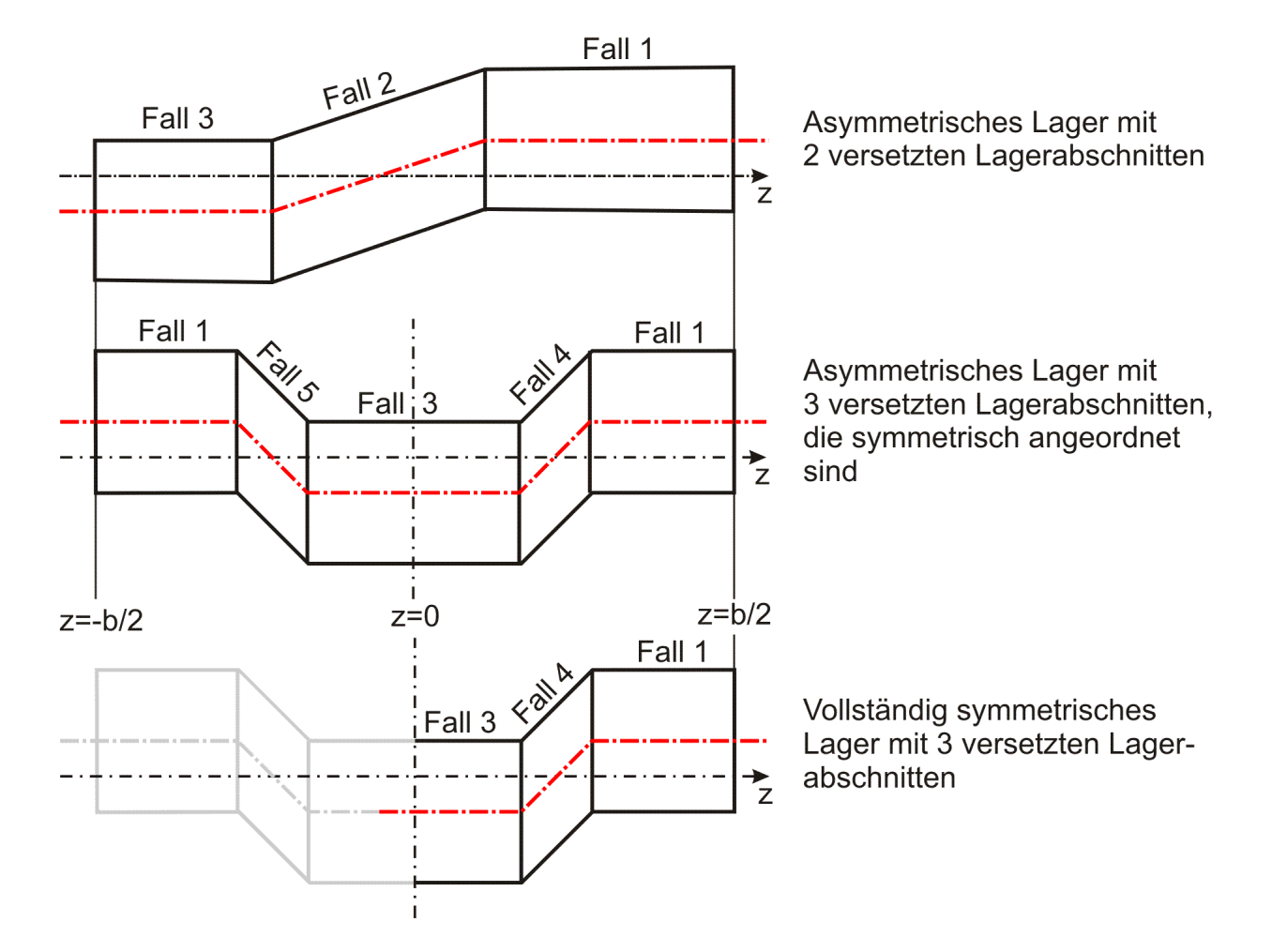

*Bild 2.035: Zuordnung der Formeln zur Berechnung der Formabweichungen h<sup>10</sup> zu den verschiedenen Lagerabschnitten und Übergängen*

Die Änderung ∆h<sub>10</sub> der Schmierspalthöhe über die Spaltfläche und die Zeit derartiger Formabweichungen lassen sich durch folgende Formeln beschreiben.

**Fall 1:**

Fall 1:  
(2.141) 
$$
\Delta h_{10} = \text{vers} \cdot \left[ \cos \left( \frac{2 \cdot x}{d} - X_{\text{VersLa}} \right) - \cos \left( \frac{2 \cdot x}{d} - X_{\text{We}}(t) - X_{\text{VersWe}} \right) \right]
$$

Die zugehörigen partiellen Ableitungen sind gegeben durch

Die zugehörigen partiellen Ableitungen sind gegeben durch

\n
$$
(2.142) \qquad \frac{\partial \Delta h_{10}}{\partial x} = \frac{2 \cdot \text{vers}}{d} \cdot \left[ -\sin\left(\frac{2 \cdot x}{d} - X_{\text{VersLa}}\right) + \sin\left(\frac{2 \cdot x}{d} - X_{\text{We}}(t) - X_{\text{VersWe}}\right) \right]
$$

$$
(2.143) \qquad \frac{\partial \Delta h_{10}}{\partial z} = 0
$$

(2.144) 
$$
\frac{\partial \Delta h_{10}}{\partial t} = -\omega \cdot \text{vers} \cdot \sin\left(\frac{2 \cdot x}{d} - X_{We}(t) - X_{\text{VersWe}}\right)
$$

**Fall 2:**

Fall 2:

\n
$$
\Delta h_{10} = \frac{2 \cdot z + b_1 - b_2}{b - b_1 - b_2} \cdot \text{vers} \cdot \left[ \cos \left( \frac{2 \cdot x}{d} - X_{\text{VersLa}} \right) - \cos \left( \frac{2 \cdot x}{d} - X_{\text{We}}(t) - X_{\text{VersWe}} \right) \right]
$$

Die zugehörigen partiellen Ableitungen sind gegeben durch

$$
b - b_1 - b_2 \qquad \qquad (d \qquad \text{for example}
$$
\nDie zugehörigen partiellen Abletungen sind gegeben durch

\n
$$
(2.146) \qquad \frac{\partial \Delta h_{10}}{\partial x} = \frac{2 \cdot z + b_1 - b_2}{b - b_1 - b_2} \cdot \frac{2 \cdot vers}{d} \cdot \left[ -\sin\left(\frac{2 \cdot x}{d} - X_{\text{VersLa}}\right) + \sin\left(\frac{2 \cdot x}{d} - X_{\text{We}}(t) - X_{\text{VersWe}}\right) \right]
$$

$$
(2.147) \qquad \frac{\partial \Delta h_{10}}{\partial z} = \frac{2 \cdot vers}{b - b_1 - b_2} \cdot \frac{1}{d} \left[ - \frac{\sin \left( \frac{x}{d} - \lambda_{\text{VersLa}} \right) + \sin \left( \frac{x}{d} - \lambda_{\text{Wer}} \right) \right]
$$
\n
$$
(2.147) \qquad \frac{\partial \Delta h_{10}}{\partial z} = \frac{2 \cdot vers}{b - b_1 - b_2} \cdot \left[ \cos \left( \frac{2 \cdot x}{d} - X_{\text{VersLa}} \right) - \cos \left( \frac{2 \cdot x}{d} - X_{\text{We}} \right) - X_{\text{VersWe}} \right]
$$
\n
$$
(2.148) \qquad \frac{\partial \Delta h_{10}}{\partial t} = -\frac{2 \cdot z + b_1 - b_2}{b - b_1 - b_2} \cdot \omega \cdot \text{vers} \cdot \sin \left( \frac{2 \cdot x}{d} - X_{\text{We}} \right) - X_{\text{VersWe}} \right)
$$

6. The graph of the following matrices are the following matrices:

\n
$$
b - b_1 - b_2
$$
\n6. The graph of the following matrices:

\n
$$
c = 111.23
$$
\n7. The first equation is  $111.23$  and  $111.23$ .

\n7. The first equation is  $111.23$  and  $111.23$ .

\n8. The graph of the following matrices are  $111.23$ .

\n9. The first equation is  $111.23$  and  $111.23$ .

\n10. The first equation is  $111.23$  and  $111.23$ .

\n11. The first equation is  $111.23$  and  $111.23$ .

\n12. The first equation is  $111.23$  and  $111.23$ .

\n13. The first equation is  $111.23$  and  $111.23$ .

\n14. The first equation is  $111.23$  and  $111.23$ .

\n15. The first equation is  $111.23$  and  $111.23$ .

\n16. The first equation is  $111.23$  and  $111.23$ .

\n17. The first equation is  $111.23$ .

\n18. The first equation is  $111.23$  and  $111.23$ .

\n19. The first equation is  $111.23$  and  $111.23$ .

\n10. The first equation is  $111.23$  and  $111.23$ .

\n11. The first equation is  $111.23$  and  $111.23$ .

\n12. The first equation is  $111.23$  and  $111.23$ .

\n13. The first equation is  $111.23$  and  $111.23$ .

\n14. The first equation is  $111.23$  and  $111.23$ .

\n15. The first equation is  $111.23$ 

$$
(2.149) \qquad \Delta h_{10} = -vers \cdot \left[ cos \left( \frac{2 \cdot x}{d} - X_{\text{VersLa}} \right) - cos \left( \frac{2 \cdot x}{d} - X_{\text{We}}(t) - X_{\text{VersWe}} \right) \right]
$$

Die zugehörigen partiellen Ableitungen sind gegeben durch

Die zugehörigen partiellen Abletungen sind gegeben durch

\n
$$
(2.150) \qquad \frac{\partial \Delta h_{10}}{\partial x} = -\frac{2 \cdot \text{vers}}{d} \cdot \left[ -\sin\left(\frac{2 \cdot x}{d} - X_{\text{VersLa}}\right) + \sin\left(\frac{2 \cdot x}{d} - X_{\text{We}}(t) - X_{\text{VersWe}}\right) \right]
$$
\n
$$
(2.151) \qquad \frac{\partial \Delta h_{10}}{\partial z} = 0
$$

J

**Fall 4:**

Fall 4:

\n
$$
\text{Call 4:} \quad \Delta h_{10} = \frac{4 \cdot z - b + 2 \cdot b_1 - b_2}{b - 2 \cdot b_1 - b_2} \cdot \text{vers} \cdot \left[ \cos \left( \frac{2 \cdot x}{d} - X_{\text{VersLa}} \right) - \cos \left( \frac{2 \cdot x}{d} - X_{\text{We}}(t) - X_{\text{VersWe}} \right) \right]
$$

Die zugehörigen partiellen Ableitungen sind gegeben durch

$$
b-2 \cdot b_1 - b_2
$$
  
Die zugehörigen partiellen Ableitungen sind gegeben durch  
(2.154) 
$$
\frac{\partial \Delta h_{10}}{\partial x} = \frac{4 \cdot z - b + 2 \cdot b_1 - b_2}{b - 2 \cdot b_1 - b_2} \cdot \frac{2 \cdot vers}{d} \cdot \left[ -\sin\left(\frac{2 \cdot x}{d} - X_{\text{VersLa}}\right) + \sin\left(\frac{2 \cdot x}{d} - X_{\text{We}}(t) - X_{\text{VersWe}}\right) \right]
$$

$$
(2.154) \qquad \frac{\partial \Delta h_{10}}{\partial x} = \frac{1 - \frac{1}{2} \cdot 1 - \frac{1}{2} \cdot \frac{1}{2}}{b - 2 \cdot b_1 - b_2} \cdot \frac{1 - \frac{1}{2} \cdot 1}{d} \cdot \left[ -\sin\left(\frac{1}{d} - X_{\text{VersLa}}\right) + \sin\left(\frac{1}{d} - X_{\text{Wé}}\right) \right]
$$
\n
$$
(2.155) \qquad \frac{\partial \Delta h_{10}}{\partial z} = \frac{4 \cdot \text{vers}}{b - 2 \cdot b_1 - b_2} \cdot \left[ \cos\left(\frac{2 \cdot x}{d} - X_{\text{VersLa}}\right) - \cos\left(\frac{2 \cdot x}{d} - X_{\text{We}}(t) - X_{\text{VersWe}}\right) \right]
$$

(2.156) 
$$
\frac{\partial \Delta h_{10}}{\partial t} = \frac{4 \cdot z - b + 2 \cdot b_1 - b_2}{b - 2 \cdot b_1 - b_2} \cdot \omega \cdot \text{vers} \cdot \sin\left(\frac{2 \cdot x}{d} - X_{We}(t) - X_{\text{versWe}}\right)
$$

**Fall 5:**

Fall 5:

\n
$$
\begin{aligned}\n\text{(2.157)} \qquad \Delta h_{10} &= \frac{4 \cdot z + b - 2 \cdot b_1 + b_2}{-b + 2 \cdot b_1 + b_2} \cdot \text{vers} \cdot \left[ \cos \left( \frac{2 \cdot x}{d} - X_{\text{VersLa}} \right) - \cos \left( \frac{2 \cdot x}{d} - X_{\text{We}}(t) - X_{\text{VersWe}} \right) \right]\n\end{aligned}
$$

Die zugehörigen partiellen Ableitungen sind gegeben durch

$$
-b+2 \cdot b_1 + b_2
$$
  
Die zugehörigen partiellen Ableitungen sind gegeben durch  
(2.158) 
$$
\frac{\partial \Delta h_{10}}{\partial x} = \frac{4 \cdot z + b - 2 \cdot b_1 + b_2}{-b + 2 \cdot b_1 + b_2} \cdot \frac{2 \cdot vers}{d} \cdot \left[ -\sin\left(\frac{2 \cdot x}{d} - X_{\text{VersLa}}\right) + \sin\left(\frac{2 \cdot x}{d} - X_{\text{We}}(t) - X_{\text{VersWe}}\right) \right]
$$

Durch einsetzen der Gleichungen (2.027), (2.035), (2.056), (2.079), (2.090), (2.107), (2.113), (2.119), (2.128) und (2.134) ergibt sich die ausgeschriebene Gleichung für die Spalthöhe h

(2.158) 
$$
\frac{10}{\partial x} = \frac{1}{-b+2 \cdot b_1 + b_2} \cdot \frac{1}{d} \cdot \left[-\sin\left(\frac{d}{d} - X_{\text{VersLa}}\right) + \sin\left(\frac{d}{d} - X_{\text{We}}(t)\right)\right]
$$
  
(2.159) 
$$
\frac{\partial \Delta h_{10}}{\partial z} = \frac{4 \cdot \text{vers}}{-b+2 \cdot b_1 + b_2} \cdot \left[\cos\left(\frac{2 \cdot x}{d} - X_{\text{VersLa}}\right) - \cos\left(\frac{2 \cdot x}{d} - X_{\text{We}}(t) - X_{\text{VersWe}}\right)\right]
$$

(2.160) 
$$
\frac{\partial \Delta h_{10}}{\partial t} = \frac{4 \cdot z + b - 2 \cdot b_1 + b_2}{-b + 2 \cdot b_1 + b_2} \cdot \omega \cdot \text{vers} \cdot \sin\left(\frac{2 \cdot x}{d} - X_{we}(t) - X_{\text{versWe}}\right)
$$

Siehe hierzu auch das Demonstrationsbeispiel DemoX15 (Abschnitt 4.8.14).

2.152) 
$$
\frac{x-x_0}{dt} = +\omega \cdot \text{vers} \cdot \sin \left( \frac{x-x_0}{d} - X_{\text{vertex}}(t) - X_{\text{source}} \right)
$$
  
\n2.163)  $\Delta h_{t_0} = \frac{4 \cdot 2 - b + 2 \cdot b_1 - b_2}{b - 2 \cdot b_1 - b_2}$   $\therefore \text{vers } \left[ \cos \left( \frac{2 \cdot x}{d} - X_{\text{vertex}} \right) - \cos \left( \frac{2 \cdot x}{d} - X_{\text{vac}}(t) - X_{\text{source}} \right) \right]$   
\n2.164)  $\frac{\partial \Delta h_{t_0}}{\partial x} = \frac{4 \cdot 2 - b + 2 \cdot b_1 - b_2}{b - 2 \cdot b_1 - b_2}$   $\frac{2 \cdot \text{vers } 2}{d} - \left[ \sin \left( \frac{2 \cdot x}{d} - X_{\text{vertex}} \right) + \sin \left( \frac{2 \cdot x}{d} - X_{\text{vac}}(t) - X_{\text{vac} \text{wave}} \right) \right]$   
\n2.155)  $\frac{\partial \Delta h_{t_0}}{\partial x} = \frac{4 \cdot 2 - b + 2 \cdot b_1 - b_2}{b - 2 \cdot b_1 - b_2}$   $\left[ \cos \left( \frac{2 \cdot x}{d} - X_{\text{vertex}} \right) - \cos \left( \frac{2 \cdot x}{d} - X_{\text{vac}}(t) - X_{\text{vac} \text{wave}} \right) \right]$   
\n2.166)  $\frac{\partial \Delta h_{t_0}}{\partial x} = \frac{4 \cdot 2 + b - 2 \cdot b_1 + b_2}{b - 2 \cdot b_1 - b_2}$   $\therefore \text{vers } \left[ \cos \left( \frac{2 \cdot x}{d} - X_{\text{vertex}} \right) - \cos \left( \frac{2 \cdot x}{d} - X_{\text{vac}}(t) - X_{\text{vac} \text{wave}} \right) \right]$   
\n2.16 a)  $\frac{\partial \Delta h_{t_0}}{\partial x} = \frac{4 \cdot 2 + b - 2 \cdot b_1 + b_2}{b - 2 \cdot b_1 + b_2}$   $\frac{2 \cdot \text{vers } 2}{d} - \left[ -\$ 

Die zugehörige partielle Ableitung  $\partial h/\partial x$  ist gegeben durch

#### <span id="page-24-0"></span>**2.1.2.17 Elastische Lagerschale (unbearbeitet)**

Hinweis: *Der Berechnungsalgorithmus für die Berücksichtigung der elastischen Verformung ist noch nicht ausgereift und ist deshalb für die Anwendung noch nicht frei gegeben. Die bereits implementierten Programmteile dazu sind deshalb bisher auch nur teilweise dokumentiert. Siehe dazu auch die Literaturquelle [17].*

#### <span id="page-24-1"></span>**2.1.2.18 Gesamte Spaltgeometrie**

Da die Spalthöhe h analog dem Lagerspiel s viel keiner ist als der Wellendurchmesser d, können die verschiedenen Formabweichungen beliebig überlagert werden, indem diese und auch ihre partiellen Ableitungen einfach addiert werden.

So ist die aus allen definierten Verlagerungen und Formabweichungen resultierende Spalthöhe h(x,z,t) gegeben durch

$$
(2.188) \qquad h(x,z,t) = h_0 + \Delta h_1 + \Delta h_2 + \Delta h_3 + \Delta h_4 + \Delta h_5 + \Delta h_6 + \Delta h_7 + \Delta h_8 + \Delta h_9 + \Delta h_{10} + \Delta h_{1a} + \Delta h_{We} + \Delta h_{P}
$$

$$
+\Delta h_{10}(x, z, t) + \Delta h_{La}(x, z) + \Delta h_{We}(x, z, t) + \Delta h_{P}(x, z, t)
$$
  
Die zugehörige partielle Abletung  $\partial h/\partial x$  ist gegeben durch  
(2.190)  

$$
\frac{\partial h(x, z, t)}{\partial x} = \frac{\partial \Delta h_1}{\partial x} + \frac{\partial \Delta h_2}{\partial x} + \frac{\partial \Delta h_3}{\partial x} + \frac{\partial \Delta h_4}{\partial x} + \frac{\partial \Delta h_5}{\partial x} + \frac{\partial \Delta h_{10}}{\partial x} + \frac{\partial \Delta h_{La}}{\partial x} + \frac{\partial \Delta h_{We}}{\partial x} + \frac{\partial \Delta h_{We}}{\partial x}
$$
  
Durch einsetzen der Gleichungen (2.036), (2.057), (2.080), (2.100), (2.108), (2.114) und (2.120) ergibt sich die ausgeschriebene

$$
(2.191) \frac{\partial h(x,z,t)}{\partial x} = \frac{2 \cdot e}{d} sin \left( \frac{2 \cdot x}{d} - X_{E} \right) +\n+ kant \cdot \frac{4 \cdot z}{B \cdot d^{2}} \cdot sin \left( \frac{2 \cdot x}{d} - X_{Kant} \right) + bieg \cdot \frac{8 \cdot z^{2}}{B^{2} \cdot d^{3}} \cdot sin \left( \frac{2 \cdot x}{d} - X_{Bieg} \right) +\n+ \frac{2 \cdot N_{La} \cdot un_{La}}{d} \cdot sin \left[ N_{La} \cdot \left( \frac{2 \cdot x}{d} - X_{La} \right) \right] + \frac{2 \cdot N_{We} \cdot un_{We}}{d} \cdot sin \left[ N_{We} \cdot \left( \frac{2 \cdot x}{d} - X_{we} \right) \right] +\n+ \frac{\partial \Delta h_{10}}{\partial x} + \frac{\partial \Delta h_{La}}{\partial x} + \frac{\partial \Delta h_{we}}{\partial x} + \frac{\partial h_{P}}{\partial x}
$$

Die zugehörige partielle Ableitung  $\partial h/\partial z$  ist gegeben durch

$$
\frac{\partial x}{\partial x} \qquad \frac{\partial x}{\partial x} \qquad \frac{\partial x}{\partial x}
$$
\nDie zugehörige partielle Abletung  $\partial h / \partial z$  ist gegeben durch  
\n(2.192) 
$$
\frac{\partial h(x, z, t)}{\partial z} = \frac{\partial \Delta h_2}{\partial z} + \frac{\partial \Delta h_3}{\partial z} + \frac{\partial \Delta h_6}{\partial z} + \frac{\partial \Delta h_7}{\partial z} + \frac{\partial \Delta h_8}{\partial z} + \frac{\partial \Delta h_9}{\partial z} + \frac{\partial \Delta h_{10}}{\partial z} + \frac{\partial \Delta h_{10}}{\partial z} + \frac{\partial \Delta h_{10}}{\partial z} + \frac{\partial \Delta h_{10}}{\partial z} + \frac{\partial \Delta h_{11}}{\partial z} + \frac{\partial \Delta h_{11}}{\partial z} + \frac{\partial \Delta h_{12}}{\partial z} + \frac{\partial \Delta h_{12}}{\partial z} + \frac{\partial \Delta h_{12}}{\partial z} + \frac{\partial \Delta h_{12}}{\partial z} + \frac{\partial \Delta h_{11}}{\partial z} + \frac{\partial \Delta h_{12}}{\partial z} + \frac{\partial \Delta h_{12}}{\partial z} + \frac{\partial \Delta h_{13}}{\partial z} + \frac{\partial \Delta h_{13}}{\partial z} + \frac{\partial \Delta h_{13}}{\partial z} + \frac{\partial \Delta h_{13}}{\partial z} + \frac{\partial \Delta h_{14}}{\partial z} + \frac{\partial \Delta h_{15}}{\partial z} + \frac{\partial \Delta h_{15}}{\partial z} + \frac{\partial \Delta h_{16}}{\partial z} + \frac{\partial \Delta h_{17}}{\partial z} + \frac{\partial \Delta h_{18}}{\partial z} + \frac{\partial \Delta h_{19}}{\partial z} + \frac{\partial \Delta h_{10}}{\partial z} + \frac{\partial \Delta h_{11}}{\partial z} + \frac{\partial \Delta h_{12}}{\partial z} + \frac{\partial \Delta h_{13}}{\partial z} + \frac{\partial \Delta h_{13}}{\partial z} + \frac{\partial \Delta h_{14}}{\partial z} + \frac{\partial \Delta h_{15}}{\partial z} + \frac{\partial \Delta h_{16}}{\partial z} + \frac{\partial \Delta h_{15}}{\partial z} + \frac{\partial \Delta h_{16}}{\partial z} + \frac{\partial \Delta h_{17}}{\partial z} + \frac{\partial \Delta h_{18}}{\partial
$$

Durch einsetzen der Gleichungen (2.058), (2.081), (2.115), (2.121), (2.130) und (2.136) ergibt sich die ausgeschriebene Gleichung

(2.193) 
$$
\frac{\partial h(x, z, t)}{\partial z} = -kant \cdot \frac{2}{B \cdot d} \cdot \cos\left(\frac{2 \cdot x}{d} - X_{\text{Kant}}\right) - bieg \cdot \frac{8 \cdot z}{B^2 \cdot d^2} \cdot \cos\left(\frac{2 \cdot x}{d} - X_{\text{Bieg}}\right) - (ko_{La} + ko_{We}) \cdot \frac{2}{B \cdot d} + (ba_{La} + ba_{We}) \cdot \frac{8 \cdot z}{B^2 \cdot d^2} + \frac{\partial \Delta h_{10}}{\partial z} + \frac{\partial \Delta h_{La}}{\partial z} + \frac{\partial \Delta h_{We}}{\partial z} + \frac{\partial \Delta h_{P}}{\partial z}
$$

Die zugehörige partielle Ableitung  $\partial h/\partial t$  ist gegeben durch

Bei einem nur teilweise umschlossenen Lager verändert sich das Spaltvolumen über die Zeit durch Veränderung der Lage der Welle zur Lagerschale. Außerdem kann sich das Spaltvolumen durch eine elastische Verformung Ah<sub>P</sub> der Lagerschale verändern.

$$
\frac{\partial z}{\partial z} \qquad \frac{\partial z}{\partial z} \qquad \frac{\partial z}{\partial z}
$$
\nDie zugehörige partielle Ableitung  $\partial h/\partial t$  ist gegeben durch

\n
$$
(2.194) \qquad \frac{\partial h(x, z, t)}{\partial t} = \frac{\partial \Delta h_1}{\partial t} + \frac{\partial \Delta h_2}{\partial t} + \frac{\partial \Delta h_3}{\partial t} + \frac{\partial \Delta h_4}{\partial t} + \frac{\partial \Delta h_{10}}{\partial t} + \frac{\partial \Delta h_{we}}{\partial t} + \frac{\partial \Delta h_{pe}}{\partial t}
$$

Durch einsetzen der Gleichungen (2.038), (2.059), (2.082), und (2.110) ergibt sich die ausgeschriebene Gleichung

Theoretische Grundlage zur Berechnung der Tragfähigkeit eines flüssigkeitsgeschmierten Lagers ist die hydrodynamische Schmiertheorie, die von Petroff [13], Reynolds [14] und Sommerfeld [16] begründet wurden. Sie beschreibt, wie sich in Abhängigkeit von der Geometrie

$$
(2.195) \frac{\partial h(x, z, t)}{\partial t} = -\frac{\partial e}{\partial t} \cdot \cos\left(\frac{2 \cdot x}{d} - X_{E}\right) - e \cdot \frac{\partial X_{E}}{\partial t} \cdot \sin\left(\frac{2 \cdot x}{d} - X_{E}\right) - \frac{2 \cdot z}{B \cdot d} \cdot \left[\frac{\partial kant}{\partial t} \cdot \cos\left(\frac{2 \cdot x}{d} - X_{Kant}\right) + kant \cdot \frac{\partial X_{Kant}}{\partial t} \cdot \sin\left(\frac{2 \cdot x}{d} - X_{Kant}\right)\right] - \frac{\left(2 \cdot z}{B \cdot d}\right)^{2} \cdot \left[\frac{\partial bieg}{\partial t} \cdot \cos\left(\frac{2 \cdot x}{d} - X_{Bieg}\right) + bieg \cdot \frac{\partial X_{Bieg}}{\partial t} \cdot \sin\left(\frac{2 \cdot x}{d} - X_{Bieg}\right)\right] - \frac{N_{We}}{-N_{we}} \cdot un_{we} \cdot \omega \cdot \sin\left[N_{we} \cdot \left(\frac{2 \cdot x}{d} - X_{we}\right)\right] + \frac{\partial \Delta h_{10}}{\partial t} + \frac{\omega \cdot d}{2} \cdot \frac{\partial \Delta h_{we}}{\partial x} + \frac{\partial \Delta h_{P}}{\partial t}
$$

#### <span id="page-25-0"></span>**2.1.2.19 Gesamtvolumen des Schmierspalts**

Das Gesamtvolumen volspalt des Schmierspalts wird berechnet durch

$$
\begin{array}{ll} \displaystyle (2.197) & \displaystyle vol_{\text{Spalt}}=\int\limits_{x_{\text{And}}}\int\limits_{z_{\text{And}}}\int\limits_{z_{\text{And}}}\text{h}\cdot\text{d}z\cdot\text{d}x=\\&=&\displaystyle\int\limits_{x_{\text{And}}}\int\limits_{z_{\text{And}}}\left(h_{0}+\Delta h_{1}+\Delta h_{2}+\Delta h_{3}+\Delta h_{4}+\Delta h_{5}+\Delta h_{6}+\Delta h_{7}+\Delta h_{8}+\Delta h_{9}+\Delta h_{10}+\Delta h_{10}+\Delta h_{10}+\Delta h_{10}+\Delta h_{10}\right)\cdot\text{d}z\cdot\text{d}x \end{array}
$$

Bei Annahme eines voll umschlossenen, starren Lagers ist das Spaltvolumen über die Zeit konstant und die Formel für das Spaltvolumen vereinfacht sich.

Use Anname lines, you can be used to use the result, so that the results are the result. The use of the result, the result is the result of the result.

\n(2.198) 
$$
Vol_{\text{Spalt}} = \int_{-\pi \cdot d - b/2}^{\pi d} \int_{-\pi \cdot d - b/2}^{b/2} h \cdot dz \cdot dx = \frac{S \cdot b \cdot d \cdot \pi}{2} + \int_{-\pi \cdot d - b/2}^{\pi d} \int_{-\pi \cdot d - b/2}^{b/2} (\Delta h_{\text{La}} + \Delta h_{\text{We}}) \cdot dz \cdot dx
$$

Sind keine beliebigen punktweise gegebenen Formabweichungen der Lagerschale oder der Welle gegeben, bzw. sind diese so angegeben, dass das angegebene Lagerspiel s auch weiterhin das mittlere Lagerspiel ist, dann vereinfacht sich die Formel für das voll umschlossenen Lager weiter.

$$
(2.199) \qquad \text{vol}_{\text{Spalt}} = \frac{s \cdot b \cdot d \cdot \pi}{2} = \frac{S \cdot B \cdot d^3 \cdot \pi}{2}
$$

# <span id="page-25-1"></span>**2.1.3 Hydrodynamische Schmiertheorie**

### <span id="page-25-2"></span>**2.1.3.1 Klassische hydrodynamische Theorie**

des Schmierspalts, der Relativbewegung zwischen Lagerschale und Welle, der dynamischen Viskosität des Schmiermittels in der Schmierflüssigkeit und den Umgebungsdrücken an den Rändern der Schmierspaltfläche ein hydrodynamischer Druck aufbaut, der der Lagerbelastung entgegenwirkt und so den Festkörperkontakt zwischen Welle und Lagerschale und damit mechanischen Verschleiß vermeidet.

Diesen Zusammenhang beschreibt die Reynoldssche Differentialgleichung

Example 2.200 (2.200)

\n
$$
0 = \frac{\partial^2 p}{\partial x^2} + \frac{\partial^2 p}{\partial z^2} + \frac{3}{h} \cdot \left( \frac{\partial h}{\partial x} \cdot \frac{\partial p}{\partial x} + \frac{\partial h}{\partial z} \cdot \frac{\partial p}{\partial z} \right) - \frac{12 \cdot \eta}{h^3} \cdot \left( \frac{v_{we}}{2} \cdot \frac{\partial h}{\partial x} + \frac{\partial h}{\partial t} \right)
$$

Hier sind

- p -Druck im Schmiermittel an der Stelle (x,z)
- h -Spalthöhe an der Stelle (x,z)

t -Zeit

v<sub>we</sub> -Relativgeschwindigkeit zwischen Lagerschale und Welle

- dynamische Viskosität der Schmierflüssigkeit

Bei der Herleitung dieser linearen partiellen Differentialgleichung wurden folgende Annahmen getroffen:

- Da die Spalthöhe h(x,z,t) sehr klein ist im Vergleich zur Ausdehnung der Schmierspaltfläche, wird der Schmierfilmdruck p über die Spalthöhe h als konstant angenommen.
- Ebenfalls aus der geringen Spalthöhe resultiert, dass die Kräfte am Schmiermittelelement ausschließlich aus der dynamischen Viskosität des Schmiermittels und den Druckgradienten resultieren und Trägheitskräfte infolge der Schmiermittelmasse vernachlässigt werden können (Kriechende Strömung).
- Die Strömungsgeschwindigkeit des Schmiermittels ist direkt an der Lagerschale Null und ist direkt an der Wellenoberfläche gleich der Wellenumfangsgeschwindigkeit (Haftbedingung).
- Im Schmierspalt herrscht laminare Strömung.
- Die Schmierflüssigkeit wird als eine Newtonsche Flüssigkeit angenommen mit einer konstanten Viskosität im gesamten Schmierspalt.
- Die Schmierflüssigkeit ist inkompressibel.
- Der Schmierspalt ist vollständig mit Schmiermittel gefüllt.

Das Programm SIRIUS kann wahlweise mit der klassischen Reynoldsschen Gleichung arbeiten. In diesem Fall wird hier mit der "**Gümbelschen Randbedingung**" gearbeitet. Diese Randbedingung ist eigentlich keine echte Randbedingung. Sie funktioniert in der Weise, dass zunächst der Druckverlauf, wie oben gezeigt, für die gesamte Spaltfläche berechnet wird und anschließend alle negativen Drücke Null gesetzt werden. Diese Bedingung verstößt offensichtlich gegen die Kontinuitätsbedingung im Unterdruckgebiet und auch am Druckbergrand. Die Berechnung lässt sich aber leicht für beliebige Spaltgeometrien programmieren. Sofern keine oder nur Unterdruckgebiete geringer Ausdehnung auftreten, kann dieses Modell ausreichend sein. Solche Fälle treten z.B. bei hydrostatischen Lagern auf. Bild 2.052 zeigt eine Druckverteilung im stationären Lager unter Annahme der "Gümbelschen Randbedingung". Die Lagerbelastung f und besonders deren Richtung (hier ca. -37 grd) unterscheiden sich von dem entsprechenden Beispiel in Bild 2.051, weil

Zur Lösung der linearen partiellen Differentialgleichung werden noch Randbedingungen benötigt. Die vorhandenen Drücke am Lagerrand (Umgebungsdruck) und an den Rändern evtl. vorhandener Schmiertaschen stellen diese Randbedingungen dar.

Wendet man die Reynoldssche Differentialgleichung auf die gesamte Schmierspaltfläche an, so ergibt sich für ein stationär belastetes Lager (konstante Drehzahl, konstante Lagerbelastung und damit konstante Wellenverlagerung) ein prinzipieller Druckverlauf in der Mitte des Lagers über den Lagerumfang gemäß Bild 2.051

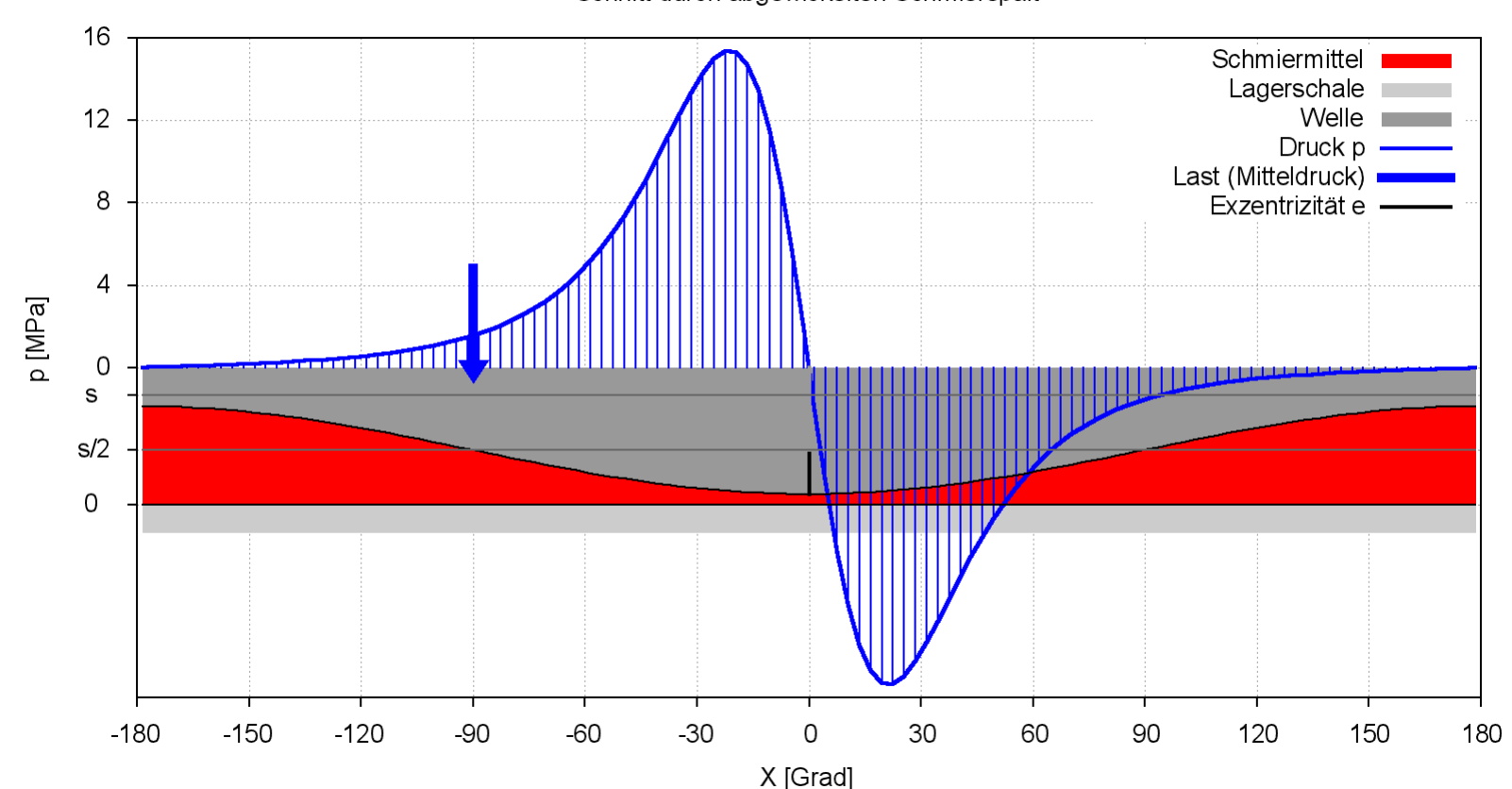

Schnitt durch abgewickelten Schmierspalt

*Bild 2.051: Druckverlauf p(x) und Spalthöhe h(x) in der Mitte eines stationär belasteten Lagers berechnet mit der klassischen Reynoldsschen Differentialgleichung ohne Berücksichtigung von Randbedingungen für Druckberganfang und -ende*

Während im sich verengenden Schmierspaltabschnitt erwartungsgemäß ein positiver Schmierfilmdruck aufbaut, berechnet die Gleichung im Abschnitt des sich wieder erweiternden Schmierspalts negative Drücke gleichen Betrags. Diese negativen Drücke resultieren aus der **Annahme** eines vollständig gefüllten Schmierspalts und der Kontinuitätsbedingung, die in die Reynoldssche Gleichung eingebaut ist. Da Flüssigkeiten unter den üblichen Betriebsbedingungen eines Gleitlagers aber nicht in der Lage sind, Zugspannungen aufzunehmen, kann die klassische Reynoldssche Gleichung nur auf das Gebiet positiver Drücke angewendet werden. Deshalb müssen neben den bereits geltenden Randbedingungen weitere Randbedingungen für Druckberganfang und -ende angenommen werden.

28 12.12.2021 2-PhysikalischeGrundlagen.docx

die Berechnung der Lagerbelastung durch Integration des Schmierfilmdrucks über die Spaltfläche erst nach dem Null-Setzen der negativen Drücke erfolgt.

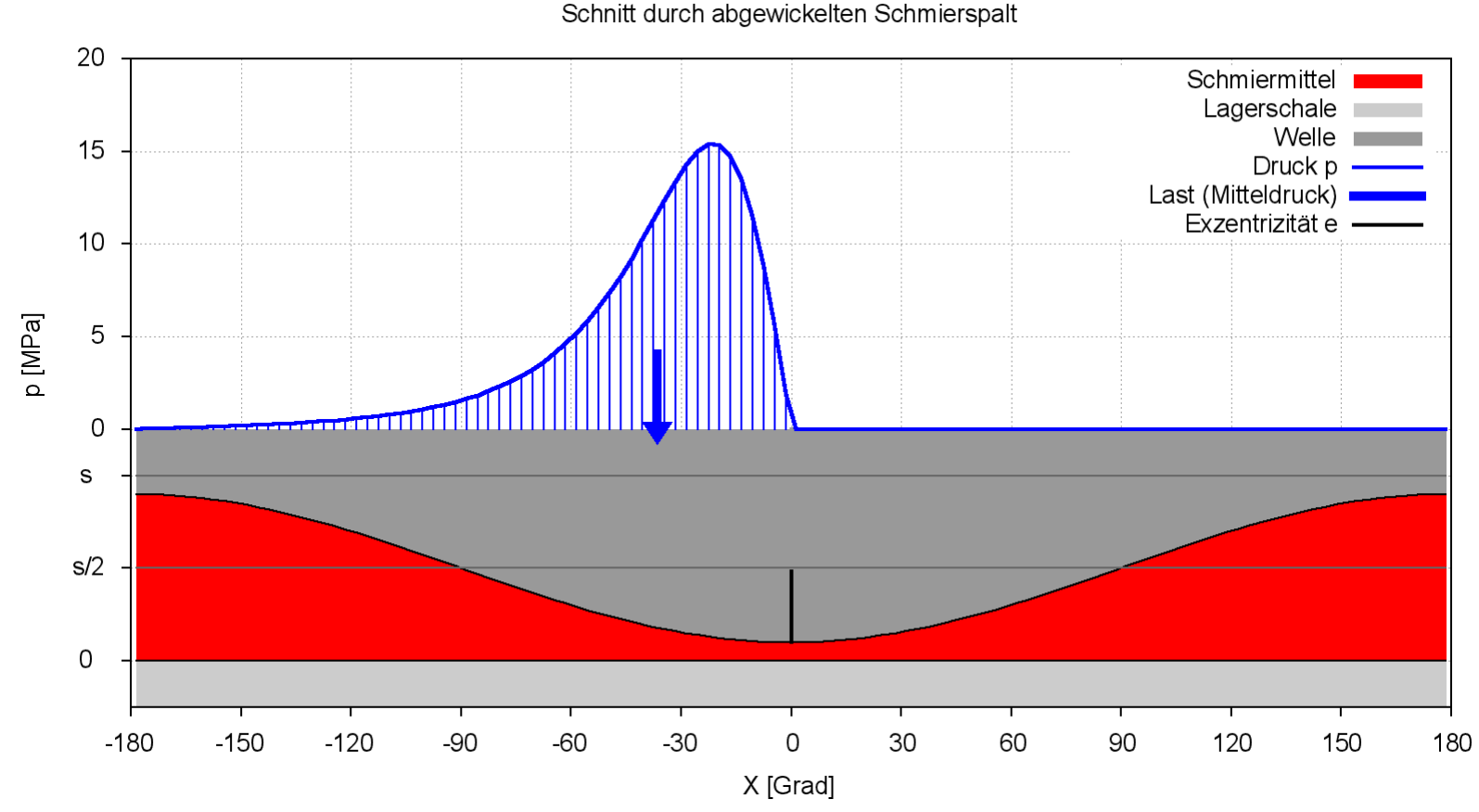

*Bild 2.052: Druckverlauf p(X) und Spalthöhe h(X) in der Mitte eines stationär belasteten Lagers berechnet mit der klassischen Reynoldsschen Differentialgleichung und Annahme der "Gümbelschen Randbedingung"*

Im Programm SIRIUS wurde die "Gümbelsche Randbedingung" dahingehend abgewandelt, dass der Druck im Unterdruckgebiet nicht automatisch gleich Null gesetzt wird, sondern auf die Hälfte des kleinsten Umgebungsdruckes am Lagerrand. Wenn jetzt der Umgebungsdruck > 0 angegeben wird (z.B. der absolute Umgebungsdruck von ca. 0,1 MPa) dann berechnet das Programm im gesamten Schmierspalt Drücke, die immer etwas größer als Null sind. Das hat den praktischen Vorteil, dass es möglich ist, zunächst mit der einfacheren und schnelleren Berechnung der klassischen linearen Reynoldsschen Gleichung zu arbeiten und anschließend mit dem genaueren Modell der erweiterten Reynoldsschen Gleichung die Lösung weiter zu verbessern. Drücke=0 im Schmierspalt verträgt die erweiterte Reynoldssche Gleichung nicht und können deshalb auch nicht als Anfangswerte für eine weitere Iteration verwendet werden. Setzt man bei Annahme der klassischen Reynoldsschen Gleichung in üblicher Weise den Druck am Lagerrand gleich Null, was SIRIUS zulässt, dann berechnet das Programm den Druckverlauf wieder in der bisher üblichen Weise, bei dem der Druck im Unterdruckgebiet den Wert Null annimmt, denn 0/2=0.

#### <span id="page-27-0"></span>**2.1.3.2 Erweiterte hydrodynamische Theorie**

Um das Problem der Randbedingungen zu lösen und die Schmiermittelströmung im gesamten Schmierspalt abzubilden, wurde die Reynoldssche Differentialgleichung weiterentwickelt. Neben dem Modell idealer Kavitation [7], [12] wurde das Modell der Schmiermittelströmung im Lagerspalt als ein Gemisch aus einer flüssigen und einer gasförmigen Phase entwickelt [20]. Dieses Modell eines Flüssigkeits-Gas-Gemischs wird neben dem klassischen Modell im Programm SIRIUS angewendet.

Hier werden die **Annahmen** aus dem vorhergehenden Abschnitt (2.1.3.1) um folgende ergänzt:

- Das Schmiermittel besteht aus einem Gemisch von Flüssigkeit und Gas. Das Mengenverhältnis von flüssiger und gasförmiger Phase ist im gesamten Schmierspalt konstant. Es findet keine Entmischung statt. Es löst sich kein Gas in der Flüssigkeit und es verdampft auch keine Flüssigkeit.
- Die Gasphase wird als ein ideales Gas bei isothermischer Zustandsänderung angenommen.
- Das Gemisch aus endlich großen Bereichen flüssiger und gasförmiger Phasen wird dabei als ein gleichförmiges kompressibles Kontinuum angesehen.
- Während die dynamische Viskosität der flüssigen Phase weiterhin über den gesamten Schmierspalt als konstant angenommen wird, wird weiterführend angenommen, das die dynamische Viskosität des Flüssigkeit-Gas-Kontinuums in dem Maße sinkt, wie sich der Volumenanteil des Gases in diesem Gemisch vergrößert.

Daraus lässt sich die erweiterte Reynoldssche Differentialgleichung herleiten in der Form

$$
\frac{\partial x^2}{\partial z^2} \cdot \frac{\partial z^2}{\partial z^2} \cdot \frac{h \left(\frac{\partial x}{\partial x} \cdot \frac{\partial x}{\partial z}\right)}{p + c} - \frac{12 \cdot \eta}{h^2} \cdot \frac{p}{(p + c)^2} \cdot \frac{v_{we}}{2} \cdot \frac{\partial h}{\partial x} + \frac{\partial h}{\partial t} - \frac{12 \cdot \eta}{h^2} \cdot \frac{c}{(p + c)^2} \cdot \left(\frac{v_{we}}{2} \cdot \frac{\partial p}{\partial x} + \frac{\partial p}{\partial t}\right)
$$

(2.207) 
$$
0 = \frac{\partial^2 p}{\partial x^2} + \frac{\partial^2 p}{\partial z^2} + \frac{3}{h} \cdot \left( \frac{\partial h}{\partial x} \cdot \frac{\partial p}{\partial x} + \frac{\partial h}{\partial z} \cdot \frac{\partial p}{\partial z} \right) -
$$

Die ausführliche Herleitung der Gleichung und Begründung des Modells ist zu finden in [20].

# <span id="page-27-1"></span>**2.1.3.2.1 Füllungsgrad F und Mischungskonstante c**

Zur Beschreibung des Zustandes des Flüssigkeits-Gas-Gemischs ergeben sich zwei neue Parameter, der Füllungsgrad F und die Mischungskonstante c.

Ein Volumenelement **volGe** im Schmierspalt enthält den Volumenanteil **volFl** an flüssiger Phase und den Volumenanteil **volGas** an gasförmiger Phase und es gilt

$$
(2.208) \qquad \text{vol}_{\text{Ge}} = \text{vol}_{\text{FI}} + \text{vol}_{\text{Gas}}
$$

Dann ist der **örtliche Füllungsgrad F** definiert durch

$$
(2.209) \qquad F = \frac{\text{vol}_{F1}}{\text{vol}_{Ge}}
$$

Während vol<sub>Fl</sub> wegen der angenommenen Inkompressibilität konstant ist, verändert sich vol<sub>Gas</sub> mit veränderlichem Druck und deshalb auch vol<sub>Ge</sub>. Damit wird der örtliche Füllungsgrad F(x,z) eine variable Größe über die Schmierspaltfläche. Für die Gasphase soll die isothermische Zustandsänderung gelten, d.h.

$$
(2.210) \qquad p \cdot vol_{\text{Gas}} = \text{konstant}
$$

Es wird der Parameter c definiert durch

$$
(2.211) \t c =_{\text{def}} \frac{p \cdot \text{vol}_{\text{Gas}}}{\text{vol}_{\text{FI}}}
$$

Da Zähler und Nenner des Verhältnisses gemäß der gemachten Annahmen konstant sind, ist auch der Parameter c eine konstante. Er wird als **Mischungskonstante c** bezeichnet und quantifiziert das konstante Mengenverhältnis von flüssiger und gasförmiger Phase im Flüssigkeits-Gas-Gemisch.

Hinweis: *Die Mischungskonstant c quantifiziert in diesem Modell einen physikalischen Sachverhalt und es entsteht beim Anwender die Frage: Welchen Wert nimmt diese Konstante unter konkreten Lagerbedingungen an und gibt es Messwerte für diesen Parameter? Dem Autor sind keine konkreten Messergebnisse zu diesem Parameter bekannt. Die Arbeit mit dem Modell eines Flüssigkeits-Gas-Gemischs hat aber gezeigt, dass der Wert für c in einem großen Intervall kaum Einfluss auf die Berechnungsergebnisse der Druckverteilung im Schmierspalt hat und es deshalb von untergeordneter Bedeutung ist, mit welchem konkreten Wert gearbeitet wird. Deshalb ist es glücklicher Weise auch nicht erforderlich durch Messungen diesen Wert zu ermitteln. Sinn der Einführung dieses Modell ist die Simulation der Kavitation im sich erweiternden Schmierspalt und das kann mit sehr verschiedenen Werten für die Mischungskonstante c erreicht werden.*

welches in Bild 2.053 qualitativ dargestellt ist. Von der Größe der Mischungskonstanten c hängt ab, wie stark sich die Kurve an ihre beiden Asymptoten anschmiegt.

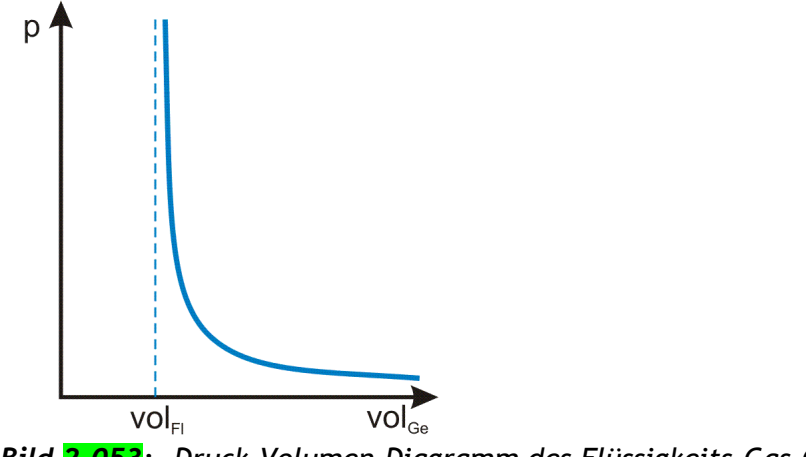

Für die flüssige Phase wird die konstante Viskosität *n* angenommen. Das Flüssigkeits-Gas-Gemisch wird ebenfalls als Newtonsche Flüssigkeit mit der Viskosität **Ge** angenommen. Die Viskosität Ge ergibt sich, indem die Viskosität des Gemischs proportional zum vorhandenen Blasenvolumen reduziert wird (entsprechend der Annahme s.o.). Daraus folgt

*Die Größe des Wertes c kann aber von Bedeutung sein für die Stabilität des in SIRUS angewendeten Berechnungsverfahrens. Einerseits erreicht man mit kleinen Werten für c, dass der Flüssigkeitsrückstau am Druckberganfang gut abgebildet wird, wie im Bild 2.054 gut zu erkennen ist. Andererseits neigt das Berechnungsverfahren genau an dieser Stelle auch zu numerischen Instabilitäten. Durch größere Werte für c wird der Verlauf des Schmierfilmdrucks p im Schmierspalt abgerundet. Dadurch arbeitet das nummerische Verfahren stabiler. Zusammenfassend kann also gesagt werden, dass der konkrete Wert von c für das eigentliche Berechnungsergebnis von untergeordneter Bedeutung ist, aber dem Anwender mit der Variation dieses Wertes eine Möglichkeit in die Hand gegeben wird, auftretende Instabilitäten des Näherungsverfahrens zu unterdrücken.*

*Die Berechnungen mit verschiedenen Mischungskonstanten zeigen nebenbei auch noch, dass es aus mechanischer Sicht kein Problem ist, ein Lager mit verschäumtem Öl zu schmieren, weil dadurch die Tragfähigkeit kaum sinkt. Das bedeutet aber nicht, dass Gasblasen im Schmiermittel generell unbedenklich sind. So können z.B. Luftblasen im Schmiermittel, die u.a. Sauerstoff enthalten, unter den hohen Drücken im Schmierfilm mit den Kohlenwasserstoffverbindungen des Mineralöls zu chemische Reaktionen führen, die das Schmiermittel schädigen.*

Die Gleichungen (2.208) und (2.211) ergeben das Druck-Volumen-Gesetz des Flüssigkeits-Gas-Gemischs,

$$
(2.213) \qquad \text{vol}_{\text{Ge}} = \text{vol}_{\text{FI}} \cdot \frac{p+c}{p}
$$

*Bild 2.053: Druck-Volumen-Diagramm des Flüssigkeits-Gas-Gemischs*

Die Gleichungen (2.209) und (2.213) ergeben den Zusammenhang zwischen dem Schmierfilmdruck p und dem örtlichen Füllungsgrad F

$$
(2.214) \qquad F = \frac{\text{vol}_{F1}}{\text{vol}} = \frac{p}{p+q}
$$

# $vol_{Ge}$  p+c

# <span id="page-28-0"></span>**2.1.3.2.2 Viskosität des Gemischs**

$$
(2.215) \qquad \eta_{\text{Ge}} = \eta \cdot F
$$

Da der Füllungsgrad F eine Funktion des Druckes ist (2.214), ist die Viskosität  $\eta_{Ge}$  des Gemischs ebenfalls eine Funktion des Druckes

$$
(2.216) \qquad \eta_{\text{Ge}} = \eta \cdot \frac{p}{p+c}
$$

# <span id="page-29-0"></span>**2.1.3.2.3 Druckentwicklung und Flüssigkeitsverteilung im Schmierspalt nach der erweiterten hydrodynamischen Theorie**

Bild 2.054 zeigt eine Druckverteilung p(X) in Lagermitte über den Umfang berechnet durch das Programm SIRIUS mit dem Modell eines Flüssigkeits-Gas-Gemischs im Schmierspalt. Außerdem wird die zugehörige Spaltgeometrie h(X) und darin die entsprechenden Anteile flüssiger Phase (rot) und gasförmiger Phase (gelb) dargestellt.

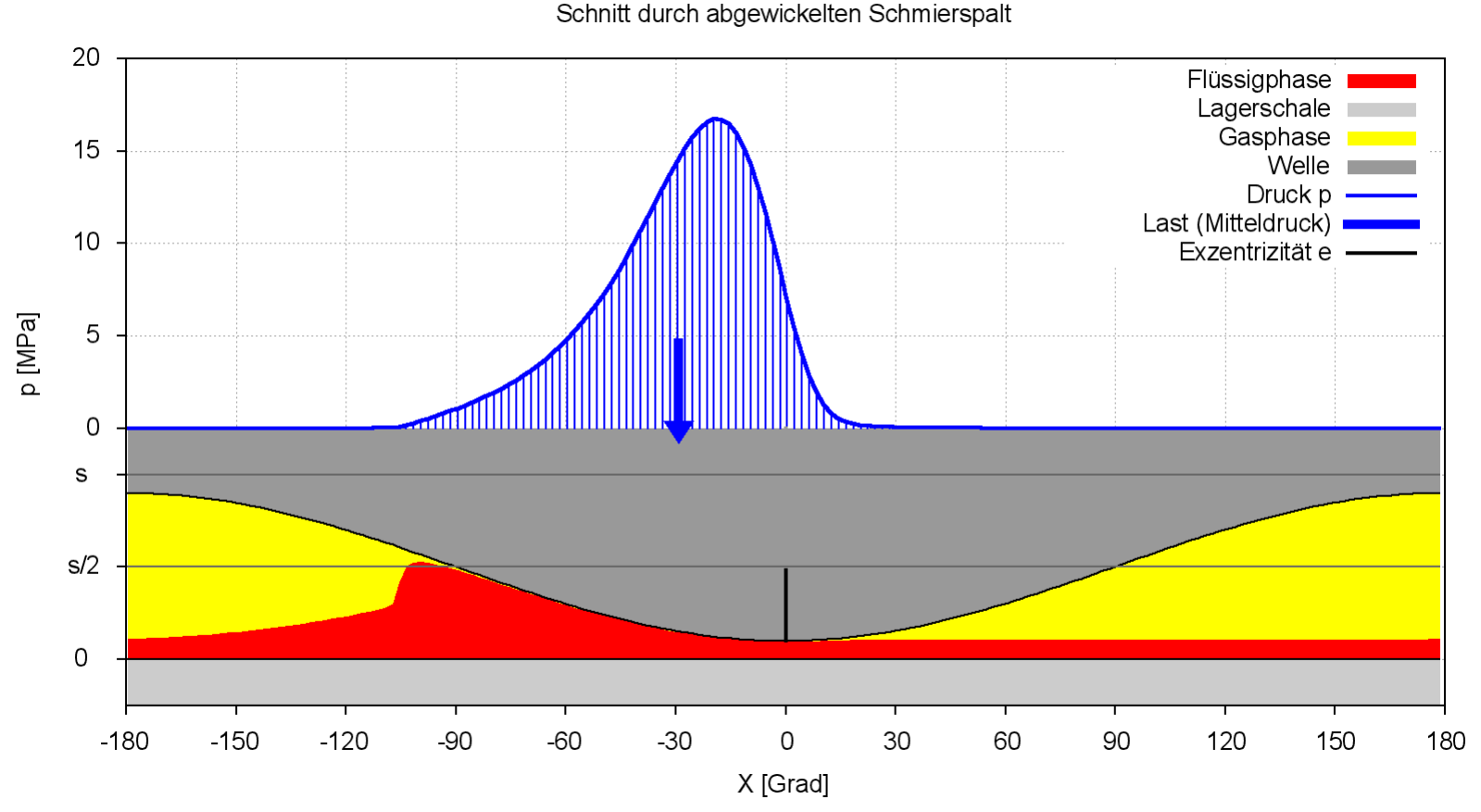

Dass hier die flüssige Phase an der Lagerschale haftend und die gasförmige Phase an der Welle haftend dargestellt ist, ist einer besseren Anschaulichkeit dieser quasi bildlichen Darstellung geschuldet und entspricht nicht der physikalischen Wirklichkeit. Beobachtungen an Lagern mit durchsichtigen Lagerschalen haben gezeigt, dass im Unterdruckgebiet der Schmierfilm aufreißt in stochastisch verteilte Gebiete, die mit Flüssigkeit oder mit Gas gefüllt sind. Sowohl die flüssige Phase als auch die Gasblasen erstrecken sich dabei jeweils über die gesamte Spalthöhe an der entsprechenden Stelle [4].

*Bild 2.054: Druckverteilung p(x), Spalthöhe h(x) und Flüssigkeitsverteilung hF(x)=h(x)·F(x) im Schmierspalt in der Mitte eines stationär belasteten Lagers*

Das Demonstrationsbeispiel in Bild 2.054 stellt den Druckverlauf in einem Lager ohne Schmiertaschen dar. Hier ist der Beginn des Druckaufbaus durch einen Flüssigkeitsstau charakterisiert, ähnlich wie er vor dem Rad eines Autos zu beobachten ist, das durch eine Pfütze fährt. Hier hat der Druckverlauf quasi einen Knick und die Flüssigkeitsverteilung h·F bzw. der Füllungsgrad F macht einen Sprung. Diese Stelle stellt für das numerische Verfahren zu Berechnung der Druckverteilung im Schmierspalt die größte Herausforderung dar und ist gelegentlich Ausgangspunkt von numerischen Instabilitäten. (Ausführlicher dazu siehe Abschnitte 4.9.2.1 und 4.9.2.2)

Bild 2.055 zeigt nun noch zu dem gleichen Demonstrationsbeispiel wie in Bild 2.054 eine perspektivische Darstellung des Druckverlaufs  $p(J_x,J_z)$  sowie die Spalthöhe h $(J_x,J_z)$  und darunter die Flüssigkeitsverteilung hF(J<sub>X</sub>,J<sub>Z</sub>) über das abgewickelte Gitternetz der Schmierspaltfläche (N<sub>x</sub>·N<sub>z</sub>). In dem gezeigten Beispiel ist das Lager in axialer Richtung symmetrisch. Deshalb ist hier nur der halbe abgewickelte Schmierspalt dargestellt. Die Symmetrieebene liegt bei z=0.

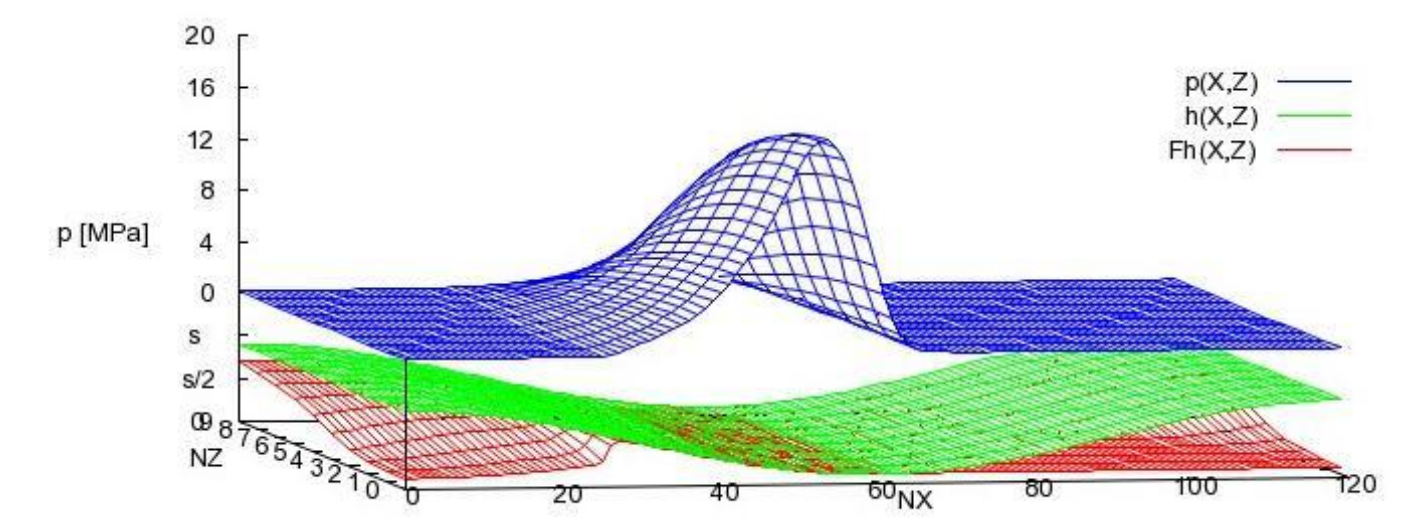

#### Bild 2.055: Druckverteilung  $p(J_x,J_z)$ , Spalthöhe  $h(J_x,J_z)$  und Flüssigkeitsverteilung hF(J<sub>x</sub>,J<sub>z</sub>) über die abgewickelte Schmierspaltfläche  $(N_X \cdot N_Z)$

Da in diesem Beispiel noch keine Schmiertaschen vorgesehen sind, wird das Lager nur von den Lagerrändern her aufgrund des geringen Druckgefälles zwischen Umgebungsdruck und Unterdruckgebiet mit Schmiermittel versorgt. Da sich insbesondere bei stationär belasteten Lagern im Unterdruckgebiet entgegen der Annahme im Modell gern Gasblasen ansammeln und damit das geringe Druckgefälle zwischen Umgebungsdruck und Unterdruckgebiet weiter reduziert wird, ist es nicht ratsam, sich auf diese unzuverlässige Schmiermittelversorgung von den Rändern her zu verlassen. Statt dessen sollten regelmäßig an geeigneten Stellen Schmiertaschen angeordnet werden, die im Programm SIRIUS an beliebiger Stelle, in beliebiger Größe und beliebiger Form berücksichtigt werden können. (Siehe dazu die Abschnitte  $4.4.8$  und  $3.4.2.$ )

# <span id="page-29-1"></span>**2.1.4 Lagerbelastung**

Als Lagerbelastung werden nachfolgend die **Lagerkräfte f1**, **f<sup>2</sup>** und die **Kippmomente mo1**, **mo<sup>2</sup>** angesehen , die von außen auf die Welle wirken und über die Welle mit dem Schmierfilmdruck an der Wellenoberfläche im Gleichgewicht stehen. Man kann sie auch als die Kräfte und Momente interpretieren, die resultierend aus dem Schmierfilmdruck auf die Gleitfläche der Lagerschale wirken.

Hinzu kommt das **Reibmoment moWe**, das aus den Schubspannungen des zähen Schmiermittels an den Gleitflächen des Lagers resultiert. Selbstverständlich wirken auf die Lagerschale in entgegen gesetzter Richtung entsprechende Reaktionskräfte und Momente, die stillschweigend vorausgesetzt werden, ohne sie weiter zu erwähnen.

### <span id="page-30-0"></span>**2.1.4.1 Lagerkräfte**

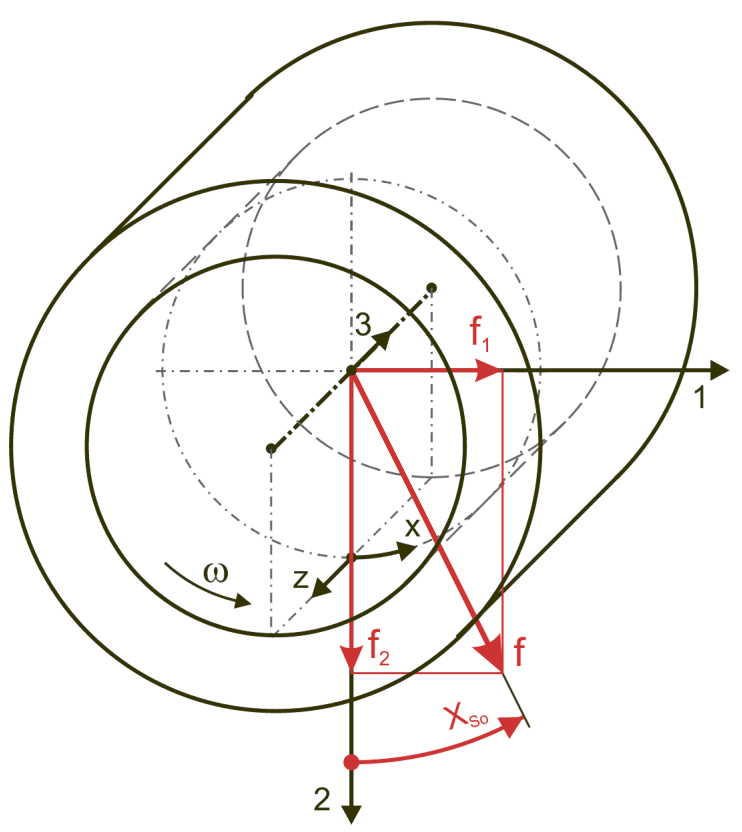

*Bild 2.056: Lagerkräfte*

Gemäß der Definition der beiden Koordinatensysteme 1-2-3 und x-y-z ergibt sich der Zusammenhang zwischen den Lagerkräften und dem Schmierfilmdruck p(x,z) durch Integrationen über die Spaltfläche.

Die Komponenten  $f_1$  und  $f_2$  sind gegeben durch die Integrale

(2.220) 
$$
f_1 = \int_{x_{\text{Ant}}}^{x_{\text{End}}} \sin \frac{2 \cdot x}{d} \cdot \int_{z_{\text{Ant}}}^{z_{\text{End}}} p \, dz \cdot dx
$$
  
(2.221) 
$$
f_2 = \int_{x_{\text{Ant}}}^{x_{\text{End}}} \cos \frac{2 \cdot x}{d} \cdot \int_{z_{\text{Ant}}}^{z_{\text{End}}} p \cdot dz \cdot dx
$$

In axialer Richtung kann ein Radialgleitlager keine Kräfte aufnehmen, d.h.

$$
(2.222) \qquad f_3 = 0
$$

Der Betrag f der resultierenden Kraft ist

$$
(2.223) \t f = \sqrt{f_1^2 + f_2^2}
$$

Die Richtung der resultierenden Kraft ist gegeben durch den Winkel X<sub>so</sub>, mit

$$
\left| + \pi + \arctan \frac{f_1}{f_2} \right|, \text{wenn } f_1 \ge 0 \text{ und } f_2 < 0
$$

$$
(2.224) \quad X_{\text{So}} = \begin{cases} -\pi + \arctan \frac{f_1}{f_2} & \text{, wenn } f_1 < 0 \text{ und } f_2 < 0 \\ -\frac{\pi}{2} & \text{, wenn } f_1 < 0 \text{ und } f_2 = 0 \\ \arctan \frac{f_1}{f_2} & \text{, wenn } f_1 = 0 \text{ und } f_2 > 0 \\ 0 & \text{, wenn } f_1 = 0 \text{ und } f_2 = 0 \\ +\frac{\pi}{2} & \text{, wenn } f_1 > 0 \text{ und } f_2 = 0 \end{cases}
$$

# <span id="page-30-1"></span>**2.1.4.2 Instationäre Lagerkräfte**

Die Lagerbelastung gegeben durch die Parameter der Kraft f und der Kraftrichtung X<sub>so</sub> bzw. durch die Komponenten der Lagerkraft f<sub>1</sub> und  $f_2$  können als konstant oder als zeitlich variabel angenommen werden. Wenn die Verlagerungsbahn aus einem vorgegebenen (gemessenen) Verlauf der Lagerbelastung berechnet werden soll, dann können die entsprechenden Parameter der Lagerkraft für die zu berechnenden  $N_T$  Zeitpunkte punktweise eingegeben werden.

Für prinzipielle Untersuchungen des dynamischen Verhaltens des Lagers, wenn noch keine konkreten Daten für den Kraftverlauf bekannt sind, können komplette Kraftverläufe auch durch zyklische Funktionen mit einigen wenigen Parametern eingegeben werden, wodurch sich die Dateneingabe wesentlich vereinfacht. Dafür sind in SIRIUS folgende Funktionen zur Darstellung des Kraftverlaufs implementiert.

$$
(2.225) \qquad \mathsf{f}_{1}(\mathsf{t}) = \mathsf{f}_{1\mathsf{Amp}} \cdot \mathsf{sin}(\omega_{1} \cdot \mathsf{t} - \Phi_{1}) + \mathsf{f}_{1\mathsf{Mit}}
$$

$$
(2.226) \t f2(Amp) \cdot sin(\omega2 \cdot t - \Phi2) + f2Mit
$$

2-PhysikalischeGrundlagen.docx 31 and 31 and 31 and 31 and 31 and 31 and 31 and 31 and 31 and 31 and 31 and 31

32 12.12.2021 2-PhysikalischeGrundlagen.docx

mit

- $f_{1Amp}$  Amplitude der Lagerkraft  $f_1$
- $f_{1Mit}$  Mittelwert der Lagerkraft  $f_1$
- $\omega_1$  Phasenwinkelgeschwindigkeit der Lagerkraft f<sub>1</sub>
- $\Phi_1$  Phasenwinkel der Lagerkraft f<sub>1</sub> zum Zeitpunkt t=0
- $f_{2Amp}$  Amplitude der Lagerkraft  $f_2$
- $f_{2Mit}$  Mittelwert der Lagerkraft  $f_2$
- $\omega_2$  Phasenwinkelgeschwindigkeit der Lagerkraft f<sub>2</sub>
- $\Phi_2$  Phasenwinkel der Lagerkraft f<sub>2</sub> zum Zeitpunkt t=0

Bild 2.057 zeigt ein Beispiel für einen Kraftverlauf einer schwellenden Lagerbelastung mit den Werten f<sub>1Amp</sub> = 1 kN; f<sub>1Mit</sub> = 0 kN;  $\omega_1$  = 3000 grd/s;  $\Phi_1$  = -90 grd; f<sub>2Amp</sub> = 12,5 kN; f<sub>2Mit</sub> = 12,5 kN;  $\omega_2$  = 3000 grd/s;  $\Phi_2$  = 0 für ein Lager mit d=100 mm; b=50 mm; s=0,1mm und  $\eta$ =50 mPa.s.

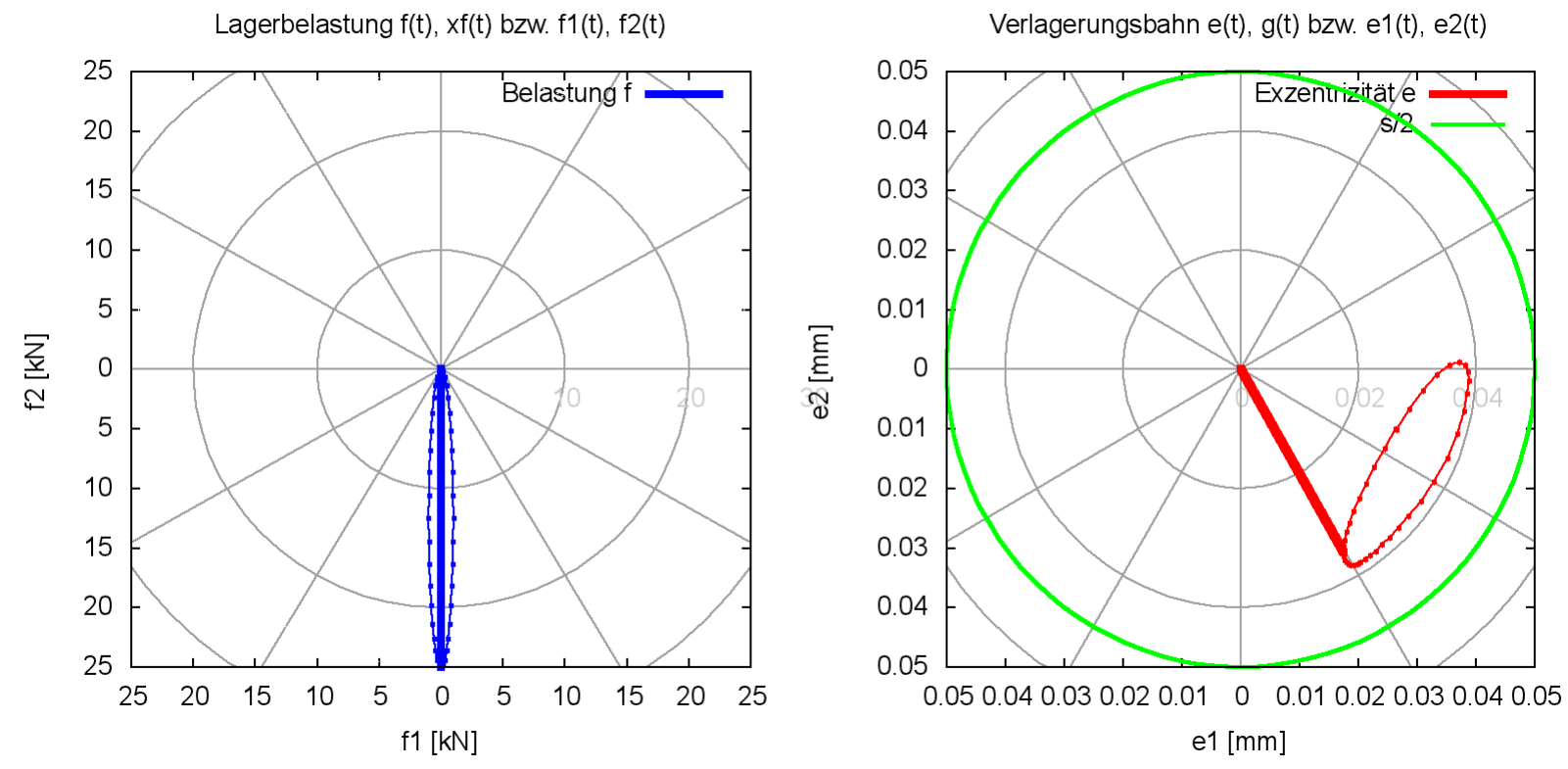

*Bild 2.057: Beispiel für einen Kraftverlauf (links), der durch die Parameter einer Funktion vorgegeben wurde und rechts die zugehörige Verlagerungsbahn (Animation)*

#### <span id="page-31-0"></span>**2.1.4.3 Kippmomente**

Kippmomente am Lager (Bild 2.058) entstehen bei asymmetrischer Spaltgeometrie, z.B. bei Verkantung der Welle in der Lagerschale.

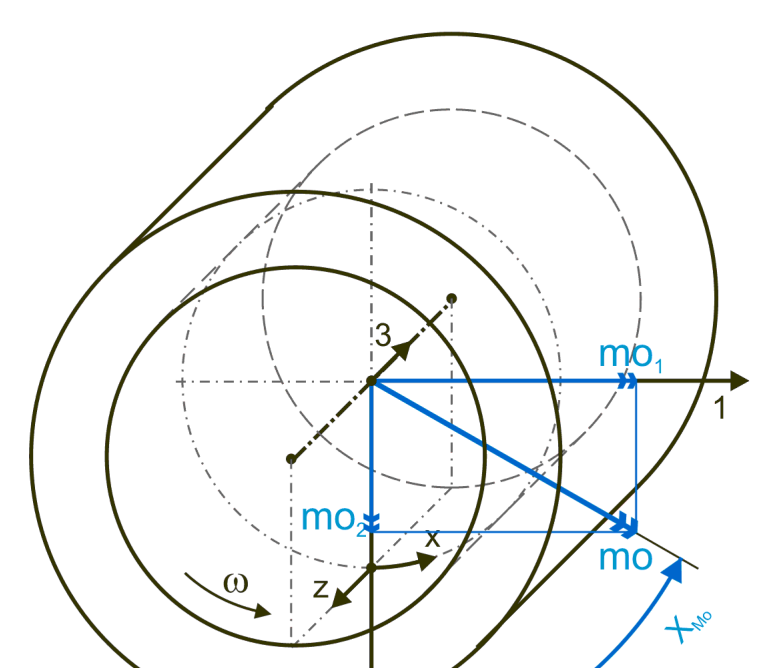

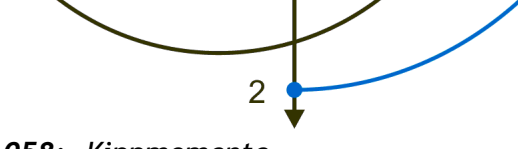

*Bild 2.058: Kippmomente*

Gemäß der Definition der beiden Koordinatensysteme 1-2-3 und x-y-z ergibt sich der Zusammenhang zwischen den Kippmomenten und dem Schmierfilmdruck p(x,z) durch Integrationen über die Spaltfläche.

Die Kippmomente mo<sub>1</sub> und mo<sub>2</sub> sind gegeben durch die Integrale<br>  $\zeta = 2 \cdot x^{-z}$ 

(2.230) 
$$
mo_1 = \int_{x_a}^{xe} \cos \frac{2 \cdot x}{d} \cdot \int_{z_a}^{xe} z \cdot p \cdot dz \cdot dx
$$
  
(2.231) 
$$
mo_2 = \int_{x_a}^{xe} -\sin \frac{2 \cdot x}{d} \cdot \int_{z_a}^{xe} z \cdot p \cdot dz \cdot dx
$$

Der Betrag mo des resultierenden Kippmoments ist dann

$$
(2.232) \qquad \text{mo} = \sqrt{\text{mo}_1^2 + \text{mo}_2^2}
$$

Die Richtung des resultierenden Kippmoments ist gegeben durch den Winkel X $_{\sf Mo},$  mit

Der Betrag mo des resultierenden Kippmoments ist dann  
\n(2.232) 
$$
mo = \sqrt{mo_1^2 + mo_2^2}
$$
  
\nDie Richtung des resultierenden Kippmoments ist gegeben durch den Winkel X<sub>wo</sub>, mit  
\n
$$
\begin{bmatrix}\n-\pi + \arctan \frac{mo_1}{mo_2} & , \text{wenn} & mo_1 < 0 & \text{und} & mo_2 < 0 \\
-\frac{\pi}{2} & , \text{wenn} & mo_1 < 0 & \text{und} & mo_2 < 0 \\
\arctan \frac{mo_1}{mo_2} & , \text{wenn} & mo_1 < 0 & \text{und} & mo_2 > 0 \\
0 & , \text{wenn} & mo_1 < 0 & \text{und} & mo_2 > 0 \\
+\frac{\pi}{2} & , \text{wenn} & mo_1 > 0 & \text{und} & mo_2 < 0 \\
+\pi + \arctan \frac{mo_1}{mo_2} & , \text{wenn} & mo_1 > 0 & \text{und} & mo_2 < 0\n\end{bmatrix}
$$
\nKinnomenter am Lager werden in Program SIRIIS, nur als Berchungserephisse geliefert

Kippmomente am Lager werden im Programm SIRIUS nur als Berechnungsergebnisse geliefert, die sich aus asymmetrischer Spaltgeometrie ergeben. Sie können nicht als Eingabedaten vorgegeben werden.

**HINWEISE:** *Das dritte mögliche Moment moWe, welches in die axiale Richtung zeigt, wird nicht zum Kippmoment gerechnet. Es ist das Reibmoment und wird im Rahmen der Energiebilanz des Lagers berechnet. Es ist positiv in z-Richtung. Siehe dazu Abschnitt 2.1.4.4.*

# <span id="page-32-0"></span>**2.1.4.4 Wellenreibmoment mo**<sub>We</sub> und Wellenreibleistung lei<sub>We</sub>

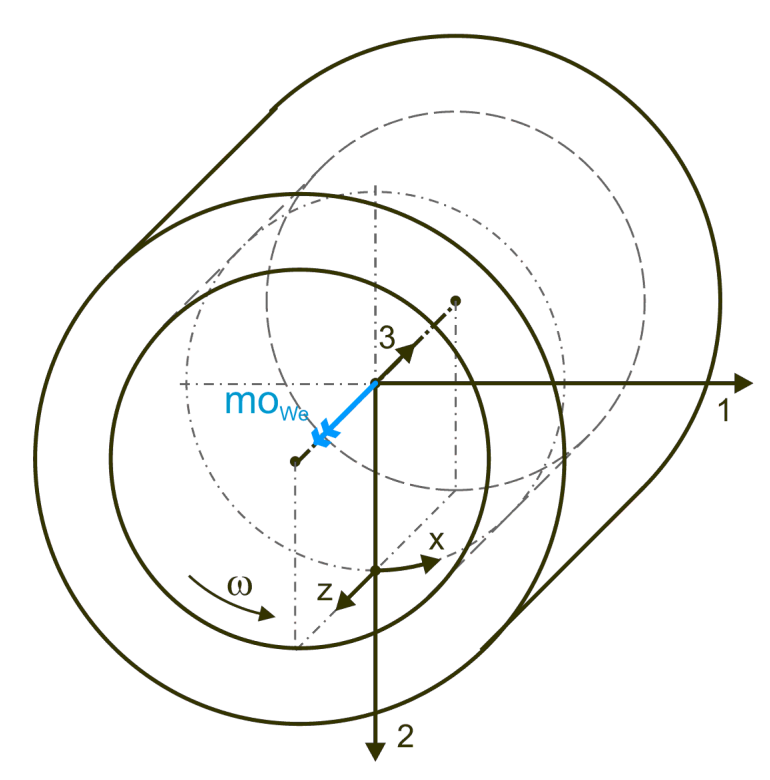

*Bild 2.059: Reibmoment*

Die Wellenreibleistung lei<sub>we</sub> ist die mechanische Leistung, die von der Wellenoberfläche durch ihre Rotation gegen den Widerstand der Schubspannungen zwischen Wellenoberfläche und Schmierflüssigkeit auf den Schmierfilm übertragen wird, bezogen auf eine feststehende Lagerschale.

Neben der mechanischen Leistung, die dem Lager durch die Schmiermittelpumpen zugeführt wird, wird dem Gleitlager auch mechanische Leistung durch das Reibmomente mo<sub>we</sub> zugeführt. Sie wird vom viel größeren Hauptenergiestrom durch die Welle an der Wellenoberfläche abgezweigt. Dieses Reibmoment ergibt sich aus dem Integral der Schubspannungen der zähen Newtonschen

Schmierflüssigkeit an der Wellenoberfläche multipliziert mit dem halben Wellendurchmesser. Es gilt  
(2.235) 
$$
mo_{We} = \frac{d}{2} \cdot \int_{a} \left( \frac{h}{2} \cdot \frac{\partial p}{\partial x} + \frac{\eta \cdot v_{We}}{h} \cdot \frac{p}{p+c} \right) \cdot dx \cdot dz
$$

Hier ist die **Fläche a=((xEnd-xAnf)·(zEnd-zAnf)-Taschenflächen)**, die gesamte Schmierspaltfläche unter Abzug aller Flächen der Schmiertaschen. Das ergibt sich aus der Annahme, dass die Schmiertaschentiefe viel größer ist als die Spalthöhen h(x,z) und dass deshalb die innere Reibung in den Schmiertaschen vernachlässigt werden kann.

d mo v 2 (2.237) lei mo We We We We 

Diese mechanische Leistung wird nicht gleich an der Wellenoberfläche in Wärme umgewandelt, sondern zunächst über das Geschwindigkeitsprofil im Schmierspalt in das gesamte Schmierflüssigkeitsvolumen eingetragen. Hier wird sie dann durch die Geschwindigkeitsunterschiede der Schmiermittelschichten und der dadurch entstehenden inneren Reibung in Wärme umgewandelt.

# <span id="page-32-1"></span>**2.1.5 Bilanz der Flüssigkeits- und Energieströme des Schmierspalts**

Die nachfolgend angegebenen Gleichungen sind zum Teil bereits in der Reynoldsschen Differentialgleichung zur Berechnung des Schmierfilmdruckes verarbeitet. Sie werden auch im Rahmen der Hauptrechnung für die Formulierung der Volumenbilanz in den Schmiertaschen benötigt. Außerdem werden sie im Anschluss an die Hauptrechnung zur Berechnung weiterer wichtiger sekundärer Ergebnisse benötig. Deshalb werden dieser physikalische Sachverhalt und die daraus resultierenden Gleichungen hier ausführlich dokumentiert.

#### Für die Auslegung der Schmiermittelversorgung als auch die Ermittlung des Energieverbrauchs und die daraus resultierende Erwärmung des Schmiermittels bzw. des Lagers ist die Kenntnis der Ölströme durch das Lager wichtig. Deshalb sind sie bei der Auslegung eines Lagers explizit zu ermitteln.

**HINWEIS:** *Wenn nachfolgend von Flüssigkeits- oder Ölströmen die Rede ist, dann sind die Volumenanteile der flüssigen inkompressiblen Phase des Flüssigkeits-Gasgemischs im Schmierspalt gemeint und nicht der Gesamtvolumenstrom des Gemischs, das stets den gesamten Schmierspalt ausfüllt und gemäß den Annahmen der erweiterten Reynoldsschen Gleichung auch als eine homogene aber kompressible Flüssigkeit angesehen werden könnte.*

**HINWEIS:** *Nach der klassischen Reynoldsschen Gleichung wird angenommen, dass der Schmierspalt vollständig mit inkompressibler Flüssigkeit gefüllt ist. Deshalb braucht hier nicht auf den Unterschied zwischen Schmierspalt- und Flüssigkeitsvolumen geachtet werden. Die hier dargestellten Formeln können aber auch angewendet werden, wenn der örtliche Füllungsgrad F für den gesamten Schmierspalt auf 1 gesetzt werden. Dabei ist aber zu beachten, dass für die Berechnung der Ölstrombilanz die Klassische Reynoldssche Differentialgleichung meist unbefriedigende Ergebnisse liefert, weil sie die Kavitationsgebiete aus der Berechnung ausschließt und damit in diesem Gebiet gegen die Kontinuitätsbedingung verstößt.*

Diese Geschwindigkeitsprofile ergeben sich aus dem Kräftegleichgewicht am Volumenelement im Schmierspalt und deren Integration über y. Das **Geschwindigkeitsfeld v(x,y,z)** der Schmiermittelströmung im Spalt ist gegeben durch die Gleichungen für die **Komponenten**   $v_x(x,y,z)$  und  $v_z(x,y,z)$  mit

Die Integrationen dieser Geschwindigkeitsprofile über die Spalthöhe h und einsetzen der Gleichung (2.216) ergeben dann die **mittleren**  Strömungsgeschwindigkeiten  $v_{x_M}$  und  $v_{z_M}$ 

# <span id="page-33-0"></span>**2.1.5.1 Strömungsgeschwindigkeiten im Schmierspalt**

Die Gleichungen für die Strömungsgeschwindigkeiten im Schmierspalt sind Grundlage für die Herleitung weiterer Gleichungen wie z.B. die Reynoldssche Differentialgleichung, die Bilanz der Schmiermittelströme und die Energiebilanz. Deshalb werden diese Gleichungen hier angegeben.

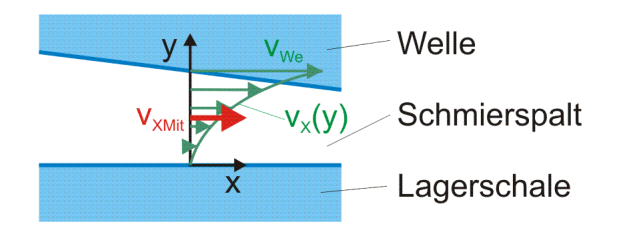

Bild 2.062 zeigt den abgewickelten Schmierspalt eines teilweise umschlossenen Lagers mit seinen 4 Rändern und seinen Ölströmen q<sub>rand1</sub>, **qRand2, qRand3** und **qRand4** über diese Ränder.

#### *Bild 2.060: Profil der Strömungsgeschwindigkeiten über die Spalthöhe in Umfangsrichtung x*

Bild 2.060 skizziert das Profil der Komponente  $v_x(y)$  der Strömungsgeschwindigkeit in Umfangsrichtung x über die Spalthöhe und die daraus resultierende Komponente der mittlere Strömungsgeschwindigkeit v<sub>XMit</sub>.

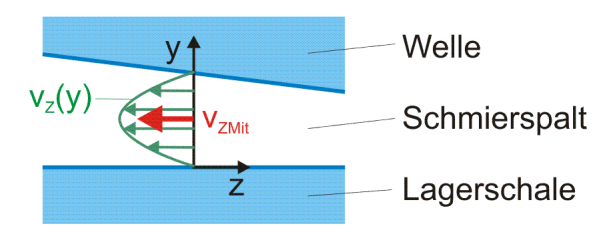

*Bild 2.061: Profil der Strömungsgeschwindigkeiten über die Spalthöhe in axialer Richtung z*

Bild 2.061 skizziert das Profil der Komponente vz(y) der Strömungsgeschwindigkeit in axialer Richtung z über die Spalthöhe und die daraus resultierende Komponente der mittlere Strömungsgeschwindigkeit v<sub>zmit</sub>.

$$
v_x(x,y,z) \text{ und } v_z(x,y,z) \text{ mit}
$$
  
(2.241) 
$$
v_x(x,y,z) = \frac{y^2}{2 \cdot \eta_{\text{Ge}}} \cdot \frac{\partial p}{\partial x} - \frac{h \cdot y}{2 \cdot \eta_{\text{Ge}}} \cdot \frac{\partial p}{\partial x} + \frac{v_{\text{We}} \cdot y}{h}
$$

(2.242) 
$$
v_{z}(x,y,z) = \frac{y^{2}}{2 \cdot \eta_{Ge}} \cdot \frac{\partial p}{\partial z} - \frac{h \cdot y}{2 \cdot \eta_{Ge}} \cdot \frac{\partial p}{\partial z}
$$

Wegen der geringen Höhe des Schmierspalts gilt für die Geschwindigkeitskomponente **v**<sub>Y</sub>(x,y,z)

$$
(2.243) \t vy(x, y, z) = 0
$$

$$
(2.244) \tVxMit (x, z) = -\frac{h2}{12 \cdot \eta \cdot F} \cdot \frac{\partial p}{\partial x} + \frac{vWe}{2}
$$

$$
(2.245) \t vzMit(x,z) = -\frac{h2}{12 \cdot \eta \cdot F} \cdot \frac{\partial p}{\partial z}
$$

Die ausführliche Herleitung der Gleichungen ist enthalten in [20, Kap.4]

# <span id="page-33-1"></span>**2.1.5.2 Über die Lagerränder abfließender Ölstrom qRand**

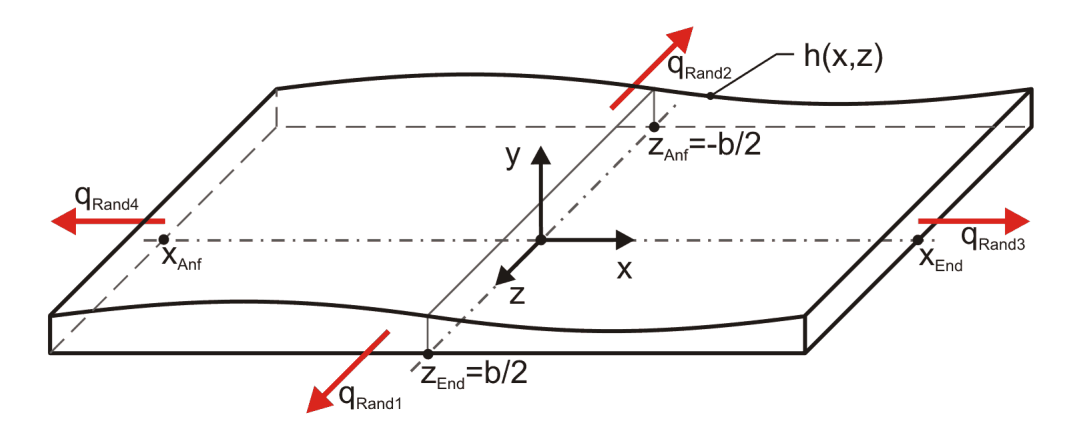

*Bild 2.062: Abgewickelte Schmierspaltfläche mit den 4 möglichen Ölströmen über die Schmierspaltränder*

Die Ölströme werden berechnet durch die Integrale

$$
(2.246) \qquad q_{\text{Rand}} = \int_{x_{\text{And}}}^{x_{\text{End}}} h(x, z_{\text{End}}) \cdot F(x, z_{\text{End}}) \cdot v_{zMit}(x, z_{\text{End}}) \cdot dx
$$

$$
(2.247) \qquad q_{\text{Rand2}} = -\int\limits_{x_{\text{Ant}}}\limits^{x_{\text{End}}} h(x,z_{\text{Ant}}) \cdot F(x,z_{\text{Ant}}) \cdot v_{\text{zMit}}(x,z_{\text{Ant}}) \cdot dx
$$

$$
(2.248) \qquad q_{\text{Rand3}} = \int_{z_{\text{Ant}}^{z_{\text{End}}}}^{z_{\text{End}}} h(x_{\text{End}}, z) \cdot F(x_{\text{End}}, z) \cdot v_{x_{\text{Mult}}}(x_{\text{End}}, z) \cdot dz
$$

$$
(2.249) \qquad q_{\text{Rand4}} = -\int_{z_{\text{Ant}}}^{z_{\text{End}}} h(x_{\text{Ant}}, z) \cdot F(x_{\text{Ant}}, z) \cdot v_{\text{xMit}}(x_{\text{Ant}}, z) \cdot dz
$$

Die Ölströme aus dem Schmierspalt heraus haben hier ein positives Vorzeichen.

Wenn der Druckverlauf im Schmierspalt bekannt ist und so neben dem Umgebungsdruck p<sub>Rand1</sub> auch die Druckanstiege  $\partial p/\partial x$  bzw.  $\partial p/\partial z$ an den Lagerrändern, lassen sich mit Hilfe der Gleichungen (2.215), (2.244), (2.245) und (2.250) die Integrale weiter konkretisieren, so dass daraus die Ölströme direkt berechnet werden können.

Indem der Füllungsgrad F berücksichtigt wird, gelten diese Gleichungen für die erweiterte Schmiertheorie mit der Annahme eines Flüssigkeits-Gas-Gemischs im Schmierspalt. Die angegebenen Ölströme q<sub>Rand1</sub> bis q<sub>Rand4</sub> enthalten dabei nur noch den Volumenanteil der flüssigen inkompressiblen Phase des Schmiermittel-Gas-Gemischs. Wird der Füllungsgrad F=1 gesetzt, gelten die Gleichungen auch für die klassische Theorie.

Da der Druck am Schmierspaltrand eines teilweise umschlossenen Lagers der konstante Umgebungsdruck p<sub>Rand1</sub> ist, sind F(x<sub>End</sub>,z),  $F(x_{\text{Anf}},z)$ ,  $F(x,z_{\text{Anf}})$  und  $F(x,z_{\text{End}})$  auch konstant und gegeben nach Gleichung 2.214 durch

Das voll umschlossene Lager hat nur die zwei Ränder bei z=z<sub>Anf</sub> und z=z<sub>End</sub>. Damit ergibt sich hier für das voll umschlossene Lager ein Gesamtölstrom von

$$
(2.250) \hspace{1cm} F(x_{\text{End}},z) = F(x_{\text{Ant}},z) = F(x,z_{\text{End}}) = F(x,z_{\text{Ant}}) = \frac{p_{\text{Rand}}}{p_{\text{Rand}}+c} \hspace{1cm} \text{für } x = x_{\text{Ant}} \text{ bis } x_{\text{End}} \text{ und } z = z_{\text{Ant}} \text{ bis } z_{\text{End}}
$$

$$
(2.252) \qquad q_{\text{Rand1}} = -\int_{x_{\text{Ant}}}^{x_{\text{End}}} \frac{h(x, z_{\text{End}})^3}{12 \cdot \eta} \cdot \frac{\partial p(x, z_{\text{End}})}{\partial z} \cdot dx
$$

$$
(2.253) \qquad q_{\text{Rand2}} = \int_{x_{\text{Ant}}}^{x_{\text{End}}} \frac{h(x, z_{\text{Ant}})^3}{12 \cdot \eta} \cdot \frac{\partial p(x, z_{\text{Ant}})}{\partial z} \cdot dx
$$

(2.253) 
$$
q_{\text{Rand2}} = \int_{x_{\text{Art}}} \frac{P(X, Z_{\text{Ant}})}{12 \cdot \eta} \cdot \frac{\partial P(X, Z_{\text{Ant}})}{\partial z} \cdot dx
$$
  
(2.254) 
$$
q_{\text{Rand3}} = -\int_{z_{\text{Ant}}}^{z_{\text{End}}} \frac{h(x_{\text{End}}, z)^3}{12 \cdot \eta} \cdot \frac{\partial p(x_{\text{End}}, z)}{\partial x} \cdot dz + \frac{v_{\text{We}}}{2} \cdot \frac{p_{\text{Rand1}}}{p_{\text{Rand1}} + c} \cdot \int_{z_{\text{Ant}}}^{z_{\text{End}}} h(x_{\text{End}}, z) \cdot dz
$$

(2.254) 
$$
q_{\text{Rand3}} = -\int_{z_{\text{Ant}}} \frac{P(x_{\text{end}} - y)}{12 \cdot \eta} \cdot \frac{q_{\text{end}} - y}{\partial x} \cdot dz + \frac{y_{\text{end}} - y}{2} \cdot dz + \frac{y_{\text{end}} - y_{\text{Rand1}} - y_{\text{land1}} - z_{\text{end}} - y_{\text{land2}} - z_{\text{end}}
$$
  
(2.255) 
$$
q_{\text{Rand4}} = \int_{z_{\text{end}}}^{z_{\text{end}}} \frac{h(x_{\text{Ant}}, z)^{3}}{12 \cdot \eta} \cdot \frac{\partial p(x_{\text{Ant}}, z)}{\partial x} \cdot dz - \frac{y_{\text{we}}}{2} \cdot \frac{p_{\text{Rand1}}}{p_{\text{rand1}}} + c \cdot \int_{z_{\text{Ant}}}^{z_{\text{end}}} h(x_{\text{Ant}}, z) \cdot dz
$$

Am teilweise umschlossenen Lager ist also der Gesamtölstrom q<sub>Rand</sub> über die Lagerränder gegeben durch die 4 Teilströme

$$
(2.256) \tqRand = qRand1 + qRand2 + qRand3 + qRand4
$$

$$
(2.257) \tqRand = qRand + qRand2
$$

Wenn das voll umschlossene Lager außerdem symmetrisch ist gilt

$$
(2.258) \t qRand = 2 \cdot qRand
$$

# <span id="page-34-0"></span>**2.1.5.3 Ölstrom qTaRand von einer Schmiertasche über den Taschenrand in den Schmierspalt**

Die Ränder der Schmiertaschen sind, genauso wie die Lagerränder, Ränder der eigentlichen Schmierspaltfläche, über die ein Ölstrom fließt von der Schmiertasche in den Schmierspalt oder umgekehrt, je nach Druckgefälle entlang des Randes.

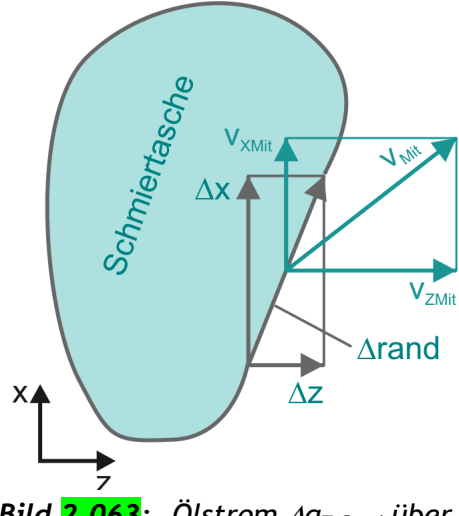

*Bild 2.063: Ölstrom qTaRand über das Randelement rand aus einer Schmiertasche in den Schmierspalt*

Bild 2.063 zeigt die Randkontur einer Schmiertasche mit einem gerichteten Randstück Arand. Dieses Randstück ist der Vektor

Da Schmiertaschen im Vergleich zur Schmierspalthöhe sehr tief sind, werden Strömungswiderstände innerhalb der Schmiertasche vernachlässigt. D.h., der **Schmiertaschendruck pTa** über die Fläche einer Schmiertasche, einschließlich dem Rand, ist konstant und damit auch der Füllungsgrad F<sub>Ta</sub> der Tasche, der nach Gleichung (2.214) eine direkte Funktion vom Druck p<sub>Ta</sub> ist. Er berechnet sich durch

(2.259) 
$$
\Delta \text{rand} = \begin{pmatrix} \Delta x \\ 0 \\ \Delta z \end{pmatrix}
$$

Über das Randstück strömt das Öl mit einer mittleren Strömungsgeschwindigkeit v<sub>Mit</sub>.

$$
(2.260) \tV_{\text{Mit}} = \begin{pmatrix} V_{\text{AMit}} \\ 0 \\ V_{\text{ZMit}} \end{pmatrix}
$$

(2.261) 
$$
F_{T_a} = \frac{p_{T_a}}{p_{T_a} + c}
$$

Der Teilstrom  $\Delta q_{Takand}$  über das Randelement ist das Vektorprodukt aus h·F<sub>Ta</sub>· $v_{Mit}$  und  $\Delta$ rand

$$
(2.262) \qquad \begin{pmatrix} 0 \\ \Delta q_{\text{TaRand}} \\ 0 \end{pmatrix} = (h \cdot F_{\text{Ta}} \cdot v_{\text{Mit}}) \times \Delta \text{rand}
$$

oder ausmultipliziert

 $(2.263)$   $\Delta q_{\text{TaRand}} = h \cdot F_{\text{Ta}} \cdot (v_{z_{\text{Mit}}} \cdot \Delta x - v_{x_{\text{Mit}}} \cdot \Delta z)$ 

Der Gesamtölstrom q<sub>TaRand</sub> aus der Tasche in den Schmierspalt ist dann das Integral über den Schmiertaschenrand

Unter Berücksichtigung eines Schmiermittel-Gas-Gemischs auch in der Schmiertasche ergibt sich das Flüssigkeitsvolumen Avol<sub>FlTa</sub> in einem Volumenelement der Schmiertasche durch

$$
(2.264) \qquad \begin{pmatrix} 0 \\ q_{\text{TaRand}} \\ 0 \end{pmatrix} = \oint_{\text{rand}} (h \cdot F_{\text{Ta}} \cdot v_{\text{Mit}}) \times \partial \text{rand}
$$

oder ausmultipliziert

$$
(2.265) \qquad q_{\text{TaRand}} = \oint_{\text{rand}} h \cdot F_{\text{Ta}} \cdot v_{zMit} \cdot dx - \oint_{\text{rand}} h \cdot F_{\text{Ta}} \cdot v_{xMit} \cdot dz
$$

Mit den Gleichungen (<mark>2.215</mark>), (<mark>2.244</mark>) und (<mark>2.245</mark>) lässt sich auch diese Gleichung weiter konkretisieren zu

$$
\text{Mit den Gleichungen (2.215), (2.244) und (2.245) lässt sich auch diese Gleichung weiter konkref (2.266) \quad \text{q}_{\text{TaRand}} = -\oint_{\text{rand}} \frac{h^3}{12 \cdot \eta} \cdot \frac{\partial p}{\partial z} \cdot dx + \oint_{\text{rand}} \left( \frac{h^3}{12 \cdot \eta} \cdot \frac{\partial p}{\partial x} - \frac{h \cdot F_{\text{Ta}} \cdot V_{\text{We}}}{2} \right) \cdot dz
$$

und mit Gleichung (2.261) weiter zu

$$
\text{und mit Gleichung } \left(\frac{2.261}{2.267}\right) \text{ weiter zu}
$$
\n
$$
\text{(2.267)} \qquad \qquad \mathsf{q}_{\text{TaRand}} = -\oint_{\text{rand}} \frac{h^3}{12 \cdot \eta} \cdot \frac{\partial p}{\partial z} \cdot dx + \oint_{\text{rand}} \left(\frac{h^3}{12 \cdot \eta} \cdot \frac{\partial p}{\partial x}\right) \cdot dz - v_{\text{We}} \cdot \frac{p_{\text{Ta}}}{p_{\text{Ta}} + c} \cdot \oint_{\text{rand}} h \cdot dz
$$

**HINWEIS:** *Zu beachten ist bei diesen Gleichungen, dass von der Drehrichtung, mit der die Integration über den Rand ausgeführt wird, das Vorzeichen des berechneten Ölstroms abhängt. Hier soll ein Ölstrom aus der Schmiertasche in den Schmierspalt ein positives Vorzeichen bekommen. Das ist der Fall, wenn das Ringintegral rechtsdrehend (entgegen dem Uhrzeiger) um die Fläche der Schmiertasche herum ausgeführt wird*.

# <span id="page-35-0"></span>**2.1.5.4 Volumenänderung volFlTa/t der Schmierflüssigkeit in einer Schmiertasche über die Zeit**

$$
(2.271) \qquad \Delta \text{vol}_{\text{FITa}} = F_{\text{Ta}} \cdot h \cdot \Delta x \cdot \Delta z
$$

und seine Änderung über die Zeit durch
$$
(2.272) \qquad \frac{\partial \Delta vol_{FITa}}{\partial t} = \frac{\partial (F_{Ta} \cdot h \cdot \Delta x \cdot \Delta z)}{\partial t} = \left(\frac{\partial F_{Ta}}{\partial t} \cdot h + F_{Ta} \cdot \frac{\partial h}{\partial t}\right) \cdot \Delta x \cdot \Delta z
$$

Die Integration über die Schmiertaschenfläche a ergibt die Änderung des gesamten Schmierflüssigkeitsvolumens

Da der Druck p<sub>Ta</sub> in einer Schmiertasche als konstant über die Schmiertaschenfläche angenommen wird, ist auch der Füllungsgrad F<sub>Ta</sub> in der Schmiertasche konstant. Über die Zeit müssen der Taschendruck und damit der Füllungsgrad allerdings nicht konstant sein. So lässt sich die Gleichung umstellen

$$
(2.273) \qquad \frac{\partial \text{vol}_{\text{FITa}}}{\partial t} = \int_{a} \left( \frac{\partial F_{\text{Ta}}}{\partial t} \cdot h + F_{\text{Ta}} \cdot \frac{\partial h}{\partial t} \right) \cdot dx \cdot dz
$$

Im Programm SIRIUS können in der Lagerschale eine große Anzahl Schmiertaschen mit beliebiger Anordnung und beliebiger Randkontur berücksichtigt werden. Wenn in einem Lager N<sub>Ta</sub> Schmiertaschen existieren, ist für jede dieser Taschen die Volumenbilanz der Schmierflüssigkeit aufzustellen durch die N $_{Ta}$  Gleichungen

$$
(2.274) \qquad \frac{\partial vol_{\text{FITa}}}{\partial t} = \frac{\partial F_{\text{Ta}}}{\partial t} \cdot \int_{a} h \cdot dx \cdot dz + F_{\text{Ta}} \cdot \int_{a} \frac{\partial h}{\partial t} \cdot dx \cdot dz
$$

Für die klassische Schmiertheorie, bei der immer ein vollständig gefüllter Schmierspalt F=1 angenommen wird, vereinfacht sich die Gleichung zu

Dabei ist  $q_{Ta}(J_{Ta})$  der Ölstrom der über eine Leitung vom Schmiermittelversorgungssystem des Lagers in die Schmiertasche Nr. J<sub>Ta</sub> fließt, **qTaRand(JTa)** ist der Ölstrom der aus der Schmiertasche in den Schmierspalt weiter fließt und **volFlTa(JTa)/t** ist die Änderung des Flüssigkeitsvolumens in der Schmiertasche pro Zeit. Die Ölströme  $q_{Ta}(J_{Ta})$  ergeben sich im Zusammenspiel mit dem peripheren Schmiermittel-Versorgungssystem und werden im Programm SIRIUS als primäre Ergebnisparameter mit berechnet und ausgegeben.

$$
(2.275) \qquad \frac{\partial \text{vol}_{\text{FITa}}}{\partial t} = \int_{a} \frac{\partial h}{\partial t} \cdot dx \cdot dz
$$

#### **2.1.5.5 Volumenbilanz der Schmiertaschen**

t vol (J ) (2.276) q (J ) q (J ) FlTa Ta Ta Ta TaRand Ta für JTa = 1 bis NTa.

(2.272) 
$$
\frac{\frac{\tan x - \tan x}{\sqrt{1 - \tan x}} = \frac{\pi}{\sqrt{1 - \tan x}} \left[ \frac{\pi}{\sqrt{1 - \tan x}} - \frac{\pi}{\sqrt{1 - \tan x}} \right] \cdot \sqrt{x} \cdot \sqrt{x}
$$
\nDie Integration über des Chmerstruchen. Bis et le Aocheng des gemmer schmerftüssigkertrouimense.

\n(2.273) 
$$
\frac{\partial O(\text{Im} \pi)}{\partial t} = \int_{0}^{1} \frac{(\frac{\pi}{\sqrt{1 - \tan x}} - \ln \frac{\pi}{\sqrt{1 - \tan x}})}{2 \int_{0}^{1} \frac{\pi}{\sqrt{1 - \tan x}} \cdot \frac{\pi}{\sqrt{1 - \tan x}} \cdot \frac{\pi}{\sqrt{1 - \tan x}} \
$$

Die Integration der Gleichung (2.282) über die Spalthöhe h ergibt dann das Differential d<sup>2</sup>lei<sub>Reib</sub> der Reibleistung innerhalb eines Flächenelements dx·dz des Schmierspalts. Es lässt sich berechnen durch die Gleichung

### **2.1.5.6 Volumen der Flüssigkeit im Schmierspalt**

Das Volumen vol<sub>FlSpalt</sub> der flüssigen Phase des Schmiermittels im Schmierspalt wird berechnet durch

$$
(2.278) \qquad \text{vol}_{\text{FISpalt}} = \int\limits_{x_{\text{Ant}}}^{x_{\text{End}}} \int\limits_{z_{\text{Ant}}}^{z_{\text{End}}} h \cdot F \cdot dz \cdot dx
$$

Der Gesamtfüllungsgrad des Schmierspalts ist dann gegeben durch

$$
(2.279) \tF_{\text{Ges}} = \frac{\text{vol}_{\text{FISpalt}}}{\text{vol}_{\text{Spalt}}}
$$

### **2.1.5.7 Strombilanz des gesamten Schmierspalts**

Die Summe der zu- und abfließenden Flüssigkeitsströme ist gleich der Änderung des Flüssigkeitsvolumens im Schmierspalt. Für eine

teilweise umschlossenes Lager gilt  
\n(2.280) 
$$
\frac{\partial \text{Vol}_{\text{FISpalt}}}{\partial t} = \sum_{J_{\text{Ta}}=1}^{N_{\text{Ta}}} q_{\text{Ta}} (J_{\text{Ta}}) - q_{\text{Rand1}} - q_{\text{Rand2}} - q_{\text{Rand3}} - q_{\text{Rand4}}
$$

 $\mathbf{r}$ 

First, the first term is given by:

\n
$$
(2.281) \quad \frac{\partial \text{Vol}_{\text{FISpalt}}}{\partial t} = \sum_{J_{\text{Ta}}=1}^{N_{\text{Ta}}} q_{\text{Ta}}(J_{\text{Ta}}) - q_{\text{Rand1}} - q_{\text{Rand2}}
$$

### **2.1.5.8 Innere Reibung im Schmierspalt**

Das Differential d<sup>3</sup>lei<sub>Reib</sub> der Reibleistung innerhalb eines differentiell kleinen Volumenelementes dx·dy·dz lässt sich herleiten aus dem

2

 $\overline{\phantom{a}}$ 

$$
f_{\rm{max}}
$$

\nDie Integration der Gleichung ([2.282](#ref10018)) über die Spalthöhe h ergibt dann das Differential d<sup>2</sup>lei<sub>Reib</sub> der Reibleistung in Flächenelements dx·dz des Schmierspalts. Es lässt sich berechnen durch die Gleichung\n

\n\n
$$
(2.283) \quad d^2 \text{lei}_{\text{Reib}}(x, z) = \int_{y=0}^{h} d^3 \text{lei}_{\text{Reib}} = \left\{ \frac{h^3}{12 \cdot F \cdot \eta} \cdot \left[ \left( \frac{\partial p}{\partial x} \right)^2 + \left( \frac{\partial p}{\partial z} \right)^2 \right] + \frac{F \cdot \eta \cdot v_{\text{We}}^2}{h} \right\} \cdot dx \cdot dz
$$
\n

Gleichzeitig wurde hier mit Gleichung (2.215) die Viskosität  $\eta_{\text{Ge}}$  des Gemischs durch  $\eta$  und F ersetzt.

Bildet man aus diesem Differential den partiellen Differentialquotienten nach dx und dz, so erhält man die Reibleistungsdichte über die Spaltfläche mit der man auswerten kann, in welchen Bereichen des Schmierspalts die größte Wärmeumwandlung erfolgt. Die Reibleistungsdichte ist gegeben durch

(2.284) 
$$
\frac{d^2 \text{lei}_{\text{Reib}}(x, z)}{dx \cdot dz} = \int_{y=0}^{h} d^3 \text{lei}_{\text{Reib}} = \frac{h^3}{12 \cdot F \cdot \eta} \cdot \left[ \left(\frac{\partial p}{\partial x}\right)^2 + \left(\frac{\partial p}{\partial z}\right)^2 \right] + \frac{F \cdot \eta \cdot v_{\text{We}}^2}{h}
$$

**HINWEIS:** *Diese Reibleistungsdichte wird z.Z. von SIRIUS noch nicht ermittelt. Das könnte bei Bedarf aber durch Einfügung einer kleinen Routine mit den bereits verfügbaren Daten leicht erfolgen.*

Die Integration das Differentials d<sup>2</sup>lei<sub>Reib</sub> über die gesamte Schmierspaltfläche a ergibt die Reibleistung lei<sub>Reib</sub> im Schmierspalt

HINWEIS: Hier ist die Fläche a=((x<sub>End</sub>-x<sub>Anf</sub>)·(z<sub>End</sub>-z<sub>Anf</sub>)-Taschenflächen), die gesamte Schmierspaltfläche unter Abzug aller Flächen der *Schmiertaschen. Das ergibt sich aus der Annahme, dass die Schmiertaschentiefe viel größer ist als die Spalthöhen h(x,z) und deshalb innere Reibungen in den Schmiertaschen vernachlässigt wird.*

*Rotationes* mit den bereits verfügbaren Daten leicht erfolgen.  
Die Integration das Differentials d<sup>2</sup>lei<sub>Reib</sub> über die gesamte Schmierspaltfläche a ergibt die Reibleistung le  
(2.285) 
$$
leiReib = \int_{a} d^{2} leiReib = \int_{a} \left\{ \frac{h^{3}}{12 \cdot F \cdot \eta} \cdot \left[ \left( \frac{\partial p}{\partial x} \right)^{2} + \left( \frac{\partial p}{\partial z} \right)^{2} \right] + \frac{F \cdot \eta \cdot V_{We}^{2}}{h} \right\} \cdot dz \cdot dx
$$

Diese Reibleistung entspricht der vollständigen Energiemenge pro Zeiteinheit, die im Schmierspalt in Wärme umgewandelt wird und im günstigsten Fall über die Erwärmung des Schmiermittels wieder aus dem Lager abtransportiert wird, aber auch das Lager erwärmen kann, bis ein Gleichgewicht der Wärmeableitung über das Lagergehäuse und die Welle entsteht.

### **2.1.5.9 Energiebilanz am Schmierspalt**

Für den Schmierspalt kann nun die Energiebilanz aufgestellt werden. Die in das Lager über den Schmiermittelzufluss und das Wellenreibmoment einfließende mechanische Energie minus der abfließenden Energie über die Schmierspaltränder ist gleich der Reibleistung im Schmierspalt.

Für ein teilweise umschlossenes Lager gilt

Reibleistung im Schmierspalt.  
\nFür ein teilweise umschlossenes Lager gilt  
\n(2.286) 
$$
Iei_{Reib} = Iei_{We} + \sum_{J_{Ta}=1}^{N_{Ta}} p_{Ta}(J_{Ta}) \cdot q_{Ta}(J_{Ta}) - p_{Rand} \cdot (q_{Rand1} + q_{Rand2} + q_{Rand3} + q_{Rand4})
$$

Für ein voll umschlossenes asymmetrisches Lager gilt

First, the number of different values are given by:

\n
$$
\text{Pair}_{\text{Reib}} = \text{Pair}_{\text{We}} + \sum_{J_{\text{Ta}}=1}^{N_{\text{Ta}}} p_{\text{Ta}}(J_{\text{Ta}}) \cdot q_{\text{Ta}}(J_{\text{Ta}}) - p_{\text{Rand1}} \cdot q_{\text{Rand2}} - p_{\text{Rand2}} \cdot q_{\text{Rand2}}
$$

### **2.1.6 Das periphere Schmiersystem**

Bild 2.070 zeigt den hydraulischen Schaltplan einer möglichen Variante, die mit dem peripheren Schmiersystem modelliert werden kann. Die gezeigte Variante ist nicht unbedingt sinnvoll. Sie zeigt aber in einem einzigen Beispiel, was hier alles möglich ist:

**Hydrodynamisch geschmierte Lager** sind Gleitlager bei denen die Schmiermittelversorgung über die Schmiertaschen (und den Lagerrand) mit niedrigem Druck im Vergleich zum maximalen Schmierfilmdruck erfolgt. Hier ist es in der Regel ausreichend, den Zufuhrdruck anzugeben, der an den Schmiertaschen herrscht, um brauchbare Berechnungsergebnisse zu erhalten. Die Schmiertaschen werden dabei vorzugsweise in dem Bereich des sich erweiternden Schmierspalts angeordnet, wo Unterdruck herrscht, und der Druckaufbau erfolgt im Bereich des sich verengenden Schmierspalts.

**Hydrostatisch geschmierte Lager** sind Gleitlager bei denen die Schmiermittelversorgung über die Schmiertaschen mit hohem Druck durch externe Hochdruckpumpen erfolgt. Dieser Druck muss größer sein als der größte Schmierfilmdruck, der erforderlich ist, um Welle und Lagerschale bei allen auftretenden Lasten sicher von einander zu trennen. Die Schmiertaschen sind in der Regel über die gesamte Spaltfläche verteilt. Da die Ölströme aber die Tendenz haben, vorzugsweise entlang des Weges mit dem geringsten Widerstand zu strömen, muss die externe hydrostatische Schmiermittelversorgung neben mindestens einer Hochdruckpumpe auch über hydraulische Steuer- bzw. Regelmechanismen verfügen, damit das Schmiermittel auch in die Schmiertaschen strömt, wo es gebraucht wird, nämlich in die Schmiertaschen mit dem höchsten Druck.

Da das Programm SIRIUS sowohl hydrodynamisch als auch hydrostatisch geschmierte Lager einschließlich Mischformen berechnet, ist es erforderlich, dass auch ein möglichst großes Spektrum hydrostatischer Schmiermittel-Versorgungseinrichtungen simuliert werden kann. Deshalb wurde ein **peripheres Universal-Schmiersystem** eingeführt, das nachfolgend beschrieben wird. Es werden die erforderlichen Formeln angegeben mit denen das physikalische Verhalten der darin enthaltenen Elemente und ihr Zusammenspiel beschrieben werden.

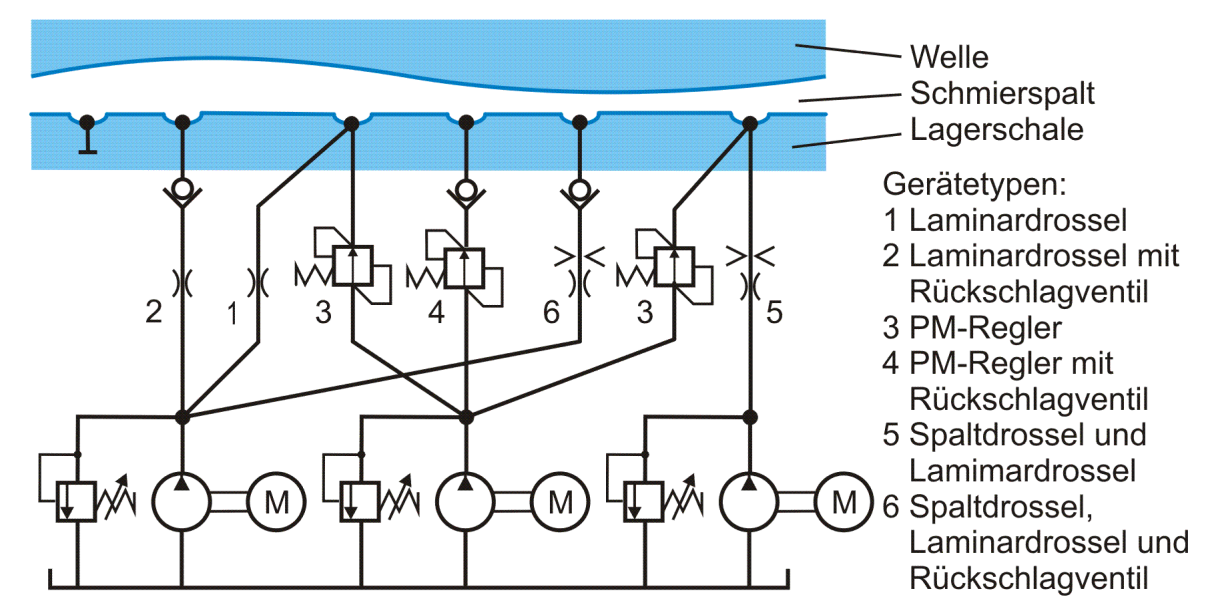

*Bild 2.070: Prinzipskizze einer möglichen Variante des peripheren Universal-Schmiersystems*

- Es können mehrere Schmiermittelpumpen angeordnet werden, von denen jede mindestens mit einer Schmiertasche verbunden ist.
- Es können mehrere Verbindungsleitungen angeordnet werden. Eine Verbindungsleitung verbindet jeweils eine Pumpe mit einer Schmiertasche. Jede Pumpe ist mindestens mit einer Verbindungsleitung und damit mit mindestens einer Schmiertasche verbunden. Von jeder Pumpe können aber auch mehrere Verbindungsleitungen ausgehen.
- Zu jeder Schmiertasche können mehrere Verbindungsleitungen führen. Es können aber auch Schmiertaschen existieren, die mit keiner Verbindungsleitung und damit mit keiner Pumpe verbunden sind. Diese Schmiertaschen stellen dann innerhalb der

Schmierspaltfläche lediglich Gebiete dar, in denen sich über die Fläche ein konstanter Druck einstellt. Das ist deshalb sinnvoll, weil z.B. ein Lager simuliert werden kann, dass mit einer Anzahl hydrostatischer Schmiertaschen versehen ist, aber zeitweise hydrodynamisch nur über einige Schmiertaschen versorgt wird. Diese Taschen sollten dann aus der Berechnung nicht ausgeschlossen werden, da sie die Ausbildung des hydrodynamischen Schmierfilmdruckes beeinflussen.

- In jeder Verbindungsleitung gibt es jeweils ein hydraulisches Element bzw. eine Kombination mehrerer Elemente, die den Ölstrom durch die jeweilige Leitung beeinflussen. Diese werden nachfolgend als **Geräte in den Verbindungsleitungen** bezeichnet.
- Es kann eine große Anzahl von **Gerätevarianten** definiert werden. Eine Gerätevariante ist definiert durch Zuordnung eines Gerätetyps und die Zuordnung eines Satzes von Parameter, die für die quantitative Beschreibung des gewählten Gerätetyps erforderlich sind. So können mehrere Varianten eines Gerätetyps für ein Lager definiert werden. Jeder Verbindungsleitung kann so eine eigene Gerätevariante zugeordnet werden. Mehreren Verbindungsleitungen kann aber auch die gleiche Gerätevariante zugeordnet sein.

Aktuell sind folgende **Gerätetypen** im Programm implementiert:

Die Komponente Ve(1,J<sub>Ve</sub>) =J<sub>Pu</sub>(J<sub>Ve</sub>) enthält dementsprechend die Nummer J<sub>Pu</sub> der Pumpe, die mit der Verbindungsleitung Nr. J<sub>Ve</sub> verbunden ist.

Die Komponente Ve(2, J<sub>Ve</sub>) = J<sub>Ta</sub>(J<sub>Ve</sub>) enthält dementsprechend die Nummer J<sub>Ta</sub> der Schmiertasche, die mit der Verbindungsleitung Nr. J<sub>Ve</sub> verbunden ist.

Die Komponente Ve(3,J<sub>Ve</sub>) =J<sub>Var</sub>(J<sub>Ve</sub>) enthält dementsprechend die Nummer J<sub>Var</sub> der Gerätevariante, die in der Verbindungsleitung Nr. J<sub>Ve</sub> angeordnet ist.

Zur Modellierung eines Schmiermittel-Versorgungssystem im Rahmen der Dateneingabe siehe die ausführlichen Beschreibungen in der Bedienanleitung im Abschnitt 4.4.9.

- Eine Laminardrossel bzw. der laminare Widerstand der Verbindungsleitung
- Eine Laminardrossel in Reihe mit einem Rückschlagventil, dass den Rückfluss des Schmiermittels zur Pumpe verhindert
- Eine Spaltdrossel und eine Laminardrossel in Reihe geschaltet
- Eine Spaltdrossel, eine Laminardrossel und ein Rückschlagventil, dass den Rückfluss des Schmiermittels zur Pumpe verhindert, in Reihe geschaltet
- Ein PM-Regler (Progressiv-Mengen-Regler)
- Ein PM-Regler in Reihe mit einem Rückschlagventil, dass den Rückfluss des Schmiermittels zur Pumpe verhindert

Folgende Parameter sind zur Beschreibung der Struktur des Universalschmiersystems erforderlich:

- $N_{Ta}$  -Anzahl der Schmiertaschen. Die Schmiertaschen sind durchnummeriert mit  $J_{Ta}$ =1 bis  $N_{Ta}$ .
- **N**<sub>Pu</sub> -Anzahl der Schmiermittelversorgungspumpen. Die Pumpen sind durchnummeriert mit J<sub>Pu</sub>=1 bis N<sub>Pu</sub>.
- **N**<sub>Ve</sub> -Anzahl der Verbindungsleitungen. Die Verbindungsleitungen sind durchnummeriert mit J<sub>Ve</sub>=1 bis N<sub>Ve</sub>.
- **N**<sub>Var</sub> -Anzahl der Gerätevarianten. Die Gerätevarianten sind durchnummeriert mit J<sub>Var</sub>=1 bis N<sub>Var</sub>.

als der Gegendruck p<sub>Pu</sub> aus den angeschlossenen Verbindungsleitungen, fördert die Pumpe den maximalen Olstrom q<sub>PuMax</sub> in das Lager. Wenn der Gegendruck den maximalen Pumpendruck erreicht hat, lässt das Druckbegrenzungsventil den Druck nicht weiter ansteigen, in dem es einen Teil des Ölstroms ableitet, so dass der Ölstrom q<sub>Pu</sub> kleiner wird als der maximale Pumpenstrom q<sub>PuMax</sub>. So verhält sich die Pumpe auf dem Ast q<sub>Pu</sub>=q<sub>PuMax</sub> wie eine Konstantpumpe und auf dem Ast p<sub>Pu</sub>=p<sub>PuMax</sub> wie eine druckgeregelte Pumpe. Es können damit also auch echte druckgeregelte Pumpen abgebildet werden.

Zur Beschreibung der Zuordnung der Pumpen, der Schmiertaschen und der Gerätevarianten zu den einzelnen Verbindungsleitungen wird eine **Verbindungsmatrix Ve(3,NVe)** eingeführt, deren Felder die Nummern der jeweils zugeordneten Elemente enthalten.

Ein negativer aktueller Pumpendruck p<sub>Pu</sub> ist dagegen nicht möglich, da durch die verwendeten Modelle der hydrodynamischen Schmierung verhindert wird, dass im Schmierspalt und damit auch in den Schmiertaschen negative Drücke berechnet werden. Der angegebene Pumpendruck wird üblicher Weise als **absoluter Druck** angegeben, das heißt, der Nullpunkt ist das absolute Vakuum. Das ist insbesondere bei der Verwendung der erweiterten Reynoldsschen Gleichung von Bedeutung, da diese im sich erweiternden Schmierspalt auch Kavitation simuliert.

Im externen Universal-Schmiermittel-Versorgungssystem wird nicht mit einem Schmiermittel-Gas-Gemisch gerechnet. Es wird angenommen, dass alle Verbindungsleitungen stets vollständig mit Flüssigkeit gefüllt sind und keine Kavitation auftritt.

### **2.1.6.1 Schmiermittelpumpen**

Als Schmiermittelpumpen werden Konstantpumpen angenommen, die mit einem Druckbegrenzungsventil versehen sind. Damit ergibt sich für diese Pumpen eine Betriebskennlinie gemäß Bild 2.071.

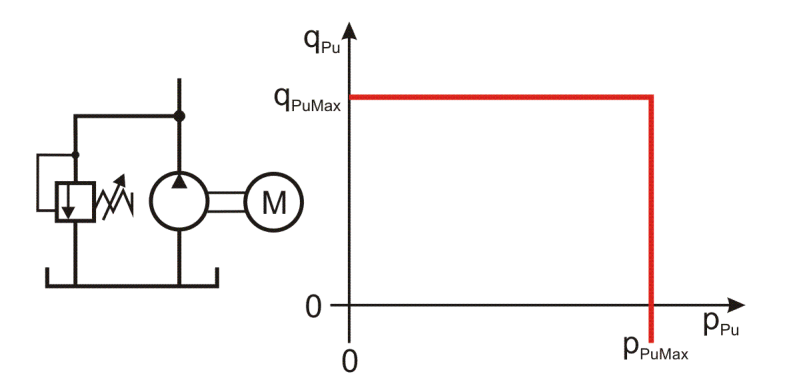

*Bild 2.071: Betriebskennlinie einer Schmiermittelpumpe*

Der Druck p<sub>Pu</sub> ist der Ausgangsdruck, gegen den die Pumpe aktuell fördert. Der Ölstrom q<sub>Pu</sub> ist der aktuelle Ölstrom den die Pumpe in eine oder verteilt auf mehrere Verbindungsleitungen in das Lager pumpt. Solange der maximal zulässige Pumpendruck p<sub>PuMax</sub> größer ist

Sollte der Druck in einer Schmiertasche, z.B. durch einen plötzlichen Lastanstieg im Lager, größer werden als der maximal zulässige Pumpendruck pPuMax und in der angeschlossenen Verbindungsleitung gibt es kein Rückschlagventil, dann könnte auch Schmiermittel in der Verbindungsleitung zurückfliesen, damit würde der aktuelle Pumpenölstrom q<sub>Pu</sub> einen negativen Wert annehmen. Technisch bedeutet das, dass über das Druckbegrenzungsventil nicht nur der gesamte Pumpenölstrom q<sub>PuMax</sub> abfließt, sondern zusätzlich der Ölstrom der aus dem Lager kommt. In diesem Fall würde der aktuelle Pumpenölstrom q<sub>Pu</sub> negativ werde, was also auch ein realistischer Fall sein kann.

Eine interessante Variante der hydrostatischen Schmiermittel-Versorgung ist ein **volumetrischer Gleichverteiler** (Bild 2.072), da dieser sehr energiesparend arbeitet.

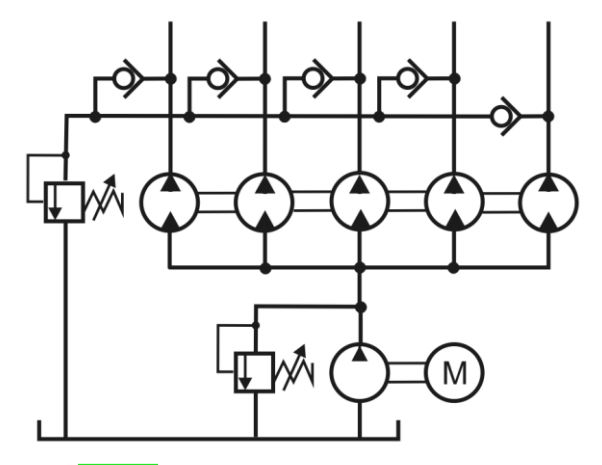

*Bild 2.072: Volumetrischer Gleichverteiler*

Dieser kann für seine Abbildung im Programm SIRUS einfach durch eine Reihe voneinander unabhängiger Konstantpumpen simuliert werde. Deshalb ist es nicht nötig, diese Variante extra zu implementieren. Lediglich den Druck, mit dem dieser volumetrische Gleichverteiler durch eine einzelne Pumpe dann versorgt wird, und die zu installierende Leistung der Pumpe, die den Gleichverteiler versorgt, muss nach der Simulation dieses Lagers über die Energiebilanz manuell ausgerechnet werden.

Die Strömung in den Kapillaren kann als laminar angenommen werden. Dann ist der Ölstrom q<sub>ve</sub> der durch die Kapillare fließt abhängig vom Strömungswiderstand rcp der Kapillare und dem Druckverlust p<sub>VeVer</sub> zwischen Pumpendruck p<sub>Pu</sub> und Schmiertaschendruck p<sub>Ta</sub>. Es gilt also

### **2.1.6.2 Geräte in den Verbindungsleitungen zur Steuerung bzw. Regelung der Schmiermittelverteilung in die einzelnen Schmiertaschen**

Nachfolgend werden die Gerätetypen beschrieben, die in den Verbindungsleitungen angeordnet werden können.

### **2.1.6.2.1 Laminardrossel bzw. Leitungswiderstand der Verbindungsleitung**

Die klassische Form der hydrostatischen Schmiermittelversorgung ist die Anordnung von je einer Kapillare zwischen den Schmiertaschen und einer zentralen Schmiermittelpumpe.

$$
(2.295) \qquad q_{Ve} = \frac{p_{VeVer}}{rcp} = \frac{p_{Pu} - p_{Ta}}{rcp}
$$

Für eine Kapillare mit kreisrundem Querschnitt mit dem **Durchmesser dcp** und der **Länge lcp** lässt sich der laminare **Strömungswiderstand rcp** berechnen nach dem Gesetz von Hagen-Poiseuille [6, S.139] durch

Bild 2.073 zeigt die Kennlinien einer Laminardrossel mit und ohne Rückschlagventil. Es wird der Ölstrom q<sub>ve</sub> durch die Verbindungsleitung in Abhängigkeit vom Schmiertaschendruck  $p_{Ta}$  dargestellt bei einem vorgegebenen Pumpendruck  $p_{Pu}$ . Gemäß Definition  $p_{\text{Vever}}-p_{\text{Pu}}-p_{\text{Ta}}$  fließen positive Ölströme von der Pumpe in Richtung Schmiertasche. Sofern die Drossel nicht mit einem Rückschlagventil in Reihe geschaltet ist, können auch negative Ölströme auftreten (Kennlinie links), wenn der Schmiertaschendruck größer wird als der Pumpendruck.

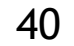

$$
(2.296) \qquad \text{rcp} = \frac{128 \cdot \eta \cdot \text{lcp}}{\pi \cdot \text{dcp}^4}
$$

Dieser laminare Widerstand lässt sich aufspalten in die Viskosität und eine **Widerstandsbeiwert ccp** der ausschließlich von der Geometrie der Kapillare abhängt. Es ist dann

$$
(2.297) \qquad \text{ccp} = \frac{128 \cdot \text{lcp}}{\pi \cdot \text{dcp}^4}
$$

und

$$
(2.298) \qquad \text{rcp} = \text{ccp} \cdot \eta
$$

Damit lässt sich die Gleichung für die Berechnung des Schmiermittelstroms q<sub>ve</sub> durch eine Kapillare in der Form angeben

$$
\text{(2.299)} \qquad \ \ \, q_{\text{Ve}} = \frac{p_{\text{VeVer}}}{\text{ccp} \cdot \eta} = \frac{p_{\text{Pu}} - p_{\text{Ta}}}{\text{ccp} \cdot \eta}
$$

Diese Gleichung gilt auch allgemein für Laminardrosseln mit beliebiger Form des Querschnitts und auch für Rohrleitungswiderstände, sofern eine laminare Strömung über die gesamte Leitung angenommen werden kann. Es muss nur der entsprechende Widerstandsbeiwert ccp ermittelt werden, der nur von der Geometrie abhängt und nicht mehr von der Viskosität. Da zur Berechnung von Gleitlagern die Viskosität als ein wichtiger Parameter ohnehin bereits gegeben sein muss, ist der Widerstandsbeiwert ccp der einzige Parameter, der zur Beschreibung einer Kapillare bzw. eines laminaren Leitungswiderstandes angegeben werden muss.

$$
q_{\vee e}
$$

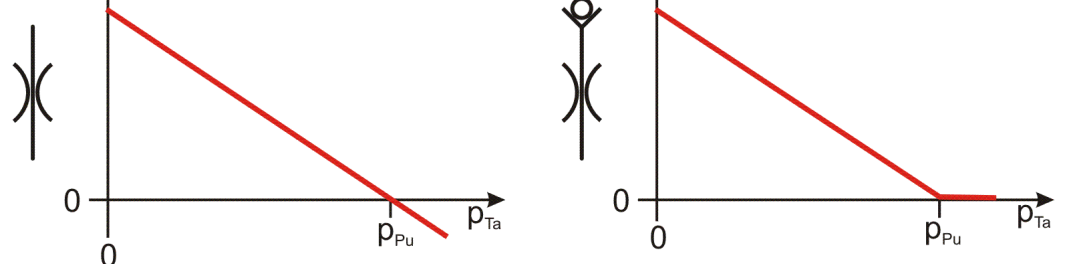

*Bild 2.073: Betriebskennlinie einer Laminardrossel, ohne Rückschlagventil links, mit Rückschlagventil rechts*

Bild 2.074 zeigt nun noch die linearen Abhängigkeiten der Kennlinie des Ölstroms vom Pumpendruck p<sub>Pu</sub> (links) und von der dynamischen Viskosität η rechts.

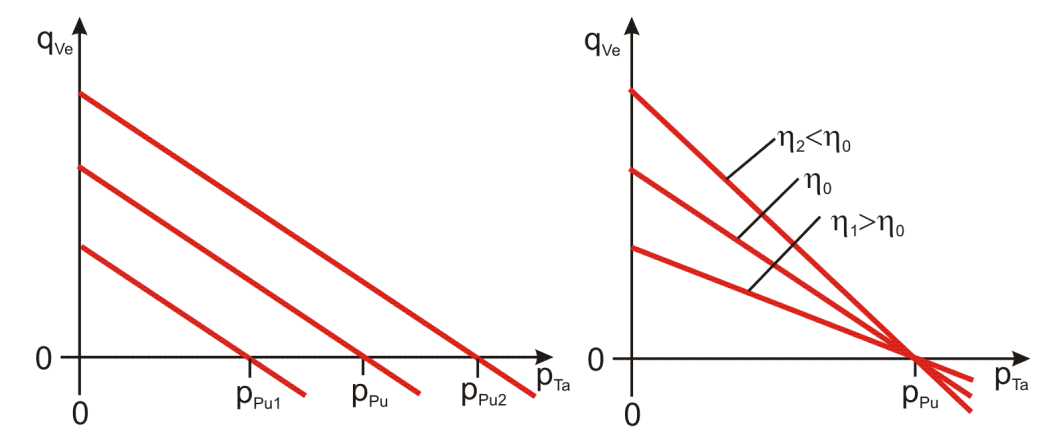

*Bild 2.074: Kennfelder der Laminardrossel, Variation des Pumpendrucks pPu links, Variation der Viskosität rechts*

Die Verlustleistung in einer Laminardrossel, also die Leistung, die innerhalb der Drossel in Wärme umgewandelt wird, lässt sich berechnen durch

$$
\text{(2.300)} \qquad \text{lei}_{\text{Vever}} = p_{\text{Vever}} \cdot q_{\text{Ve}} = \text{ccp} \cdot \eta \cdot q_{\text{Ve}}^2 = \frac{p_{\text{Vever}}^2}{\text{ccp} \cdot \eta}
$$

**Hinweis:** *Traditionell werden für die Regelung der Ölverteilung in hydrostatischen Lagern die Verwendung von Laminardrosseln in den Verbindungsleitungen zwischen einer Schmiermittelversorgungspumpe und den Schmiertaschen empfohlen. Der Grund ist, dass auch der Schmierspalt im Lager eine Laminardrossel darstellt und sein Strömungswiderstand ebenfalls proportional zur dynamischen Viskosität des Schmiermittels ist. Dadurch verändern sich bei Temperaturänderungen im Lager die Strömungswiderständer in gleicher Weise. Das hat zur Folge, dass bei ausreichendem Schmiermittelstrom der Schmiermittelversorgungspumpe die Druckverhältnisse im hydrostatischen Lager gleich bleiben und damit die Tragfähigkeit der Lagers unabhängig von der Schmiermitteltemperatur ist. Es ändert sich bei Änderung der Lager- bzw. Schmiermitteltemperatur lediglich der Ölstrom. Das hat den Vorteil, dass das Lager auch bei größeren Temperaturschwankungen in gleicher Weise arbeitet. Ein weiterer Vorteil ist, dass sich so die Auslegung eines hydrostatischen Lagers vereinfacht, die in der Vergangenheit in der Regel manuell ausgeführt wurde. Ein wesentlicher Nachteil dieser Art der Schmiermittelverteilung ist, dass diese energetisch sehr ungünstig sein kann, weil der größte Teil der Pumpenleistung der Schmiermittelversorgungspumpe bereits in den Kapillaren in Wärme umgewandelt wird.*

*"Die Kontraktionszahl*  $\alpha_k$  *hängt außer von der Einlaufgeometrie von der Strömungsgeschwindigkeit v<sub>1</sub> ab und liegt im Bereich von*  $\alpha_k$  *=* 0,6...1, bei scharfer Einlaufkante von 0,6 bis 0,64." [6, S.141] Nimmt man α<sub>κ</sub> als konstanten Wert an, so ist auch cbl eine Konstante, die nur von der Geometrie der Blende abhängt. Das Programm SIRIUS arbeitet vereinfachend mit einem konstanten Blendenbeiwert cbl, der zuvor manuell berechnet oder durch Messung ermittelt werden muss.

Damit lässt sich die Gleichung (2.301) vereinfachen durch

Die Kombination der Gleichungen (2.295) für die Laminardrossel und (2.303) für die Blende ergibt eine Strom-Druck-Kennlinie für eine Reihenschaltung von Laminardrossel und Spaltdrossel von

- ccp Widerstandsbeiwert des laminaren Strömungswiderstandes
- cbl Blendenbeiwert der Spaltdrossel
- -dynamische Viskosität der Schmierflüssigkeit
- p<sub>VeVer</sub> -Druckverlust über die Drosseln p<sub>VeVer</sub>=p<sub>Pu</sub>-p<sub>Ta</sub>

# **2.1.6.2.2 Kombinierte Spalt- und Laminardrossel**

Eine hydrostatische Schmiermittelversorgung kann auch mittels Spaltdrosseln geregelt werden. Der Ölstrom  $q_{Ve}$  durch eine kreisrunde Spaltdrossel kann berechnet werden durch die Gleichung [6, S.140]

$$
(2.301) \t q_{Ve} = \frac{\alpha_K \cdot \pi \cdot \text{dbl}^2}{4} \cdot \sqrt{\frac{2 \cdot \Delta p}{\rho}}
$$

mit

 $\alpha_{\mathsf{K}}$  - Kontraktionszahl

dbl - lichter Durchmesser der Spaltdrossel (Blende)

 $\rho$  - Dichte der Schmierflüssigkeit

 $\Delta p$  - Druckverlust über die Spaltdrossel ( $\Delta p \ge 0$ )

Es kann ein **Blendenbeiwert cbl** definiert werden durch

$$
(2.302) \qquad \text{cbl} = \frac{\alpha_{\text{K}}^2 \cdot \pi^2 \cdot \text{dbl}^4}{8 \cdot \rho}
$$

$$
(2.303) \t q_{\text{Ve}} = \sqrt{\text{cbl} \cdot \Delta p}
$$

Im Programm wird die Blende nur in Kombination mit einer in Reihe geschalteten Laminardrossel modelliert. Der Grund dafür ist, dass bei ausschließlicher Annahme einer Blende der Betrag der Steigung der Strom-Druck-Kennlinie gemäß Gleichung (2.302) bei  $\Delta p=0$ unendlich groß wird, was zu numerischer Instabilität führt. Physikalisch erscheint es ebenfalls sinnvoll, auch immer einen gewissen laminaren Reibungswiderstand anzunehmen, da ja immer auch ein laminarer Widerstandsanteil anzunehmen ist in Form eines Reibungswiderstandes in der Zuleitung.

$$
(2.305) \qquad q_{\text{Ve}} = -\frac{\text{ccp}\cdot \eta \cdot \text{cbl}}{2} + \sqrt{\left(\frac{\text{ccp}\cdot \eta \cdot \text{cbl}}{2}\right)^2 + \text{cbl}\cdot p_{\text{VeVer}}} \qquad \qquad \text{für } p_{\text{veVer}} \ge 0
$$

mit

Wenn kein Rückschlagventil in der Schmiermittelleitung einen Rückfluss des Schmiermittels verhindert, gilt für den entsprechenden Rückstrom des Schmiermittels

$$
(2.306) \qquad q_{Ve} = +\frac{ccp \cdot \eta \cdot cbI}{2} - \sqrt{\left(\frac{ccp \cdot \eta \cdot cbI}{2}\right)^2 - cbI \cdot p_{VeVer}} \qquad \text{für } p_{veVer} < 0
$$

Dabei wird vereinfachend angenommen, dass die Drosselwirkung der Spaltdrossel in beiden Stromrichtungen gleich ist.

Bild 2.075 zeigt die Kennlinie der Reihenschaltung einer Laminardrossel und einer Spaltdrossel. Es wird der Ölstrom q<sub>ve</sub> durch die Verbindungsleitung in Abhängigkeit vom Schmiertaschendruck  $p_{Ta}$  dargestellt bei einem vorgegebenen Pumpendruck  $p_{Pu}$ . Gemäß Definition  $p_{\text{Vever}} = p_{\text{Pu}} \cdot p_{\text{Ta}}$  fließen positive Ölströme von der Pumpe in Richtung Schmiertasche und negative von der Schmiertasche in Richtung Pumpe.

Die Verlustleistung lei<sub>veVer</sub> in einer Reihenschaltung von Spalt- und Laminardrossel, also die Leistung, die innerhalb der Drosseln in Wärme umgewandelt wird, lässt sich berechnen durch

# $(2.307)$  lei $_{\text{VeVer}} = q_{\text{Ve}} \cdot p_{\text{VeVer}}$

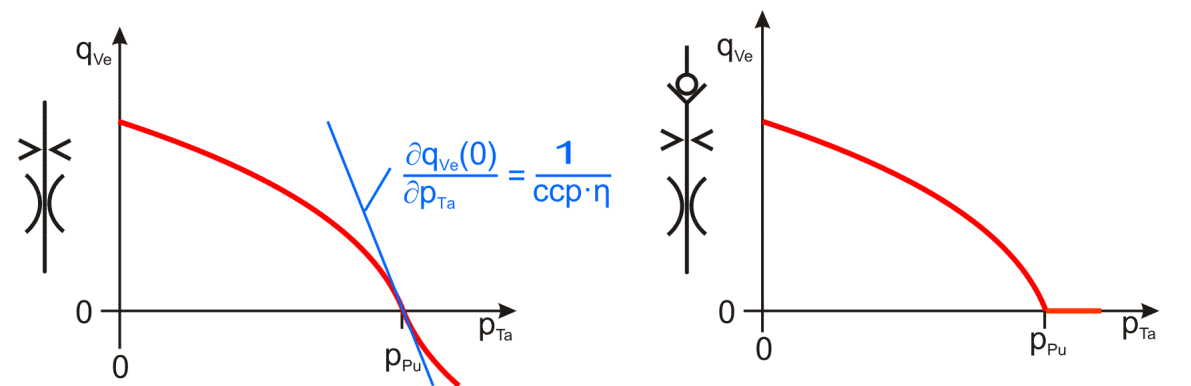

*Bild 2.075: Betriebskennlinie einer Spaltdrossel in Reihe mit einer Laminardrossel, ohne Rückschlagventil links, mit Rückschlagventil rechts*

Bild 2.076 zeigt nun noch die Abhängigkeiten der Kennlinie des Ölstroms vom Pumpendruck p<sub>Pu</sub> (links) und von der dynamischen Viskosität η rechts.

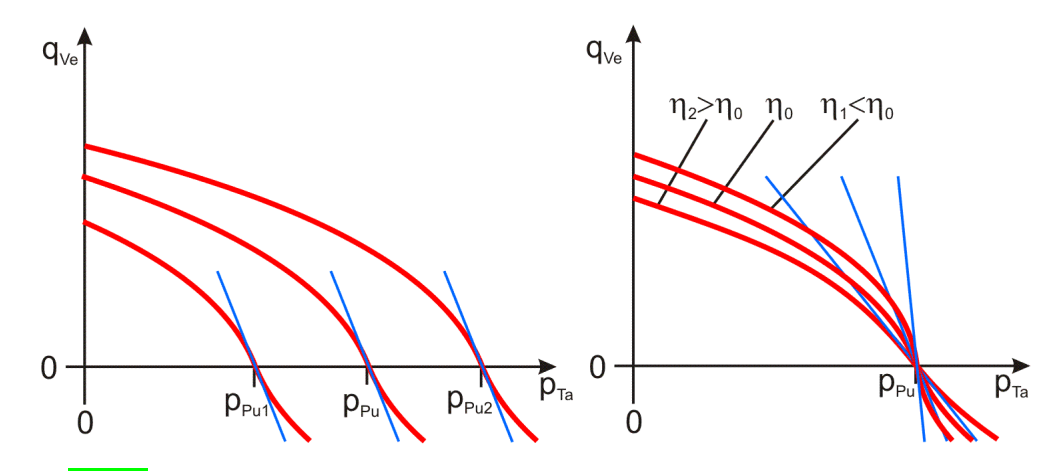

*Bild 2.076: Kennfelder der Reihenschaltung von Spalt- und Laminardrossel, Variation des Pumpendrucks pPu links, Variation der Viskosität rechts*

**HINWEIS:** *Bei sich ändernden Temperaturen und damit auch ändernder dynamische Viskosität des Schmiermittels ändern sich die Verhältnisse zwischen den Strömungswiderständen der Spaltdrosseln und den Strömungswiderständen im Schmierspalt und damit ändern sich auch die Druckverhältnisse im Schmierspalt und die Tragfähigkeiten des Lagers. Deshalb sind hier bei der Auslegung eines Lagers die verschiedenen Betriebszustände zu berücksichtigen.*

### **2.1.6.2.3 PM-Regler mit idealisierter Kennlinie**

Im Vergleich zu der Verwendung von einfachen Laminardrosseln für die Ölstrom-Verteilung im hydrostatischen Lager kann man durch den Einsatz von Progressiv-Mengen-Reglern (PM-Regler) der Firma Hyprostatik [36] den erforderlichen Ölstrom reduzieren und damit Energie einsparen.

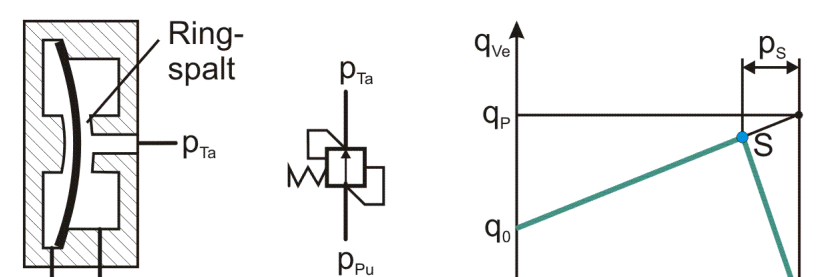

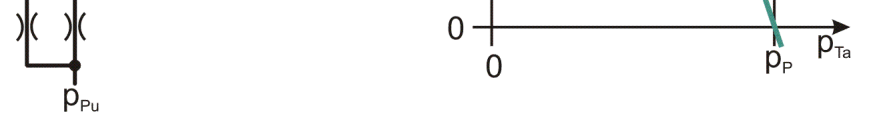

*Bild 2.077: PM-Regler, prinzipieller Aufbau links, vereinfachtes Schaltsymbol Mitte, idealisierte Kennlinie rechts*

Bild 2.077 zeigt links den prinzipiellen Aufbau dieses Reglers. Eine elastische Membran, die von beiden Seiten mit Druck beaufschlagt wird, verstellt die Spalthöhe eines Ringspalts, verändert damit den Drosselwiderstand dieses Ringspalts und regelt so den Ölstrom. Damit stellt dieses Ventil ein Druckdifferenzventil (Druckwaage) dar, da der Drosselwiderstand im Wesentlichen durch die Druckdifferenz zwischen Eingangs- und Ausgangsdruck geregelt wird. Der Hersteller gibt für den PM-Regler eine idealisierte Kennlinie an (Bild 2.077, rechts), die mit den 4 Kennwerten p<sub>P</sub>, q<sub>0</sub>, q<sub>P</sub>, p<sub>S</sub> konstruiert werden kann. Dabei sind

- **<sup>0</sup>** dynamische Viskosität während der Aufnahme der Kennlinie (vermutlich die Eingangsviskosität)
- **p<sup>P</sup>** Pumpendruck (während der Aufnahme der Kennlinie)
- **q**<sub>0</sub>( $p_P$ , $\eta$ <sub>0</sub>) Ölstrom bei Schmiertaschendruck  $p_{Ta}=0$ , Pumpendruck  $p_{Pu}=p_P$  und dynamischer Viskosität  $\eta = \eta_0$
- **q**<sub>P</sub>(η<sub>0</sub>) theoretischer Ölstrom bei Taschendruck p<sub>Ta</sub>=p<sub>P</sub> und dynamischer Viskosität η=η<sub>0</sub>. Der Wert q<sub>P</sub> ist die Ordinate des Schnittpunktes der Verlängerung des aufsteigenden Hauptastes der Kennlinie mit der senkrechten Linie durch den Wert

#### $p_P$  auf der Abszisse des Diagramms.

**p**<sub>S</sub> Druckdifferenz zwischen dem Pumpendruck p<sub>P</sub> und der Stelle S des maximalen Ölstroms

**HINWEIS**: Diese Kennlinie gilt nur für den Pumpendruck p<sub>p</sub> und die Viskosität  $\eta_0$ , mit denen die Regler-Kennlinie aufgenommen wurde.

Damit sind 5 Kennwerte ausreichend, um die Funktionsweise des PM-Reglers vereinfacht zu beschreiben.

Da der PM-Regler ein Druckdifferenzventil ist, verschiebt sich die Kennlinie bei Veränderung des Pumpendruckes gemäß Bild 2.078.

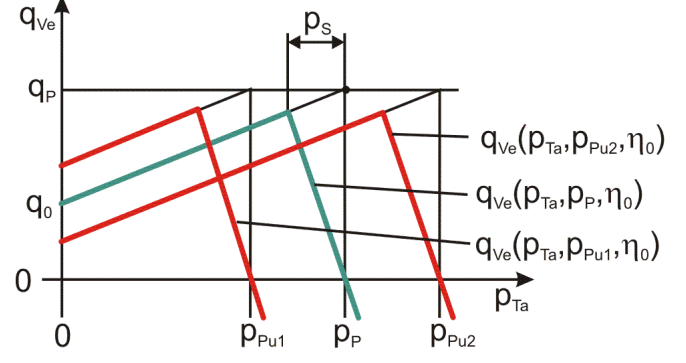

*Bild 2.078: Kennfeld des PM-Reglers für verschiedene Pumpendrücke pPu*

Gemäß der Annahme, dass alle Widerstände im PM-Regler im Wesentlichen auf laminarer Strömung beruhen, gibt der Hersteller für die Umrechnung der Ölströme auf verschiedene Viskositäten eine einfache proportionale Umrechnung an

**HINWEIS:** *Hier wird eine neue Betriebsviskosität 1 für den PM-Regler eingeführt, die von der mittleren Viskosität der Schmierflüssigkeit im Schmierspalt abweichen kann, da sich die Temperatur und damit die Viskosität am Eingang der PM-Regler doch merklich von der mittleren Temperatur im Schmierspalt unterscheiden kann. Damit erhält die Anwendung des Programms an dieser Stelle eine größere Flexibilität. Im Zweifelsfall setzt man*  $\eta$ *1 =*  $\eta$ *.* 

Der neue theoretische Ölstrom q<sub>P1</sub> des aufsteigenden Astes der Kennlinie bei p<sub>Ta</sub>=p<sub>Pu</sub> wird gemäß Gleichung (2.308) berechnet durch

(2.308) 
$$
q_{Ve}(p_{Ta}, p_p, \eta_1) = \frac{\eta_0}{\eta_1} \cdot q_{Ve}(p_{Ta}, p_p, \eta_0)
$$

Bild 2.079 zeigt die Kennlinien für verschiedene Viskositäten.

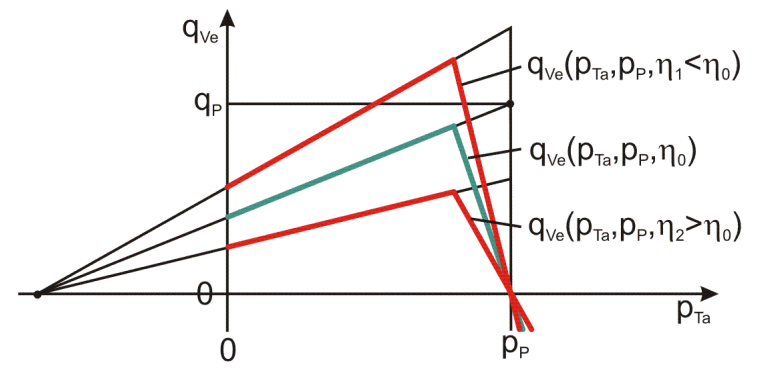

*Bild 2.079: Kennfeld des PM-Reglers für verschiedene Viskositäten* 

Aus den 5 Kennwerten der Standardkennlinie eines PM-Reglers können die Parameter für die Kennlinie  $q_{Ve}(p_{Ta},p_{Pu},\eta_1)$  für einen beliebigen Pumpendruck p<sub>Pu</sub> und eine beliebige dynamische Viskosität  $\eta_1$  berechnet werden, die SIRIUS für die Simulation des PM-Reglers benutzt. Bild 2.080 zeigt die Standardkennlinie mit den Angaben des Herstellers und eine umgerechnete Kennlinie. Da die umgerechnete Kennlinie bei der Wahl eines wesentlich höheren Pumpendruckes als p<sub>P</sub> so weit nach rechts verschoben werden kann, dass der aufsteigende Ast die Abszisse bereits bei einem Taschendruck  $p<sub>Ta</sub>$ >0 schneidet, wird die Kennlinie links dieses Punkte vorsorglich um den Ast  $q_{Ve}(p_{Ta})=0$  verlängert.

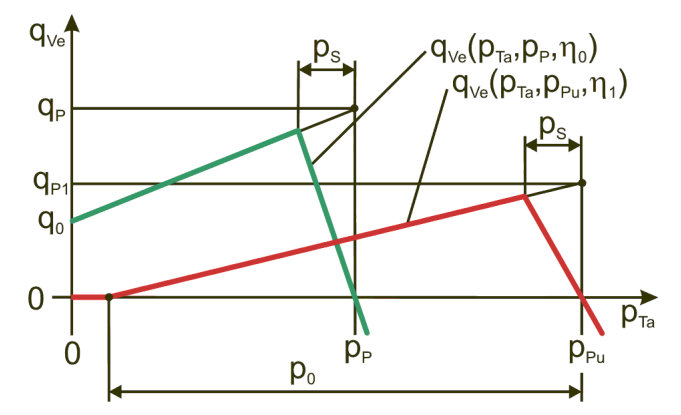

*Bild 2.080: Standardkennlinie grün und umgerechnete und erweiterte Kennlinie rot*

(2.319) 
$$
q_{P1} = \frac{\eta_0}{\eta_1} \cdot q_p
$$

Die Steigung cpm des aufsteigenden Astes der umgerechneten Kennlinie ist gegeben durch

$$
(2.320) \qquad \quad \text{cpm} = \frac{\partial q_{\vee e}}{\partial p_{\tau a}} = \frac{\eta_0}{\eta_1} \cdot \frac{q_{\text{P}} - q_0}{p_{\text{P}}}
$$

Die Steigung -rpm des absteigenden Astes der Kennlinie ist gegeben durch

(2.321) 
$$
rpm = \frac{p_s}{q_{p_1} - cpm \cdot p_s} = \frac{\eta_1}{\eta_0} \cdot \frac{p_p \cdot p_s}{q_p \cdot p_p - (q_p - q_0) \cdot p_s}
$$

2-PhysikalischeGrundlagen.docx 12.12.2021 43

 $\overline{ }$  $\left| \right|$ 

 $\left| \right|$  $\left| \right|$ 

 $\begin{matrix} \phantom{-} \end{matrix}$ 

 $\left\{ \right.$ 

 $\int$ 

Der Parameter rpm ist auch der laminare Widerstand des PM-Reglers im maximal geöffnetem Zustand.

Der Abstand  $p_0$  des linken Nullpunktes der Kennlinie vom Pumpendruck  $p_{Pu}$  wird berechnet durch

(2.322) 
$$
p_0 = \frac{q_{P1}}{cpm} = \frac{q_P \cdot p_P}{q_P - q_0}
$$

Der linke Ast der Kennlinie wird nur wirksam, wenn p<sub>Pu</sub>-p<sub>0</sub>>0 ist. Er ist eigentlich nur dazu eingerichtet, damit das Lagerprogramm unter extremen Bedingungen keinen all zu großen Unsinn rechnet und sollte möglichst nicht wirksam werden. Wenn der Ölstrom bei Taschendruck  $p_{Ta}=0$  gegen Null geht, neigt die Regelstrecke der hydrostatischen Schmiermittelversorgung auch zu instabilem Verhalten. Mit diesen Parametern kann die idealisierte Kennlinie des PM-Reglers ohne Rückschlagventil für beliebigen Pumpendruck  $p_{Pu}$  und beliebige Viskosität  $\eta_1$  angegeben werden durch

Werden in der Verbindungsleitung ein PM-Regler und ein Rückschlagventil in Reihe geschaltet, dann ist die Gleichung für die Kennlinie um einen rechten Ast, ab p<sub>Ta</sub>>p<sub>Pu</sub> zu erweitern. Damit ist die Kennlinie für diesen Fall gegeben durch

$$
(2.323) \qquad q_{Ve}(p_{Ta},p_{Pu},\eta_{1}) = \begin{cases} 0 & \text{für} \quad 0 \leq p_{Ta} \leq p_{Pu} - p_{0} \\ q_{P1} - cpm \cdot (p_{Pu} - p_{Ta}) & \text{für} \quad 0 \leq p_{Ta}, p_{Pu} - p_{0} \leq p_{Ta} \leq p_{Pu} - p_{s} \\ \frac{p_{Pu} - p_{Ta}}{rpm} & \text{für} \quad p_{Pu} - p_{s} < p_{Ta} \end{cases}
$$

Mit den Formeln für die einzelnen Äste der Kennlinie z.B. für den PM-Regler ohne Rückschlagventil gemäß Gleichung (2.323) lässt sich die Gleichung für die Verlustleistung im Regler weiter konkretisieren

$$
(2.324) \qquad q_{Ve}(p_{Ta},p_{Pu},\eta_{1}) = \begin{cases} 0 & \text{für} \quad 0 \leq p_{Ta} \leq p_{Pu} - p_{0} \\ q_{P1} - cpm \cdot (p_{Pu} - p_{Ta}) & \text{für} \quad 0 \leq p_{Ta}, p_{Pu} - p_{0} \leq p_{Ta} \leq p_{Pu} - p_{s} \\ \dfrac{p_{Pu} - p_{Ta}}{rm} & \text{für} \quad p_{Pu} - p_{S} < p_{Ta} \\ 0 & \text{für} \quad p_{Pu} < p_{Ta} \end{cases}
$$

**HINWEIS:** *Durch Vergleichsrechnungen des IFD (Instituts für Fluidtechnik der Universität Dresden) mit dem Programm FLUENT und Messungen an einem Lager innerhalb der BMWi-Projektes HYDROS konnte bestätigt werden, dass mit dieser idealisierten Kennlinie gute Ergebnisse erreicht werden können. Durch Aufnahme der Kennlinien für verschiedene Betriebszustände ebenfalls durch das IFD hat sich aber auch gezeigt, dass die von HYPROSTATIK angegebene einfache Umrechnung auf verschiedene Viskositäten nicht zutreffend ist. Hier sind noch weitere Untersuchungen erforderlich. Bis dahin ist es ratsam, für die Berechnung nur Kennwerte zu verwenden, bei deren Ermittlung die Viskosität <sup>0</sup> in der Nähe der Betriebsviskosität <sup>1</sup> der PM-Regler im Lager liegt.*

### Bei einem Druckverlust p<sub>VeVer</sub> = p<sub>Pu</sub> - p<sub>Ta</sub> ist die Verlustleistung lei<sub>VeVer</sub> im PM-Regler analog der Laminardrossel gegeben durch

# (2.307) lei $_{\text{Vever}} = q_{\text{Ve}} \cdot p_{\text{Vever}}$

 $\epsilon$ 

$$
(2.326) \qquad \text{lei}_{\text{Vever}} = \begin{cases} 0 & \text{für} \quad 0 \leq p_{Ta} \leq p_{Pu} - p_{0} \\ q_{p_{1}} \cdot p_{\text{Vever}} - c p_{m} \cdot p_{\text{Vever}}^{2} & \text{für} \quad 0 \leq p_{Ta}, p_{Pu} - p_{0} \leq p_{Ta} \leq p_{Pu} - p_{s} \\ \frac{p_{\text{Vever}}^{2}}{r p_{m}} & \text{für} \quad p_{Pu} - p_{s} < p_{Ta} \end{cases}
$$

Weitere Informationen über die Funktionsweise der PM-Regler sind auch nachzulesen unter [19].

### **2.1.6.3 Bilanz der Ölströme des peripheren Schmiersystems**

Das Universal-Schmiersystem stellt ein einfaches Netzwerk dar, mit mehreren Knoten, an denen die Schmiermittelströme verzweigen. Um die Verteilung der Schmiermittelströme der Pumpen auf die einzelnen Verbindungsleitungen und dann auf die einzelnen Schmiertaschen richtig zu berechnen, muss für jeden Knoten die Volumenbilanz aufgestellt werden. Jeder Eingang der N<sub>Ta</sub> Schmiertaschen ist ein Knoten des Netzwerks, da jede Schmiertasche mit mehreren Verbindungsleitungen verbunden sein kann. Jeder Pumpenausgang ist ebenfalls ein Knoten, da von jeder Pumpe mehrere Verbindungsleitungen ausgehen können.

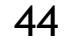

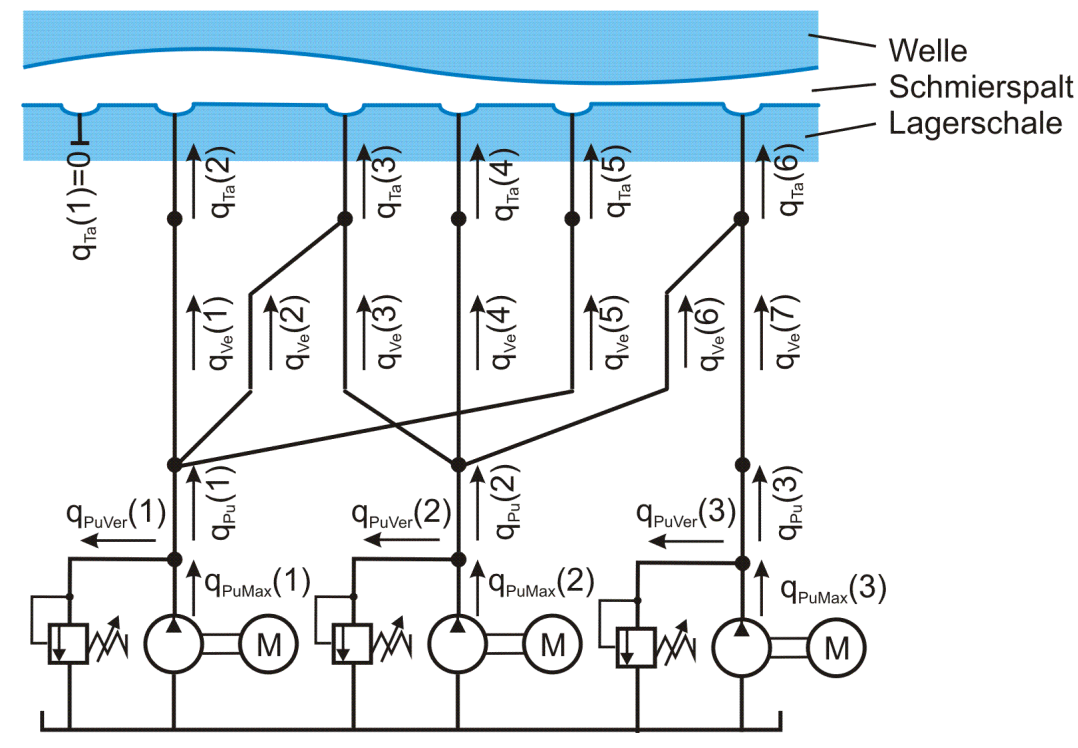

*Bild 2.081: Schmiermittelströme im peripheren Schmiersystem*

Bild 2.081 zeigt die Netzstruktur einer möglichen Variante des Schmiersystem und die Bezeichnungen der einzelnen Teilströme. Schmiermittelströme, die von den Pumpen weg gerichtet sind, haben ein positives Vorzeichen.

Für die Pumpen Nr. J<sub>Pu</sub> = 1 bis N<sub>Pu</sub>, die ihren Schmiermittelstrom q<sub>Pu</sub>(J<sub>Pu</sub>) auf einige der N<sub>Ve</sub> Leitungen mit den Ölströmen q<sub>Ve</sub>(J<sub>Ve</sub>) für J<sub>Ve</sub>=1 bis N<sub>ve</sub> verteilen, gelten die Ölstrombilanzen

$$
(2.330) \qquad q_{_{PuMax}}(J_{_{Pu}}) - q_{_{PUVer}}(J_{_{Pu}}) = q_{_{PU}}(J_{_{Pu}}) = \sum_{J_{ve}=1}^{N_{ve}} \text{Market } \cdot q_{_{Ve}}(J_{_{Ve}}) \quad \text{mit} \quad \text{Market } = \begin{cases} 1 & , \text{wenn} \\ 0 & , \text{wenn} \end{cases} \quad \text{Ve}(1, J_{_{Ve}}) = J_{_{PU}} \begin{cases} 1 & , \text{when} \\ 0 & , \text{wenn} \end{cases}
$$

Analog zu Formel (2.330) wird auch die Bilanz der Schmiermittelströme an den Schmiertascheneingängen aufgestellt

$$
(2.331) \qquad q_{Ta}(J_{Ta}) = \sum_{J_{Ve}=1}^{N_{Ve}} \text{Market} \cdot q_{Ve}(J_{Ve}) \quad \text{mit} \quad \text{Market} = \begin{cases} 1 & , \text{wenn} \quad Ve(2, J_{Ve}) = J_{Ta} \\ 0 & , \text{wenn} \quad Ve(2, J_{Ve}) \neq J_{Ta} \end{cases}
$$

Diese Leistung muss nicht vollständig in die Verbindungsleitungen zu den Schmiertaschen eingespeist werden. Einige Pumpen, die aufgrund eines hohen Gegendrucks an den Eingängen der Verbindungsleitung ihren Maximaldruck erreicht haben, leiten als Konstantpumpen den überschüssigen Ölstrom über das Druckbegrenzungsventil ab, so das bereits an den Pumpenaggregaten die Verlustleistung lei<sub>PuVerGes</sub> entstehen kann

**HINWEIS:** *Beachte, dass es für jede Schmiertasche 2 Strombilanzen gibt, eine gemäß Gleichung (2.331) am Schmiertascheneingang und eine zweite gemäß Gleichung (2.276) für das Schmiertaschenvolumen und die Schmiertaschenränder, die beide in die Lagerberechnung eingehen.*

Für den Gesamtölstrom des peripheren Schmiersystems in Richtung Schmierspalt kann nun folgende Beziehung aufgestellt werden.

Figure 1. For the case of the following Schmier's equations, we have:

\n
$$
\text{Given: } \text{Equation (2.332)} \qquad \sum_{J_{p_u}=1}^{N_{p_u}} [q_{p_u \text{Max}}(J_{p_u}) - q_{p_u \text{Ver}}(J_{p_u})] = \sum_{J_{p_u}=1}^{N_{p_u}} q_{p_u} (J_{p_u}) = \sum_{J_{\text{Var}}=1}^{N_{\text{Var}}} q_{\text{Ver}}(J_{\text{Var}}) = \sum_{J_{\text{Var}}=1}^{N_{\text{Var}}} q_{\text{Var}}(J_{\text{Var}})
$$

Von dieser Leistung wird durch die Widerstände in den Verbindungsleitungen und den Stromregelgeräten ein weiterer oft recht großer Anteil in Wärme umgewandelt. Die Summe lei<sub>VeVerGes</sub> der Verlustleistungen in den Verbindungsleitungen ist gegeben durch

### **2.1.6.4 Energiebilanz des peripheren Schmiersystems**

Die installierte Gesamtausgangsleistung aller Pumpen des peripheren Schmiersystem ist gegeben durch

$$
\text{(2.333)} \qquad \text{lei}_{\text{PuMaxGes}} = \sum_{J_{p_u}=1}^{N_{p_u}} p_{\text{PuMax}}(J_{p_u}) \cdot q_{\text{PuMax}}(J_{p_u})
$$

Diese Leistung wird in der Regel aber nicht vollständig abgerufen, da nicht immer der maximale Pumpendruck anliegt. Die von den Pumpen tatsächlich bereitgestellte Ausgangsleistung, die dann auch Energiekosten verursacht, ist gegeben durch

$$
(2.334) \qquad \text{lei}_{\text{PuGes}} = \sum_{J_{p_u}=1}^{N_{p_u}} p_{p_u}(J_{p_u}) \cdot \left[ q_{p_u}(J_{p_u}) + q_{p_u \text{Ver}}(J_{p_u}) \right]
$$

 Pu J 1 PuVerGes Pu Pu PuVer Pu (2.335) lei p (J ) q (J )

Diese Verlustleistung braucht nicht berücksichtigt werden, wenn die Schmiermittelpumpen Regelpumpen sind, die bei Druckstößen ausreichend schnell reagieren bzw. mit einem Speicher gepuffert sind.

Die Summe der Leistungen, die in die Verbindungsleitungen zur Versorgung der Schmiertaschen eingespeist wird, ist nun gegeben durch

$$
(2.336)\qquad \ \ lei_{\gamma_{eGes}}=\sum_{J_{p_u}=1}^{N_{p_u}}p_{p_u}(J_{p_u})\cdot q_{p_u}(J_{p_u})=\sum_{J_{\gamma_e}=1}^{N_{\gamma_e}}p_{p_u}[Ve(1,J_{\gamma_e})]\cdot q_{\gamma_e}(J_{\gamma_e})
$$

$$
(2.337)\qquad \ \ lei_{\tiny \textsf{VeVerges}} = \sum_{J_{\tiny \textsf{Ve}}=1}^{N_{\tiny \textsf{Ve}}} p_{\tiny \textsf{VeVer}}(J_{\tiny \textsf{Ve}}) \cdot q_{\tiny \textsf{Ve}}(J_{\tiny \textsf{Ve}}) = \sum_{J_{\tiny \textsf{Ve}}=1}^{N_{\tiny \textsf{Ve}}}\bigl\{p_{_{\tiny \textsf{Pu}}}\bigl[\textsf{Ve}(1,J_{\tiny \textsf{Ve}})\bigr] - p_{_{\tiny \textsf{Ta}}}\bigl[\textsf{Ve}(2,J_{\tiny \textsf{Ve}})\bigr]\bigr\} \cdot q_{_{\tiny \textsf{Ve}}}(J_{\tiny \textsf{Ve}})
$$

Die Restleistung lei<sub>TaGes</sub>, die dann über die Schmiertaschen dem Schmierspalt zugeführt wird, ist gegeben durch

2-PhysikalischeGrundlagen.docx 12.12.2021 45

46 12.12.2021 2-PhysikalischeGrundlagen.docx T a T a Ve Ve N J 1 Ta Ta Ta Ta N J 1 TaGes Ta Ve Ve Ve (2.338) lei p [Ve(2,J )] q (J ) p (J ) q (J )

Damit lässt sich die Energiebilanz für das gesamte periphere Schmiermittel-Versorgungssystem aufstellen

PuGes PuVerGes VeVerGes TaGes (2.339) lei lei lei lei

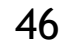

# **2.2 Dimensionslose Darstellung des Lagers**

In der hydrodynamischen Schmiertheorie hat es sich bewährt, mit dimensionslosen Größen zu arbeiten, basierend auf dem Ähnlichkeitsgesetz, das durch die Sommerfeldzahl gegeben ist.

Das Ähnlichkeitsgesetz besagt, dass geometrisch ähnliche Lager, die außerdem die gleiche Sommerfeldzahl aufweisen auch physikalisch ähnlich sind. So können Lager unterschiedlicher Größe, Drehzahl und Schmiermittelviskosität miteinander verglichen werden und Modellversuche für die Bewertung des Verhaltens eines größeren oder auch kleineren Originals herangezogen werden. Außerdem erübrigt sich nach der Berechnung eines konkreten Lagers die Berechnung aller anderen physikalisch ähnlichen Lager, da diese durch entsprechende Umrechnung aus den vorliegenden dimensionslosen Ergebnissen abgeleitet werden können.

Für den Wissenschaftler besteht der Vorteil darin, dass er generelle Untersuchungen anstellen kann, ohne sich zunächst um die konkreten Abmessungen eines bestimmten Lagers zu kümmern.

# **2.2.1 Das dimensionslose Radiallager im Überblick**

Die Grundlage zur Definition der dimensionslosen Parameter des Radialgleitlagers ist die **Sommerfeldzahl So**. Sie ist definiert durch

(2.401) So 
$$
=\frac{S^2}{\eta \cdot \omega b} \cdot \frac{f}{B \cdot d^2}
$$

Die Sommerfeldzahl stellt die dimensionslos gemachte Lagerbelastung eines hydrodynamisch geschmierten Gleitlagers dar. Zur Umrechnung aller im Programm SIRIUS verwendeten dimensionsbehafteten in dimensionslose Parameter werden, wie für die Sommerfeldzahl, ausschließlich folgende 5 Bezugsparametern verwendet. Von diesen sind selbst nur 3 dimensionsbehaftet und zwei selbst bereits dimensionslos.

Verwendete Bezugsparameter:

x d 2  $(2.404)$   $X = -x$  dimensionslose Umfangskoordinate

S -relatives Lagerspiel (eigentlich bereits selbst dimensionslos; wird hier eingegeben und intern gespeichert in ‰)

B -relative Lagerbreite (ist auch bereits dimensionslos)

d -Nenndurchmesser des Lager (programmintern gespeichert in mm)

-dynamische Viskosität (programmintern gespeichert in mPa·s, Millipascal-Sekunden)

b -Bezugswinkelgeschwindigkeit (programmintern gespeichert in rad/s)

Das relative **Lagerspiel S** ist definiert durch

$$
(2.402) \qquad S = \frac{s}{d}
$$

Die relative **Lagerbreite B** ist definiert durch

$$
(2.403) \qquad B = \frac{b}{d}
$$

Nachfolgend wird für alle bereits eingeführten dimensionsbehafteten Parameter die Umrechnung in einen entsprechenden dimensionslosen Parameter angegeben, einschließlich der Gleichungen zu ihrer Berechnung in dimensionsloser Form.

Es gilt hier die Konvention: Die Bezeichnung der dimensionsbehafteten Parameter beginnt mit einem kleinen Buchstaben. Der entsprechende dimensionslose Parameter hat die gleiche Bezeichnung beginnend mit dem entsprechenden großen Buchstaben.

**AUSNAHME:** *Die dimensionsbehaftete Lagerbelastung wird mit f bezeichnet und die dimensionslose mit So (Sommerfeldzahl). Das Symbol F steht für den Füllungsgrad, den es nur dimensionslos gibt.*

# **2.2.1.1 Koordinatensysteme im dimensionslosen Lager**

Bild 2.103 zeigt die Koordinatensysteme im dimensionslosen Lager. Eigentlich ist das dimensionslose Radialgleitlager grafisch nicht mehr widerspruchsfrei darstellbar, da der dimensionslose Umfang der voll umschlossenen Lagerschalengleitfläche  $2 \cdot \pi$  beträgt, was einem Lagerschalenradius von eins entspricht und die mittlere dimensionslose Schmierspalthöhe ebenfalls eins beträgt. Deshalb wird in Bild 2.103 der dimensionslose Spalt nicht dargestellt.

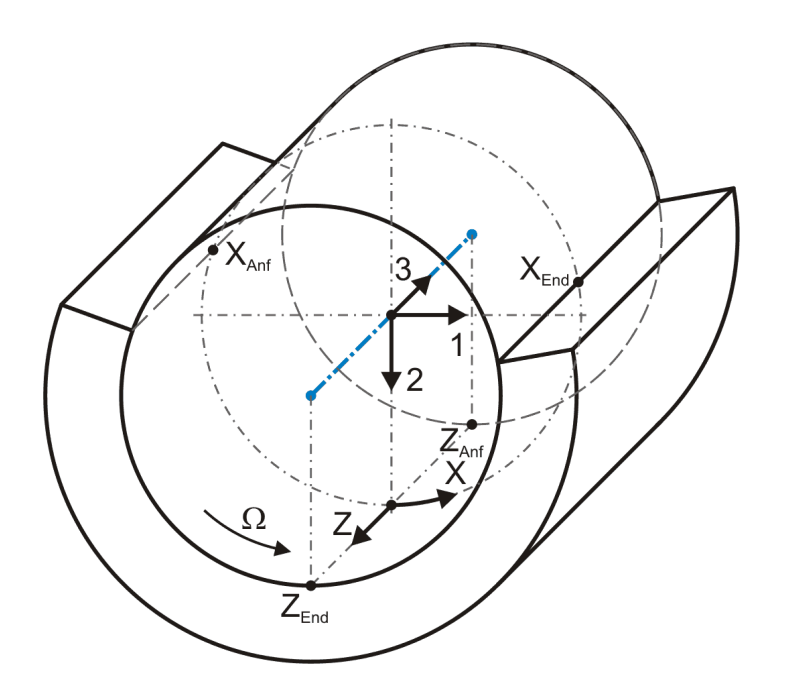

*Bild 2.103: Dimensionsloses lagerschalenfestes Koordinatensysteme in einem teilweise umschlossenen Lager*

Die Ortskoordinaten des lagerschalenfesten Koordinatensystems x-y-z werden in folgender Weise dimensionslos gemacht

**HINWEIS:** *Die dimensionslose Umfangskoordinate X entspricht dem Winkel in Umfangsrichtung angegeben in Radiant. Deshalb werden im Text die meisten Winkel zur Angabe der Richtung eines Parameters durch ein großes X und die Bezeichnung des entsprechenden* 

2-PhysikalischeGrundlagen.docx 12.12.2021 47

*Parameters angegeben, z.B. die Richtung der dimensionslosen Lagerbelastung So wird bezeichnet mit XSo, oder die Richtung der Ebene*  der Verkantung Kant wird angegeben durch X<sub>Kant</sub>.

48 12.12.2021 2-PhysikalischeGrundlagen.docx

*Außerdem wird an der Programmoberfläche der kleine Buchstabe x in der Regel nicht als die dimensionsbehaftete Umfangskoordinate in mm verwendet, sondern nicht ganz korrekt zur Eingabe bzw. Anzeige eines entsprechenden Winkels in Grad, weil das in der Regel praktischer ist. Das ist leicht an der geforderten Maßeinheit "grd" zu erkennen, so dass Verwechslungen weitgehend ausgeschlossen sind.*

Die Anfangs- und Endkoordinaten des abgewickelten Schmierspalts in dimensionsloser Form ergeben sich nun aus den Gleichungen  $(2.006)$  bis  $(2.011)$  und  $(2.404)$ ,  $(2.405)$  mit

(2.405) 
$$
Z = \frac{2}{b} \cdot z = \frac{2}{B \cdot d} \cdot z
$$
 dimensionslose axiale Koordinate

### **2.2.1.2 Darstellung des in die Ebene abgewickelten dimensionslosen Schmierspalts**

Bild 2.104 zeigt das dimensionslose X-Z-Koordinatensystem im dimensionslosen abgewickelten Schmierspalt.

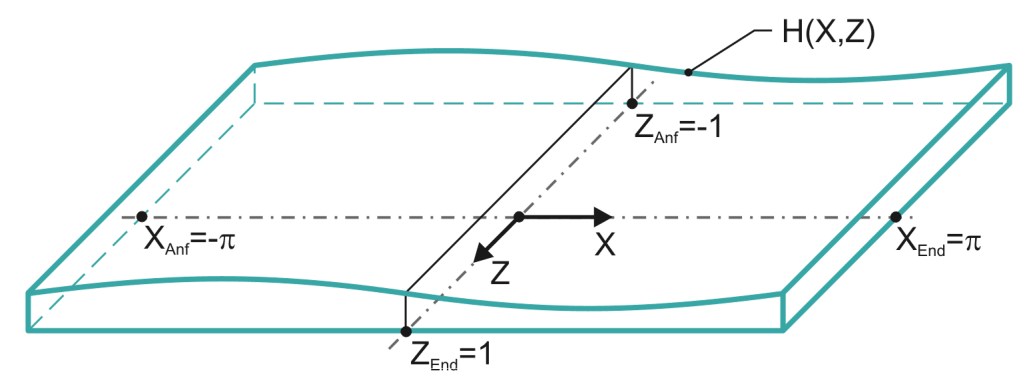

*Bild 2.104: Abgewickelter dimensionsloser Schmierspalt H(X,Z) eines voll umschlossenen Lagers*

Falls das Lager geometrisch und physikalisch symmetrisch ist, wird für die Berechnung nur der halbe Schmierspalt abgebildet gemäß Bild 2.105.

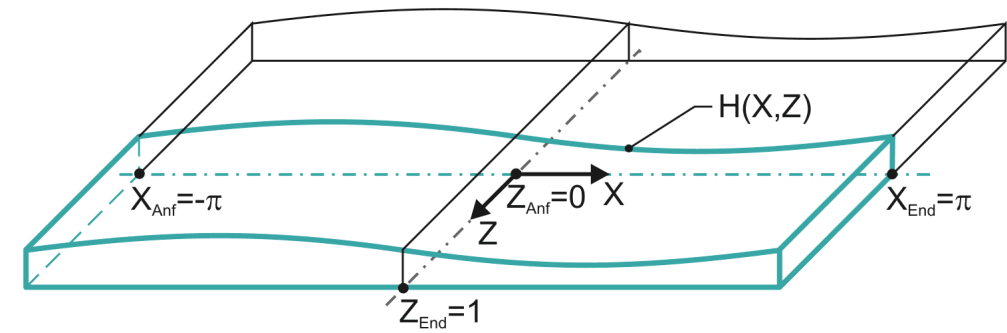

*Bild 2.105: Abbildung des abgewickelten dimensionslosen Schmierspalts H(X,Z) eines symmetrischen, voll umschlossenen Lagers (grüne Linien)*

(2.406) 
$$
Z_{\text{Anf}} = -1
$$
 bzw.  $Z_{\text{Anf}} = 0$ 

$$
(2.407) \qquad Z_{\text{End}} = +1
$$

für das voll umschlossene Lager

(2.408) 
$$
X_{Anf} = -\pi
$$
  
(2.409)  $X_{End} = +\pi$ 

für ein teilweise umschlossenes Lager

$$
(2.410) \qquad -\pi \leq X_{\text{Ant}} \leq 0
$$

$$
(2.411)\qquad \ 0\leq X_{\text{End}}\leq \pi
$$

und

 $(X_{\text{And}} < X_{\text{End}})$ 

# **2.2.1.3 Dimensionsloser Spielraum der Welle in der Lagerschale**

Analog zur dimensionslosen Spalthöhe H kann man den dimensionslosen Spielraum der Welle in der Lagerschale gemäß Bild 2.106 darstellen. Die dargestellte Lage der Welle entspricht hier wieder dem Zustand eines achsparallelen Lagers außer Betrieb, bei dem die

Welle unten in der Lagerschale aufliegt.

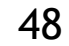

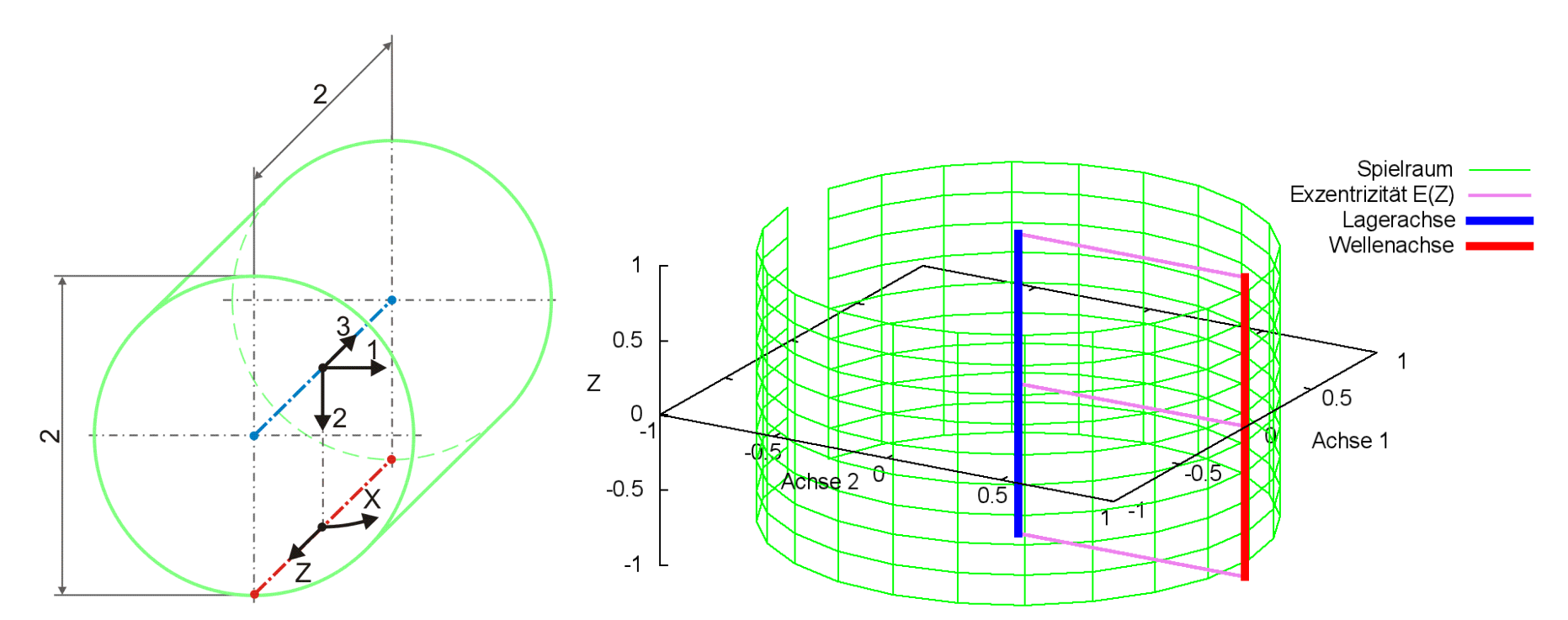

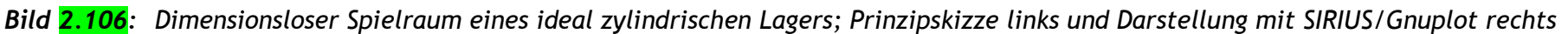

# **2.2.1.4 Die dimensionslose Wellendrehung**

In der Literatur wird üblicher Weise die Drehgeschwindigkeit  $\omega$  der Welle benutzt, um die Lagerbelastung f in die dimensionslose Sommerfeldzahl So umzuwandeln, so dass bei dimensionslosen Untersuchungen die Drehzahl nicht mehr explizit auftaucht. Das funktioniert so lange die Wellendrehzahl konstant ist. Da in SIRIUS auch instationäre Fälle mit sich kurzfristig ändernden Drehgeschwindigkeiten simuliert werden können, wird eine dimensionslose Drehgeschwindigkeit  $\Omega$  eingeführt. Als Ersatz für die Wellendrehgeschwindigkeit in der Sommerfeldzahl wird eine zeitlich konstante **Bezugswinkelgeschwindigkeit b** eingeführt, die im Prinzip frei wählbar ist. Falls die Wellendrehgeschwindigkeit  $\omega$  zeitlich konstant ist, ist es natürlich sinnvoll, die Bezugsdrehzahl  $\omega$ b= $\omega$  zu wählen. Das entspricht dann der bisher üblichen Verfahrensweise. Wenn die Wellendrehzahl zeitlich variable ist, empfiehlt es sich für die Bezugswinkelgeschwindigkeit die mittlere oder die maximale Wellendrehgeschwindigkeit anzunehmen.

Die Winkelgeschwindigkeit  $\omega$  der Welle wird in folgender Weise dimensionslos gemacht

**HINWEIS:** *Wenn die Wellendrehgeschwindigkeit =b ist, dann ist gemäß Definition die dimensionslose Wellendrehgeschwindigkeit*   $\Omega$ =2 $\cdot \pi$ .

(2.413) 
$$
\Omega = \frac{2 \cdot \pi}{\omega b} \cdot \omega = \frac{4 \cdot \pi}{\omega b \cdot d} \cdot v_{\text{We}}
$$

Durch Differentiation der Gleichung (<mark>2.414</mark>) ergibt sich für die pendelnde Wellendrehung die Funktion der Winkelgeschwindigkeit  $\Omega(T)$ <br>mit<br>(2.417)  $\Omega(T) = \frac{\partial X_{We}}{\partial T} = X_{WeAmp} \cdot \Omega_{We} \cdot \cos(\Omega_{We} \cdot T - \Phi_{We})$ mit

Im Programm SIRIUS können zeitlich konstante und variable Winkelgeschwindigkeiten angenommen werden. Durch die Eingabe eines Feldes von Winkelgeschwindigkeiten Ω(T) oder von Drehwinkeln X<sub>we</sub>(T) der Welle für jeden zu berechnenden Zeitpunkt J<sub>T</sub>=1 bis N<sub>T</sub> können beliebige Geschwindigkeitsprofile abgebildet werden.

Der Parameter der dynamischen Viskosität  $\eta$  der Schmierflüssigkeit wird als Bezugsparameter ausschließlich dazu verwendet, andere Parameter dimensionslos zu machen, so dass eine dimensionslose dynamische Viskosität nicht benötigt wird und deshalb hier auch nicht definiert wird.

Um für grundsätzliche Untersuchungen die Modellierung einer Pendelbewegung mit der Eingabe weniger Parameter zu realisieren, wurde im Programm SIRIUS folgende Funktion zur Darstellung von Pendelbewegungen implementiert

$$
(2.414) \tXWe(T) = XWeAmp \cdot sin(\OmegaWe \cdot T - \PhiWe) + XWeMit
$$

mit

 $X_{WeAmp}$  - Amplitude des Wellendrehwinkels  $X_{We}$ 

 $X_{W_{\text{eMit}}}$  - Mittelwert des Wellendrehwinkels  $X_{W_{\text{e}}}$ 

 $\Omega_{\text{We}}$  - Phasenwinkelgeschwindigkeit des Wellendrehwinkels X<sub>We</sub>

 $\Phi_{\text{We}}$  - Phasenwinkel des Wellendrehwinkels  $X_{\text{We}}$  zum Zeitpunkt T=0

Die Phasenwinkelgeschwindigkeit  $\omega_{We}$  und die Zeit t wurden dabei in folgender Weise dimensionslos gemacht

$$
(2.415) \t \Omega_{\text{We}} = \frac{2 \cdot \pi}{\omega b} \cdot \omega_{\text{We}}
$$

$$
(2.416) \qquad T = \frac{\omega b}{2 \cdot \pi} \cdot t
$$

Die in den dimensionsbehafteten Gleichungen angegebenen Winkel sind bereits dimensionslos, sofern sie in Radiant angegeben sind, und brauchen deshalb nicht mehr dimensionslos gemacht werden.

$$
\text{(2.417)} \qquad \Omega(T) = \frac{\partial X_{\text{We}}}{\partial T} = X_{\text{WeAmp}} \cdot \Omega_{\text{We}} \cdot \cos(\Omega_{\text{We}} \cdot T - \Phi_{\text{We}})
$$

**HINWEIS:** *Beachte den Unterschied zwischen der zeitlich variablen Wellendrehgeschwindigkeit (T) und der zeitlich konstanten Phasenwinkelgeschwindigkeit We der Drehschwingung der Welle.*

# **2.2.1.5 Viskosität des Schmiermittels**

# **2.2.2 Dimensionslose Schmierspaltgeometrie**

Die Schmierspalthöhe h wird in folgender Weise dimensionslos gemacht

$$
(2.423) \qquad H = \frac{2}{s} \cdot h = \frac{2}{s \cdot d} \cdot h
$$

und die zugehörigen partiellen Ableitungen sind dann

(2.424) 
$$
H_x = \frac{\partial H}{\partial X} = \frac{1}{S} \cdot \frac{\partial h}{\partial x}
$$

(2.425) 
$$
H_{Z} = \frac{\partial H}{\partial Z} = \frac{B}{S} \cdot \frac{\partial h}{\partial z}
$$

(2.426) 
$$
H_T = \frac{\partial H}{\partial T} = \frac{4 \cdot \pi}{S \cdot d \cdot \omega b} \cdot \frac{\partial h}{\partial t}
$$

0 Z H  $(2.429)$   $\frac{0.11}{27}$  =  $\partial$  $\partial$ 

# **2.2.2.1 Dimensionsloser Ringspalt im ideal zylindrischen Lager mit konzentrischer Welle**

Die dimensionslose Spalthöhe H<sub>0</sub> des Ringspalts im konzentrischen ideal zylindrischen Lager ergibt sich aus (2.027) und (2.423) durch

Während der Verlagerungswinkel X<sub>E</sub> bereits als dimensionsloser Parameter angesehen werden kann (gemessen in Radiant) wird die Exzentrizität e in folgender Weise dimensionslos gemacht

$$
(2.427) \t H0(X,Z,T) = 1
$$

und die partiellen Ableitungen sind alle Null

$$
(2.428) \qquad \frac{\partial H_0}{\partial X} = 0
$$

$$
(2.430) \qquad \frac{\partial H_0}{\partial T} = 0
$$

### **2.2.2.2 Dimensionslose achsparallele exzentrische Wellenverlagerung**

Statt durch den Betrag E und den Verlagerungswinkel  $X_E$  ist die Exzentrizität auch bestimmt durch ihre Komponenten E<sub>1</sub> und E<sub>2</sub>, wobei gilt

$$
(2.432) \qquad E = \frac{2}{s} \cdot e = \frac{2}{S \cdot d} \cdot e
$$

(2.423) H = 
$$
\frac{1}{s} \cdot h = \frac{1}{s \cdot h}
$$
 and the angle<sup>2</sup>th term *dividing* and *dom*  $\frac{1}{s}$  and *com*  $\frac{1}{s}$  in  $\frac{1}{s}$  in  $\frac{1}{s}$ 

Die zugehörigen Ableitungen über die dimensionslose Zeit T sind

$$
(2.433) \qquad \frac{\partial E}{\partial T} = \frac{4 \cdot \pi}{S \cdot d \cdot \omega b} \cdot \frac{\partial e}{\partial t}
$$

$$
(2.434) \qquad \frac{\partial X_E}{\partial T} = \frac{2 \cdot \pi}{\omega b} \cdot \frac{\partial X_E}{\partial t}
$$

Die Änderung  $\Delta H_1$  der dimensionslosen Spalthöhe H werden berechnet durch die Gleichungen

$$
(2.435) \qquad \Delta H_1(X,T) = -E(T) \cdot \cos[X - X_E(T)]
$$

Die zugehörigen partiellen Ableitungen sind

$$
(2.436) \qquad \frac{\partial \Delta H_1}{\partial X} = E \cdot \sin(X - X_E)
$$

$$
(2.437) \qquad \frac{\partial \Delta H_1}{\partial Z} = 0
$$

(2.438) 
$$
\frac{\partial \Delta H_1}{\partial T} = -\frac{\partial E}{\partial T} \cdot \cos(X - X_E) - E \cdot \frac{\partial X_E}{\partial T} \cdot \sin(X - X_E)
$$

Die Änderung der Spalthöhe  $\Delta H_1$  infolge der Exzentrizität kann auch durch die Komponenten E<sub>1</sub> und E<sub>2</sub> angegeben werden.

$$
(2.441) \qquad \Delta H_1(X,T) = -E_1(T) \cdot \sin X - E_2(T) \cdot \cos X
$$

Die zugehörigen partiellen Ableitungen sind dann

Bild 2.109 zeigt den dimensionslosen Spielraum (grün) eines ideal zylindrischen Lagers mit einer achsparallel verlagerten Wellenachse (rot).

$$
(2.442) \qquad \frac{\partial \Delta H_1}{\partial X} = -E_1 \cdot \cos X + E_2 \cdot \sin X
$$

$$
(2.437) \qquad \frac{\partial \Delta H_1}{\partial Z} = 0
$$

(2.443) 
$$
\frac{\partial \Delta H_1}{\partial T} = -\frac{\partial E_1}{\partial T} \cdot \sin X - \frac{\partial E_2}{\partial T} \cdot \cos X
$$

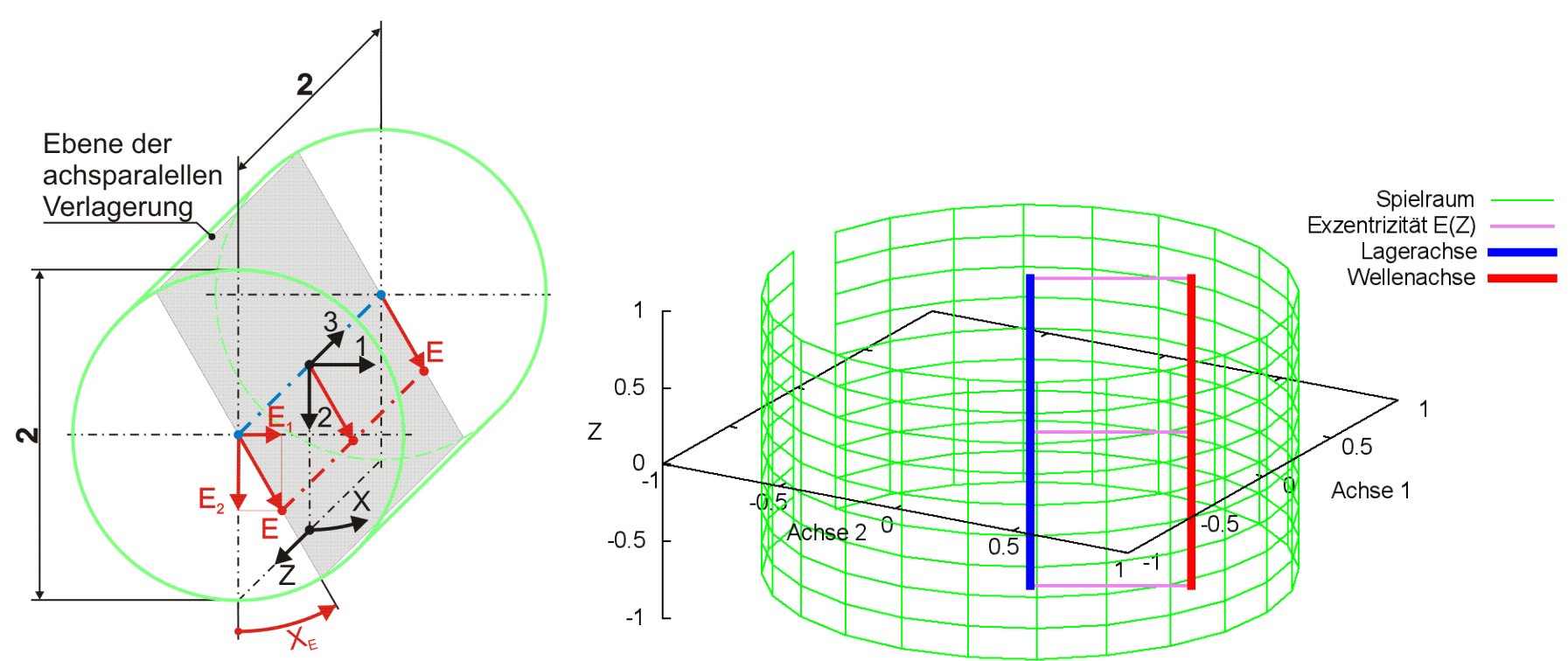

*Bild 2.109: Dimensionslose achsparallele Verlagerung der Welle in der Lagerschale dargestellt im Spielraum des ideal zylindrischen Lagers; Prinzipskizze links und Darstellung mit SIRIUS/Gnuplot rechts*

Im ideal zylindrischen Lager gilt für die dimensionslose Exzentrizität

 $(2.444)$   $0 \le E < 1$ 

### **2.2.2.3 Dimensionslose Verlagerungsbahnen - instationäre Wellenverlagerungen**

Die Verlagerung der Welle innerhalb der Lagerschale gegeben durch die Parameter der Exzentrizität E und den Verlagerungswinkel X<sub>E</sub> bzw. durch die Komponenten der Exzentrizität E<sub>1</sub> und E<sub>2</sub> können als konstant oder als zeitlich variabel angenommen werden. Wenn die Verlagerungsbahn aus einer vorgegebenen Lagerbelastung berechnet wird, werden die Parameter der Exzentrizität E(T) und  $X_F(T)$  bzw.  $E_1(T)$  und  $E_2(T)$  punktweise für N<sub>T</sub> Zeitpunkte berechnet. Wenn die Lagerbelastung über die Zeit aus einer vorgegebenen (gemessenen) Verlagerungsbahn berechnet werden soll, dann können die entsprechenden Parameter der Exzentrizität ebenfalls für die zur berechnenden  $N_T$  Zeitpunkte punktweise eingegeben werden.

Für prinzipielle Untersuchungen des dynamischen Verhaltens des Lager, wenn noch keine konkreten Daten für die Verlagerungsbahn bekannt sind, können komplette Verlagerungsbahnen auch durch zyklische Funktionen mit einigen wenigen Parametern eingegeben werden, wodurch sich die Dateneingabe wesentlich vereinfacht. Dafür sind in SIRIUS folgende Funktionen zur Darstellung von Verlagerungsbahnen implementiert.

(2.445) 
$$
E_1(T) = E_{1Amp} \cdot sin(\Omega_1 \cdot T - \Phi_1) + E_{1Mit}
$$

 $(2.446)$   $E_2(T) = E_{2Amp} \cdot sin(\Omega_2 \cdot T - \Phi_2) + E_{2Mit}$ 

mit

 $E_{1Amp}$  - Amplitude der Exzentrizität E<sub>1</sub>

 $E_{1Mit}$  - Mittelwert der Exzentrizität E<sub>1</sub>

- $\Omega_1$  Phasenwinkelgeschwindigkeit der Exzentrizität E<sub>1</sub>
- $\Phi_1$  Phasenwinkel der Exzentrizität E<sub>1</sub> zum Zeitpunkt T=0
- $E_{2Amp}$  Amplitude der Exzentrizität  $E_2$
- E<sub>2Mit</sub> Mittelwert der Exzentrizität E<sub>2</sub>
- $\Omega_2$  Phasenwinkelgeschwindigkeit der Exzentrizität E<sub>2</sub>
- $\Phi_2$  Phasenwinkel der Exzentrizität E<sub>2</sub> zum Zeitpunkt T=0

Bild 2.110 zeigt ein Beispiel für eine dimensionslose Verlagerungsbahn mit den dimensionslosen Werten E<sub>1Amp</sub> = 0,2; E<sub>1Mit</sub> = 0;  $\Omega_1$  = 2· $\pi$ ;  $\Phi_1$ =  $\pi/2$ ; E<sub>2Amp</sub> = 0,5; E<sub>2Mit</sub> = 0,3;  $\Omega_2$  = 2 $\cdot \pi$ ;  $\Phi_2$  = 0.

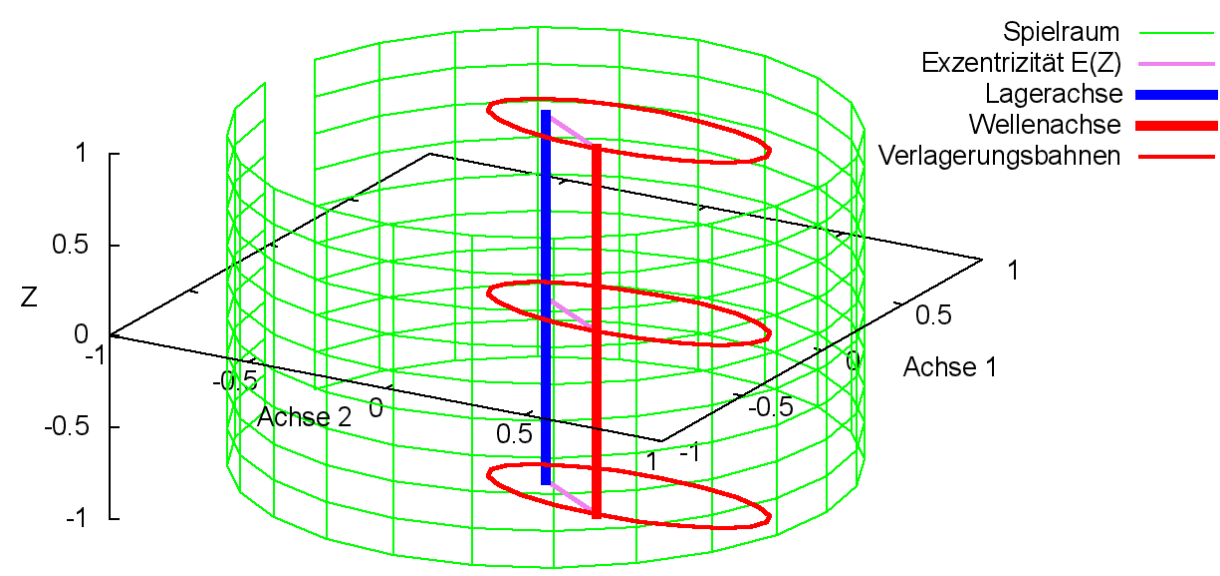

*Bild 2.110: Beispiel für eine dimensionslose Verlagerungsbahn, die durch die Parameter einer Funktion vorgegeben wurde (Animation)*

Für die Berechnung der partiellen Ableitung  $\partial H_1/\partial T$  der Spalthöhe über die Zeit werden auch die Ableitungen der Exzentrizitäten über die Zeit benötigt. Sie können exakt berechnet werden gemäß den Gleichungen (2.447) und (2.448) und müssen deshalb hier nicht näherungsweise ermittelt werden, wie für den Fall, wenn die Exzentrizitäten punktweise über die Zeit eingegeben werden.

Bild 2.112 zeigt den dimensionslosen Verlagerungsraum (grün) eines ideal zylindrischen Lagers mit einer verkanteten Wellenachse (rot).

$$
(2.447) \qquad \frac{\partial E_1}{\partial T} = E_{1Amp} \cdot \Omega_1 \cdot \cos(\Omega_1 \cdot T - \Phi_1)
$$

$$
(2.448) \qquad \frac{\partial E_2}{\partial T} = E_{2Amp} \cdot \Omega_2 \cdot \cos(\Omega_2 \cdot T - \Phi_2)
$$

### **2.2.2.4 Dimensionslose Verkantung der Welle**

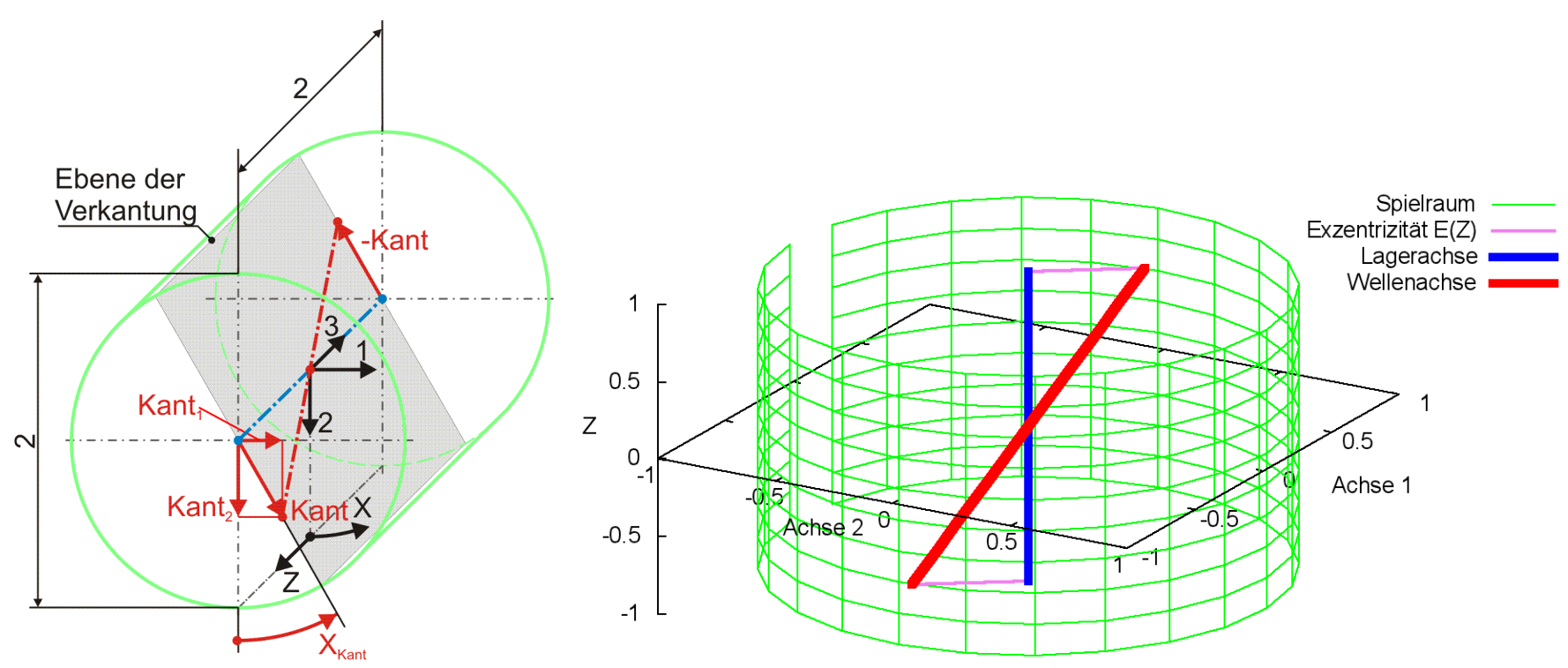

*Bild 2.112: Darstellung reiner Verkantung im dimensionslosen Spielraum; Prinzipskizze links und Darstellung mit SIRIUS/Gnuplot rechts* 

Der Betrag der Verkantung kant wird in folgender Weise dimensionslos gemacht

$$
(2.452) \qquad \text{Kant} = \frac{2}{s} \cdot \text{kant} = \frac{2}{s \cdot d} \cdot \text{kant}
$$

Im ideal zylindrischen Lager muss die dimensionslose Verkantung

$$
(2.453) \qquad -1 < \text{Kant} < 1
$$

sein.

Die Ableitung nach der Zeit wird in folgender Weise dimensionslos gemacht

(2.454) 
$$
\frac{\partial \text{Kant}}{\partial T} = \frac{4 \cdot \pi}{S \cdot d \cdot \omega b} \cdot \frac{\partial \text{Kant}}{\partial t}
$$

Die Ableitung des dimensionslosen Verkantungswinkels X<sub>Kant</sub> über die dimensionslose Zeit T ist gegeben durch

$$
(2.455) \qquad \frac{\partial X_{\text{Kant}}}{\partial T} = \frac{2 \cdot \pi}{\omega b} \cdot \frac{\partial X_{\text{Kant}}}{\partial t}
$$

Die Änderung  $\Delta H_2$  der dimensionslosen Spalthöhe H infolge Wellenverkantung wird berechnet durch

$$
(2.456) \qquad \Delta H_2(X, Z, T) = -Kant(T) \cdot Z \cdot \cos[X - X_{\text{Kant}}(T)]
$$

Die zugehörigen partiellen Ableitungen sind dann gegeben durch

$$
(2.457) \qquad \frac{\partial \Delta H_2}{\partial X} = \text{Kant} \cdot Z \cdot \sin(X - X_{\text{Kant}})
$$

$$
(2.458) \qquad \frac{\partial \Delta H_2}{\partial Z} = -Kant \cdot \cos(X - X_{\text{Kant}})
$$

$$
(2.459) \qquad \frac{\partial \Delta H_2}{\partial T} = -\frac{\partial \text{Kant}}{\partial T} \cdot Z \cdot \cos(X - X_{\text{Kant}}) - \text{Kant} \cdot \frac{\partial X_{\text{Kant}}}{\partial T} \cdot Z \cdot \sin(X - X_{\text{Kant}})
$$

Statt durch den Betrag Kant und den Winkel X<sub>Kant</sub> der Verkantungsebene ist die Verkantung auch bestimmt durch ihre Komponenten Kant<sub>1</sub> und Kant<sub>2</sub>, wobei gilt

(2.457) 
$$
\frac{\frac{1}{(2\pi)^{2}} -
$$
Kant t· 2. sin(X – X<sub>cur</sub>)  
\n $(2.458)$   $\frac{\frac{\partial AH_{2}}{\partial Y}}{\frac{\partial Y}{\partial Z}} = -$ Kant · cos(X – X<sub>cur</sub>) – Kant  $\frac{\partial X_{\text{test}}}{\partial Z}$ . sin(X – X<sub>cur</sub>)  
\n $(2.459)$   $\frac{\partial AH_{2}}{\partial Z} = -\frac{\partial Kant}{\partial T}$ .  $Z \cos(X – X_{\text{start}}) – Kant  $\frac{\partial X_{\text{test}}}{\partial Z}$ . sin(X – X<sub>cur</sub>)  
\nsint start and the best as that *et* of the What *et* is the vertical  
\nvalue of the *et* of the *et*$ 

Die Änderung der Spalthöhe  $\Delta H_2$  infolge der Verkantung kann auch durch die Komponenten Kant<sub>1</sub> und Kant<sub>2</sub> angegeben werden.

$$
(2.462) \qquad \Delta H_2(X, Z, T) = -Z \cdot (Kant_1(T) \cdot \sin X + Kant_2(T) \cdot \cos X)
$$

Die zugehörigen partiellen Ableitungen sind dann

(2.463) 
$$
\frac{\partial \Delta H_2}{\partial X} = Z \cdot (-Kant_1 \cdot \cos X + Kant_2 \cdot \sin X)
$$

(2.464) 
$$
\frac{\partial \Delta H_2}{\partial Z} = -Kant_1 \cdot \sin X - Kant_2 \cdot \cos X
$$

(2.465) 
$$
\frac{\partial \Delta H_2}{\partial T} = -Z \cdot \left( \frac{\partial \text{Kant}_1}{\partial T} \cdot \sin X + \frac{\partial \text{Kant}_2}{\partial T} \cdot \cos X \right)
$$

#### **2.2.2.5 Variable dimensionslose Verkantung über die Zeit**

Die Verkantung der Welle innerhalb der Lagerschale gegeben durch den Betrag Kant und den Winkel X<sub>Kant</sub> der Verkantungsebene bzw. durch die Komponenten Kant<sub>1</sub> und Kant<sub>2</sub> können konstant sein oder als zeitlich variabel angenommen werden. Die Werte für die zeitabhängigen Werte der Verkantung können für alle N<sub>T</sub> Zeitpunkte der Berechnung punktweise eingegeben oder eingelesen werden.

Für prinzipielle Untersuchungen des dynamischen Verhaltens des Lager, wenn noch keine konkreten Daten für die Verkantung bekannt sind, können komplette Verläufe der Verkantung auch durch zyklische Funktionen mit einigen wenigen Parametern eingegeben werden, wodurch sich die Dateneingabe wesentlich vereinfacht. Dafür sind in SIRIUS folgende Funktionen zur Darstellung der Wellenverkantung implementiert.

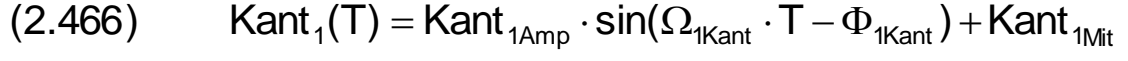

$$
(2.467) \qquad \text{Kant}_2(T) = \text{Kant}_{2\text{Amp}} \cdot \sin(\Omega_{2\text{Kant}} \cdot T - \Phi_{2\text{Kant}}) + \text{Kant}_{2\text{Mitt}}
$$

$$
\mathsf{mit}
$$

Kant<sub>1Amp</sub> - Amplitude der Komponente Kant<sub>1</sub> der Wellenverkantung Kant $_{1Mit}$  - Mittelwert der Komponente Kant<sub>1</sub> der Wellenverkantung

 $\Omega_{1Kant}$  - Phasenwinkelgeschwindigkeit der Komponente Kant<sub>1</sub> der Verkantung

- $\Phi_{1Kant}$  Phasenwinkel der Komponente Kant<sub>1</sub> der Verkantung zum Zeitpunkt T=0
- Kant<sub>2Amp</sub> Amplitude der Komponente Kant<sub>1</sub> der Wellenverkantung
- Kant<sub>2Mit</sub> Mittelwert der Komponente Kant<sub>2</sub> der Wellenverkantung
- $\Omega_{2Kant}$  Phasenwinkelgeschwindigkeit der Komponente Kant<sub>2</sub> der Verkantung
- $\Phi_{2Kant}$  Phasenwinkel der Komponente Kant<sub>2</sub> der Verkantung zum Zeitpunkt T=0

Bild 2.114 zeigt ein Beispiel für eine Verlauf der Verkantung mit den dimensionslosen Werten Kant<sub>1Amp</sub> = 0,25; Kant<sub>1Mit</sub> = 0;  $\Omega_{1$ Kant = 2· $\pi$ ;  $\Phi_{1Kant} = 0$ ; Kant<sub>2Amp</sub> = 0,5; Kant<sub>2Mit</sub> = 0;  $\Omega_{2Kant} = \pi$ ;  $\Phi_{2Kant} = 0$ .

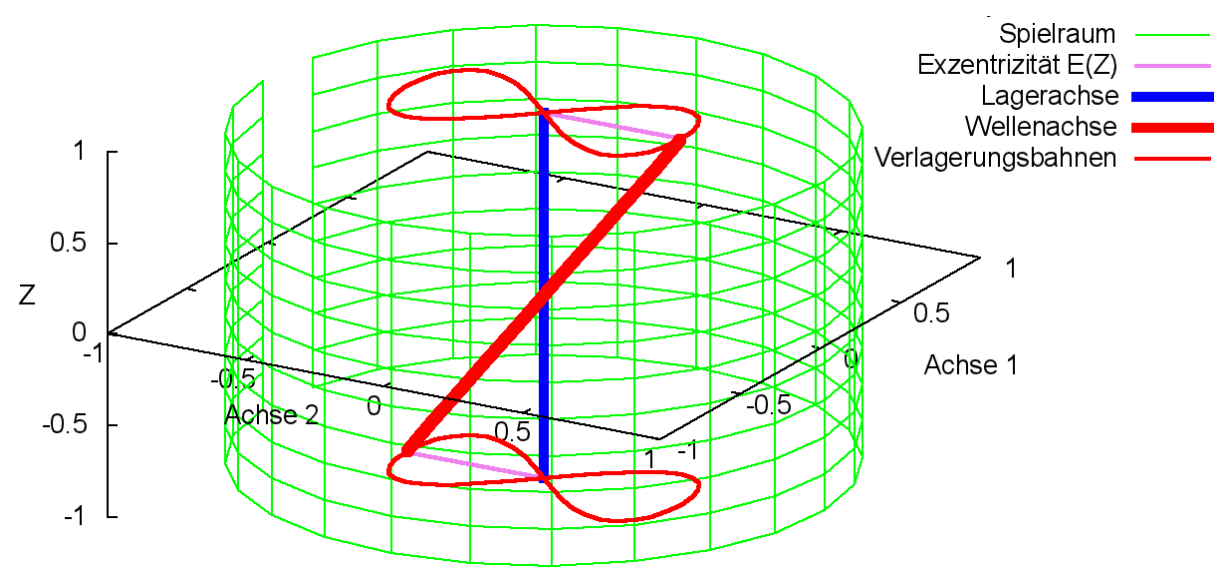

*Bild 2.114: Beispiel für einen Verlauf der Verkantung, der durch die Parameter einer Funktion vorgegeben wurde (Animation)*

Für die Berechnung der partiellen Ableitung  $\partial H_2/\partial T$  der Spalthöhe über die Zeit werden auch die Ableitungen der Verkantung über die Zeit benötigt. Sie können exakt berechnet werden gemäß den Gleichungen (2.468) und (2.469) und müssen deshalb hier nicht näherungsweise ermittelt werden, wie für den Fall, wenn die Verkantung punktweise über die Zeit eingegeben werden.

$$
(2.468) \qquad \frac{\partial \text{Kant}_{1}}{\partial T} = \text{Kant}_{1 \text{Amp}} \cdot \Omega_{1 \text{Kant}} \cdot \cos(\Omega_{1 \text{Kant}} \cdot T - \Phi_{1 \text{Kant}})
$$

$$
(2.469) \qquad \frac{\partial \text{Kant}_2}{\partial T} = \text{Kant}_{2\text{Amp}} \cdot \Omega_{2\text{Kant}} \cdot \text{cos}(\Omega_{2\text{Kant}} \cdot T - \Phi_{2\text{Kant}})
$$

Das Feld ΔH<sub>we0</sub>(N<sub>Z</sub>,N<sub>x</sub>) beschreibt die punktweise angegebene Formabweichung der Wellengleitfläche bezogen auf eine angenommene ideale Zylinderfläche. Per Definition vergrößern positive Werte für AH<sub>We0</sub> die örtliche Spalthöhe. Außerdem sind die Werte dieses Feldes bezogen auf ein Gitternetz, welches mit der Wellenoberfläche fest verbunden ist und durch die Wellendrehung mitbewegt wird. Damit ergibt sich die **Formabweichung HWe(X,Z,T)** der Welle bezogen auf das lagerschalenfeste Koordinatensystem X-Z durch die Beziehung

### **2.2.2.6 Dimensionslose punktweise gegebene Formabweichungen der Lagerschale und der Welle**

Beliebige gemessene oder extern berechnete **Formabweichungen der Lagerschale HLa(X,Z)** und/oder **der Welle HWe0(X,Z)** können als Felder für jeden Gitterpunkt der abgewickelten Schmierspaltfläche in das Programm SIRIUS eingelesen werden.

Die partiellen Ableitungen  $\partial \Delta H_{We}/\partial X$  und  $\partial \Delta H_{We}/\partial Z$  werden programmintern durch numerische Differentiation ebenfalls punktweise ermittelt. Die Formabweichung AH<sub>We</sub> der Wellenoberfläche ist zeitlich konstant bezogen auf die Welle. Bezogen auf das lagerschalenfeste Koordinatensystem X-Z ist sie zeitlich variabel. Deshalb gilt für die partielle Ableitung über die Zeit bezogen auf das lagerschalenfeste Koordinatensystem X-Z.

Das Feld **HLa(NZ,NX)** beschreibt die punktweise angegebene Formabweichung der Lagerschalengleitfläche bezogen auf eine angenommene ideale Zylinderfläche. Per Definition vergrößern positive Werte für AHLa die örtliche Spalthöhe. Die partiellen Ableitungen **HLa/X** und **HLa/Z** der Formabweichungen der Lagerschale werden programmintern durch numerische Differentiation ebenfalls punktweise ermittelt. Die Formabweichung AH<sub>La</sub> der Lagerschale ist zeitlich konstant, deshalb gilt bezogen auf das Lagerschalenfeste

0 T  $\frac{H_{\text{La}}}{H}$  = (2.474)  $\partial$  $\partial \Delta$ 

$$
(2.472) \qquad \Delta H_{\text{We}}(X,Z,T) = \Delta H_{\text{We0}}(X + \Delta X_{\text{Anf0}} + X_{\text{We}}(T),Z)
$$

Dabei ist  $X_{We}(T)$  der dimensionslose Drehwinkel der Welle zum Zeitpunkt T und  $\Delta X_{Anf0}$  der Versatz zwischen dem wellenfesten und dem Lagerschalenfesten Gitternetz, wenn der Drehwinkel der Welle X<sub>we</sub>(T)=0 ist gemäß Bild 4.010.

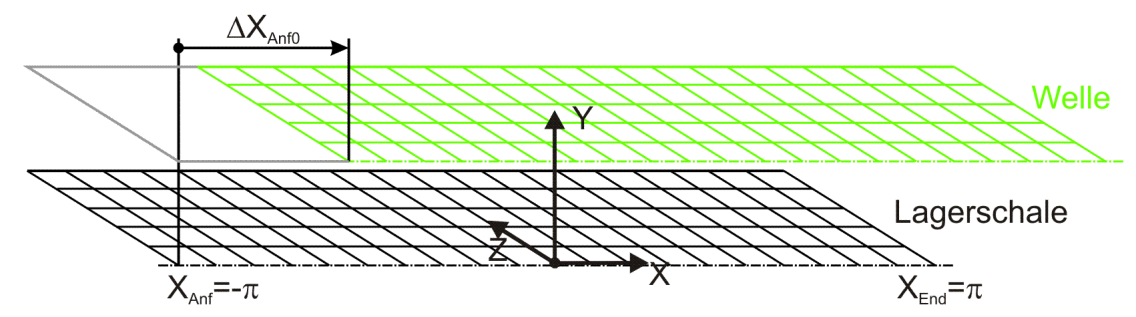

*Bild 4.010: Versatz der Gitternetze von Welle und Lagerschale*

$$
(2.473) \qquad \frac{\partial \Delta H_{\text{We}}}{\partial T} = \Omega \cdot \frac{\partial \Delta H_{\text{We}}}{\partial X}
$$

### Koordinatensystem X-Z

**HINWEIS:** *Mit dem Feld HLa(NZ,NX) können auch extern berechnete zeitlich konstante elastische Formabweichungen der Lagerschale berücksichtigt werden. Elastische Formabweichungen die programmintern über eine dimensionslose Elastizitätsmatrix Chp berechnet werden sollen und so auch instationäre Verformungen erfassen können, werden nicht durch HLa(NZ,NX) erfasst. Siehe dazu Abschnitt 2.2.2.17.*

Da die Ermittlung und Eingabe punktweise gegebener Formabweichungen recht aufwendig ist, sind für prinzipielle Untersuchungen des Einflusses von Formabweichungen im Programm SIRIUS einige durch Funktionen modelliert, so dass ihre Eingabe einfach durch wenige Parameter realisiert werden kann. Nachfolgend sind die verfügbaren Formabweichungen und die zugehörigen Funktionen angegeben

# **2.2.2.7 Dimensionslose gebogene Welle**

Bild 2.116 zeigt den dimensionslosen Spielraum (grün) eines ideal zylindrischen Lagers mit einer gebogenen Wellenachse (rot).

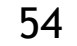

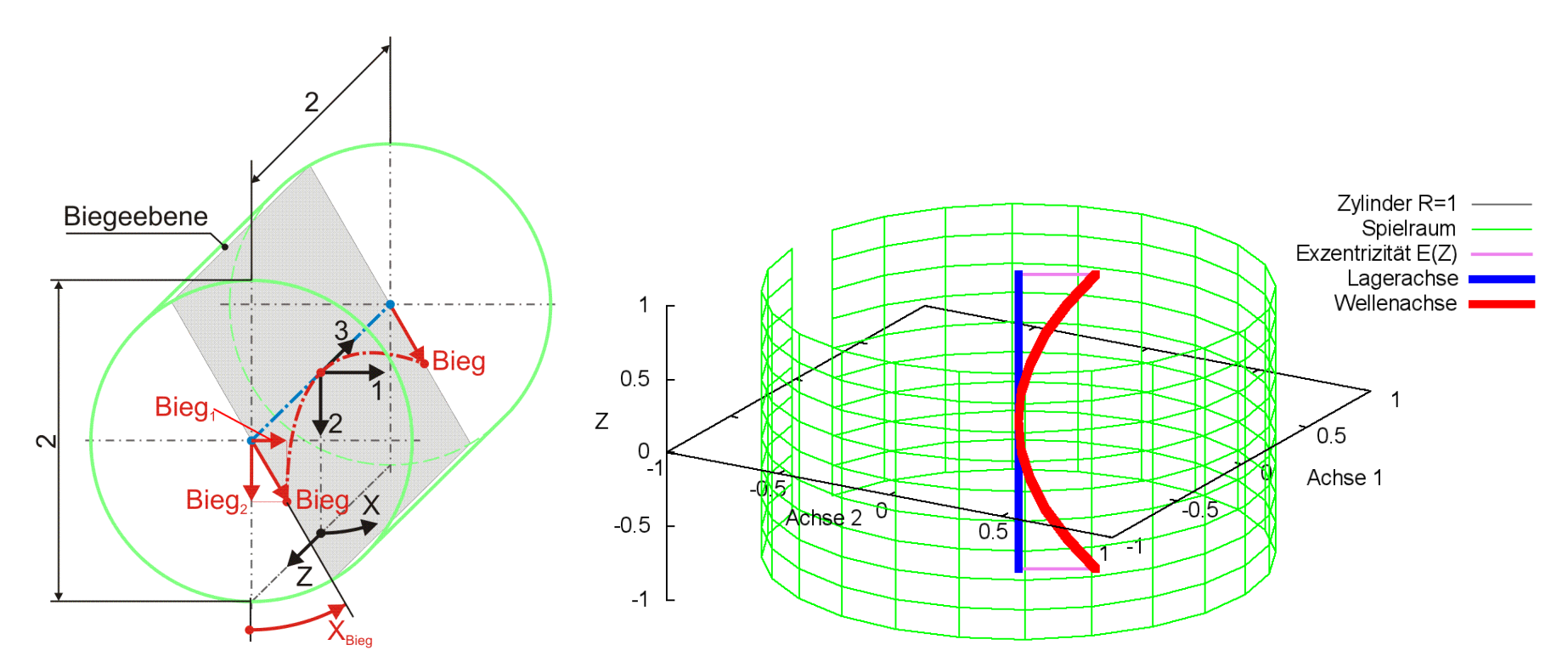

*Bild 2.116: Reine Wellenbiegung dargestellt im dimensionslosen Spielraum des ansonsten ideal zylindrischen Lagers; Prinzipskizze links und Darstellung mit SIRIUS/Gnuplot rechts*

Bei einem positiven Wert für Bieg zeigt der Vektor der Biegung in Richtung des Schenkels des Winkels X<sub>Bieg</sub> gemäß Bild 2.116. Der Betrag der Wellenbiegung bieg und dessen Ableitung nach der Zeit t werden in folgender Weise dimensionslos gemacht

Bei reiner Biegung muss diese kleiner sein als eins. Bei Überlagerung mit einer entgegen gerichteten achsparallelen Verlagerung könnte die Biegung theoretisch aber auch einen Wert annehmen, der bis knapp an 2 reicht , was aber unrealistisch ist, weil dann kaum noch eine hydrodynamische Tragfähigkeit des Lagers gegeben ist.

$$
(2.475) \qquad -2 < \text{Bieg} < 2
$$

Statt durch den Betrag Bieg und den Winkel X<sub>Bieg</sub> der Biegeebene ist die Biegung auch bestimmt durch ihre Komponenten Bieg<sub>1</sub> und Bieg<sub>2</sub>, wobei gilt

(2.476)  Big = 
$$
\frac{2}{s} \cdot \text{bieg} = \frac{2}{S \cdot d} \cdot \text{bieg}
$$

(2.477) 
$$
\frac{\partial \text{Big}}{\partial T} = \frac{4 \cdot \pi}{S \cdot d \cdot \omega b} \cdot \frac{\partial \text{bieg}}{\partial t}
$$

Die Ableitung des bereits dimensionslosen Winkels X<sub>Bieg</sub> der Lage der Biegeebene über die Zeit ist definiert durch

$$
(2.478) \qquad \frac{\partial X_{\text{Big}}}{\partial T} = \frac{2 \cdot \pi}{\omega b} \cdot \frac{\partial X_{\text{Big}}}{\partial t}
$$

Die Änderung  $\Delta H_3$  der dimensionslosen Spalthöhe infolge Wellenbiegung wird berechnet durch

$$
(2.479) \qquad \Delta H_3(X,Z,T) = -\text{Bieg}(T) \cdot Z^2 \cdot \cos(X - X_{\text{Bieg}}(T))
$$

Die zugehörigen partiellen Ableitungen sind dann gegeben durch

$$
(2.480) \qquad \frac{\partial \Delta H_3}{\partial X} = \text{Bieg} \cdot Z^2 \cdot \sin(X - X_{\text{Bieg}})
$$

$$
(2.481) \qquad \frac{\partial \Delta H_3}{\partial Z} = -2 \cdot \text{Bieg} \cdot Z \cdot \cos(X - X_{\text{Bieg}})
$$

$$
(2.482) \qquad \frac{\partial \Delta H_3}{\partial T} = -\frac{\partial Bieg}{\partial T} \cdot Z^2 \cdot cos(X - X_{\text{Bieg}}) - Bieg \cdot \frac{\partial X_{\text{Bieg}}}{\partial T} \cdot Z^2 \cdot sin(X - X_{\text{Bieg}})
$$

(2.483)  Bieg = 
$$
\sqrt{\text{Big}_1^2 + \text{Big}_2^2}
$$
  
\n
$$
\begin{cases}\n-\pi + \arctan \frac{\text{Big}_1}{\text{Big}_1}, \text{ wenn } \text{Big}_1 < 0 \text{ und } \text{Big}_2 < 0\n\end{cases}
$$

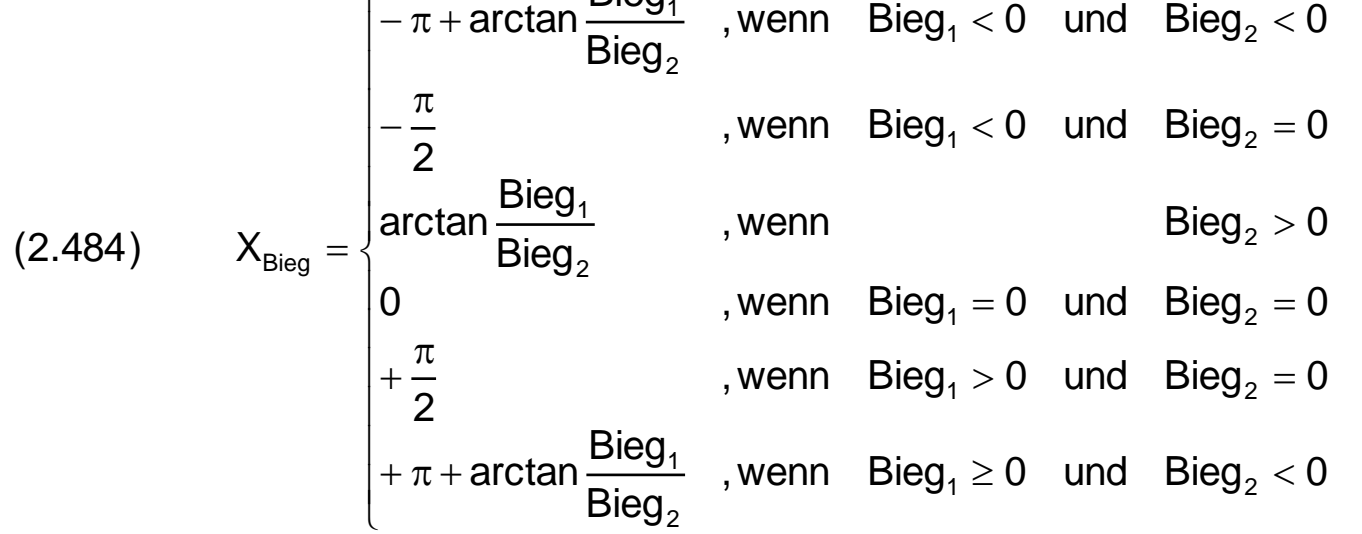

2-PhysikalischeGrundlagen.docx 55

Die Änderung der dimensionslosen Spalthöhe  $\Delta H_3$  infolge der Biegung kann auch durch die Komponenten Bieg<sub>1</sub> und Bieg<sub>2</sub> angegeben werden.

$$
(2.485) \qquad \Delta H_3(X,Z,T) = -Z^2 \cdot (\text{Bieg}_1(T) \cdot \sin X + \text{Bieg}_2(T) \cdot \cos X)
$$

Die zugehörigen partiellen Ableitungen sind dann

(2.486) 
$$
\frac{\partial \Delta H_3}{\partial X} = Z^2 \cdot \left( -\text{Bieg}_1 \cdot \cos X + \text{Bieg}_2 \cdot \sin X \right)
$$

(2.487) 
$$
\frac{\partial \Delta H_3}{\partial Z} = -2 \cdot Z \cdot (\text{Bieg}_1 \cdot \sin X + \text{Bieg}_2 \cdot \cos X)
$$

(2.488) 
$$
\frac{\partial \Delta H_3}{\partial T} = -Z^2 \cdot \left(\frac{\partial Bieg_1}{\partial T} \cdot \sin X + \frac{\partial Bieg_2}{\partial T} \cdot \cos X\right)
$$

# **2.2.2.8 Variable dimensionslose Wellenbiegung über die Zeit**

Die Biegung der Welle innerhalb der Lagerschale gegeben durch den Betrag Bieg und den Winkel X<sub>Bieg</sub> der Biegeebene bzw. durch die Komponenten Bieg<sub>1</sub> und Bieg<sub>2</sub> können konstant sein oder als zeitlich variabel angenommen werden. Die Werte für die zeitabhängigen Werte der Biegung können für alle N<sub>T</sub> Zeitpunkte der Berechnung punktweise eingegeben oder eingelesen werden.

Für prinzipielle Untersuchungen des dynamischen Verhaltens des Lager, wenn noch keine konkreten Daten für die Biegung bekannt sind, können komplette Verläufe der Biegung auch durch zyklische Funktionen mit einigen wenigen Parametern eingegeben werden, wodurch sich die Dateneingabe wesentlich vereinfacht. Dafür sind in SIRIUS folgende Funktionen zur Darstellung von Wellenbiegung implementiert.

Für die Berechnung der partiellen Ableitung  $\partial H_3/\partial T$  der Spalthöhe über die Zeit werden auch die Ableitungen der Wellenbiegung über die Zeit benötigt. Sie können exakt berechnet werden gemäß den Gleichungen (<mark>2.491</mark>) und (<mark>2.492</mark>) und brauchen deshalb hier nicht näherungsweise ermittelt werden wie für den Fall, wenn die Biegung punktweise über die Zeit eingegeben wird.

$$
(2.489) \qquad \text{Bieg}_{1}(T) = \text{Bieg}_{1Amp} \cdot \sin(\Omega_{1Bieg} \cdot T - \Phi_{1Bieg}) + \text{Bieg}_{1Mit}
$$

$$
(2.4
$$

$$
\text{Bieg}_2(T) = \text{Bieg}_{2\text{Amp}} \cdot \text{sin}(\Omega_{2\text{Bieg}} \cdot T - \Phi_{2\text{Bieg}}) + \text{Bieg}_{2\text{Milt}}
$$

mit

Bieg<sub>1Amp</sub> - Amplitude der Komponente Bieg<sub>1</sub> der Wellenbiegung

Bieg<sub>1Mit</sub>- Mittelwert der Komponente Bieg<sub>1</sub> der Wellenbiegung

 $\Omega_{1\text{Bieg}}$  - Phasenwinkelgeschwindigkeit der Komponente Bieg<sub>1</sub> der Biegung

 $\Phi_{1\text{Bieg}}$  - Phasenwinkel der Komponente Bieg<sub>1</sub> der Biegung zum Zeitpunkt T=0

Bieg<sub>2Amp</sub> - Amplitude der Komponente Bieg<sub>2</sub> der Wellenbiegung

Bieg<sub>2Mit</sub>- Mittelwert der Komponente Bieg<sub>2</sub> der Wellenbiegung

 $\Omega_{2\text{Bieg}}$  - Phasenwinkelgeschwindigkeit der Komponente Bieg<sub>2</sub> der Biegung

 $\Phi_{2Bieg}$  - Phasenwinkel der Komponente Bieg<sub>2</sub> der Biegung zum Zeitpunkt T=0

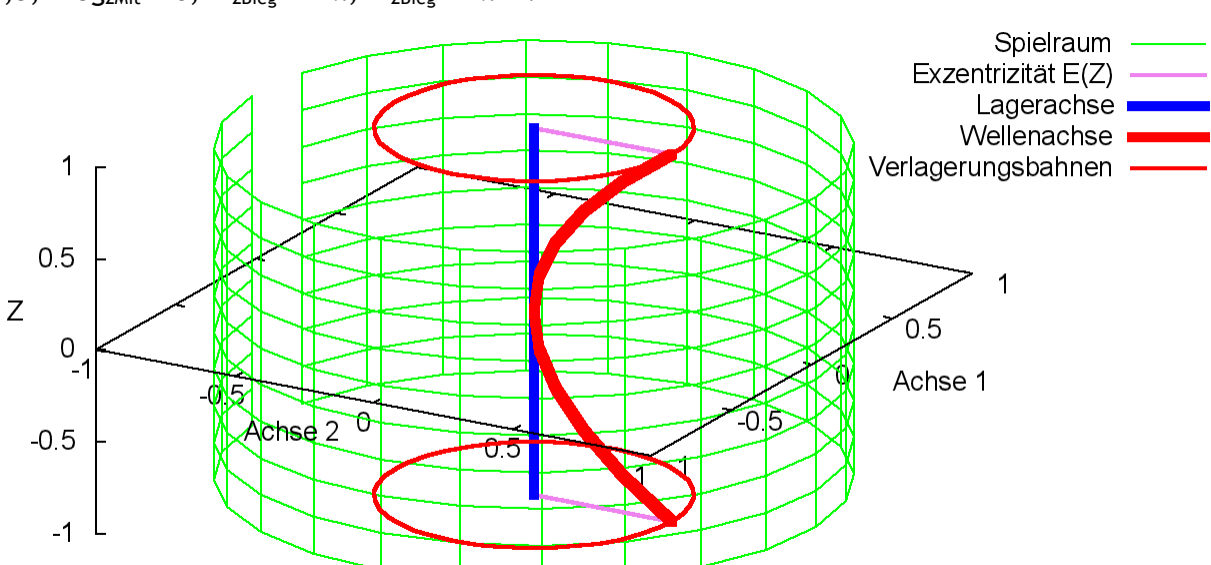

Bild 2.117 zeigt ein Beispiel für einen Verlauf der Biegung mit den Werten Bieg<sub>1Amp</sub> = 0,5; Bieg<sub>1Mit</sub> = 0;  $\omega_{1Bieg}$  = 2 $\cdot \pi$ ;  $\Phi_{1Bieg}$  = 0; Bieg<sub>2Amp</sub> = 0,5; Bieg<sub>2Mit</sub> = 0;  $\Omega_{2Bieg}$  = 2 $\cdot \pi$ ;  $\Phi_{2Bieg}$  =  $\cdot \pi/2$ .

Bild 2.119 zeigt den dimensionslosen Spielraum (grün) eines Lagers mit leicht elliptischer Lagerschale und ideal zylindrischer Welle in einer grafischen Darstellung durch SIRIUS/Gnuplot. Zum Vergleich ist als graues Gitternetz der Spielraum des ideal zylindrischen Lagers eingeblendet.

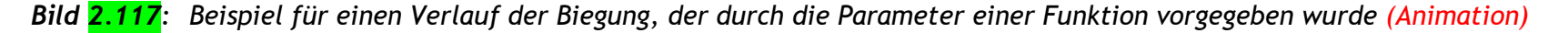

(2.491) 
$$
\frac{\partial \text{Bieg}_1}{\partial T} = \text{Bieg}_{1Amp} \cdot \Omega_{1Bieg} \cdot \cos(\Omega_{1Bieg} \cdot T - \Phi_{1Bieg})
$$

$$
(2.492) \qquad \frac{\partial \text{Bieg}_2}{\partial T} = \text{Bieg}_{2Amp} \cdot \Omega_{2Bieg} \cdot \cos(\Omega_{2Bieg} \cdot T - \Phi_{2Bieg})
$$

# **2.2.2.9 Dimensionslose Formabweichung der Lagerschale über den Umfang**

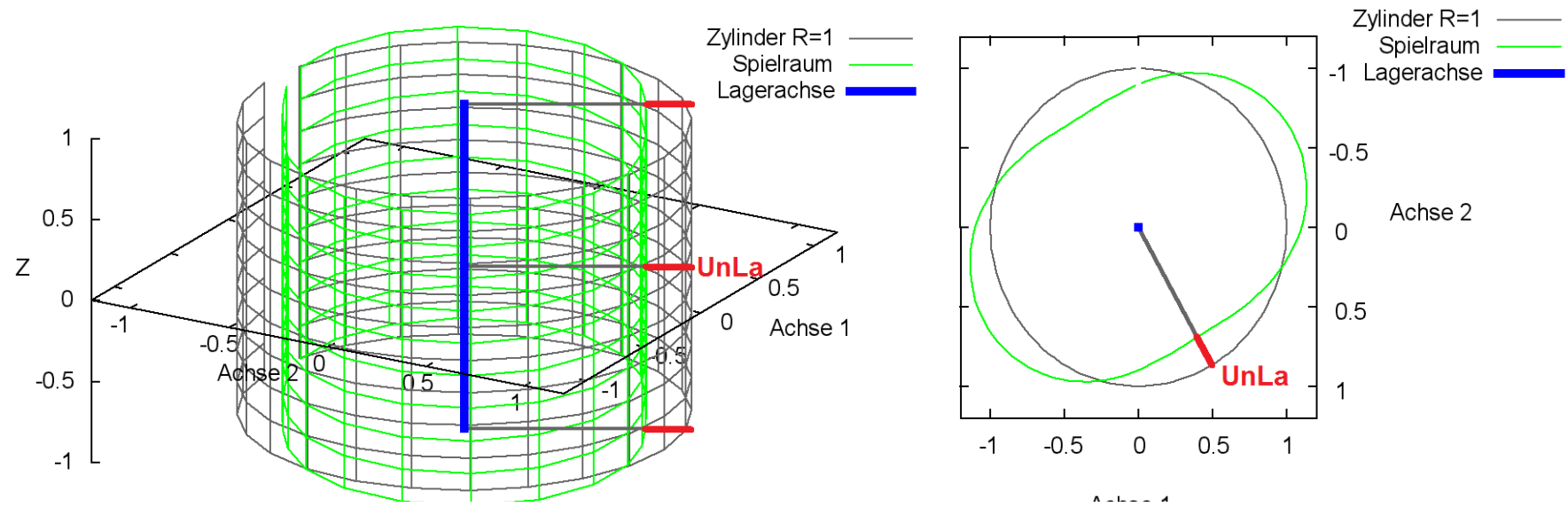

*Bild 2.119: Dimensionsloser Spielraum eines Lagers mit elliptischer Lagerschale und ideal zylindrischer Welle*

Verkleinert das Maximum an der Stelle XL<sub>a</sub> die Spalthöhe wird Un<sub>La</sub> als positiver Wert angegeben, vergrößert das Maximum die Spalthöhe als negativer Wert.

N<sub>La</sub> ist die Anzahl der Unrundheitszyklen über den Umfang. Für eine elliptische Lagerschale ist N<sub>La</sub>=2 und für alle anderen eine natürliche Zahl größer 2.

 $(2.097)$   $N_{\text{La}} \geq 2$ 

$$
(2.496) \qquad -1 < Un_{La} < 1
$$

Der Betrag der Unrundheit der Lagerschale wird in folgender Weise dimensionslos gemacht

(2.498) 
$$
Un_{La} = \frac{2}{s} \cdot un_{La} = \frac{2}{s \cdot d} \cdot un_{La}
$$

Die Änderung  $\Delta H_4$  der dimensionslosen Spalthöhe H infolge Unrundheit der Lagerschale wird berechnet durch

Bild 2.121 zeigt den dimensionslosen Spielraum (grün) eines Lagers mit "dreieckiger" Welle und ideal zylindrischer Lagerschale in einer grafischen Darstellung durch SIRIUS/Gnuplot. Zum Vergleich ist als graues Gitternetz der Spielraum des ideal zylindrischen Lagers eingeblendet.

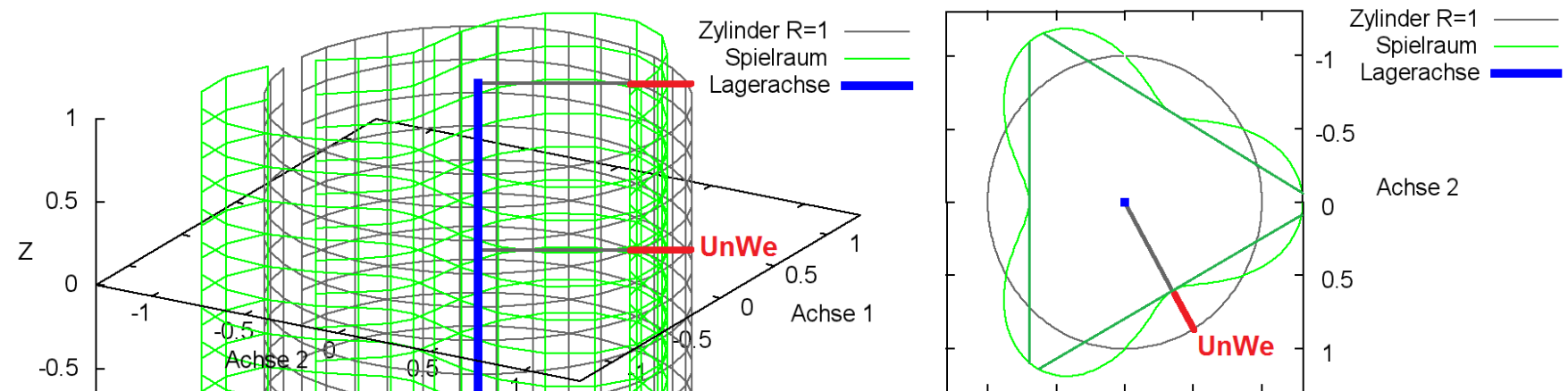

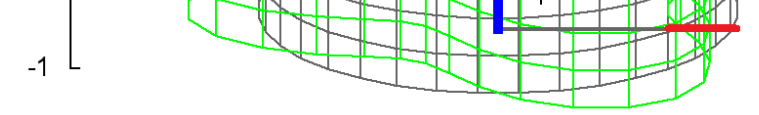

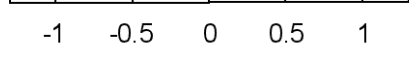

Achse 1

Verkleinert das Maximum an der Stelle X<sub>we</sub>(T) die Spalthöhe wird Un<sub>we</sub> als positiver Wert angegeben, vergrößert das Maximum die Spalthöhe als negativer Wert.

$$
(2.499) \qquad \Delta H_4 = -Un_{La} \cdot cos[N_{La} \cdot (X - X_{La})]
$$

Die zugehörigen partiellen Ableitungen sind dann gegeben durch

$$
(2.500) \qquad \frac{\partial \Delta H_4}{\partial X} = N_{La} \cdot Un_{La} \cdot sin[N_{La}(X - X_{La})]
$$

$$
(2.501) \qquad \frac{\partial \Delta H_4}{\partial Z} = 0
$$

$$
(2.502) \qquad \frac{\partial \Delta H_4}{\partial T} = 0
$$

### **2.2.2.10 Dimensionslose Formabweichung der Welle über den Umfang**

*Bild 2.121: Dimensionsloser Spielraum eines Lagers mit "dreieckiger" Welle und ideal zylindrischer Lagerschale*

$$
(2.503) \qquad -1 < Un_{We} < 1
$$

N<sub>We</sub> ist die Anzahl der Unrundheitszyklen über den Umfang. Für eine "dreieckige" Welle ist N<sub>We</sub>=3.

$$
(2.104) \qquad N_{\text{We}} \geq 2
$$

**HINWEIS:** *Der Spielraum, der mit SIRIUS/Gnuplot grafisch dargestellt wird, entspricht nur so lange dem tatsächlichen Spielraum, solange der Querschnitt durch die Mantelfläche eine konvexe Geometrie aufweist. Falls dieser Querschnitt wie im gezeigten Beispiel des Bildes 2.121 konkav ist, verkleinert sich der tatsächliche Spielraum, in dem sich die Wellenachse bewegen kann, wie er in Bild 2.121 rechts durch die eingezeichneten grünen Geraden weiter eingeschränkt wird. Physikalisch bedeutet das, dass im Schmierspalt mehrere Stellen* 

*mit lokalen minimalen Schmierspalthöhen entstehen und so mehrere hydrodynamische Druckberge entstehen können, wie im Bild 2.123 gezeigt wird. Damit entsteht praktisch ein Mehrgleitflächenlager. Das gilt nicht nur für Unrundheit der Welle sondern auch für Unrundheit der Lagerschale und deren Überlagerungen.*

Der Betrag der Unrundheit un<sub>we</sub> der Welle und die Winkelgeschwindigkeit der Welle  $\omega = \partial X_{We}/\partial t$  werden in folgender Weise dimensionslos gemacht

*Weiterhin ist zu beachten, dass sich der verformte Spielraum mit der Welle mitdreht.*

Bereits bei der Überlagerung einer Unrundheit der Lagerschale und einer Unrundheit der Welle ist die Gestalt des Spielraums nicht mehr so einfach zu überschauen, denn dieser ändert mit der Drehung sowohl seine Lage als auch seine Form. Bild 2.122 zeigt als Beispiel den Spielraum (grün) in axialer Ansicht für eine "dreieckige" Welle (Un<sub>We</sub>=0,4; N<sub>We</sub>=3), die in einer elliptischen Lagerschale läuft (Un<sub>La</sub>=0,3; N<sub>La</sub>=2) zu irgend einem Zeitpunkt und in der Animation (nur HTML-Version) seine Veränderung über eine Umdrehung der Welle.

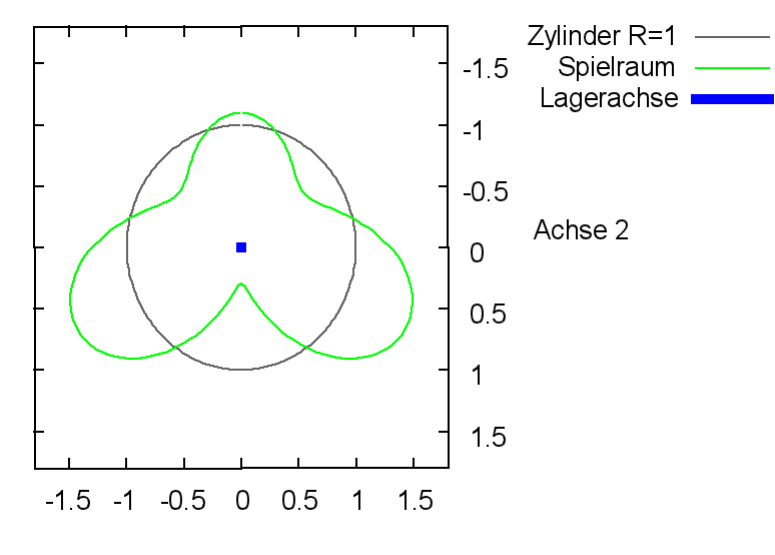

#### Achse 1

$$
(2.505) \qquad \text{Un}_{\text{We}} = \frac{2}{s} \cdot \text{un}_{\text{We}} = \frac{2}{s \cdot d} \cdot \text{un}_{\text{We}}
$$

$$
(2.506) \qquad \Omega = \frac{\partial X_{\text{We}}}{\partial T} = \frac{2 \cdot \pi}{\omega b} \cdot \omega
$$

Die Änderung  $\Delta H_5$  der dimensionslosen Spalthöhe infolge Unrundheit der Welle wird berechnet durch

$$
(2.507) \qquad \Delta H_5 = -Un_{We} \cdot cos[N_{We} \cdot (X - X_{We})]
$$

Die zugehörigen partiellen Ableitungen sind dann gegeben durch

In diesem Beispiel wird angenommen, dass die Welle konzentrisch in der Lagerschale läuft. Trotzdem entwickelt sich hierbei im Schmierspalt bereits ein instationärer Druckverlauf P(T) mit mehreren Druckbergen, wie in Bild 2.123 für den in Bild 2.122 gewählten Zeitpunkt und in der Animation über eine Umdrehung der Welle dargestellt ist. Das Bild zeigt einen Querschnitt durch die Lagermitte. Der Druckverlauf wurde mit der erweiterten Reynoldsschen Gleichung berechnet. Die rote Fläche im Schmierspalt stellt den Anteil der Schmierflüssigkeit und die gelbe Fläche den Anteil der gasförmigen Phase des Schmiermittel-Gas-Gemischs dar.

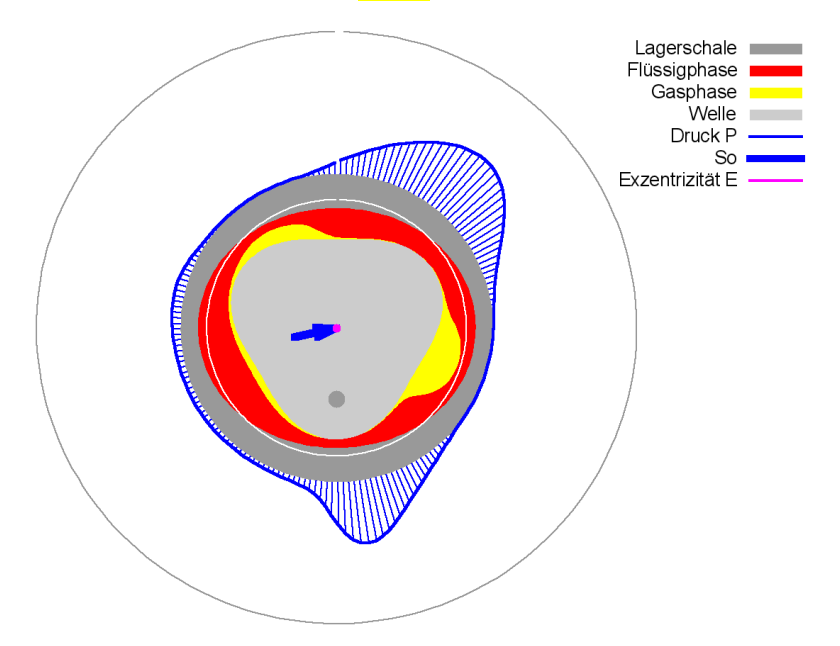

(2.508) 
$$
\frac{\partial \Delta H_s}{\partial X} = N_{\text{We}} \cdot Un_{\text{We}} \cdot \sin[N_{\text{We}}(X - X_{\text{We}})]
$$

$$
(2.509) \qquad \frac{\partial \Delta H_5}{\partial Z} = 0
$$

(2.510) 
$$
\frac{\partial \Delta H_s}{\partial T} = -N_{We} \cdot Un_{We} \cdot \Omega \cdot \sin[N_{We}(X - X_{We})]
$$

### **2.2.2.11 Überlagerung von dimensionslosen Unrundheiten der Lagerschale und der Welle**

*Bild 2.122: Axiale Ansicht des dimensionslosen Spielraums eines Lagers mit elliptischer Lagerschale und "dreieckiger" Welle in konzentrischer Lage (Animation)*

*Bild 2.123: Druckverlauf, Spaltgeometrie und Ölverteilung im Lager mit elliptischer Lagerschale und "dreieckiger" Welle in konzentrischer Lage (Exzentrizität E(T)=0) (Animation)*

# **2.2.2.12 Dimensionslose konische Lagerschale**

Bild 2.125 zeigt links den Spielraum (grün) eines Lagers mit einer konischen Lagerschale mit positiver Konizität Ko<sub>La</sub> und rechts den Spielraum mit negativer Konizität. Zum Vergleich ist als graues Gitternetz der Spielraum des ideal zylindrischen Lagers eingeblendet.

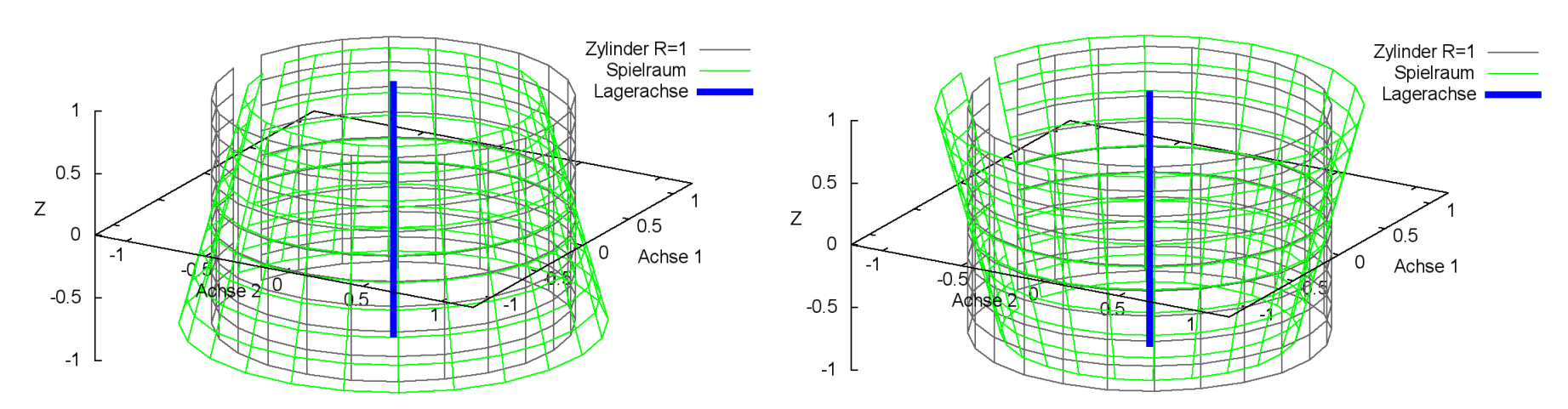

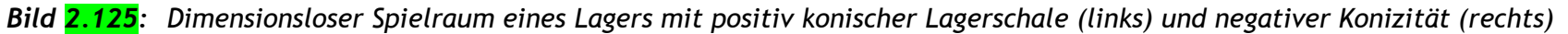

Die maximale konische Formabweichung wird begrenzt auf

 $(2.511)$  -1 < Ko<sub>La</sub> < 1

Der Betrag der Konizität Ko<sub>La</sub> der Lagerschale wird in folgender Weise dimensionslos gemacht

Bild 2.127 zeigt links den Spielraum (grün) eines Lagers mit einer konischen Welle mit positiver Konizität Ko<sub>we</sub> und rechts den Spielraum mit negativer Konizität. Zum Vergleich ist als graues Gitternetz der Spielraum des ideal zylindrischen Lagers eingeblendet.

(2.512) 
$$
Ko_{La} = \frac{2}{s} \cdot ko_{La} = \frac{2}{S \cdot d} \cdot ko_{La}
$$

Die Änderung ∆H<sub>6</sub> der dimensionslosen Spalthöhe H infolge einer konischen Lagerschale wird berechnet durch

$$
(2.513) \qquad \Delta H_6 = -Ko_{La} \cdot Z
$$

0 X  $\frac{H_{7}}{H_{2}}$  = (2.520)  $\partial$  $\partial \Delta$ 

Die zugehörigen partiellen Ableitungen sind gegeben durch

$$
(2.514) \qquad \frac{\partial \Delta H_6}{\partial X} = 0
$$

$$
(2.515) \qquad \frac{\partial \Delta H_6}{\partial Z} = -Ko_{La}
$$

$$
(2.516) \qquad \frac{\partial \Delta H_6}{\partial T} = 0
$$

### **2.2.2.13 Dimensionslose konische Welle**

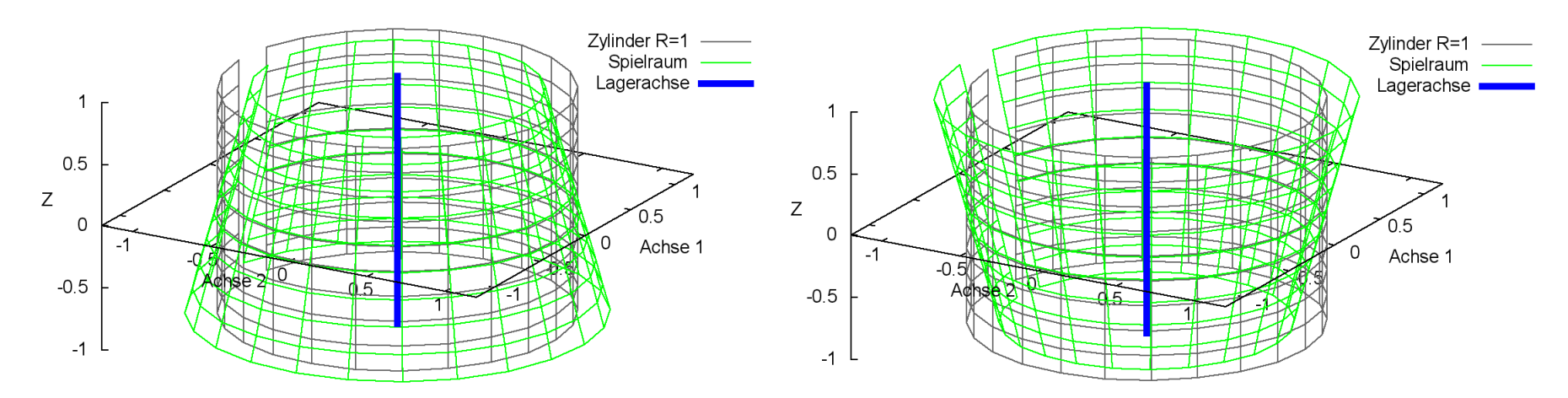

*Bild 2.127: Dimensionsloser Spielraum eines Lagers mit positiv konischer Welle (links) und negativer Konizität (rechts)*

Die maximale konische Formabweichung wird begrenzt auf

$$
(2.517)\qquad -1\!<\! Ko_{We}\!<\!1
$$

Der Betrag der Konizität ko<sub>we</sub> der Welle wird in folgender Weise dimensionslos gemacht

$$
(2.518) \qquad \text{Ko}_{\text{We}} = \frac{2}{s} \cdot \text{ko}_{\text{We}} = \frac{2}{s \cdot d} \cdot \text{ko}_{\text{We}}
$$

Die Änderung  $\Delta H_7$  der dimensionslosen Spalthöhe H infolge einer konischen Welle wird berechnet durch

$$
(2.519) \qquad \Delta H_7 = -Ko_{We} \cdot Z
$$

Die zugehörigen partiellen Ableitungen sind gegeben durch

$$
(2.521) \qquad \frac{\partial \Delta H_7}{\partial Z} = -Ko_{We}
$$

$$
(2.522) \qquad \frac{\partial \Delta H_7}{\partial T} = 0
$$

### **2.2.2.14 Dimensionslose ballige Lagerschale**

Bild 2.129 zeigt links den Spielraum (grün) eines Lagers mit einer balligen Lagerschale mit positiver Balligkeit Ba<sub>La</sub> und rechts den Spielraum mit negativer Balligkeit. Zum Vergleich ist als graues Gitternetz der Spielraum des ideal zylindrischen Lagers eingeblendet.

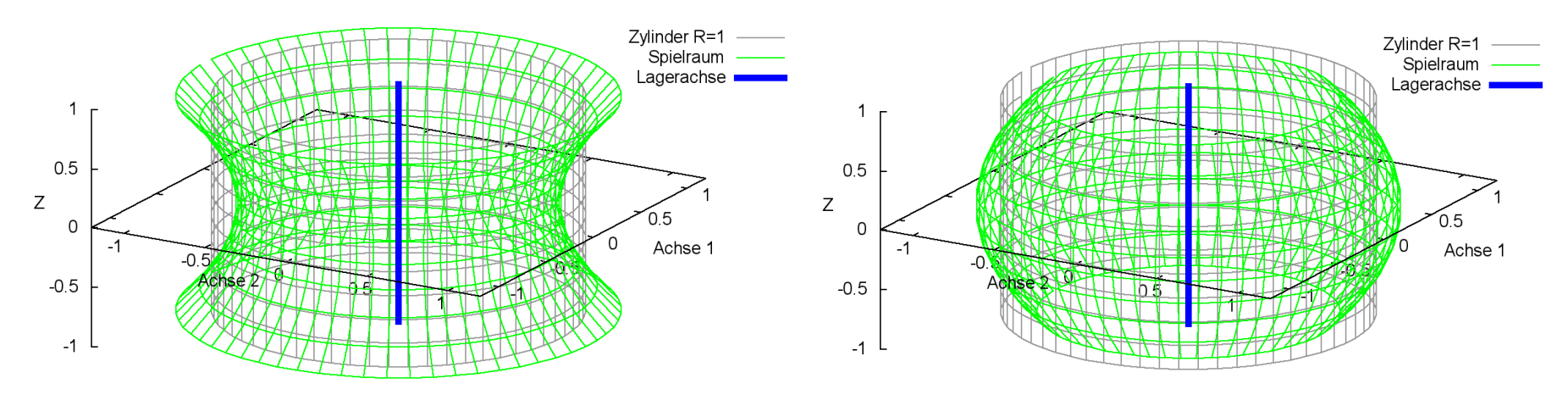

*Bild 2.129: Dimensionsloser Spielraum eines Lagers mit positiv balliger Lagerschale (links) und negativer Balligkeit (rechts)*

Die maximale ballige Formabweichung wird begrenzt auf

 $(2.526)$   $-1.5 < Ba<sub>La</sub> < 3$ 

Der Wert der Balligkeit ba<sub>La</sub> der Welle wird in folgender Weise dimensionslos gemacht

Bild 2.131 zeigt links den Spielraum (grün) eines Lagers mit einer balligen Welle mit positiver Balligkeit Ba<sub>we</sub> und rechts den Spielraum mit negativer Balligkeit. Zum Vergleich ist als graues Gitternetz der Spielraum des ideal zylindrischen Lagers eingeblendet.

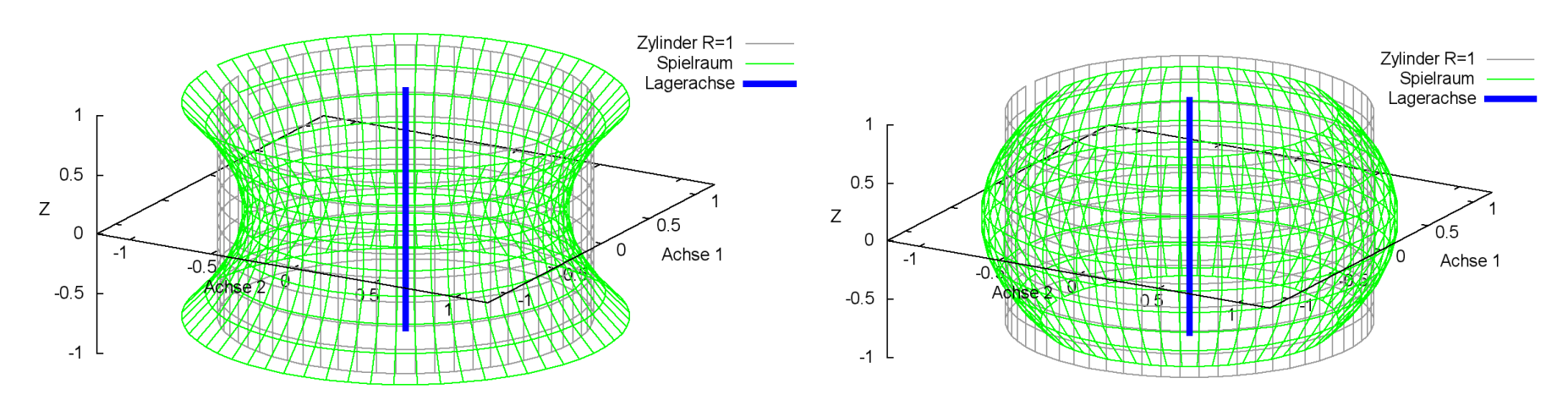

$$
(2.527) \qquad Ba_{La} = \frac{2}{s} \cdot ba_{La} = \frac{2}{S \cdot d} \cdot ba_{La}
$$

Die Änderung  $\Delta H_8$  der dimensionslosen Spalthöhe H infolge einer balligen Lagerschale wird berechnet durch

$$
(2.528) \qquad \Delta H_8 = Ba_{La} \cdot Z^2 - \frac{1}{3} \cdot Ba_{La}
$$

Die zugehörigen partiellen Ableitungen sind dann gegeben durch

$$
(2.529) \qquad \frac{\partial \Delta H_8}{\partial X} = 0
$$

$$
(2.530) \qquad \frac{\partial \Delta H_8}{\partial Z} = 2 \cdot Ba_{La} \cdot Z
$$

$$
(2.531) \qquad \frac{\partial \Delta H_8}{\partial T} = 0
$$

### **2.2.2.15 Dimensionslose ballige Welle**

*Bild 2.131: Dimensionsloser Spielraum eines Lagers mit positiv balliger Welle (links) und negativer Balligkeit (rechts)*

Die maximale ballige Formabweichung wird begrenzt auf

 $(2.532)$   $-1.5 < Ba<sub>We</sub> < 3$ 

Der Betrag der Balligkeit ba<sub>we</sub> der Welle wird in folgender Weise dimensionslos gemacht

$$
(2.533) \qquad \text{Ba}_{\text{We}} = \frac{2}{s} \cdot \text{ba}_{\text{We}} = \frac{2}{s \cdot d} \cdot \text{ba}_{\text{We}}
$$

Die Änderung ∆H<sub>9</sub> der dimensionslosen Spalthöhe H infolge einer balligen Welle wird berechnet durch

$$
(2.534) \qquad \Delta H_g = Ba_{We} \cdot Z^2 - \frac{1}{3} \cdot Ba_{We}
$$

Die zugehörigen partiellen Ableitungen sind dann gegeben durch

$$
(2.535) \qquad \frac{\partial \Delta H_9}{\partial X} = 0
$$

$$
(2.536) \qquad \frac{\partial \Delta H_{\text{g}}}{\partial Z} = 2 \cdot \text{Ba}_{\text{We}} \cdot Z
$$

$$
(2.537) \qquad \frac{\partial \Delta H_{\text{g}}}{\partial T} = 0
$$

### **2.2.2.16 Lager mit versetzten Lagerabschnitten (Lagerversatz) in dimensionsloser Form**

Es müssen für jeden Lagerabschnitt und die Übergänge gesonderte Formeln hergeleitet werden. Gemäß Bild 2.135 ergeben sich dabei 5 verschiedene Fälle.

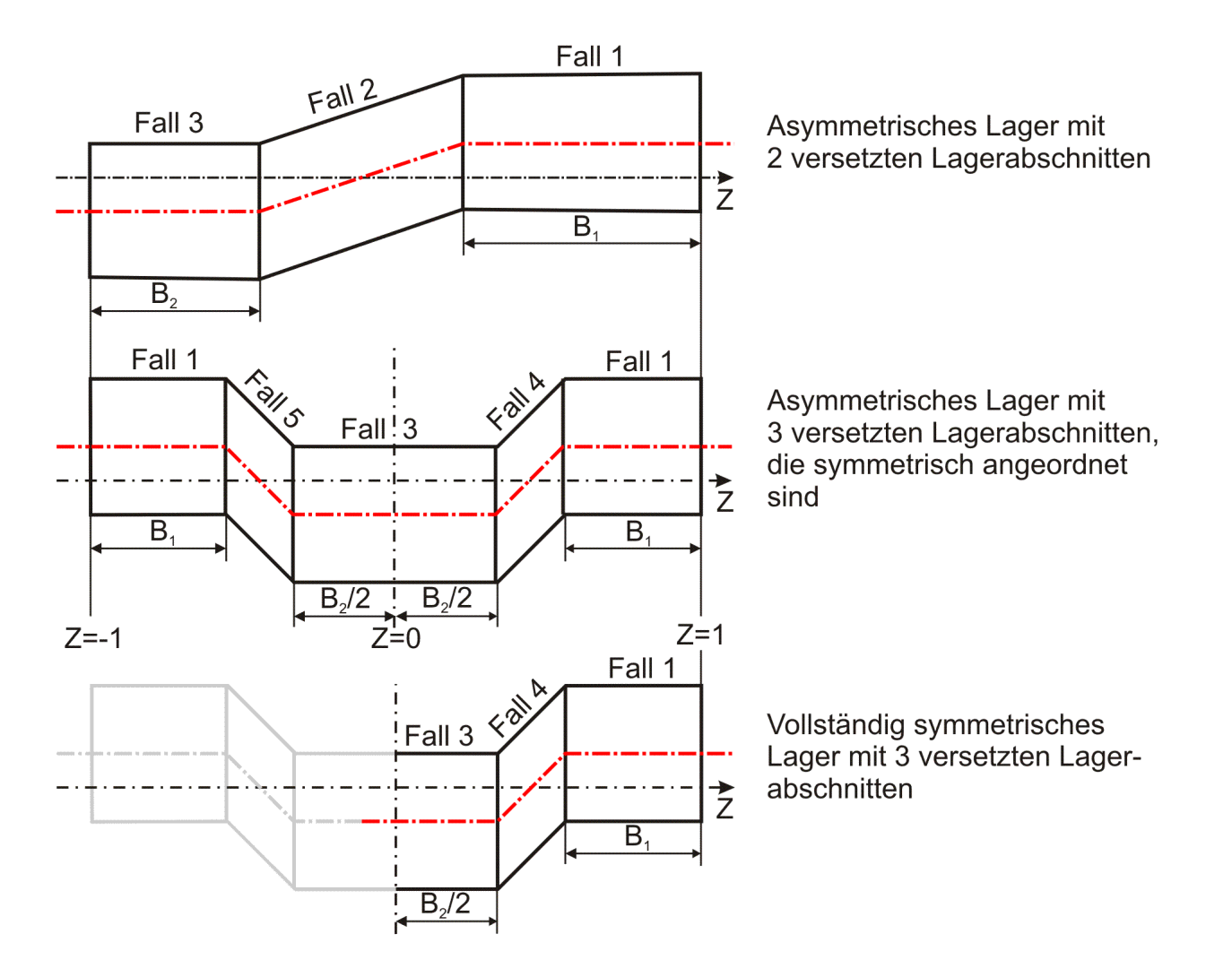

Die Parameter zur Definition des "Lagerversatzes" werden in folgender Weise dimensionslos gemacht: Achsversatz

(2.538) 
$$
Vers = \frac{2}{s} \cdot vers = \frac{2}{S \cdot d} \cdot vers
$$

Die Änderung  $\Delta H_{10}$  der dimensionslosen Schmierspalthöhe über die Spaltfläche und die Zeit derartiger Formabweichungen lassen sich durch folgende Formeln beschreiben.

Breite des Lagerabschnitts 1

(2.539) 
$$
B_1 = \frac{2}{b} \cdot b_1 = \frac{2}{b} \cdot b_1
$$

Breite des Lagerabschnitts 2

(2.540) 
$$
B_2 = \frac{2}{b} \cdot b_2 = \frac{2}{B \cdot d} \cdot b_2
$$

#### *Bild 2.135: Zuordnung der Formeln zur Berechnung der Formabweichungen H<sup>10</sup> zu den verschiedenen Lagerabschnitten und Übergängen*

**Fall 1:**

$$
(2.541) \qquad \Delta H_{10} = Vers \cdot [cos(X - X_{\text{VersLa}}) - cos(X - X_{\text{We}}(T) - X_{\text{VersWe}})]
$$

Die zugehörigen partiellen Ableitungen sind gegeben durch

Die zugehörigen partiellen Ableitungen sind gegeben durch

\n
$$
(2.542) \qquad \frac{\partial \Delta H_{10}}{\partial X} = \text{Vers} \cdot \left[ -\sin(X - X_{\text{VersLa}}) + \sin(X - X_{\text{We}}(T) - X_{\text{VersWe}}) \right]
$$
\n
$$
(2.543) \qquad \frac{\partial \Delta H_{10}}{\partial Z} = 0
$$

2-PhysikalischeGrundlagen.docx 12.12.2021 61

$$
(2.544) \qquad \frac{\partial \Delta H_{10}}{\partial T} = -\Omega \cdot \text{Vers} \cdot \sin(X - X_{We} (T) - X_{\text{VersWe}})
$$

**Fall 2:**

Fall 2:  
\n
$$
\Delta H_{10} = \frac{2 \cdot Z + B_1 - B_2}{2 - B_1 - B_2} \cdot \text{Vers } \cdot [\cos(X - X_{\text{VersLa}}) - \cos(X - X_{\text{Wei}}(T) - X_{\text{VersWe}})]
$$

Die zugehörigen partiellen Ableitungen sind gegeben durch

$$
Z - D_1 - D_2
$$
  
Die zugehörigen partiellen Ableitungen sind gegeben durch  
(2.546) 
$$
\frac{\partial \Delta H_{10}}{\partial X} = \frac{2 \cdot Z + B_1 - B_2}{2 - B_1 - B_2} \cdot \text{Vers} \cdot [-\sin(X - X_{\text{VersLa}}) + \sin(X - X_{\text{We}}(T) - X_{\text{VersWe}})]
$$

(2.547) 
$$
\partial X = 2-B_1-B_2
$$
   
  $2-B_1-B_2$    
 (2.547)  $\frac{\partial \Delta H_{10}}{\partial Z} = \frac{2 \cdot Vers}{2-B_1-B_2} \cdot [\cos(X - X_{\text{VersLa}}) - \cos(X - X_{\text{We}}(T) - X_{\text{VersWe}})]$ 

$$
(2.548) \qquad \frac{\partial \Delta H_{10}}{\partial T} = -\frac{2 \cdot Z + B_1 - B_2}{2 - B_1 - B_2} \cdot \Omega \cdot \text{Vers} \cdot \sin(X - X_{We}(T) - X_{\text{VersWe}})
$$

**Fall 3:**

(2.544) 
$$
\frac{\partial \Delta H_{10}}{\partial T} = -\Omega \cdot \text{Vers} \cdot \sin(X - X_{\text{vac}}(T) - X_{\text{vacav}})
$$
\n
$$
(2.545) 
$$
\Delta H_{10} = \frac{2 \cdot Z + B_1 - B_2}{Z - B_1 - B_2} \cdot \text{Vers} \cdot [\cos(X - X_{\text{vacut}}) - \cos(X - X_{\text{vac}}(T) - X_{\text{vacvova}})]
$$
\n
$$
(2.546) 
$$
\frac{\partial M H_{10}}{\partial X} = \frac{2 \cdot Z + B_1 - B_2}{Z - B_1 - B_2} \cdot [\cos(X - X_{\text{vacut}}) + \sin(X - X_{\text{vac}}(T) - X_{\text{vacvova}})]
$$
\n
$$
(2.547) 
$$
\frac{\partial M H_{10}}{\partial Z} = \frac{2 \cdot \text{Vers}}{2 - B_1 - B_2} \cdot [\cos(X - X_{\text{vecut}}) - \cos(X - X_{\text{vac}}(T) - X_{\text{vacvova}})]
$$
\n
$$
(2.548) 
$$
\frac{\partial M H_{10}}{\partial T} = -\frac{2 \cdot Z + B_1 - B_2}{Z - B_1 - B_2} \cdot \Omega \cdot \text{Vers} \cdot \sin(X - X_{\text{vac}}(T) - X_{\text{vacvova}})]
$$
\n
$$
(2.549) 
$$
\Delta H_{10} = -\text{Vers} \cdot [\cos(X - X_{\text{vacut}}) - \cos(X - X_{\text{vac}}(T) - X_{\text{vacvova}})]
$$
\n
$$
(2.550) 
$$
\frac{\partial M H_{10}}{\partial X} = -\text{CVers} \cdot [\sin(X - X_{\text{vacut}}) - \cos(X - X_{\text{vac}}(T) - X_{\text{vacvova}})]
$$
\n
$$
(2.551) 
$$
\frac{\partial M H_{10}}{\partial X} = \frac{4 \cdot Z - 2 \cdot 2 \cdot B_1 - B_2}{Z - 2 \cdot B_1 - B_2} \cdot \text{Vers} \cdot [\cos(X - X_{\text{vacut}}) - \cos(X - X_{\text{vac}}(T) - X_{\text{vacvova}})]
$$
\n
$$
E
$$
$$
$$
$$
$$
$$
$$
$$

(2.549) 
$$
\Delta H_{10} = -\text{Vers} \cdot [\cos(X - X_{\text{VersLa}}) - \cos(X - X_{\text{We}}(T) - X_{\text{VersWe}})]
$$
  
Die zweebörigen partialler Ablittungen sind geschen durch

Die zugehörigen partiellen Ableitungen sind gegeben durch

Die zugehörigen partiellen Ableitungen sind gegeben durch

\n
$$
(2.550) \qquad \frac{\partial \Delta H_{10}}{\partial X} = -\text{Vers} \cdot \left[ -\sin(X - X_{\text{VersLa}}) + \sin(X - X_{\text{We}}(T) - X_{\text{VersWe}}) \right]
$$

$$
(2.551) \qquad \frac{\partial \Delta H_{10}}{\partial Z} = 0
$$

(2.552) 
$$
\frac{\partial \Delta H_{10}}{\partial T} = +\Omega \cdot \text{Vers } \cdot \sin(X - X_{We}(T) - X_{\text{VersWe}})
$$

**Fall 4:**

Fall 4:  
\n
$$
\partial T
$$
\nFall 4:  
\n
$$
(2.553) \qquad \Delta H_{10} = \frac{4 \cdot Z - 2 + 2 \cdot B_1 - B_2}{2 - 2 \cdot B_1 - B_2} \cdot \text{Vers } \cdot [\cos(X - X_{\text{VersLa}}) - \cos(X - X_{\text{We}}(T) - X_{\text{VersWe}})]
$$

Die zugehörigen partiellen Ableitungen sind gegeben durch

(2.555) 
$$
\frac{\partial \Delta H_{10}}{\partial Z} = \frac{4 \cdot \text{Vers}}{2 - 2 \cdot B_1 - B_2} \cdot \text{vers} \cdot [-\sin((\lambda - \lambda_{\text{VersLa}}) + \sin((\lambda - \lambda_{\text{WeV}})))
$$

$$
(2.555) \frac{\partial \Delta H_{10}}{\partial Z} = \frac{4 \cdot \text{Vers}}{2 - 2 \cdot B_1 - B_2} \cdot [\cos((X - X_{\text{VersLa}}) - \cos((X - X_{\text{WeV}}))) - \cos((X - X_{\text{VersWe}}))]
$$

Durch einsetzen der Gleichungen (2.427), (2.435), (2.456), (2.479), (2.490), (2.507), (2.513), (2.519), (2.528) und (2.534) ergibt sich die ausgeschriebene Gleichung für die Spalthöhe H

(2.556) 
$$
\frac{\partial \Delta H_{10}}{\partial T} = \frac{4 \cdot Z - 2 + 2 \cdot B_1 - B_2}{2 - 2 \cdot B_1 - B_2} \cdot \Omega \cdot \text{Vers } \cdot \sin(X - X_{We}(T) - X_{versWe})
$$

**Fall 5:**

$$
d = 2 - 2 \cdot B_1 - B_2
$$
  
Fall 5:  

$$
(2.557) \qquad \Delta H_{10} = \frac{4 \cdot Z + 2 - 2 \cdot B_1 + B_2}{-2 + 2 \cdot B_1 + B_2} \cdot \text{Vers } \cdot [\cos(X - X_{\text{VersLa}}) - \cos(X - X_{\text{We}}(T) - X_{\text{VersWe}})]
$$

Die zugehörigen partiellen Ableitungen sind gegeben durch

$$
-2 + 2 \cdot B_1 + B_2
$$
  
Die zugehörigen partiellen Ableitungen sind gegeben durch  
(2.558) 
$$
\frac{\partial \Delta H_{10}}{\partial X} = \frac{4 \cdot Z + 2 - 2 \cdot B_1 + B_2}{-2 + 2 \cdot B_1 + B_2} \cdot \text{Vers } \cdot [-\sin(X - X_{\text{VersLa}}) + \sin(X - X_{\text{We}}(T) - X_{\text{VersWe}})]
$$

(2.559) 
$$
\frac{\partial \Delta H_{10}}{\partial Z} = \frac{4 \cdot \text{Vers}}{-2 + 2 \cdot B_1 + B_2} \cdot \text{vers} \cdot [-\sin((X - X_{\text{VersLa}}) + \sin((X - X_{\text{We}})))
$$

$$
\frac{\partial \Delta H_{10}}{\partial Z} = \frac{4 \cdot \text{Vers}}{-2 + 2 \cdot B_1 + B_2} \cdot [\cos((X - X_{\text{VersLa}}) - \cos((X - X_{\text{We}}))) - \cos((X - X_{\text{VersWe}}))]
$$

$$
\frac{\partial \Delta H_{10}}{\partial T} = \frac{4 \cdot Z + 2 \cdot B_1 + B_2}{-2 + 2 \cdot B_1 + B_2} \cdot \frac{[cos(x - x_{\text{VersLa}}) - cos(x - x_{\text{We}})) - x_{\text{Vers}}}{2} \cdot \Omega \cdot \text{Vers } \cdot \sin(x - x_{\text{We}}(T) - x_{\text{VersWe}})
$$

Siehe hierzu auch das Demonstrationsbeispiel Demo14 (Abschnitt 4.8.14).

# **2.2.2.17 Elastische Lagerschale in dimensionsloser Form (unbearbeitet)**

Hinweis: *Der Berechnungsalgorithmus für die Berücksichtigung der elastischen Verformung ist noch nicht ausgereift und ist deshalb für die Anwendung noch nicht frei gegeben. Die bereits implementierten Programmteile dazu sind deshalb bisher auch nur teilweise dokumentiert. Siehe dazu auch die Literaturquelle [17].*

# **2.2.2.18 Gesamte dimensionslose Spaltgeometrie**

Die dimensionslose Gesamtspalthöhe H(X,Z,T) ist gegeben durch

 $(2.588)$  H(X,Z,T) = H<sub>0</sub> +  $\Delta$ H<sub>1</sub> +  $\Delta$ H<sub>2</sub> +  $\Delta$ H<sub>3</sub> +  $\Delta$ H<sub>4</sub> +  $\Delta$ H<sub>5</sub> +  $\Delta$ H<sub>7</sub> +  $\Delta$ H<sub>3</sub> +  $\Delta$ H<sub>3</sub> +  $\Delta$ H<sub>4</sub> +  $\Delta$ H<sub>2</sub> +  $\Delta$ H<sub>2</sub> +  $\Delta$ H<sub>2</sub> +  $\Delta$ H<sub>2</sub>

(2.589) 
$$
H(X, Z, T) = 1 - E \cdot cos(X - X_E) -
$$

$$
- Kant \cdot Z \cdot cos(X - X_{\text{Kant}}) - Bieg \cdot Z^2 \cdot cos(X - X_{\text{Bieg}}) -
$$

$$
- Un_{La} \cdot cos[N_{La} \cdot (X - X_{La})] - Un_{We} \cdot cos[N_{We} \cdot (X - X_{We})] -
$$

$$
-(Ko_{La} + Ko_{We}) \cdot Z + (Ba_{La} + Ba_{We}) \cdot Z^2 +
$$

$$
+ \Delta H_{10} + \Delta H_{La} + \Delta H_{We} + \Delta H_P
$$

Die zugehörige partielle Ableitung  $\partial H/\partial X$  sind gegeben durch

$$
+ \Delta H_{10} + \Delta H_{1a} + \Delta H_{we} + \Delta H_{p}
$$
  
Die zugehörige partielle Abletung  $\partial H/\partial X$  sind gegeben durch  
(2.590) 
$$
\frac{\partial H(X, Z, T)}{\partial X} = \frac{\partial \Delta H_{1}}{\partial X} + \frac{\partial \Delta H_{2}}{\partial X} + \frac{\partial \Delta H_{3}}{\partial X} + \frac{\partial \Delta H_{4}}{\partial X} + \frac{\partial \Delta H_{1}}{\partial X} + \frac{\partial \Delta H_{10}}{\partial X} + \frac{\partial \Delta H_{ue}}{\partial X} + \frac{\partial \Delta H_{we}}{\partial X} + \frac{\partial \Delta H_{be}}{\partial X}
$$

Durch einsetzen der Gleichungen (2.436), (2.457), (2.480), (2.500), (2.508), (2.514) und (2.520) ergibt sich die ausgeschriebene **Gleichung** 

(2.591) 
$$
\frac{\partial H(X, Z, T)}{\partial X} = E \cdot \sin(X - X_E) + \frac{1}{2} \int_{X \to 0}^{X} + \frac{1}{2} \int_{X \to 0}^{X} \sin(X - X_{\text{Kant}}) + \frac{1}{2} \int_{X \to 0}^{X} \sin(X - X_{\text{Kant}}) + \frac{1}{2} \int_{X \to 0}^{X} \sin[N_{\text{Lg}} \cdot (X - X_{\text{La}})] + N_{\text{We}} \cdot \frac{1}{2} \sin[N_{\text{We}} \cdot (X - X_{\text{We}})] + \frac{1}{2} \int_{X \to 0}^{X} \frac{\partial H_{\text{La}}}{\partial X} + \frac{\partial H_{\text{La}}}{\partial X} + \frac{\partial H_{\text{We}}}{\partial X} + \frac{\partial H_{\text{We}}}{\partial X} + \frac{\partial H_{\text{He}}}{\partial X}
$$
\n
$$
\text{Die zugehörige partielle Albeitung } \frac{\partial H(Z, Z, T)}{\partial Z} = \frac{\partial H_{2}}{\partial Z} + \frac{\partial H_{3}}{\partial Z} + \frac{\partial H_{6}}{\partial Z} + \frac{\partial H_{7}}{\partial Z} + \frac{\partial H_{8}}{\partial Z} + \frac{\partial H_{9}}{\partial Z} + \frac{\partial H_{10}}{\partial Z} + \frac{\partial H_{10}}{\partial Z} + \frac{\partial H_{11}}{\partial Z} + \frac{\partial H_{12}}{\partial Z} + \frac{\partial H_{13}}{\partial Z} + \frac{\partial H_{14}}{\partial Z} + \frac{\partial H_{15}}{\partial Z} + \frac{\partial H_{16}}{\partial Z} + \frac{\partial H_{17}}{\partial Z} + \frac{\partial H_{18}}{\partial Z} + \frac{\partial H_{19}}{\partial Z} + \frac{\partial H_{11}}{\partial Z} + \frac{\partial H_{11}}{\partial Z} + \frac{\partial H_{12}}{\partial Z} + \frac{\partial H_{13}}{\partial Z} + \frac{\partial H_{14}}{\partial Z} + \frac{\partial H_{15}}{\partial Z} + \frac{\partial H_{16}}{\partial Z} + \frac{\partial H_{17}}{\partial Z} + \frac{\partial H_{18}}{\partial Z} + \frac{\partial H_{19}}{\partial Z} + \frac{\partial H_{11}}{\partial Z} + \frac{\partial H_{11}}{\partial Z} + \frac{\partial H_{12}}{\partial Z}
$$

 $e$  zugehörige partielle Ableitung  $\partial f/\partial z$  ist gegeben durc

$$
(2.592) \qquad \frac{\partial H(X,Z,T)}{\partial Z}=\frac{\partial \Delta H_2}{\partial Z}+\frac{\partial \Delta H_3}{\partial Z}+\frac{\partial \Delta H_6}{\partial Z}+\frac{\partial \Delta H_7}{\partial Z}+\frac{\partial \Delta H_8}{\partial Z}+\frac{\partial \Delta H_9}{\partial Z}+\frac{\partial \Delta H_{10}}{\partial Z}+\frac{\partial \Delta H_{11}}{\partial Z}+\frac{\partial \Delta H_{11}}{\partial Z}+\frac{\partial \Delta H_{12}}{\partial Z}+\frac{\partial \Delta H_{13}}{\partial Z}
$$

Durch einsetzen der Gleichungen (2.458), (2.481), (2.515), (2.521), (2.530) und (2.536) ergibt sich die ausgeschriebene Gleichung

\n
$$
\frac{\partial H(X, Z, T)}{\partial Z} = -Kant \cdot \cos(X - X_{\text{Kant}}) - 2 \cdot \text{Bieg} \cdot Z \cdot \cos(X - X_{\text{Bieg}}) - Ko_{\text{La}} - Ko_{\text{Na}} + 2 \cdot (\text{Ba}_{\text{La}} + \text{Ba}_{\text{We}}) \cdot Z + \frac{\partial \Delta H_{10}}{\partial Z} + \frac{\partial \Delta H_{\text{La}}}{\partial Z} + \frac{\partial \Delta H_{\text{We}}}{\partial Z} + \frac{\partial \Delta H_{\text{He}}}{\partial Z}
$$

Die zugehörige partielle Ableitung  $\partial H/\partial T$  ist gegeben durch

$$
\frac{\partial Z}{\partial Z} = \frac{\partial Z}{\partial T}
$$
Die zugehörige partielle Abletung  $\partial H/\partial T$  ist gegeben durch  
(2.594) 
$$
\frac{\partial H(X, Z, T)}{\partial T} = \frac{\partial \Delta H_1}{\partial T} + \frac{\partial \Delta H_2}{\partial T} + \frac{\partial \Delta H_3}{\partial T} + \frac{\partial \Delta H_5}{\partial T} + \frac{\partial \Delta H_{10}}{\partial T} + \frac{\partial \Delta H_{we}}{\partial T} + \frac{\partial \Delta H_{pe}}{\partial T}
$$

Durch einsetzen der Gleichungen (2.438), (2.459), (2.482), und (2.510) ergibt sich die ausgeschriebene Gleichung

$$
(2.595) \frac{\partial H(X, Z, T)}{\partial T} = -\frac{\partial E}{\partial T} \cdot \cos(X - X_{E}) - E \cdot \frac{\partial X_{E}}{\partial T} \cdot \sin(X - X_{E}) - \frac{\partial X_{kant}}{\partial T} \cdot Z \cdot \sin(X - X_{kant}) - \frac{\partial X_{kant}}{\partial T} \cdot Z \cdot \cos(X - X_{kant}) - \text{Kant} \cdot \frac{\partial X_{kant}}{\partial T} \cdot Z \cdot \sin(X - X_{kant}) - \frac{\partial Z_{kant}}{\partial T} \cdot Z \cdot \left[ \frac{\partial Bieg}{\partial T} \cdot \cos(X - X_{Bieg}) + Bieg \cdot \frac{\partial X_{Bieg}}{\partial T} \cdot \sin(X - X_{Bieg}) \right] - \frac{\partial M_{W_{e}}}{\partial T} \cdot \text{Un}_{We} \cdot \text{Un}_{We} \cdot \Omega \cdot \sin[N_{We} \cdot (X - X_{we})] + \frac{\partial \Delta H_{10}}{\partial T} + \Omega \cdot \frac{\partial \Delta H_{we}}{\partial X} + \frac{\partial \Delta H_{P}}{\partial T}
$$

### **2.2.2.19 Dimensionsloses Gesamtvolumen des Schmierspalts**

Passend zu den Volumenströmen im Schmierspalt wird das Spaltvolumen auf folgende Weise dimensionslos gemacht

$$
(2.596) \tVol_{\text{Spalt}} = \frac{8}{S \cdot B \cdot d^3 \cdot \pi} \cdot \text{vol}_{\text{Spalt}}
$$

Damit wird das dimensionslose Schmierspaltvolumen Vol<sub>Spalt</sub> berechnet durch

$$
(2.597) \tVol_{\text{Spalt}} = \frac{1}{\pi} \cdot \int_{X_{\text{Ant}}}^{X_{\text{End}}} \int_{Z_{\text{ant}}}^{Z_{\text{End}}} H \cdot dZ \cdot dX
$$

Wird ein voll umschlossenes, starres Lager angenommen und sind keine beliebigen punktweise gegebenen Formabweichungen der Lagerschale oder der Welle gegeben, bzw. sind diese so angegeben, dass das angegebene Lagerspiel s auch weiterhin das mittlere Lagerspiel ist, dann vereinfacht sich die Formel.

$$
(2.599) \qquad \text{Vol}_{\text{Spalt}} = 4
$$

# **2.2.3 Hydrodynamische Schmiertheorie in dimensionsloser Form**

# **2.2.3.1 Klassische hydrodynamische Theorie in dimensionsloser Form** Die Reynoldssche Differentialgleichung in dimensionsloser Form lautet

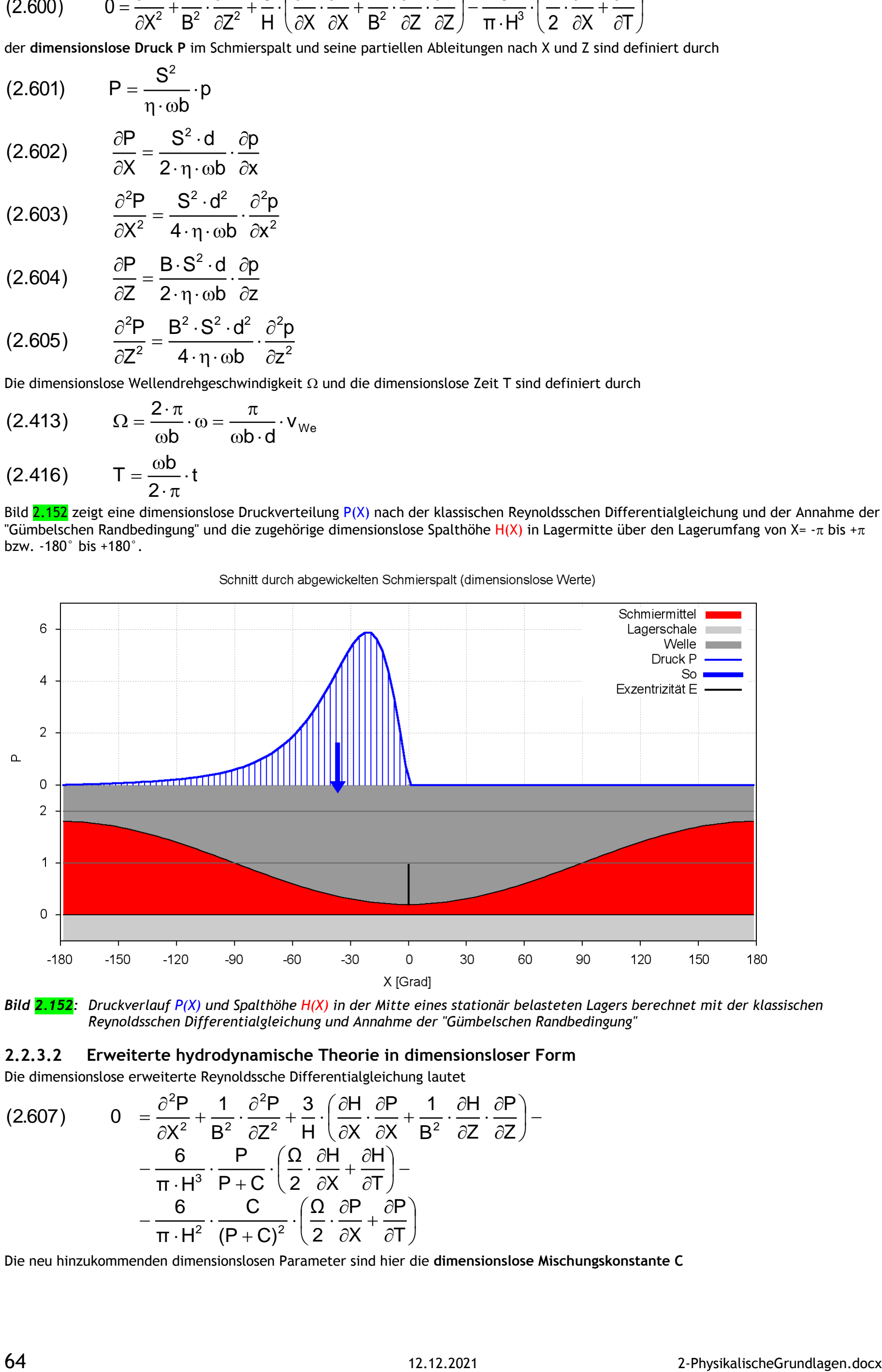

$$
(2.600) \t 0 = \frac{\partial^2 P}{\partial X^2} + \frac{1}{B^2} \cdot \frac{\partial^2 P}{\partial Z^2} + \frac{3}{H} \cdot \left( \frac{\partial H}{\partial X} \cdot \frac{\partial P}{\partial X} + \frac{1}{B^2} \cdot \frac{\partial H}{\partial Z} \cdot \frac{\partial P}{\partial Z} \right) - \frac{6}{\pi \cdot H^3} \cdot \left( \frac{\Omega}{2} \cdot \frac{\partial H}{\partial X} + \frac{\partial H}{\partial T} \right)
$$

der **dimensionslose Druck P** im Schmierspalt und seine partiellen Ableitungen nach X und Z sind definiert durch

$$
(2.601) \qquad P = \frac{S^2}{\eta \cdot \omega b} \cdot p
$$

(2.602) 
$$
\frac{\partial P}{\partial X} = \frac{S^2 \cdot d}{2 \cdot \eta \cdot \omega b} \cdot \frac{\partial p}{\partial x}
$$

(2.603) 
$$
\frac{\partial^2 P}{\partial X^2} = \frac{S^2 \cdot d^2}{4 \cdot \eta \cdot \omega b} \cdot \frac{\partial^2 p}{\partial x^2}
$$

Bild 2.152 zeigt eine dimensionslose Druckverteilung P(X) nach der klassischen Reynoldsschen Differentialgleichung und der Annahme der "Gümbelschen Randbedingung" und die zugehörige dimensionslose Spalthöhe H(X) in Lagermitte über den Lagerumfang von X= - $\pi$  bis + $\pi$ bzw. -180° bis +180°.

(2.604) 
$$
\frac{\partial P}{\partial Z} = \frac{B \cdot S^2 \cdot d}{2 \cdot \eta \cdot \omega b} \cdot \frac{\partial p}{\partial z}
$$

(2.605) 
$$
\frac{\partial^2 P}{\partial Z^2} = \frac{B^2 \cdot S^2 \cdot d^2}{4 \cdot \eta \cdot \omega b} \cdot \frac{\partial^2 p}{\partial z^2}
$$

Die dimensionslose Wellendrehgeschwindigkeit  $\Omega$  und die dimensionslose Zeit T sind definiert durch

(2.413) 
$$
\Omega = \frac{2 \cdot \pi}{\omega b} \cdot \omega = \frac{\pi}{\omega b \cdot d} \cdot V_{\text{We}}
$$
  
(2.416) 
$$
T = \frac{\omega b}{2 \cdot \pi} \cdot t
$$

*Bild 2.152: Druckverlauf P(X) und Spalthöhe H(X) in der Mitte eines stationär belasteten Lagers berechnet mit der klassischen Reynoldsschen Differentialgleichung und Annahme der "Gümbelschen Randbedingung"*

**2.2.3.2 Erweiterte hydrodynamische Theorie in dimensionsloser Form** Die dimensionslose erweiterte Reynoldssche Differentialgleichung lautet

(2.607) 
$$
0 = \frac{\partial^2 P}{\partial X^2} + \frac{1}{B^2} \cdot \frac{\partial^2 P}{\partial Z^2} + \frac{3}{H} \cdot \left(\frac{\partial H}{\partial X} \cdot \frac{\partial P}{\partial X} + \frac{1}{B^2} \cdot \frac{\partial H}{\partial Z} \cdot \frac{\partial P}{\partial Z}\right) - \frac{6}{\pi \cdot H^3} \cdot \frac{P}{P + C} \cdot \left(\frac{\Omega}{2} \cdot \frac{\partial H}{\partial X} + \frac{\partial H}{\partial T}\right) - \frac{6}{\pi \cdot H^2} \cdot \frac{C}{(P + C)^2} \cdot \left(\frac{\Omega}{2} \cdot \frac{\partial P}{\partial X} + \frac{\partial P}{\partial T}\right)
$$

Die neu hinzukommenden dimensionslosen Parameter sind hier die **dimensionslose Mischungskonstante C**

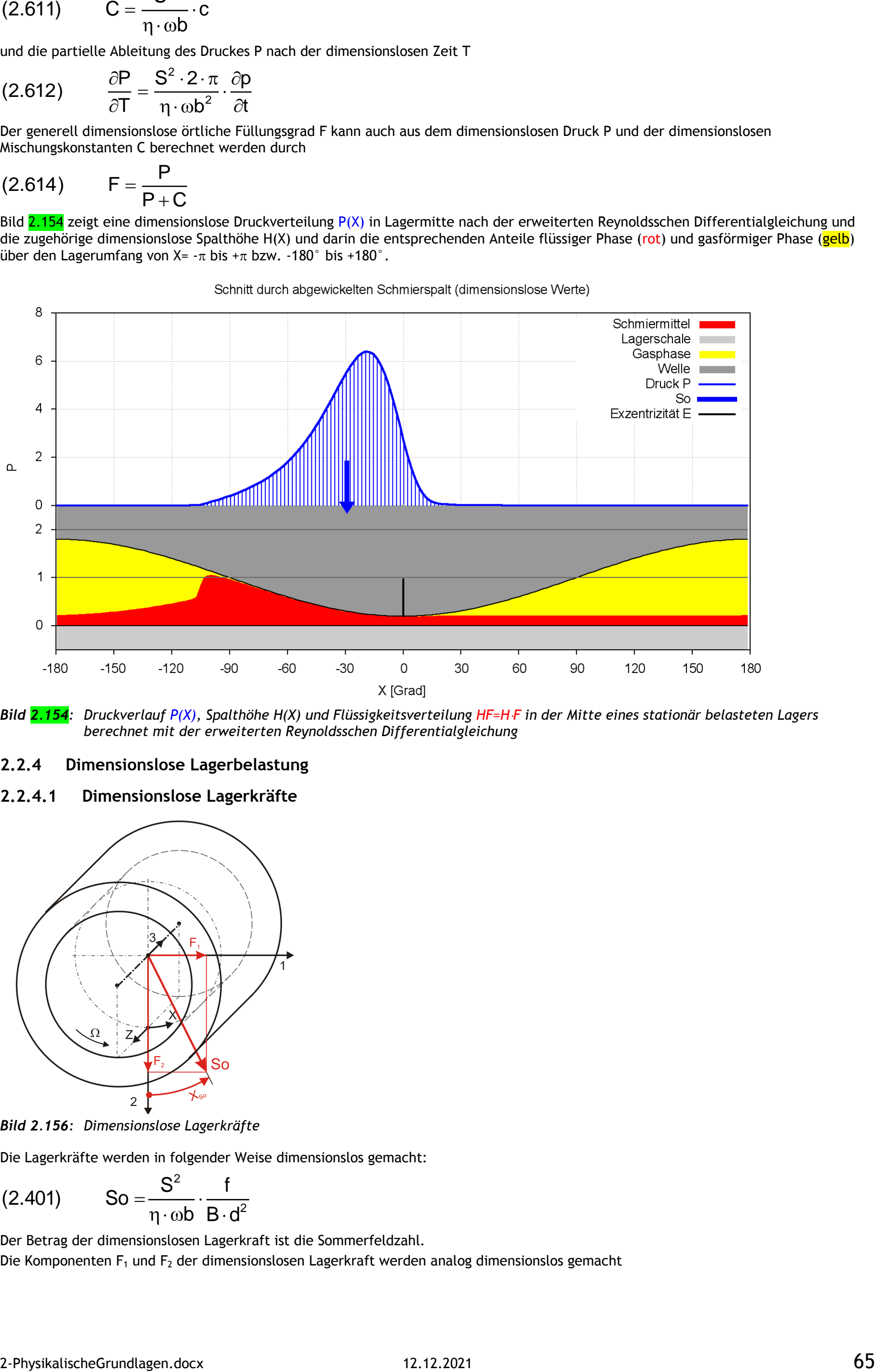

$$
(2.611) \tC = \frac{S^2}{\eta \cdot \omega b} \cdot c
$$

und die partielle Ableitung des Druckes P nach der dimensionslosen Zeit T

(2.612) 
$$
\frac{\partial P}{\partial T} = \frac{S^2 \cdot 2 \cdot \pi}{\eta \cdot \omega b^2} \cdot \frac{\partial p}{\partial t}
$$

Der generell dimensionslose örtliche Füllungsgrad F kann auch aus dem dimensionslosen Druck P und der dimensionslosen Mischungskonstanten C berechnet werden durch

$$
(2.614) \qquad F = \frac{P}{P+C}
$$

Bild 2.154 zeigt eine dimensionslose Druckverteilung P(X) in Lagermitte nach der erweiterten Reynoldsschen Differentialgleichung und die zugehörige dimensionslose Spalthöhe H(X) und darin die entsprechenden Anteile flüssiger Phase (rot) und gasförmiger Phase (gelb) über den Lagerumfang von X=  $-\pi$  bis  $+\pi$  bzw. -180° bis +180°.

*Bild 2.154: Druckverlauf P(X), Spalthöhe H(X) und Flüssigkeitsverteilung HF=HF in der Mitte eines stationär belasteten Lagers* 

*berechnet mit der erweiterten Reynoldsschen Differentialgleichung*

- **2.2.4 Dimensionslose Lagerbelastung**
- **2.2.4.1 Dimensionslose Lagerkräfte**

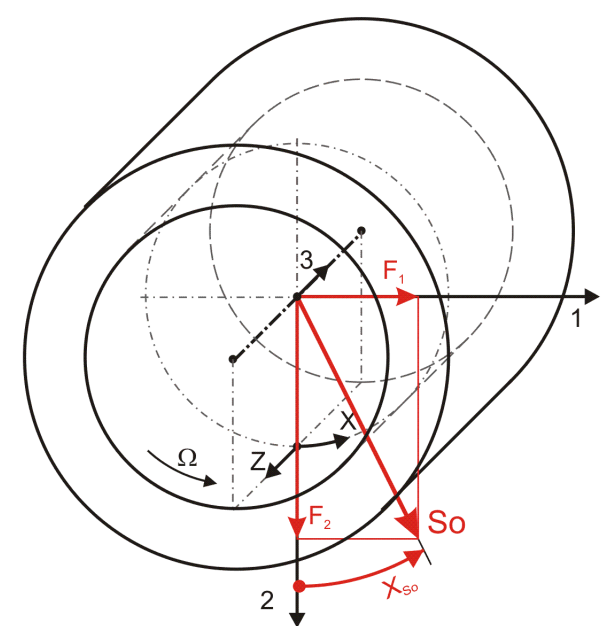

*Bild 2.156: Dimensionslose Lagerkräfte*

Die Lagerkräfte werden in folgender Weise dimensionslos gemacht:

(2.401) So 
$$
=\frac{S^2}{\eta \cdot \omega b} \cdot \frac{f}{B \cdot d^2}
$$

Der Betrag der dimensionslosen Lagerkraft ist die Sommerfeldzahl.

Die Komponenten  $F_1$  und  $F_2$  der dimensionslosen Lagerkraft werden analog dimensionslos gemacht

(2.618) 
$$
F_1 = \frac{S^2}{\eta \cdot \omega b} \cdot \frac{f_1}{B \cdot d^2}
$$

(2.619) 
$$
F_2 = \frac{S^2}{\eta \cdot \omega b} \cdot \frac{f_2}{B \cdot d^2}
$$

Die Komponenten  $F_1$  und  $F_2$  der dimensionslosen Lagerkraft werden berechnet durch die Integrale

(2.620) 
$$
F_1 = \frac{1}{4} \int_{X_{\text{Ant}}}^{X_{\text{End}}} sin X \int_{-1}^{+1} P \cdot dZ \cdot dX
$$

(2.621) 
$$
F_2 = \frac{1}{4} \cdot \int_{X_{Art}}^{X_{End}} \cos X \int_{-1}^{+1} P \cdot dZ \cdot dX
$$

Der Betrag der resultierenden Lagerkraft So wird berechnet durch

(2.623) So = 
$$
\sqrt{F_1^2 + F_2^2}
$$

Die Richtung der resultierenden Kraft ist gegeben durch den Winkel X<sub>So</sub>, mit

$$
(2.624) \tX_{S0} = \begin{cases}\n-\pi + \arctan \frac{F_1}{F_2} & , \text{wenn} \quad F_1 < 0 \quad \text{und} \quad F_2 < 0 \\
-\frac{\pi}{2} & , \text{wenn} \quad F_1 < 0 \quad \text{und} \quad F_2 = 0 \\
\arctan \frac{F_1}{F_2} & , \text{wenn} \quad F_1 = 0 \quad \text{und} \quad F_2 > 0 \\
0 & , \text{wenn} \quad F_1 = 0 \quad \text{und} \quad F_2 = 0 \\
+\frac{\pi}{2} & , \text{wenn} \quad F_1 > 0 \quad \text{und} \quad F_2 = 0 \\
+\pi + \arctan \frac{F_1}{F_2} & , \text{wenn} \quad F_1 \ge 0 \quad \text{und} \quad F_2 < 0\n\end{cases}
$$

### **2.2.4.2 Instationäre dimensionslose Lagerkräfte**

Die dimensionslose Lagerbelastung, gegeben durch die Parameter der Kraft So und der Kraftrichtung X<sub>So</sub> bzw. durch die Komponenten der Lagerkraft F<sub>1</sub> und F<sub>2</sub>, können als konstant oder als zeitlich variabel angenommen werden. Wenn die Verlagerungsbahn aus einem vorgegebenen (gemessenen) Verlauf der Lagerbelastung berechnet werden soll, dann können die entsprechenden Parameter der Lagerkraft für die zu berechnenden  $N<sub>T</sub>$  Zeitpunkte punktweise eingegeben werden.

Für prinzipielle Untersuchungen des dynamischen Verhaltens des Lager, wenn noch keine konkreten Daten für den Kraftverlauf bekannt sind, können komplette Kraftverläufe auch durch zyklische Funktionen mit einigen wenigen Parametern eingegeben werden, wodurch sich die Dateneingabe wesentlich vereinfacht. Dafür sind in SIRIUS folgende Funktionen zur Darstellung des Kraftverlaufs implementiert.

$$
(2.625) \qquad F_1(T) = F_{1Amp} \cdot \sin(\Omega_1 \cdot T - \Phi_1) + F_{1Mit}
$$

$$
(2.626) \qquad F_2(T) = F_{2Amp} \cdot sin(\Omega_2 \cdot T - \Phi_2) + F_{2Mit}
$$

mit

- $F_{1Amp}$  Amplitude der Lagerkraft F<sub>1</sub>
- $F_{1Mit}$  Mittelwert der Lagerkraft  $F_1$
- $\Omega_1$  Phasenwinkelgeschwindigkeit der Lagerkraft F<sub>1</sub>
- $\Phi_1$  Phasenwinkel der Lagerkraft F<sub>1</sub> zum Zeitpunkt T=0
- F<sub>2Amp</sub> Amplitude der Lagerkraft F<sub>2</sub>
- $F_{2Mit}$  Mittelwert der Lagerkraft  $F_2$
- $\Omega_2$  Phasenwinkelgeschwindigkeit der Lagerkraft F<sub>2</sub>
- $\Phi_2$  Phasenwinkel der Lagerkraft F<sub>2</sub> zum Zeitpunkt T=0

Bild 2.157 zeigt ein Beispiel für einen dimensionslosen Kraftverlauf mit den Werten F<sub>1Amp</sub> = 0,076; F<sub>1Mit</sub> = 0;  $\Omega_1$  = 2· $\pi$ ;  $\Phi_1$  = - $\pi/2$ ; F<sub>2Amp</sub> = 0,955;  $F_{2Mit} = 0.955$ ;  $\Omega_2 = 2 \cdot \pi$ ;  $\Phi_2 = 0$ ; B=0,5.

2-PhysikalischeGrundlagen.docx 12.12.2021 67

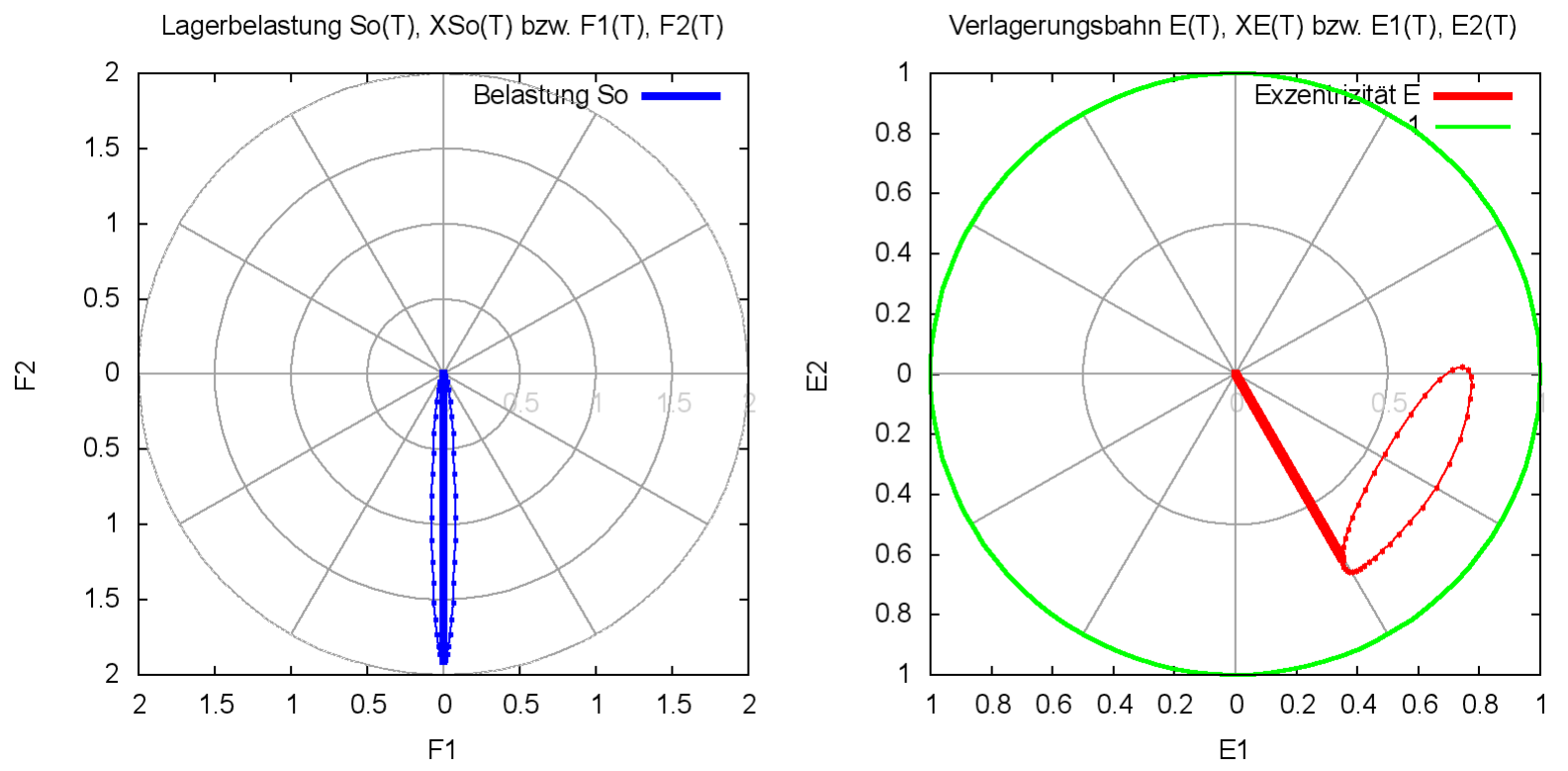

*Bild 2.157: Beispiel für einen Kraftverlauf (links), der durch die Parameter einer Funktion vorgegeben wurde, und rechts die zugehörige Verlagerungsbahn (Animation)*

### **2.2.4.3 Dimensionslose Kippmomente**

Kippmomente am Lager entstehen bei asymmetrischer Spaltgeometrie, z.B. bei Verkantung der Welle in der Lagerschale.

Hinweis: *Die Kippmomente Mo, Mo<sup>1</sup> und Mo<sup>2</sup> werden hier anders dimensionslos gemacht als das Reibmoment MoWe.* Die Komponenten Mo<sub>1</sub> und Mo<sub>2</sub> des dimensionslosen Kippmoments werden berechnet durch die Integrale

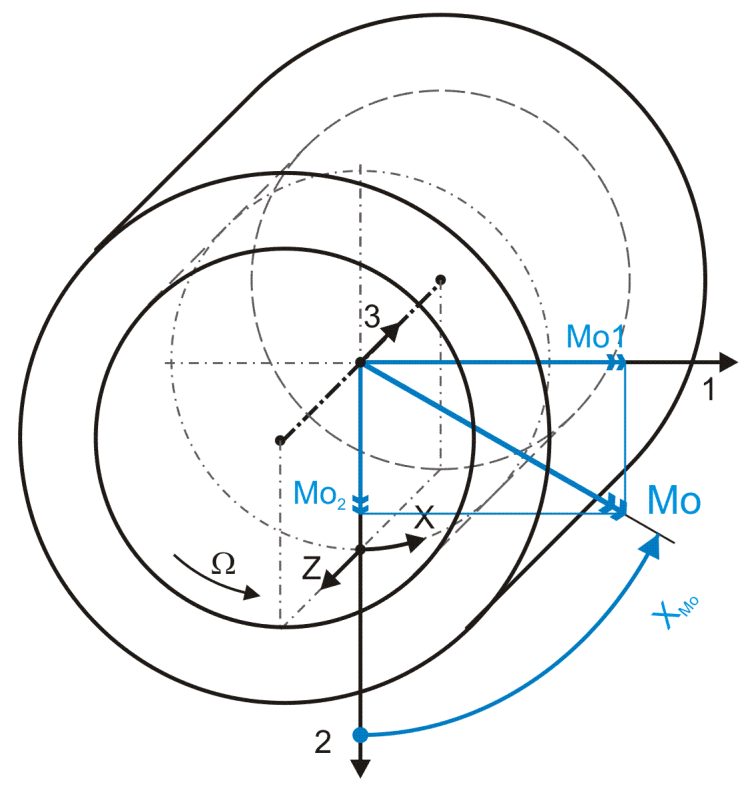

*Bild 2.158: Dimensionslose Kippmomente*

Der Betrag des dimensionslosen Kippmoments Mo ist definiert durch

$$
(2.627) \t\t No = \frac{S^2 \cdot 8}{B^2 \cdot d^3 \cdot \eta \cdot \omega b} \cdot \text{mo}
$$

Entsprechend gilt für die horizontale Komponente Mo<sub>1</sub>

2 3 1 2 <sup>1</sup> mo S 8 (2.628) Mo 

$$
B^2 \cdot d^3 \cdot \eta \cdot \omega b
$$

und für die vertikale Komponente Mo<sub>2</sub>

(2.629) 
$$
Mo_{2} = \frac{S^{2} \cdot 8}{B^{2} \cdot d^{3} \cdot \eta \cdot \omega b} \cdot mo_{2}
$$

(2.630) 
$$
Mo_{1} = \int_{X_{Art}}^{X_{End}} cos X \int_{-1}^{+1} Z \cdot P \cdot dZ \cdot dX
$$
  
(2.631)  $Mo_{2} = \int_{X_{Art}}^{X_{End}} -sin X \int_{-1}^{+1} Z \cdot P \cdot dZ \cdot dX$ 

Der Betrag des resultierenden Kippmoments Mo wird berechnet durch

(2.632) 
$$
Mo = \sqrt{Mo_1^2 + Mo_2^2}
$$

Die Richtung des resultierenden Kippmoments ist gegeben durch den Winkel  $X_{M_0}$ , mit

$$
(2.633) \quad\n\chi_{\text{Mo}} = \begin{cases}\n-\frac{\pi}{2} & \text{, wenn } \text{Mo}_1 < 0 \text{ und } \text{Mo}_2 < 0 \\
-\frac{\pi}{2} & \text{, wenn } \text{Mo}_1 < 0 \text{ und } \text{Mo}_2 = 0 \\
\arctan \frac{\text{Mo}_1}{\text{Mo}_2} & \text{, wenn } \text{Mo}_1 = 0 \text{ und } \text{Mo}_2 > 0 \\
0 & \text{, wenn } \text{Mo}_1 = 0 \text{ und } \text{Mo}_2 = 0 \\
+\frac{\pi}{2} & \text{, wenn } \text{Mo}_1 > 0 \text{ und } \text{Mo}_2 = 0 \\
+\pi + \arctan \frac{\text{Mo}_1}{\text{Mo}_2} & \text{, wenn } \text{Mo}_1 \ge 0 \text{ und } \text{Mo}_2 < 0\n\end{cases}
$$

Die dritte mögliche Komponente Mo<sub>we</sub> eines Moments, welche in die axiale Richtung zeigt, gehört nicht zum Kippmoment. Es ist das Reibmoment und wird im Rahmen der Energiebilanz des Lagers berechnet. Siehe dazu folgenden Abschnitt 2.2.4.4.

# **2.2.4.4** Wellenreibmoment Mo<sub>We</sub> und Wellenreibleistung Lei<sub>We</sub>

Die Gleichung (2.235) für das Reibmoment mo<sub>we</sub> lässt sich mit den Gleichungen (2.404), (2.405), (2.423), (2.601), (2.602) und (2.634) in die dimensionslose Form bringen

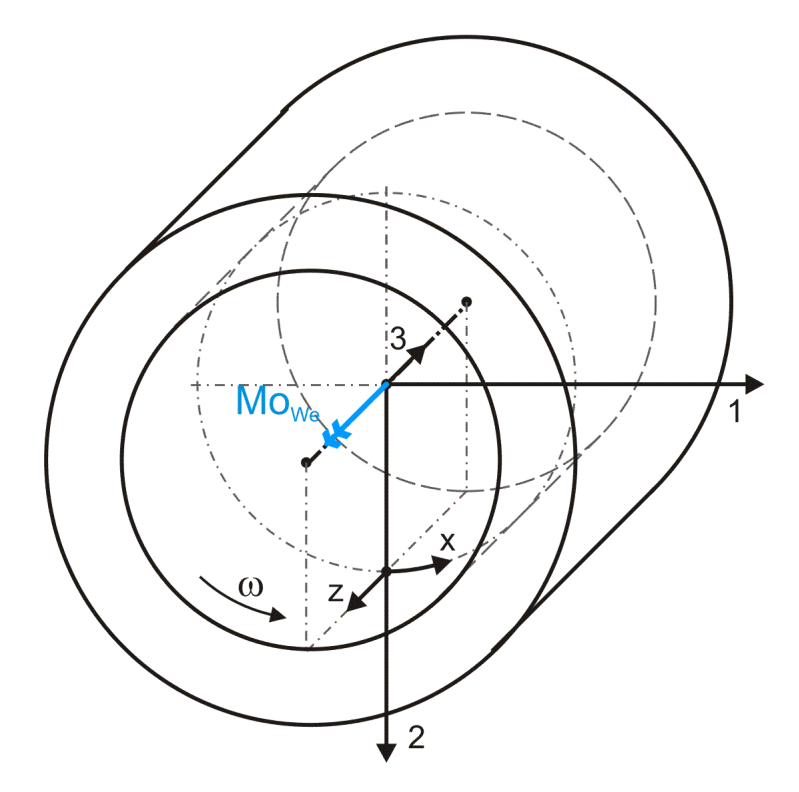

*Bild 2.159: Dimensionsloses Reibmoment*

Das Wellenreibmoment wird auf folgende Weise dimensionslos gemacht

Die Gleichung (2.237) für die Reibleistung lei<sub>we</sub> der Welle lässt sich mit den Gleichungen (2.606), (2.634) und (2.636) in die dimensionslose Form bringen

(2.634) 
$$
M\mathbf{O}_{\text{We}} = \frac{S \cdot 16}{B \cdot d^3 \cdot \eta \cdot \omega b} \cdot m\mathbf{O}_{\text{We}}
$$

Hinweis: *Das Reibmoment MoWe wird hier anders dimensionslos gemacht als die Kippmomente Mo<sup>1</sup> und Mo2.*

(2.635) 
$$
\mathsf{Mo}_{\mathsf{We}} = \iint_{A} \left( H \cdot \frac{\partial P}{\partial X} + \frac{\Omega}{\pi \cdot H} \cdot \frac{P}{P + C} \right) \cdot dx \cdot dz
$$

Hier ist die **Fläche A=((XEnd-XAnf)·(ZEnd-ZAnf)-Taschenflächen)**, die gesamte Schmierspaltfläche unter Abzug aller Flächen der

Schmiertaschen. Das ergibt sich aus der Annahme, dass die Schmiertaschentiefe viel größer ist als die Spalthöhen H(X,Z) und dass deshalb die innere Reibungen in den Schmiertaschen vernachlässigt wird.

Die Leistung allgemein wird auf folgende Weise dimensionslos gemacht

(2.636) 
$$
Lei = \frac{S \cdot 16}{B \cdot d^3 \cdot \eta \cdot \omega b^2} \cdot lei
$$

$$
(2.637) \qquad \text{Lei}_{\text{We}} = \text{Mo}_{\text{We}} \cdot \frac{\Omega}{2 \cdot \pi}
$$

# **2.2.5 Dimensionslose Bilanz der Flüssigkeits- und Energieströme des Schmierspalts**

**HINWEIS:** *Wenn nachfolgend von Flüssigkeits- oder Ölströmen die Rede ist, dann sind die Volumenanteile der flüssigen inkompressiblen Phase des Flüssigkeits-Gasgemischs im Schmierspalt gemeint und nicht der Gesamtvolumenstrom des Gemischs, das stets den gesamten* 

*Schmierspalt ausfüllt und gemäß den Annahmen der erweiterten Reynoldsschen Gleichung auch als eine homogene aber kompressible Flüssigkeit angesehen werden könnte.*

**HINWEIS:** *Nach der klassischen Reynoldsschen Gleichung wird angenommen, dass der Schmierspalt vollständig mit inkompressibler Flüssigkeit gefüllt ist. Deshalb braucht hier nicht auf den Unterschied zwischen Schmierspalt- und Flüssigkeitsvolumen geachtet werden. Die hier dargestellten Formeln können aber auch angewendet werden, wenn der örtliche Füllungsgrad F für den gesamten Schmierspalt auf 1 gesetzt wird. Dabei ist aber darauf hinzuweisen, dass für die Berechnung der Ölstrombilanz die klassische Reynoldssche Differentialgleichung meist unbefriedigende Ergebnisse liefert, weil sie die Kavitationsgebiete aus der Berechnung ausschließt und damit in diesem Gebiet gegen die Kontinuitätsbedingung verstößt.*

Bild 2.162 zeigt den abgewickelten Schmierspalt eines teilweise umschlossenen Lagers mit seinen 4 Rändern und seinen dimensionslosen Ölströmen **QRand1, QRand2, QRand3** und **QRand4** über diese Ränder.

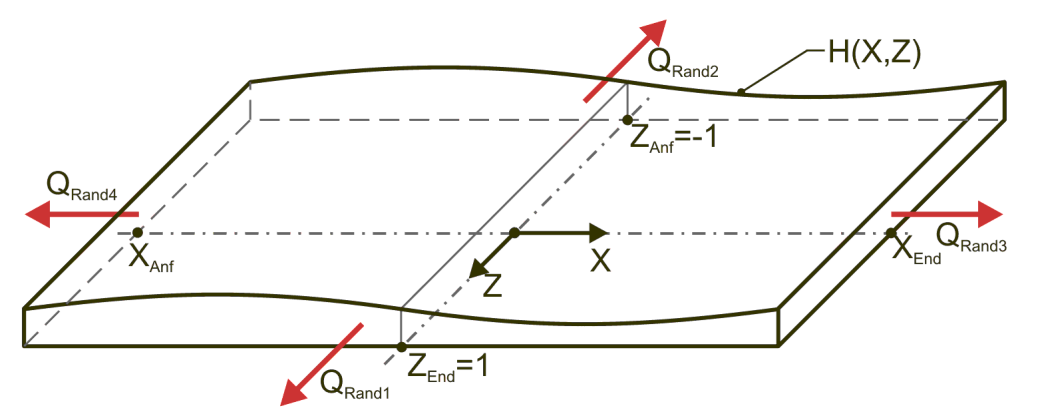

# **2.2.5.1 Strömungsgeschwindigkeiten im Schmierspalt**

Für die Strömungsgeschwindigkeiten im Schmierspalt wurde keine dimensionslose Darstellung entwickelt, da diese Geschwindigkeiten im Programm nicht explizit vorkommen.

# **2.2.5.2 Über die Lagerränder abfließender dimensionsloser Ölstrom QRand**

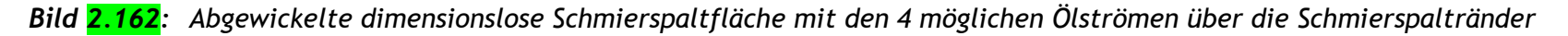

Für ein teilweise umschlossenes Lager wird ein konstanter Umgebungsdruck P<sub>Rand1</sub> für den gesamten Lagerrand angenommen und es ergibt sich durch Einsetzen von P $_{\text{Rand1}}$  in Gleichung (2.614)

$$
(2.650) \qquad F(X_{\text{End}}, Z) = F(X_{\text{Ant}}, Z) = F(X, Z_{\text{End}}) = F(X, Z_{\text{Ant}}) = \frac{P_{\text{Rand}}}{P_{\text{Rand}} + C} \qquad \text{für } X = X_{\text{Ant}} \text{ bis } X_{\text{End}} \text{ und } Z = -1 \text{ bis } +1
$$

Volumenströme werden in folgender Weise dimensionslos gemacht

$$
(2.651) \qquad Q = \frac{16}{S \cdot B \cdot d^3 \cdot \omega b} \cdot q = \frac{16}{s \cdot b \cdot d \cdot \omega b} \cdot q
$$

Durch Einführung der dimensionslosen Parameter gemäß den Gleichungen (2.404), (2.405), (2.413), (2.601), (2.602), (2.604) und (2.651) in die Gleichungen (2.252), (2.253), (2.254) und (2.255) ergeben sich die folgenden Gleichungen für die dimensionslosen Ölströme Q<sub>Rand1</sub> bis Q<sub>Rand4</sub>

$$
(2.652) \tQRand1 = -\frac{1}{B^2} \cdot \int_{X_{Art}}^{X_{End}} \frac{H(X, Z_{End})^3}{6} \cdot \frac{\partial P(X, Z_{End})}{\partial Z} \cdot dX
$$

$$
(2.653) \qquad Q_{\text{Rand2}} = \frac{1}{B^2} \cdot \int_{X_{\text{Art}}}^{X_{\text{End}}} \frac{H(X, Z_{\text{Ant}})^3}{6} \cdot \frac{\partial P(X, Z_{\text{Ant}})}{\partial Z} \cdot dX
$$

$$
(2.654) \qquad Q_{\text{Rand3}} = -\int\limits_{Z_{\text{Art}}}^{Z_{\text{End}}} \frac{H(X_{\text{End}},Z)^3}{6} \cdot \frac{\partial P(X_{\text{End}},Z)}{\partial X} \cdot dZ + \frac{2\cdot\Omega}{\pi} \cdot \frac{P_{\text{Rand1}}}{P_{\text{Rand1}}+C} \cdot \int\limits_{Z_{\text{Art}}}^{Z_{\text{End1}}} H(X_{\text{End}},Z) \cdot dZ
$$

$$
(2.655) \qquad \mathbf{Q}_{\text{Rand4}} = \int\limits_{Z_{\text{Art}}}^{Z_{\text{End}}} \frac{H(X_{\text{Ant}}, Z)^3}{6} \cdot \frac{\partial P(X_{\text{Ant}}, Z)}{\partial X} \cdot dZ - \frac{2 \cdot \Omega}{\pi} \cdot \frac{P_{\text{Rand1}}}{P_{\text{Rand1}} + C} \cdot \int\limits_{Z_{\text{Ant}}}^{Z_{\text{End1}}} H(X_{\text{Ant}}, Z) \cdot dZ
$$

und der dimensionslose **Gesamtölstrom QRand**

$$
(2.656) \qquad Q_{\text{Rand}} = Q_{\text{Rand1}} + Q_{\text{Rand2}} + Q_{\text{Rand3}} + Q_{\text{Rand4}}
$$

Das voll umschlossene Lager hat nur die zwei Ränder bei Z=Z<sub>Anf</sub> und Z=Z<sub>End</sub>. Damit ergibt sich hier für das voll umschlossene Lager ein

Gesamtölstrom von

$$
(2.657) \qquad Q_{\text{Rand}} = Q_{\text{Rand1}} + Q_{\text{Rand2}}
$$

Wenn das voll umschlossene Lager außerdem symmetrisch ist gilt

$$
(2.658) \qquad Q_{\text{Rand}} = 2 \cdot Q_{\text{Rand}}
$$

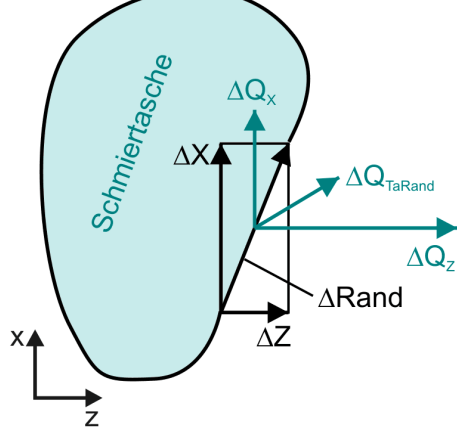

# **2.2.5.3 Dimensionsloser Ölstrom QTaRand von einer Schmiertasche über den Taschenrand in den Schmierspalt**

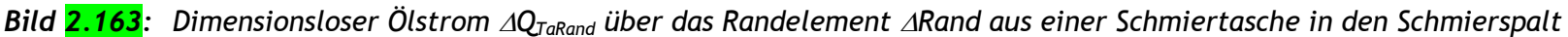

Bild 2.163 zeigt die Randkontur einer Schmiertasche mit einem gerichteten Randstück ARand und skizziert den dimensionslosen Ölstrom  $\Delta Q_{\text{TaRand}}$  über das Randelement  $\Delta$ Rand aus der Schmiertasche in den eigentlichen Schmierspalt. Der resultierende Ölstrom  $\Delta Q_{\text{TaRand}}$  ist dann die Summe

$$
(2.666) \qquad \Delta Q_{\text{TaRand}} = \Delta Q_{\text{X}} + \Delta Q_{\text{Z}}
$$

Die Gleichung (2.267) für den dimensionsbehafteten Ölstrom q<sub>TaRand</sub> über den Rand einer Schmiertasche lässt sich mit den Gleichungen (2.404), (2.405), (2.423), (2.601), (2.602), (2.604) und (2.651) in die dimensionslose Form bringen

$$
(2.667) \qquad Q_{\text{TaRand}} = -\frac{1}{B^2} \oint\limits_{\text{Rand}} \frac{H^3}{6} \cdot \frac{\partial P}{\partial Z} \cdot dX + \oint\limits_{\text{Rand}} \frac{H^3}{6} \cdot \frac{\partial P}{\partial X} \cdot dZ - \frac{2 \cdot \Omega}{\pi} \cdot \frac{P_{\text{Ta}}}{P_{\text{Ta}} + C} \cdot \oint\limits_{\text{Rand}} H \cdot dZ
$$

Für die erweiterte hydrodynamische Schmiertheorie ist die dimensionslose Volumenänderung einer Schmiertasche aus Gleichung (2.274) abgeleitet gegeben durch

**HINWEIS:** *Zu beachten ist bei dieser Gleichung, dass von der Drehrichtung, mit der die Integration über den Rand ausgeführt wird, das Vorzeichen des berechneten Ölstroms abhängt. Hier soll ein Ölstrom aus der Schmiertasche in den Schmierspalt ein positives Vorzeichen bekommen. Das ist der Fall, wenn das Ringintegral rechtsdrehend (entgegen dem Uhrzeiger) um die Fläche der Schmiertasche herum ausgeführt wird.*

Dabei ist **QTa(JTa)** der dimensionslose Ölstrom der über eine Leitung vom Schmiermittelversorgungssystem des Lagers in die Schmiertasche Nr. J<sub>Ta</sub> fließt, Q<sub>TaRand</sub>(J<sub>Ta</sub>) ist der Ölstrom der aus der Schmiertasche in den Schmierspalt weiter fließt und  $\partial$ Vol<sub>FITa</sub>(J<sub>Ta</sub>)/ $\partial$ T ist die Änderung des Flüssigkeitsvolumens in der Schmiertasche pro Zeit. Die Ölströme Q $_{Ta}(J_{Ta})$  ergeben sich im Zusammenspiel mit dem

# **2.2.5.4 Dimensionslose Volumenänderung VolFlTa/T der Schmierflüssigkeit in einer Schmiertasche über die Zeit**

Eine Volumenänderung über die Zeit hat die gleiche Dimension wie ein Volumenstrom und wird deshalb in gleicher Weise dimensionslos gemacht mit

$$
(2.673) \qquad \frac{\partial Vol_{FITa}}{\partial T} = \frac{16}{S \cdot B \cdot d^3 \cdot \omega b} \cdot \frac{\partial vol_{FITa}}{\partial t}
$$

$$
(2.674) \qquad \frac{\partial Vol_{FITa}}{\partial T} = \frac{1}{\pi} \cdot \left( \frac{\partial F_{Ta}}{\partial T} \cdot \int_A H \cdot dX \cdot dZ + F_{Ta} \cdot \int_A \frac{\partial H}{\partial T} \cdot dX \cdot dZ \right)
$$

Hier ist A die Fläche der Schmiertasche.

Für die klassische Schmiertheorie, bei der immer ein vollständig gefüllter Schmierspalt F=1 angenommen wird, vereinfacht sich die Gleichung zu

$$
(2.675) \qquad \frac{\partial Vol_{\text{FITa}}}{\partial T} = \frac{1}{\pi} \left( \int_{A} \frac{\partial H}{\partial T} \cdot dX \cdot dZ \right)
$$

### **2.2.5.5 Dimensionslose Volumenbilanz der Schmiertaschen**

Wenn in einem Lager N<sub>Ta</sub> Schmiertaschen existieren, ist für jede dieser Taschen die Volumenbilanz der Schmierflüssigkeit aufzustellen durch die  $N<sub>Ta</sub>$  Gleichungen

$$
(2.676) \tQ_{Ta}(J_{Ta}) - Q_{TaRand}(J_{Ta}) = \frac{\partial Vol_{FITA}(J_{Ta})}{\partial T}
$$
 für J<sub>Ta</sub> = 1 bis N<sub>Ta</sub>

peripheren Schmiermittel-Versorgungssystem und werden im Programm SIRIUS als primäre Ergebnisparameter mit berechnet und ausgegeben.

# **2.2.5.6 Dimensionsloses Volumen der Flüssigkeit im Schmierspalt**

Genau so, wie das Schmierspaltvolumen vol<sub>spalt</sub> (2.597) wird das Flüssigkeitsvolumen vol<sub>FlSpalt</sub> im Schmierspalt dimensionslos gemacht

$$
(2.677) \tVol_{FISpalt} = \frac{8}{S \cdot B \cdot d^3 \cdot \pi} \cdot vol_{FISpalt}
$$

Durch Einführung der dimensionslosen Parameter gemäß den Gleichungen (2.404), (2.405), (2.423) und (2.677) in die Gleichung (2.278) ergibt sich die folgende Gleichung für die dimensionslosen Flüssigkeitsmenge VolFlSpalt im Schmierspalt

$$
\text{(2.678)} \qquad \text{Vol}_{\text{FISpalt}} = \frac{1}{\pi} \cdot \int\limits_{X_{\text{Ant}}}^{X_{\text{End}}} \sum\limits_{Z_{\text{Ant}}}^{\text{F=1}} H \cdot F \cdot dZ \cdot dX
$$

Der Gesamtfüllungsgrad F<sub>Ges</sub> des Schmierspalts kann dann analog Gleichung (2.279) auch aus den entsprechenden dimensionslosen Werten berechnet werden durch

Die Summe der zu- und abfließenden Flüssigkeitsströme ist gleich der Änderung des Flüssigkeitsvolumens im Schmierspalt. Analog zu den Gleichungen (2.280) und (2.281) lassen sich die Bilanzgleichungen für die dimensionslosen Ölströme aufstellen. Für ein teilweise umschlossenes Lager gilt  $\frac{1}{\sqrt{2}}$ 

$$
(2.679) \qquad F_{\text{Ges}} = \frac{\text{Vol}_{\text{FISpalt}}}{\text{Vol}_{\text{Spalt}}}
$$

### **2.2.5.7 Dimensionslose Strombilanz des gesamten Schmierspalts**

$$
(2.680) \qquad \frac{\partial Vol_{\text{FISpalt}}}{\partial T} = \sum_{J_{\text{Ta}}=1}^{N_{\text{Ta}}} Q_{\text{Ta}}(J_{\text{Ta}}) - Q_{\text{Rand1}} - Q_{\text{Rand2}} - Q_{\text{Rand3}} - Q_{\text{Rand4}}
$$

First, the first term is given by:

\n
$$
\frac{\partial \text{Vol}_{\text{FISpalt}}}{\partial T} = \sum_{J_{\text{Ta}}=1}^{N_{\text{Ta}}} Q_{\text{Ta}}(J_{\text{Ta}}) - Q_{\text{Rand1}} - Q_{\text{Rand2}}
$$

### **2.2.5.8 Dimensionslose innere Reibung im Schmierspalt**

Die Gleichung (2.285) für die Leistung lei<sub>Reib</sub> der inneren Reibung im Schmierfilm lässt sich mit den Gleichungen (2.636), (2.404), (2.405),

(2.413), (2.423) und (2.601) in die dimensionslose Form bringen  
(2.685) 
$$
Lei_{Reib} = \int_A \left\{ \frac{H^3}{6 \cdot F} \cdot \left[ \left( \frac{\partial P}{\partial X} \right)^2 + \frac{1}{B^2} \cdot \left( \frac{\partial P}{\partial Z} \right)^2 \right] + \frac{F \cdot \Omega^2}{H \cdot 2 \cdot \pi^2} \right\} \cdot dX \cdot dZ
$$

**HINWEIS:** *Hier ist die Fläche A=((XEnd-XAnf)·(ZEnd-ZAnf)-Taschenflächen), die gesamte Schmierspaltfläche unter Abzug aller Flächen der Schmiertaschen. Das ergibt sich aus der Annahme, dass die Schmiertaschentiefe viel größer ist als die Spalthöhen H(X,Z) und deshalb innere Reibungen in den Schmiertaschen vernachlässigt wird.*

### **2.2.5.9 Dimensionslose Energiebilanz am Schmierspalt**

Für den Schmierspalt des teilweise umschlossenen Lagers lässt sich die Energiebilanz analog Gleichung (<mark>2.286</mark>) aufstellen

\n- **2.2.5.9** Dimensionslose Energiebilanz am Schmierspalt
\n- Für den Schmierspalt des teilweise umschlossenen Lagers lässt sich die Energiebilanz analog Gleichung ([2.286](https://doi.org/10.1038/2.286)) aufstellen (2.686) \n 
$$
Lei_{Reib} = Lei_{We} + \sum_{J_{Ta}=1}^{N_{Ta}} P_{Ta}(J_{Ta}) \cdot Q_{Ta}(J_{Ta}) - P_{Rand1} \cdot (Q_{Rand1} + Q_{Rand2} + Q_{Rand3} + Q_{Rand4})
$$
\n
\n

Für ein voll umschlossenes Lager gilt

First, the result is given by:

\n
$$
\text{First, the result is}
$$
\n
$$
\text{First, the result is}
$$
\n
$$
\text{First, the result is}
$$
\n
$$
\text{First, the result is}
$$
\n
$$
\text{First, the result is}
$$
\n
$$
\text{First, the result is}
$$
\n
$$
\text{First, the result is}
$$
\n
$$
\text{First, the result is}
$$
\n
$$
\text{First, the result is}
$$
\n
$$
\text{First, the result is}
$$
\n
$$
\text{First, the result is}
$$
\n
$$
\text{First, the result is}
$$
\n
$$
\text{First, the result is}
$$
\n
$$
\text{First, the result is}
$$
\n
$$
\text{First, the result is}
$$
\n
$$
\text{First, the result is}
$$
\n
$$
\text{First, the result is}
$$
\n
$$
\text{First, the result is}
$$
\n
$$
\text{First, the result is}
$$
\n
$$
\text{First, the result is}
$$
\n
$$
\text{First, the result is}
$$
\n
$$
\text{First, the result is}
$$
\n
$$
\text{First, the result is}
$$
\n
$$
\text{First, the result is}
$$
\n
$$
\text{First, the result is}
$$
\n
$$
\text{First, the result is}
$$
\n
$$
\text{First, the result is}
$$
\n
$$
\text{First, the result is}
$$
\n
$$
\text{First, the result is}
$$
\n
$$
\text{First, the result is}
$$
\n
$$
\text{First, the result is}
$$
\n
$$
\text{First, the result is}
$$
\n
$$
\text{First, the result is}
$$
\n
$$
\text{First, the result is}
$$
\n
$$
\text{First, the result is}
$$
\n
$$
\text{First, the result is}
$$
\n
$$
\text{First, the result is}
$$
\n
$$
\text{First, the result is}
$$
\n
$$
\text{First, the result is}
$$
\n
$$
\text{First, the result is}
$$
\n
$$
\text{First, the result is}
$$
\n
$$
\text{First, the result is}
$$
\n
$$
\text{First, the result is}
$$
\n
$$
\text{First, the result is}
$$
\n<math display="</p>

### **2.2.6 Das dimensionslose periphere Schmiersystem**

Allgemeine Erläuterungen siehe Abschnitt 2.1.6

### **2.2.6.1 Schmiermittelpumpen in dimensionsloser Form**

Die dimensionslose Pumpenkennlinie zeigt Bild 2.171

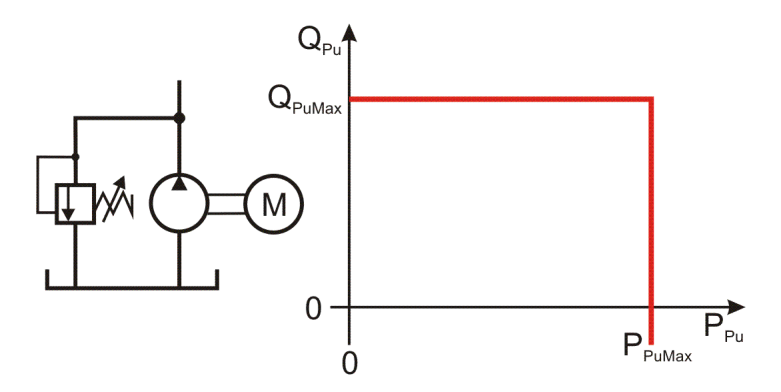

*Bild 2.171: Betriebskennlinie einer Schmiermittelpumpe*

Gemäß Gleichung (2.601) lassen sich die Pumpendrücke umrechnen

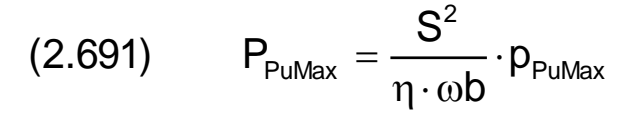

$$
(2.692) \qquad P_{p_u} = \frac{S^2}{\eta \cdot \omega b} \cdot p_{p_u}
$$

Gemäß Gleichung (2.651) lassen sich die Ölströme der Pumpen umrechnen

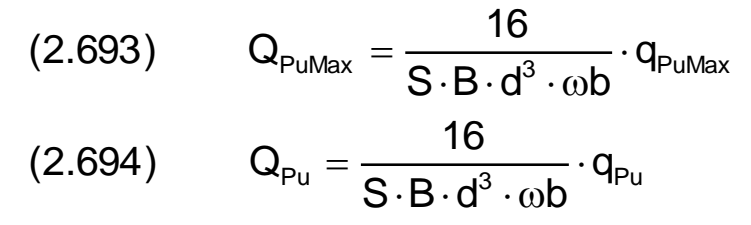

2-PhysikalischeGrundlagen.docx 12.12.2021 71

### **2.2.6.2 Geräte in den Verbindungsleitungen zur Steuerung bzw. Regelung der Schmiermittelverteilung in die einzelnen Schmiertaschen in dimensionsloser Form**

Nachfolgend werden die Gerätetypen beschrieben, die in den Verbindungsleitungen angeordnet werden können.

### **2.2.6.2.1 Laminardrossel bzw. Leitungswiderstand der Verbindungsleitung in dimensionsloser Form**

Bild 2.173 zeigt die Kennlinien einer Laminardrossel mit und ohne Rückschlagventil. Es wird der dimensionslose Ölstrom Q<sub>ve</sub> durch die Verbindungsleitung in Abhängigkeit vom dimensionslosen Schmiertaschendruck P<sub>Ta</sub> dargestellt bei einem vorgegebenen Pumpendruck P<sub>Pu</sub>. Die Gleichung (2.295) für den Ölstrom durch die Kapillare lässt sich mit den Gleichungen (2.601), (2.651) und (2.697) in die dimensionslose Form bringen

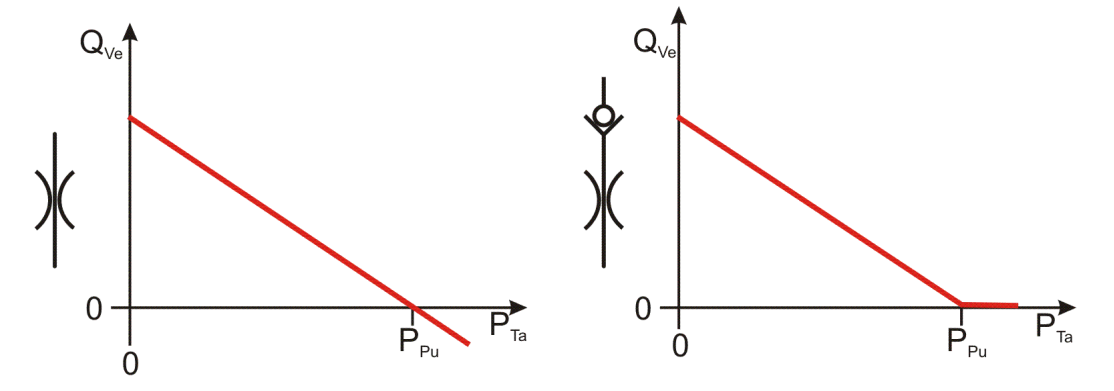

*Bild 2.173: Betriebskennlinie einer Laminardrossel, ohne Rückschlagventil links, mit Rückschlagventil rechts*

Aus den Gleichungen (2.298), (2.696) und (2.697) ergibt sich interessanter Weise, dass der dimensionslose Widerstand Rcp einer Kapillare und der dimensionslose Widerstandsbeiwert Ccp identisch sind

$$
(2.695) \qquad Q_{\text{Ve}} = \frac{P_{\text{VeVer}}}{Ccp} = \frac{P_{\text{Pu}} - P_{\text{Ta}}}{Ccp}
$$

Der Strömungswiderstand rcp für den Widerstand einer Laminardrossel wird speziell für die Verwendung im Programm SIRIUS in einen dimensionslosen Widerstand Rcp umgerechnet durch

$$
(2.696) \qquad \text{Rcp} = \frac{\text{B} \cdot \text{S}^3 \cdot \text{d}^3}{\eta \cdot 16} \cdot \text{rcp}
$$

Der Widerstandsbeiwert ccp einer Kapillare kann auf ähnliche Weise dimensionslos gemacht werden durch

$$
(2.697) \qquad \text{Ccp} = \frac{\text{B} \cdot \text{S}^3 \cdot \text{d}^3}{16} \cdot \text{ccp}
$$

Die Gleichung (2.303) für den Ölstrom durch die reine Spaltdrossel lässt sich mit den Gleichungen (2.601), (2.651) und (2.704) in die dimensionslose Form bringen

**HINWEIS:** *Beachte, dass hier der Durchmesser d nicht etwa der Innendurchmesser der Kapillare ist, sondern der Wellendurchmesser des zu untersuchenden Lagers wie auch die anderen Bezugsparameter B, S und .*

$$
(2.698) \qquad \text{Rcp} = \text{Ccp}
$$

**HINWEIS:** *Im Programm SIRIUS wird mit dem Widerstandsbeiwert gearbeitet, weil dieser Wert auch im dimensionsbehafteten Zustand unabhängig von der Viskosität ist und damit ein konstanter Wert für verschiedene Betriebszustände.*

Die Gleichung (2.300) für die Verlustleistung lei<sub>VeVer</sub> in der Kapillare einer Verbindungsleitung lässt sich mit den Gleichungen (2.601),  $(2.636)$ ,  $(2.651)$  und  $(2.697)$  in die dimensionslose Form bringen

$$
\text{(2.700)} \qquad \text{Lei}_{\text{VeVer}} = \text{P}_{\text{VeVer}} \cdot \text{Q}_{\text{Ve}} = \text{Ccp} \cdot \text{Q}_{\text{Ve}}^2 = \frac{1}{\text{Ccp}} \cdot \text{P}_{\text{VeVer}}^2
$$

### **2.2.6.2.2 Kombinierte Spalt- und Laminardrossel in dimensionsloser Form**

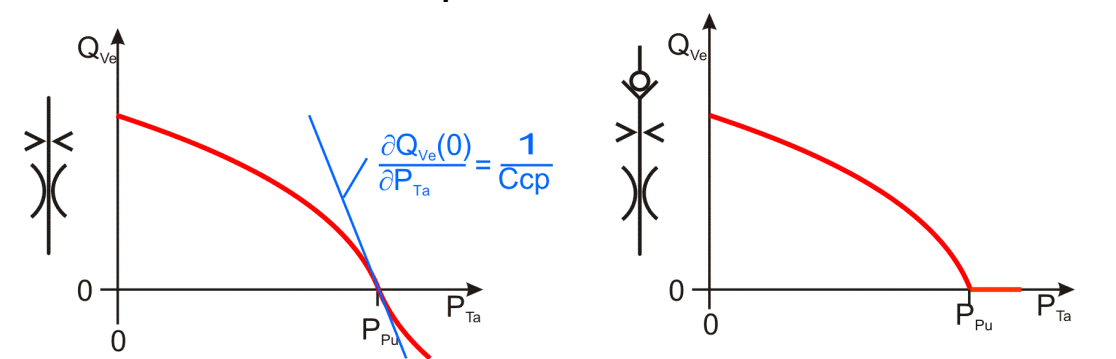

### *Bild 2.175: Betriebskennlinie einer Spaltdrossel in Reihe mit einer Laminardrossel, ohne Rückschlagventil links, mit Rückschlagventil rechts*

Bild 2.175 zeigt die Kennlinien der Reihenschaltung einer Spaltdrossel mit einer Laminardrossel mit und ohne Rückschlagventil. Es wird der dimensionslose Ölstrom Q<sub>Ve</sub> durch die Verbindungsleitung in Abhängigkeit vom dimensionslosen Schmiertaschendruck P<sub>Ta</sub> dargestellt bei einem vorgegebenen Pumpendruck P<sub>Pu</sub>.

$$
(2.703) \t Q_{\text{V}e} = \sqrt{\text{Cbl} \cdot \Delta P}
$$

Der Blendenbeiwert cbl einer Spaltdrossel (Blende) wird hier dimensionslos gemacht durch

$$
(2.704) \qquad \text{Cbl} = \frac{16^2 \cdot \eta}{S^4 \cdot B^2 \cdot d^6 \cdot \omega b} \cdot \text{cbl}
$$
**HINWEIS:** *Beachte, dass hier der Durchmesser d nicht etwa der lichte Durchmesser der Blende ist, sondern der Wellendurchmesser des zu untersuchenden Lagers wie auch die anderen Bezugsparameter B, S, und b.*

Im Programm wird die Blende nur in Kombination mit einer in Reihe geschalteten Laminardrossel modelliert. Die Kombination der Gleichungen (2.695) für die Laminardrossel und (2.703) für die Blende ergibt eine Strom-Druck-Kennlinie für eine Reihenschaltung von Laminardrossel und Spaltdrossel von

 $f_{V\rho\text{Ver}} \geq 0$ 

für  $P_{Vever}$ <0

$$
(2.705) \qquad Q_{\text{Ve}} = -\frac{\text{Ccp} \cdot \text{Cbl}}{2} + \sqrt{\left(\frac{\text{Ccp} \cdot \text{Cbl}}{2}\right)^2 + \text{Cbl} \cdot P_{\text{VeVer}}}
$$

mit

Ccp - dimensionsloser Widerstandsbeiwert des laminaren Strömungswiderstandes

Cbl - dimensionsloser Blendenbeiwert der Spaltdrossel

 $P_{VeVer}$  - dimensionsloser Druckverlust über die Drosseln  $P_{VeVer}=P_{Pu}-P_{Ta}$ 

Bild 2.180 zeigt links den prinzipiellen Aufbau eines PM-Reglers, in der Mitte ein vereinfachtes Schaltsymbol des Reglers und rechts die Standardkennlinie des Reglers und eine auf die Betriebsbedingungen umgerechnete Kennlinie, beide in dimensionsloser Form.

Wenn kein Rückschlagventil in der Schmiermittelleitung einen Rückstrom des Schmiermittels verhindert, gilt für den entsprechenden Rückfluss des Schmiermittels

$$
(2.706) \qquad Q_{\text{Ve}} = +\frac{\text{Ccp} \cdot \text{Cb}}{2} - \sqrt{\left(\frac{\text{Ccp} \cdot \text{Cb}}{2}\right)^2 - \text{Cbl} \cdot P_{\text{VeVer}}}
$$

Dabei wird vereinfachend angenommen, dass die Drosselwirkung der Spaltdrossel in beiden Stromrichtungen gleich ist.

Die Gleichung (2.307) für die Verlustleistung lei<sub>VeVer</sub> in der Kapillare einer Verbindungsleitung lässt sich mit den Gleichungen (2.601), (2.636) und (2.651) in die dimensionslose Form bringen

$$
(2.707) \qquad \text{Lei}_{\text{VeVer}} = P_{\text{VeVer}} \cdot Q_{\text{Ve}}
$$

## **2.2.6.2.3 PM-Regler mit idealisierter Kennlinie in dimensionsloser Form**

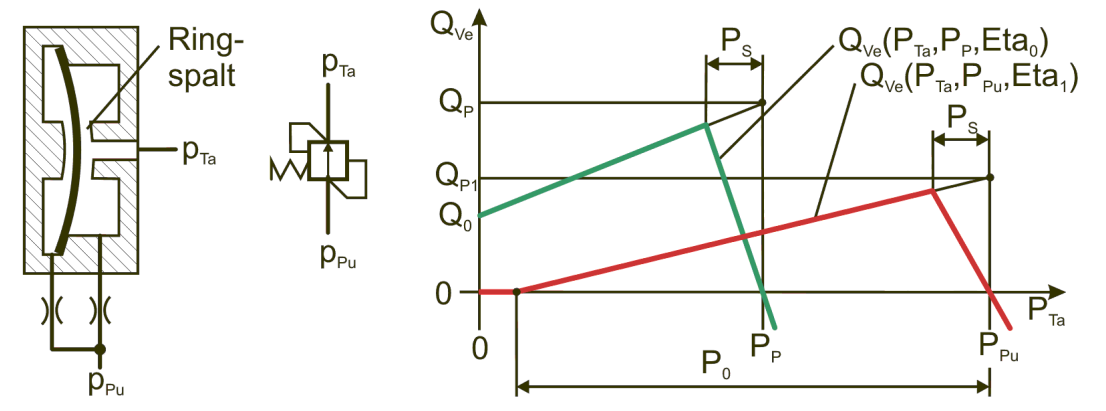

<span id="page-72-0"></span>*Bild 2.180: Dimensionslose Standardkennlinie (grün) und dimensionslose umgerechnete und erweiterte Kennlinie (rot) eines PM-Reglers ohne Rückschlagventile*

In der Regel werden die Kennwerte für den PM-Regler in dimensionsbehafteten Parametern vorliegen und so auch in das Programm eingegeben werden. Da das Programm intern grundsätzlich mit dimensionslosen Daten arbeitet, müssen diese mindestens intern umgerechnet werden. Deshalb werden hier die erforderlichen Formeln angegeben, die SIRIUS verwendet. Aus Gründen der durchgehenden Wahlfreiheit der Art der Dateneingabe können die dimensionslosen Parameter auch direkt dimensionslos eingegeben werden und erscheinen so an der Programmoberfläche.

Die in SIRIUS benötigten Parameter für den PM-Regler werden mit den Gleichungen (2.708) bis (2.718) dimensionslos gemacht.

Dynamische Viskosität  $\eta_0$  bei Aufnahme der Reglerkennlinie

$$
(2.708) \qquad \text{Eta}_0 = \frac{\eta_0}{\eta}
$$

Pumpendruck bei Aufnahme der Kennlinie

$$
(2.709) \qquad P_{\rm p} = \frac{S^2}{\eta \cdot \omega b} \cdot p_{\rm p}
$$

Differenzdruck zwischen Pumpendruck und dem Druck am Scheitelpunkt S der Kennlinie, der Stelle des maximalen Ölstroms,

$$
\mathbf{S}^2
$$

$$
(2.710) \qquad P_{\rm S} = \frac{Q}{\eta \cdot \omega b} \cdot p_{\rm S}
$$

Druckdifferenz zwischen Pumpendruck und Druck bei linker Nullstelle der Kennlinie

$$
(2.711) \tP_0 = \frac{S^2}{\eta \cdot \omega b} \cdot p_0
$$

Ölstrom  $Q_0$  bei Pumpendruck P<sub>P</sub>, Taschendruck P<sub>Ta</sub>=0 und Schmiermittelviskosität Eta<sub>0</sub>

$$
(2.712) \tQ_0 = \frac{16}{S \cdot B \cdot d^3 \cdot \omega b} \cdot q_0
$$

Theoretischer Ölstrom Q<sub>P</sub> bei Pumpendruck P<sub>P</sub>, Taschendruck P<sub>Ta</sub>=P<sub>P</sub> und Schmiermittelviskosität Eta<sub>0</sub>

$$
(2.713) \qquad Q_p = \frac{16}{S \cdot B \cdot d^3 \cdot \omega b} \cdot q_p
$$

2-PhysikalischeGrundlagen.docx 12.12.2021 73

Dynamische Viskosität Eta<sub>1</sub> am Eingang des PM-Reglers im Betrieb

Theoretischer Ölstrom Q<sub>P1</sub> bei aktuellem Pumpendruck P<sub>Pu</sub>, Taschendruck P<sub>Ta</sub>=P<sub>Pu</sub> und aktueller Schmiermittelviskosität Eta<sub>1</sub> am Eingang des PM-Reglers

(2.714) 
$$
Eta_1 = \frac{n_1}{n}
$$

$$
(2.715) \qquad Q_{P1} = \frac{16}{S \cdot B \cdot d^3 \cdot \omega b} \cdot q_{P1}
$$

Die Gleichung (2.319) für den theoretischen Ölstrom q<sub>P1</sub> lässt sich mit den oben angegebenen Gleichungen in die dimensionslose Form bringen

Steigung des aufsteigenden Astes der Kennlinie

$$
(2.716) \qquad \text{Cpm} = \frac{16 \cdot \eta}{B \cdot S^3 \cdot d^3} \cdot \text{cpm}
$$

Die Gleichung (2.320) für die Steigung cpm des aufsteigenden Astes der umgerechneten Kennlinie lässt sich mit den oben angegebenen Gleichungen in die dimensionslose Form bringen

Laminarer Widerstand des maximal geöffneten PM-Reglers

$$
(2.717) \qquad \text{Rpm} = \frac{B \cdot S^3 \cdot d^3}{16 \cdot \eta} \cdot \text{rpm}
$$

Ölstrom durch den PM-Regler

Die Gleichung (2.321) für den laminaren Widerstand rpm der umgerechneten Kennlinie des maximal geöffneten Reglers lässt sich mit den oben angegebenen Gleichungen in die dimensionslose Form bringen

$$
(2.718) \qquad Q_{\text{Ve}} = \frac{16}{S \cdot B \cdot d^3 \cdot \omega b} \cdot q_{\text{Ve}}
$$

Die Gleichung ( $2.322$ ) für den Abstand p<sub>0</sub> des linken Nullpunktes der Kennlinie vom Pumpendruck p<sub>Pu</sub> lässt sich mit den oben angegebenen Gleichungen in die dimensionslose Form bringen

$$
(2.719) \qquad \mathbf{Q}_{\mathsf{P1}} = \frac{\eta_0}{\eta_1} \cdot \mathbf{Q}_{\mathsf{P}} = \frac{\mathsf{E} \mathsf{t} \mathsf{a}_0}{\mathsf{E} \mathsf{t} \mathsf{a}_1} \cdot \mathbf{Q}_{\mathsf{P}}
$$

$$
(2.720) \qquad \text{Cpm} = \frac{\text{Eta}_0}{\text{Eta}_1} \cdot \frac{Q_P - Q_0}{P_P}
$$

$$
(2.721) \qquad \text{Rpm} = \frac{P_{\text{S}}}{Q_{\text{P1}} - \text{Cpm} \cdot P_{\text{S}}} = \frac{\text{Eta}_1}{\text{Eta}_0} \cdot \frac{P_{\text{P}} \cdot P_{\text{S}}}{Q_{\text{P}} \cdot P_{\text{P}} - (Q_{\text{P}} - Q_{\text{O}}) \cdot P_{\text{S}}}
$$

Mit den Formeln für die einzelnen Äste der Kennlinie z.B. für den PM-Regler ohne Rückschlagventil gemäß Gleichung (2.723) lässt sich die Gleichung für die Verlustleistung im Regler weiter konkretisieren

(2.722) 
$$
P_0 = \frac{Q_{P1}}{Cpm} = \frac{Q_P \cdot P_P}{Q_P - Q_0}
$$

Mit diesen Parametern kann die dimensionslose idealisierte Kennlinie des PM-Reglers ohne Rückschlagventil (Bild 2.180) für beliebigen Pumpendruck P<sub>Pu</sub> und beliebige Viskosität Eta<sub>1</sub> angegeben werden durch

$$
(2.723) \qquad Q_{\nu_e}(P_{T_a},P_{p_u},Eta_1)=\left\{ \begin{aligned} 0 &\text{für} &\qquad 0\leq P_{T_a}\leq P_{p_u}-P_0\\ Q_{p_1}-Cpm\cdot (P_{p_u}-P_{T_a}) &\text{für} &\qquad 0\leq P_{T_a} \ ,\quad P_{p_u}-P_{o}\leq P_{T_a}\leq P_{p_u}-P_{s}\\ \frac{P_{p_u}-P_{T_a}}{Rpm} &\text{für} &\qquad P_{p_u}-P_{s}< P_{T_a} \end{aligned} \right\}
$$

und entsprechend auch die Kennlinie für einen PM-Regler mit Rückschlagventil

$$
(2.724) \qquad Q_{\nu_e}(P_{T_a},P_{p_u},Eta_1)=\begin{cases} 0 & \text{für} & 0\leq P_{T_a}\leq P_{p_u}-P_{0}\\ Q_{p_1}-Cpm\cdot (P_{p_u}-P_{T_a}) & \text{für} & 0\leq P_{T_a} \ ,\ P_{p_u}-P_{o}\leq P_{T_a}\leq P_{p_u}-P_{s}\\ \hline P_{p_u}& \text{für} & P_{p_u}-P_{s}< P_{T_a}\\ 0 & \text{für} & P_{p_u}< P_{T_a} \end{cases}
$$

Bei einem Druckverlust p<sub>VeVer</sub> = p<sub>Pu</sub> - p<sub>Ta</sub> ist die Verlustleistung lei<sub>VeVer</sub> im PM-Regler gegeben durch

$$
(2.707) \qquad \text{Lei}_{\text{VeVer}} = P_{\text{VeVer}} \cdot Q_{\text{Ve}}
$$

$$
(2.726) \qquad \text{Lei}_{\text{VeVer}} = \left\{ \begin{matrix} 0 & \text{für} & 0 \leq P_{Ta} \leq P_{Pu} - P_0 \\ Q_{P1} \cdot P_{\text{VeVer}} - Cpm_1 \cdot P_{\text{VeVer}}^2 & \text{für} & 0 \leq P_{Ta} \text{ , } P_{Pu} - P_0 \leq P_{Ta} \leq P_{Pu} - P_s \\ \frac{P_{\text{VeVer}}^2}{Rpm_1} & \text{für} & P_{Pu} - P_s < P_{Ta} \end{matrix} \right\}
$$

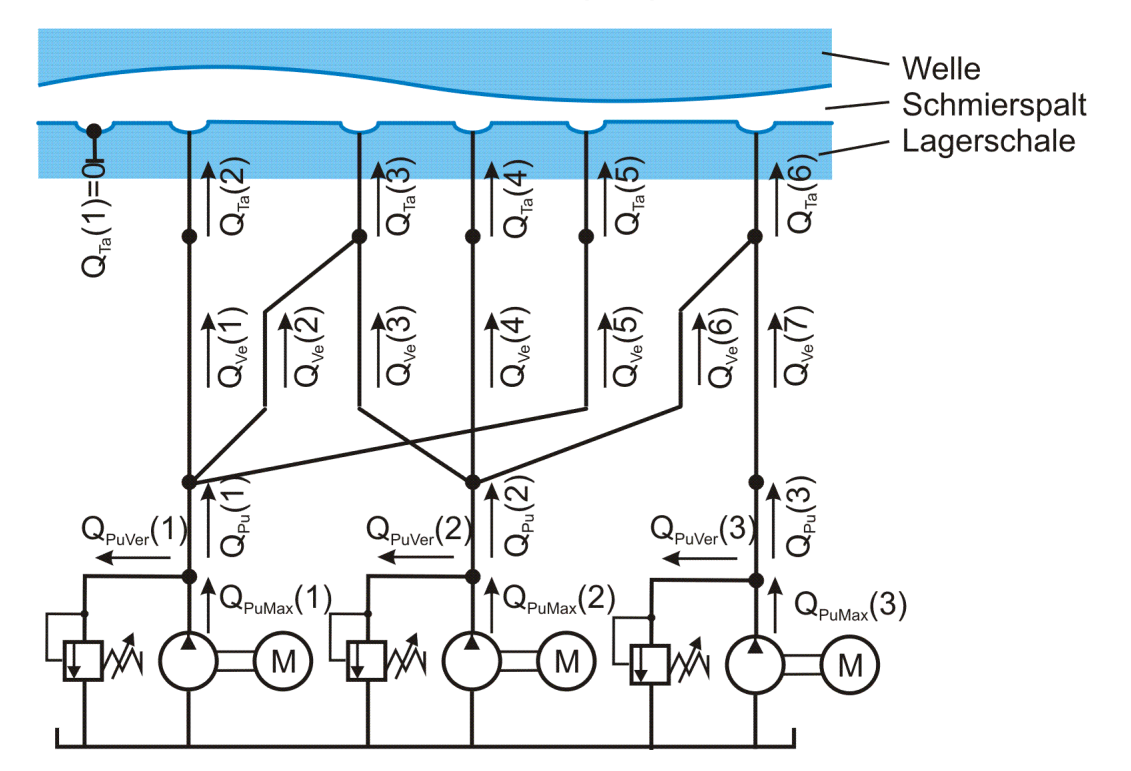

## **2.2.6.3 Bilanz der Ölströme des peripheren Schmiersystem in dimensionsloser Form**

<span id="page-74-0"></span>*Bild 2.181: Dimensionslose Schmiermittelströme im peripheren Schmiersystem*

Bild 2.181 zeigt die Netzstruktur einer möglichen Variante des Schmiersystem und die Bezeichnungen der einzelnen Teilströme. Schmiermittelströme, die von den Pumpen weg gerichtet sind, haben ein positives Vorzeichen.

Für die Pumpen Nr. J<sub>Pu</sub> = 1 bis N<sub>Pu</sub>, die ihren Schmiermittelstrom Q<sub>Pu</sub>(J<sub>Pu</sub>) auf einige der N<sub>Ve</sub> Leitungen mit den Ölströmen Q<sub>Ve</sub>(J<sub>Ve</sub>) für  $J_{\text{Ve}}$ =1 bis N<sub>ve</sub> verteilen, gelten die Strombilanzen analog Gleichung (2.330).

$$
(2.730) \qquad Q_{p_{uMax}}(J_{p_{u}}) - Q_{p_{uVer}}(J_{p_{u}}) = Q_{p_{u}}(J_{p_{u}}) = \sum_{J_{ve}=1}^{N_{ve}} \text{Market } \cdot Q_{Ve}(J_{Ve}) \quad \text{mit} \quad \text{Market } = \begin{cases} 1 & \text{, wenn} \\ 0 & \text{, wenn} \end{cases} \quad \text{Ve}(1, J_{Ve}) = J_{p_{u}}
$$

Für die Schmiertaschen Nr. J<sub>Ta</sub> = 1 bis N<sub>Ta</sub>, die ihren Schmiermittelstrom Q<sub>Ta</sub>(J<sub>Ta</sub>) auf einige der N<sub>Ve</sub> Leitungen mit den Ölströmen Q<sub>Ve</sub>(J<sub>Ve</sub>) für J<sub>ve</sub>=1 bis N<sub>ve</sub> verteilen, gelten die Strombilanzen analog Gleichung (2.331).

Die dimensionslose installierte Gesamtausgangsleistung aller Pumpen des peripheren Schmiersystem ist analog Gleichung (2.333) gegeben durch

Die dimensionslose Verlustleistung der Ölströme über die Druckbegrenzungsventile an den Schmiermittelpumpen ist analog Gleichung (2.335) gegeben durch

Die Summe der dimensionslosen Leistungen, die in die Verbindungsleitungen zur Versorgung der Schmiertaschen eingespeist wird, ist analog Gleichung (2.336) gegeben durch

$$
(2.731) \qquad Q_{Ta}(J_{Ta}) = \sum_{J_{ve}=1}^{N_{ve}} Mar \text{ ker} \cdot Q_{Ve}(J_{Ve}) \quad \text{mit} \quad Marker = \begin{cases} 1 & , \text{wenn} \quad Ve(2, J_{Ve}) = J_{Ta} \\ 0 & , \text{wenn} \quad Ve(2, J_{Ve}) \neq J_{Ta} \end{cases}
$$

Für den Gesamtölstrom des peripheren Schmiersystems in Richtung Schmierspalt kann nun folgende Beziehung analog Gleichung (2.332) aufgestellt werden. d<br>-<br>-

$$
(2.732) \qquad \sum_{J_{p_u}=1}^{N_{p_u}} [Q_{p_u{\rm Max}}(J_{p_u})-Q_{p_u{\rm Ver}}(J_{p_u})]=\sum_{J_{p_u}=1}^{N_{p_u}} Q_{p_u}(J_{p_u})=\sum_{J_{\gamma_e}=1}^{N_{\gamma_e}} Q_{\gamma_e}(J_{\gamma_e})=\sum_{J_{\gamma_a}=1}^{N_{\gamma_a}} Q_{\gamma_a}(J_{\gamma_a})
$$

## **2.2.6.4 Energiebilanz des peripheren Schmiersystems in dimensionsloser Form**

$$
\textbf{(2.733)} \qquad \textbf{Lei}_{\text{PuMaxGes}} = \sum_{J_{\text{Pu}}=1}^{N_{\text{Pu}}} P_{\text{PuMax}}(J_{\text{Pu}}) \cdot Q_{\text{PuMax}}(J_{\text{Pu}})
$$

Die von den Pumpen tatsächlich bereitgestellte dimensionslose Ausgangsleistung ist analog Gleichung (2.334) gegeben durch

$$
(2.734) \qquad \ \ \textrm{Lei}_{PuGes} = \sum_{J_{p_u}=1}^{N_{p_u}} P_{p_u}(J_{p_u}) \cdot \big[ Q_{p_u}(J_{p_u}) + Q_{p_u \vee er}(J_{p_u}) \big]
$$

Pu

$$
(2.735) \qquad \text{Lei}_{\text{PuVerGes}} = \sum_{J_{\text{Pu}}=1}^{N_{\text{Pu}}} P_{\text{Pu}}(J_{\text{Pu}}) \cdot Q_{\text{PuVer}}(J_{\text{Pu}})
$$

$$
(2.736) \qquad \text{Lei}_{\text{VeGes}} = \sum_{J_{p_u}=1}^{N_{p_u}} P_{p_u}(J_{p_u}) \cdot q_{p_u}(J_{p_u}) = \sum_{J_{\text{Ve}}=1}^{N_{\text{Ve}}} P_{p_u}[\text{Ve}(1, J_{\text{Ve}})] \cdot Q_{\text{Ve}}(J_{\text{Ve}})
$$

Die Summe der dimensionslosen Verlustleistungen in den Verbindungsleitungen ist analog Gleichung (2.337) gegeben durch

 Ve Ve Ve Ve N J 1 Pu Ve Ta Ve Ve Ve N J 1 VeVerGes VeVer Ve Ve Ve (2.737) Lei P (J ) Q (J ) P Ve(1,J ) P Ve(2,J ) Q (J )

Die dimensionslose Restleistung, die dann über die Schmiertaschen dem Schmierspalt zugeführt wird, ist analog Gleichung (2.338) gegeben durch I<br>Ta

$$
(2.738) \qquad \textrm{Lei}_{\textrm{TaGes}} = \sum_{J_{\textrm{Ve}}=1}^{N_{\textrm{Ve}}} P_{\textrm{Ta}} [ \textrm{Ve}(2, J_{\textrm{Ve}})] \cdot Q_{\textrm{Ve}} (J_{\textrm{Ve}}) = \sum_{J_{\textrm{Ta}}=1}^{N_{\textrm{Ta}}} P_{\textrm{Ta}} (J_{\textrm{Ta}}) \cdot Q_{\textrm{Ta}} (J_{\textrm{Ta}})
$$

2-PhysikalischeGrundlagen.docx 12.12.2021 75

J

Damit lässt sich die dimensionslose Energiebilanz für das gesamte periphere Schmiermittel-Versorgungssystem aufstellen analog Gleichung (<mark>2.339</mark>)

 $(2.739)$  Lei<sub>PuGes</sub> – Lei<sub>PuVerGes</sub> – Lei<sub>VeVerGes</sub> = Lei<sub>TaGes</sub>

76 12.12.2021 2-PhysikalischeGrundlagen.docx

## **Abbildungsverzeichnis**

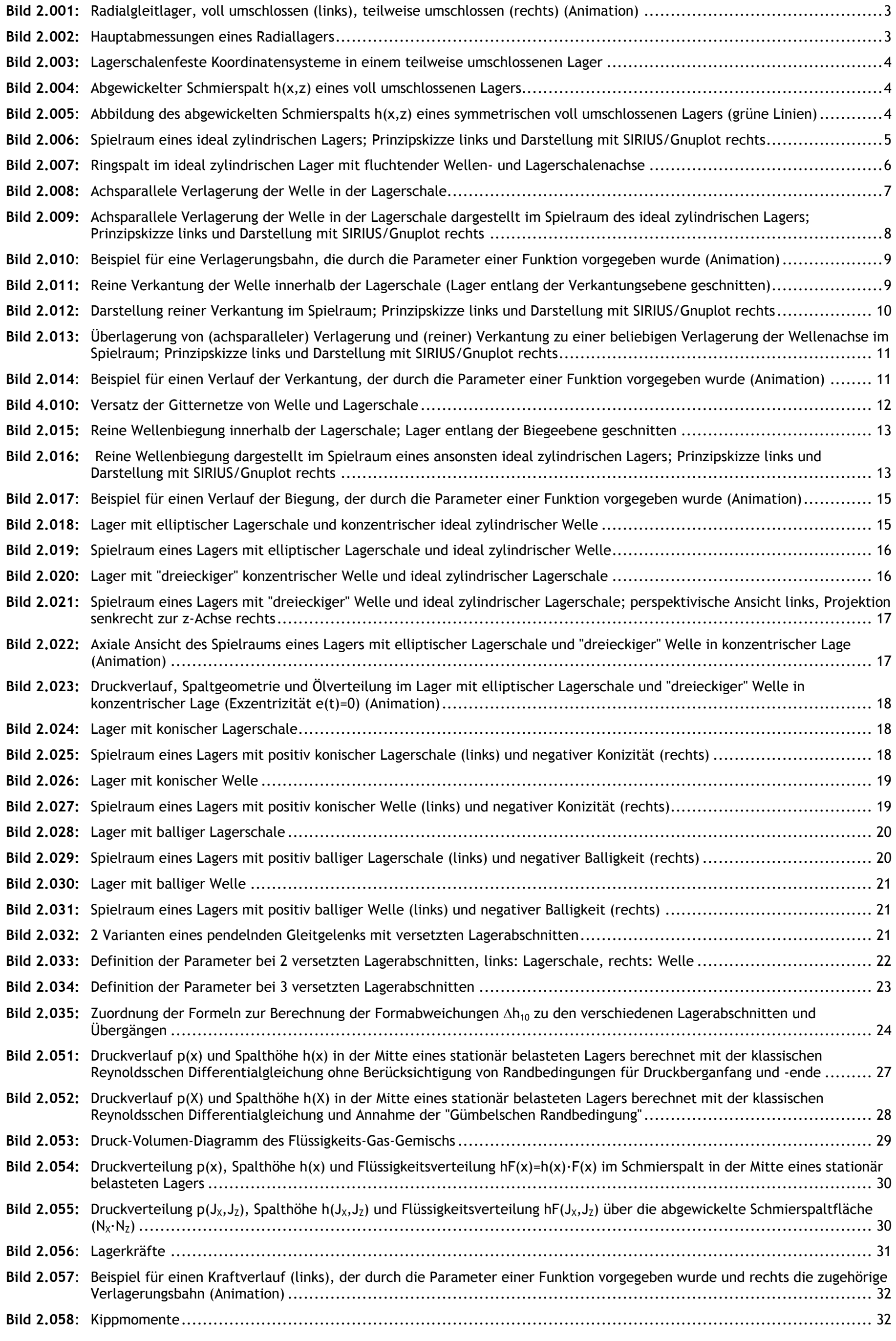

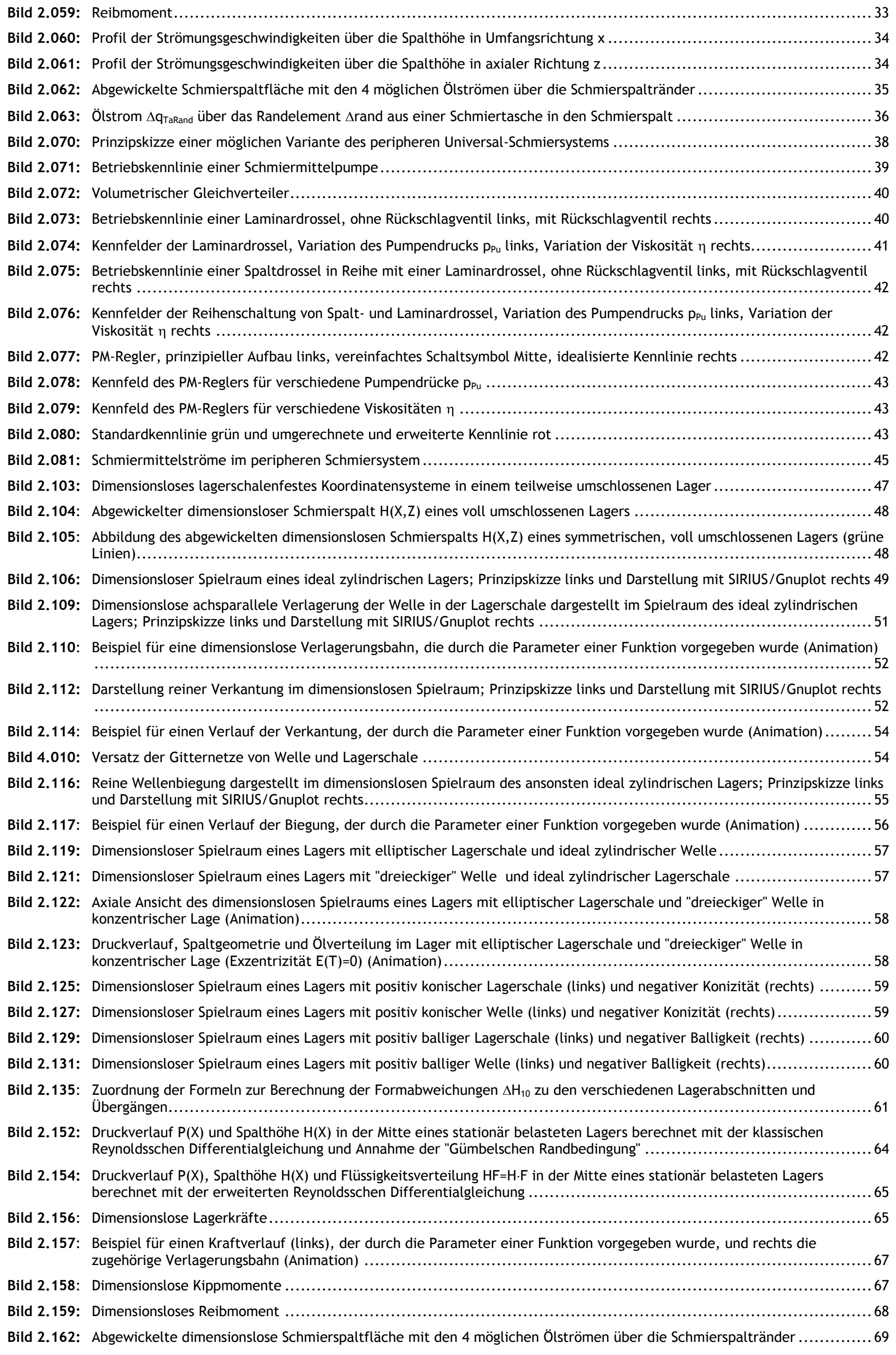

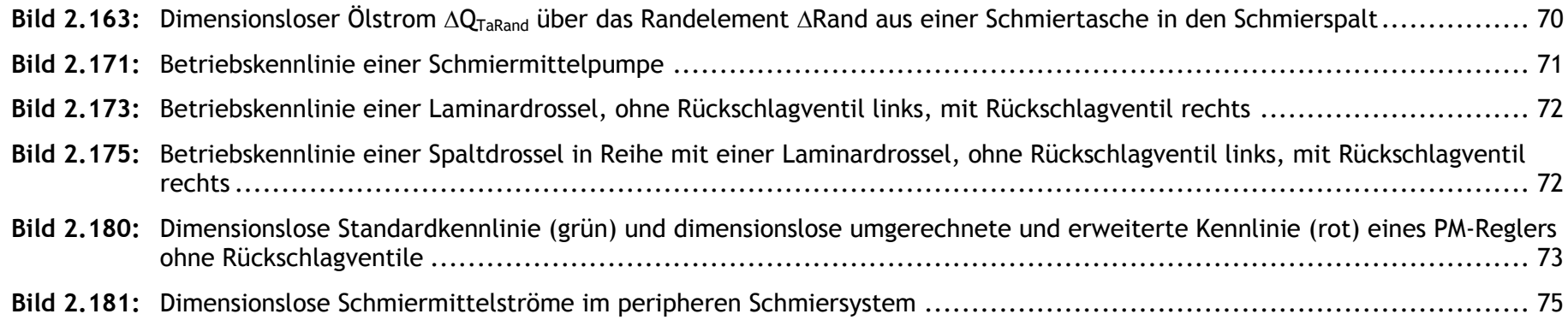

2-PhysikalischeGrundlagen.docx 12.12.2021 12.12.2021